# **ГЕОЛОГИЧЕСКОЕ МОДЕЛИРОВАНИЕ** ГОРИЗОНТА Ю1 ТОМСКОЙ ОБЛАСТИ

# **ГЕОЛОГИЧЕСКОЕ МОДЕЛИРОВАНИЕ ГОРИЗОНТА Ю<sup>1</sup> ТОМСКОЙ ОБЛАСТИ**

*Под редакцией кандидата геолого-минералогических наук К.Е. Закревского*

Томск Издательский Дом Томского государственного университета 2016

Авторский коллектив:

К.Е. Закревский, А.В. Бобров, Д.В. Воробьев, А.А. Горкальцев, А.Р. Залялиева, М.Ю. Иваницкий, Н.А. Парфенов, А.В. Поднебесных, В.Л. Попов, А.А. Шпиндлер, О.В. Яковенко, Д.С. Яшков

#### **Г36 Геологическое моделирование горизонта Ю<sup>1</sup> Томской области /** под ред. К.Е. Закревского. – Томск : Издательский Дом Томского государственного университета, 2016. – 154 с. ISBN 978-5-94621-577-0

Книга посвящена особенностям геологического строения и цифрового моделирования продуктивных пластов горизонта  $\text{IO}_1$  Томской области – основного продуктивного горизонта в разрезе данного района. Она основана на аккумуляции многолетнего успешного опыта работ специалистов института «ТомскНИПИнефть» по построению геологических моделей продуктивных пластов Томской области, а также на анализе информации по моделированию аналогичных пластов, приведенной в российской и зарубежной печати.

Для специалистов, участвующих в процессе создания трехмерных цифровых геологических моделей, работающих в структурных подразделениях различных нефтегазовых компаний и сервисных фирм.

> **УДК 550.8 ББК Д26**

Рецензенты:

**А.В. Сметанин**, заместитель генерального директора по проектам разработки нефтяных и газовых месторождений ОАО «ТомскНИПИнефть» **П.А. Шахов**, директор Центра региональной геологии и сопровождения ГРР АО «ВНИИнефть», эксперт ФБУ ГКЗ по геологии и геологическому моделированию

ISBN 978-5-94621-577-0 © Закревский К.Е., Бобров А.В., Воробьев Д.В., Горкальцев А.А., Залялиева А.Р., Иваницкий М.Ю., Парфенов Н.А., Поднебесных А.В., Попов В.Л., Шпиндлер А.А., Яковенко О.В., Яшков Д.С., 2016

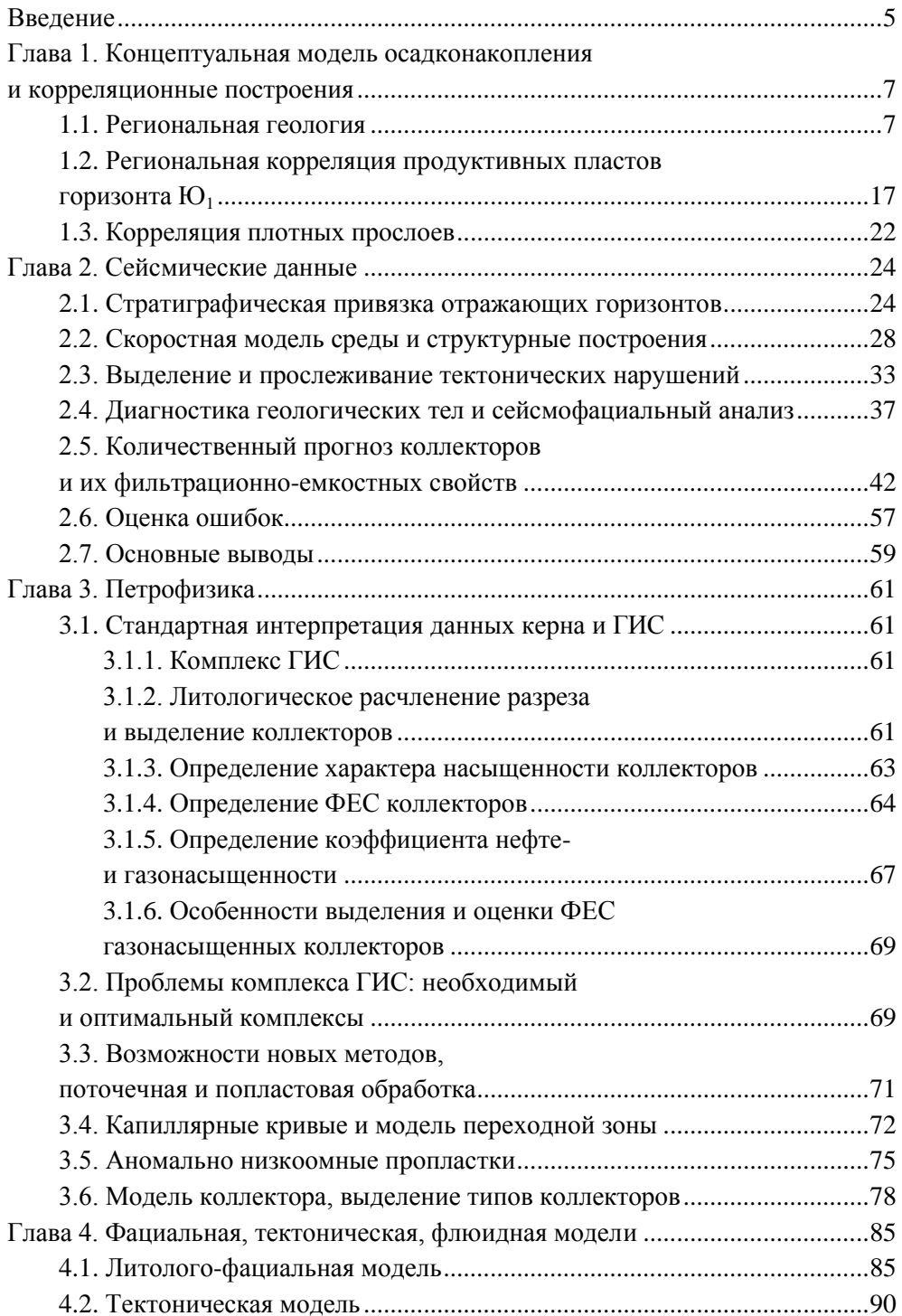

# **ОГЛАВЛЕНИЕ**

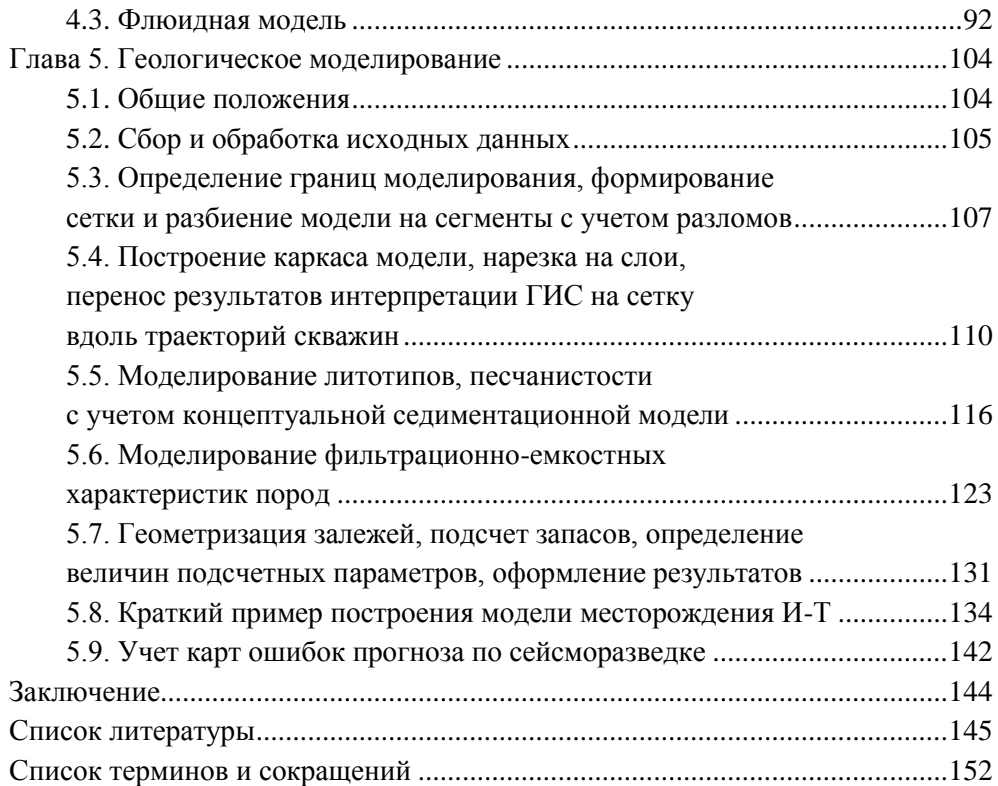

#### **ВВЕДЕНИЕ**

Развитие геологического моделирования в настоящее время связывается не только с появлением новых математических алгоритмов, но и с разработкой методических приемов геологического моделирования для отложений с определенного типа условиями осадконакопления и тектонического развития. Анализ геологических и технологических особенностей построения моделей продуктивных пластов отложений определенного типа позволяет разработать для них адресные технологии создания моделей и затем их тиражировать.

В данной книге необходимые методические подходы при геологическом моделировании рассмотрены на примере продуктивных отложений верхней юры Томской области. Следует отметить, что работы по геологическому моделированию продуктивных разрезов в институте «ТомскНИПИнефть» велутся на протяжении более 15 лет. За это время был накоплен большой опыт практической работы, результаты которого авторы постарались изложить в максимально доступной форме. Многолетние исследования авторов позволили систематизировать геологические и технологические особенности построения трехмерных геологических моделей залежей горизонта Ю1.

В книге обобщаются все накопленные практические навыки и теоретические подходы, которые формировались у большого коллектива авторов на протяжении многих лет при решении широкого спектра геологогеофизических задач, направленных на формирование актуальных представлений о геологическом строении целевого интервала и реализацию этих представлений в виде трёхмерных моделей.

Показанные в работе технологические решения, глубина проработки проблематики, подходы к увязке междисциплинарных элементов общей задачи геологического моделирования отражают не только специфику конкретного интервала нефтегазоносного комплекса Томской области, но и современный уровень возможностей нефтегазовой отрасли в этом направлении.

В монографии рассмотрены различные аспекты изучения продуктивных пластов горизонта  $\text{IO}_1$  – от концептуальных и региональных геологических представлений о формировании описываемых отложений до деталей прослеживания тонких пропластков и капиллярных явлений в залежах. Приведенные в монографии сведения дают детальное представление об объекте исследования – горизонте  $IO_1$  васюганской свиты на территории Томской области – и позволяют тиражировать опыт авторов при создании цифровых моделей продуктивных пластов горизонта для выполнения производственных задач по подсчету запасов и проектированию разработки залежей.

Монография будет полезна не только для начинающих модельеров и геологов, поскольку может являться шаблоном аналогичных работ для других нефтегазоносных разрезов и территорий.

Авторский коллектив выражает благодарность компаниям «НК «Роснефть», ОАО «Томскнефть» ВНК и ОАО «ТомскНИПИнефть», работа в которых позволила собрать материал для данной книги. Отдельно хочется поблагодарить коллег, советами и помощью которых авторы пользовались при работе над книгой и подготовке ее выпуска: А.О. Вайсмана, М.А. Грищенко, Н.В. Дорофеева, А.В. Жидкова, Е.А. Жуковскую, С.В. Захарова, И.В. Иванову, С.Б. Истомина, О.В. Крамар, Э.С. Крец, А.В. Мальшакова, Н.В. Нассонову, С.В. Парначева, А.В. Сметанина, Р.З. Фаизова, М.Н. Федотова, Ф.С. Хисматуллину, П.А. Шахова, Н.Н. Швецову, Р.Б. Яневица.

### **ГЛАВА 1. КОНЦЕПТУАЛЬНАЯ МОДЕЛЬ ОСАДКОНАКОПЛЕНИЯ И КОРРЕЛЯЦИОННЫЕ ПОСТРОЕНИЯ**

#### **1.1. Региональная геология**

Объектом исследования данной работы является горизонт Ю<sub>1</sub>, представляющий собой сложнопостроенную систему разнофациальных, литологически неоднородных отложений. На большей части территории они включают в себя как песчаные пласты  $\text{IO}_1^0$ ,  $\text{IO}_1^1$ ,  $\text{IO}_1^2$ ,  $\text{IO}_1^M$ ,  $\text{IO}_1^3$ ,  $\text{IO}_1^4$ , так и плотные непроницаемые углисто-глинисто-алевролитовые прослои, служащие флюидоупором (рис. 1.1). В пределах южных и юго-восточных районов Западной Сибири расположена зона развития субконтинентальных отложений наунакской свиты, где происходит опесчанивание ее подошвенной части с появлением пласта  $\mathrm{IO_1}^{5+6}$ . В стратиграфическом плане горизонт  $\mathrm{IO_1}$  приурочен к средне-верхнеюрским (келловей-оксфордским) отложениям.

Согласно материалам VI межведомственного стратиграфического совещания [Решение…, 2003], отложения данного горизонта распространены на всей территории Западной Сибири (Обь-Ленская, Омско-Чулымская и Чулым-Тасеевская фациальные зоны). Зональность отложений определена на основе изменения условий осадконакопления: Обь-Ленская фациальная зона соответствует прибрежно морскому седиментогенезу, Омско-Чулымская – переходным условиям седиментации, а Чулым-Тасеевская – континентальному седиментогенезу. Основная продуктивность рассматриваемого горизонта приурочена к южной части Обь-Ленской и северной части Омско-Чулымской фациальной зоны – Пурпейско-Васюганскому и Сильгинскому фациальным районам (рис. 1.2). В географическом отношении данный район локализован преимущественно на левобережье р. Оби и большей частью лежит в пределах Томской области. На территории Тюменской области и ХМАО основная нефтеносность приурочена к отложениям неокома.

В геологическом строении изучаемого разреза принимают участие терригенные отложения разного литологического состава мезозойскокайнозойского платформенного чехла, а также породы доюрского фундамента. Породы фундамента в различной степени метаморфизованы и дислоцированы. Отложения чехла, имеющие в пределах рассматриваемого района общую толщину около 3 000 м, залегают на выветрелой и денудированной поверхности дислоцированных образований палеозоя с угловым и стратиграфическим несогласием.

Основными реперными горизонтами являются битуминозные аргиллиты баженовской свиты (ОГ  $\rm{II}^a)$ , региональный уголь  $\rm{V}_1$  и низкоомные глины нижневасюганской подсвиты. Данные отложения вследствие специфического литологического состава и регионального распространения позволяют уверенно расчленять изучаемый разрез и прослеживать его по площади.

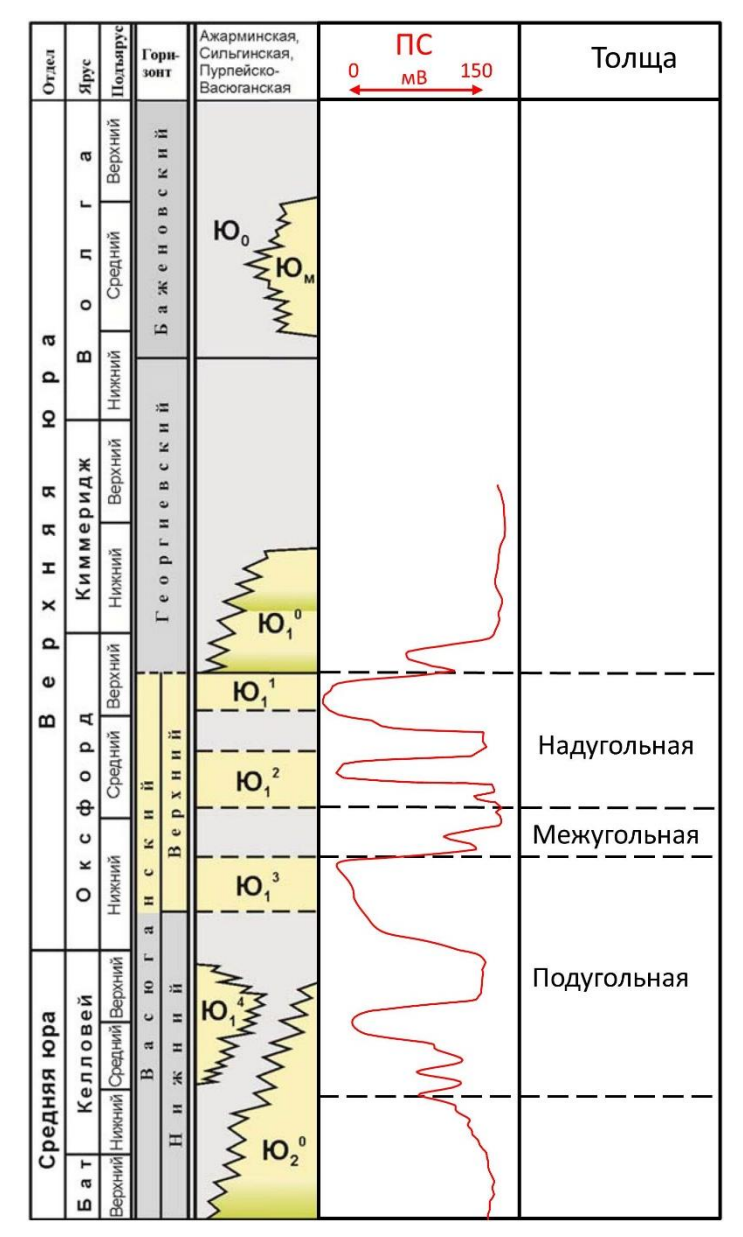

Рис. 1.1. Индексация песчаных пластов келловея и верхней юры востока Западной Сибири [Решение…, 2003] с дополнениями В.А. Конторовича (2014) и авторов

Объект исследования в пределах Томской области представлен местными стратиграфическими подразделениями: васюганской (преимущественно мелководно-морской) и наунакской (прибрежно-континентальной) свитами. Стратиграфическое расчленение васюганской свиты на территории Томской области выполнено на основе палеонтологических исследований – микрофаунистических определений [Татьянин Г.М., 1985], данных спорово-пыльцевого анализа [Маркова Л.Г. и др., 1988] и комплекса геофизических исследований скважин (ГИС).

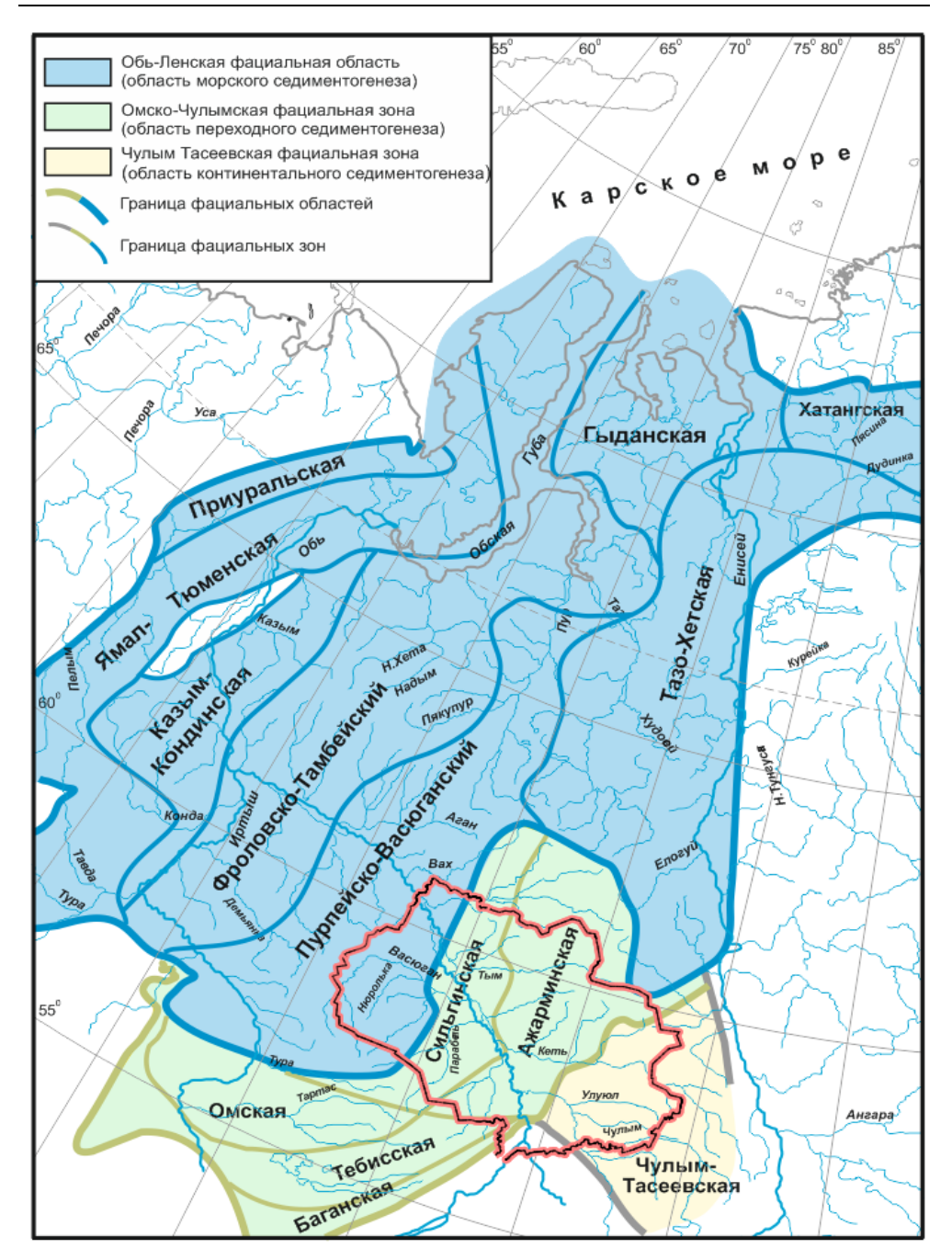

Рис. 1.2. Схема фациального районирования келловея и верхней юры Западной Сибири [Решение…, 2003; Конторович В.А., 2014] с дополнениями авторов

В пределах района исследования существует определённая «путаница» в индексации пластов от месторождения к месторождению, вследствие чего возникают противоречия с принятой региональной стратиграфической схемой Западной Сибири. Например, на Катыльгинском месторождении до 2015 г. в разрезе надугольной толщи (верхневасюганской подсвиты) выделяли песчаный продуктивный пласт  $\mathrm{IO_{1}^{\ 0}}$ , который на соседней площади проиндексирован как пласт  $\mathrm{IO_{1}^{-1}}$  (табл. 1.1). В соответствии с принятой региональной стратиграфической схемой пласт  $\mathrm{IO_{1}^{\ 0}}$  рассматривается как базальный пласт георгиевского горизонта [Решение…, 2003].

 $Ta6\pi$ ина 11

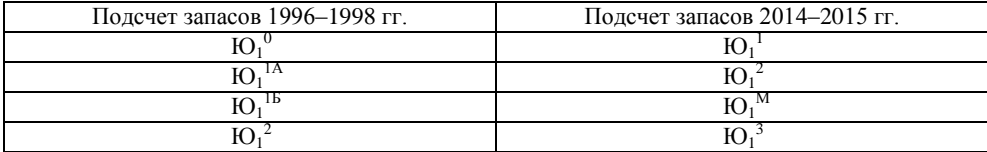

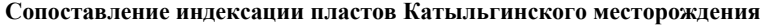

По особенностям литофациального строения васюганская свита расчленяется на нижнюю (преимущественно глинистую) и верхнюю (песчаноалевролитовую) подсвиты (см. рис. 1.1). Нижневасюганская подсвита сложена в основном мелководно-морскими глинистыми породами – аргиллитами темно-серыми, буровато-серыми, с редкими тонкими прослоями светлосерых алевролитов. Она согласно залегает на песчано-глинистых отложениях тюменской свиты (ОГ I<sup>6</sup>). Подсвита толщиной до 50 м выдержана по простиранию, включает песчано-глинистые отложения пласта  $\mathrm{IO_{1}}^{4}$ , согласно перекрывается песчаными отложениями верхневасюганской подсвиты.

Верхневасюганская подсвита подразделяется на три толщи: подугольную (включает пласты  $\mathrm{IO_1}^3$ ,  $\mathrm{IO_1}^4$  нижневасюганской подсвиты), межугольную (с пластом  $\mathrm{IO_1}^\mathrm{M}$ ), которая содержит остатки растительного детрита, а также единичные фрагменты морской фауны, и надугольную (включает песчаные пласты  ${IO_1}^2$  и  ${IO_1}^1$ , содержит многочисленные остатки морской фауны). Характерное название толщ связано с угольным пластом  $Y_1$ , который разделяет отложения надугольной и подугольной толщ. Однако следует отметить, что часто надугольная и подугольная толщи разделены не пластом  $Y_1$ , а песчано-углисто-глинистой пачкой субконтинентального генезиса – межугольной толщей.

Толщина верхневасюганского комплекса в исследуемом районе составляет 40–50 м и может достигать 70 м, подсвита содержит основные песчаные пласты с доказанной промышленной нефтеносностью:  $\mathrm{IO_1}^1$ ,  $\mathrm{IO_1}^2$ ,  $\mathrm{IO_1}^M$ ,  $\mathrm{IO_1}^3$ . Песчаные отложения верхневасюганской подсвиты с незначительным размывом перекрываются морскими отложениями георгиевской и далее баженовской свиты (ОГ  $\mathcal{I}^{\text{a}}$ ). В пределах Томской области преимущественно мелководно-морские отложения васюганской свиты в восточном направлении закономерно сменяются переходными и близкими к континентальным отложениями наунакской свиты, а в западном направлении − морскими отложениями абалакской свиты (рис. 1.3).

Далее кратко охарактеризуем основные песчаные пласты.

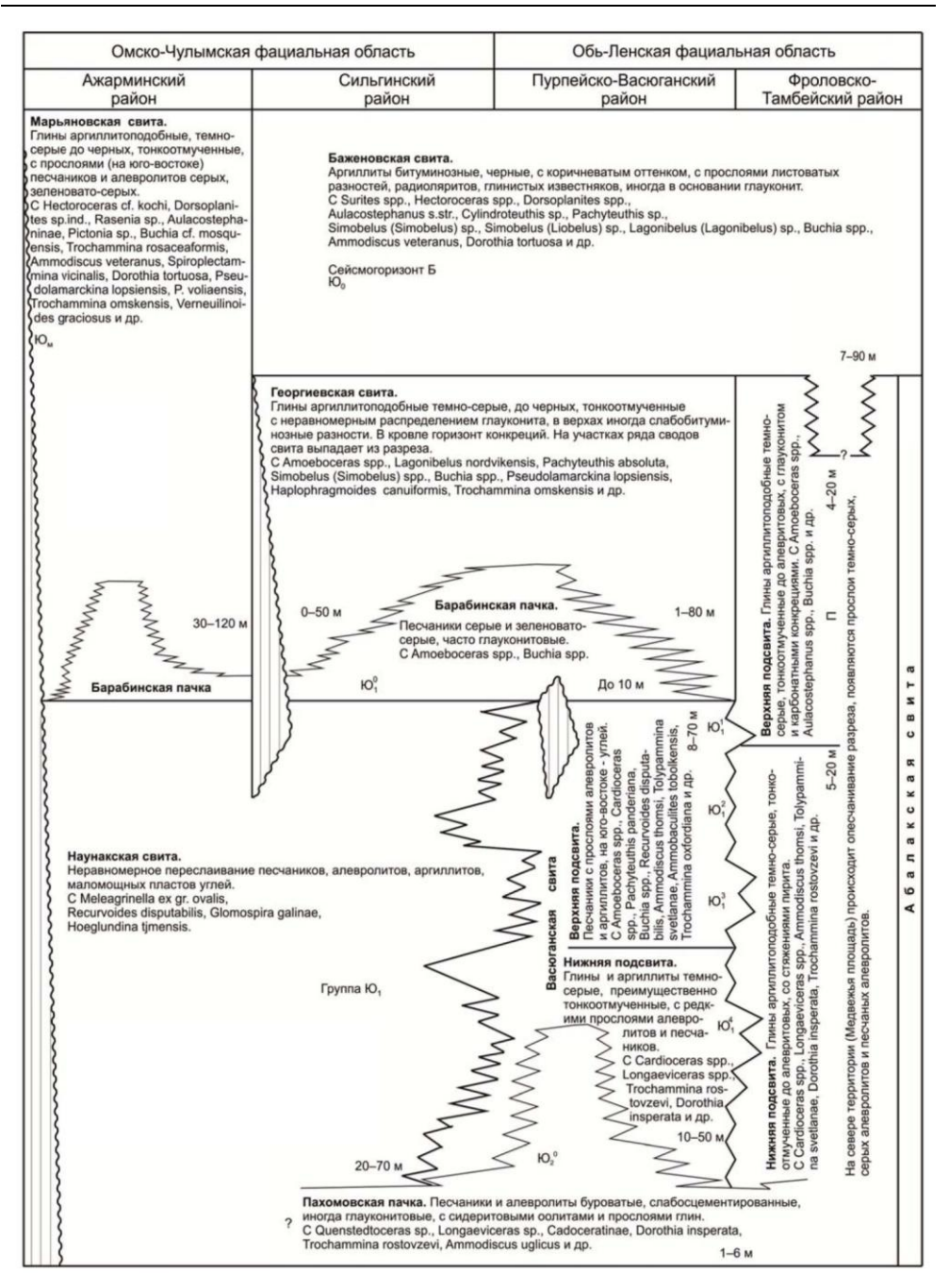

Рис. 1.3. Корреляция местных стратиграфических подразделений [Решение…, 2003]

**Пласт Ю<sup>1</sup> 4** на изучаемой территории развит локально. Выделяется в кровле глинистых отложений нижневасюганской подсвиты. По каротажу характеризуется слабой аномалией амплитуды каротажа методом собственной поляризации (ПС) и гамма-каротажа (ГК). Представлен переслаиванием

мелкозернистых серых песчаников с темно-серыми аргиллитами, формирующихся главным образом в прибрежно-морских условиях (рис. 1.4). Пласт как коллектор может быть продуктивен в зоне сочленения васюганской и наунакской свит с толщинами, равными первым метрам.

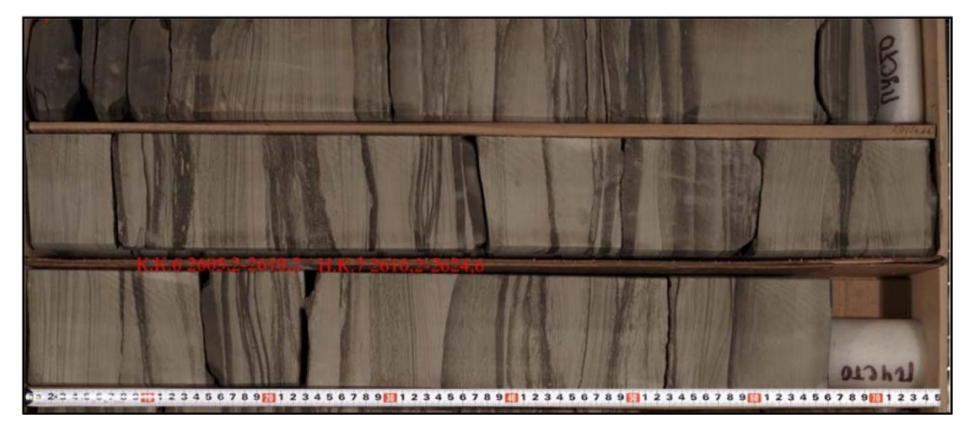

Рис. 1.4. Фрагмент керна пласта  $\mathrm{IO_{1}^{\ 4}}$ Западно-Катыльгинского месторождения

**Пласт Ю<sup>1</sup> 3** имеет площадное распространение на всей территории района исследований. Он согласно залегает на отложениях нижневасюганской подсвиты (от песчаных отложений пласта  $\mathrm{IO_{1}}^{4}$ отделяется небольшой глинистой перемычкой толщиной около 4 м). По каротажу пласт характеризуется резкой аномалией ПС и ГК. По керну, как правило, пласт представлен песчаниками серыми, средне- и мелкозернистыми, среднесцементированными, с редкими субгоризонтальными намывами углисто-глинистого тёмного вещества. Присутствуют обуглившийся растительный детрит, единичные фрагменты раковин моллюсков.

Отложения пласта  $\overline{10_1}^3$  образовались при регрессии морского эпиконтинентального бассейна. Они представлены как песчаными, так и глинистыми фациями прибрежной зоны (рис. 1.5). Отложения пласта согласно перекрываются межугольной толщей, включающей угольный пласт  $Y_1$ , уверенно выделяемый по комплексу радиоактивного и акустического каротажей (синфазное падение показаний ГК и нейтронного каротажа (НК), увеличение интервального времени распространения упругих волн *dТ*). Общая толщина пласта достигает 30 м. Отличительной особенностью пласта  $\mathrm{IO_1}^3$  является повышение зернистости вверх по разрезу, что обусловлено условиями осадконакопления, то есть регрессией морского бассейна и повышением активности среды седиментации. Пласт продуктивен в разных частях района исследования.

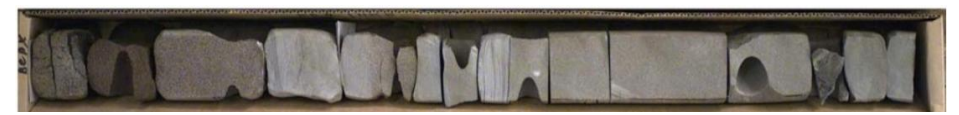

Рис. 1.5. Фрагмент керна пласта  $10_1^3$  Крапивинского месторождения

**Пласт Ю<sup>1</sup> М** как коллектор развит локально. По каротажу хорошо представлен резкой аномалией ПС и ГК. Пласт контролируется (в кровельной и

подошвенной частях или только в одной из них) региональным репером первого порядка – угольным пластом  $Y_1$ , который уверенно выделяется по повышению сопротивления и понижению плотностной характеристики. Пласт  $\mathrm{IO}_1^{\mathrm{~M}}$  входит в состав межугольной толщи, представленной чередованием песчаников светло-серых, мелкозернистых, среднесцементированных, однородных, с алевролитами светло-серыми тонкозернистыми, плотными. Встречается переслаивание серых массивных аргиллитов со светло-серыми алевролитами, образующими горизонтально слоистую, плоскопараллельную, слабоволнистую текстуры. В данных отложениях отмечаются растительный (углистый) детрит, единичные фрагменты морской фауны.

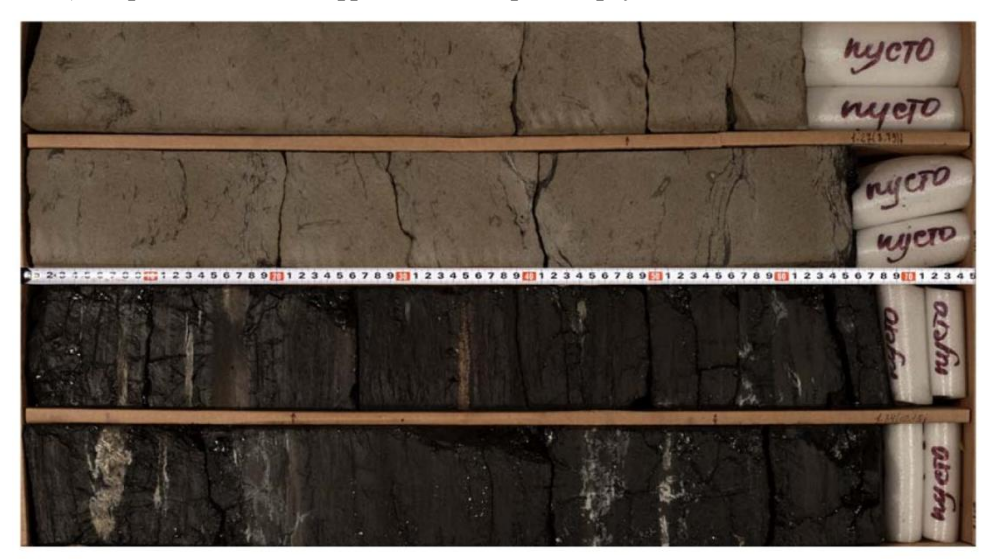

*А* – Катыльгинское месторождение

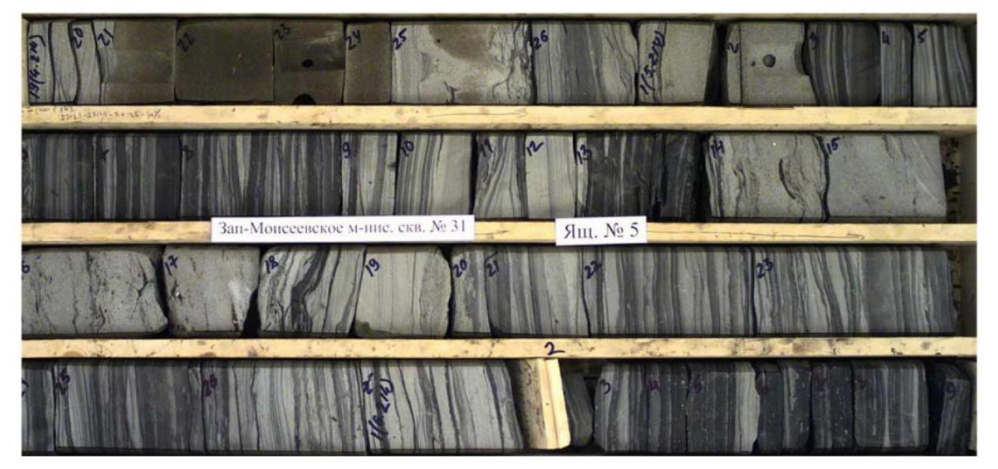

*Б* – Двуреченское месторождение

Рис. 1.6. Фрагменты керна пласта  $\text{IO}_1^{\text{M}}$ , иллюстрирующие прибрежно морскую (A) и переходную, близкую к континентальной (*Б*), обстановки осадконакопления

Отложения пласта  $\mathsf{IO_1}^\mathsf{M}$  образовались на пике регрессии морского бассейна в условиях прибрежно-морских и прибрежно-континентальных фаций (рис. 1.6). Об этом свидетельствуют, с одной стороны, интенсивная биотурбация и отпечатки морской фауны в керне (скважины Катыльгинского месторождения), с другой – повышение содержания углистого детрита и частое переслаивание аргиллитов и песчаников (скважины Двуреченского месторождения). На большей части изучаемой территории пласт Ю $_1^{\rm M}$  представлен глинисто-углистыми отложениями субконтинентального генезиса и коллектором не является. Нефтеносность пласта  $\mathrm{IO_{1}}^{\mathrm{M}}$  связана главным образом с месторождениями Каймысовского свода (Катыльгинское, Двуреченское и др.).

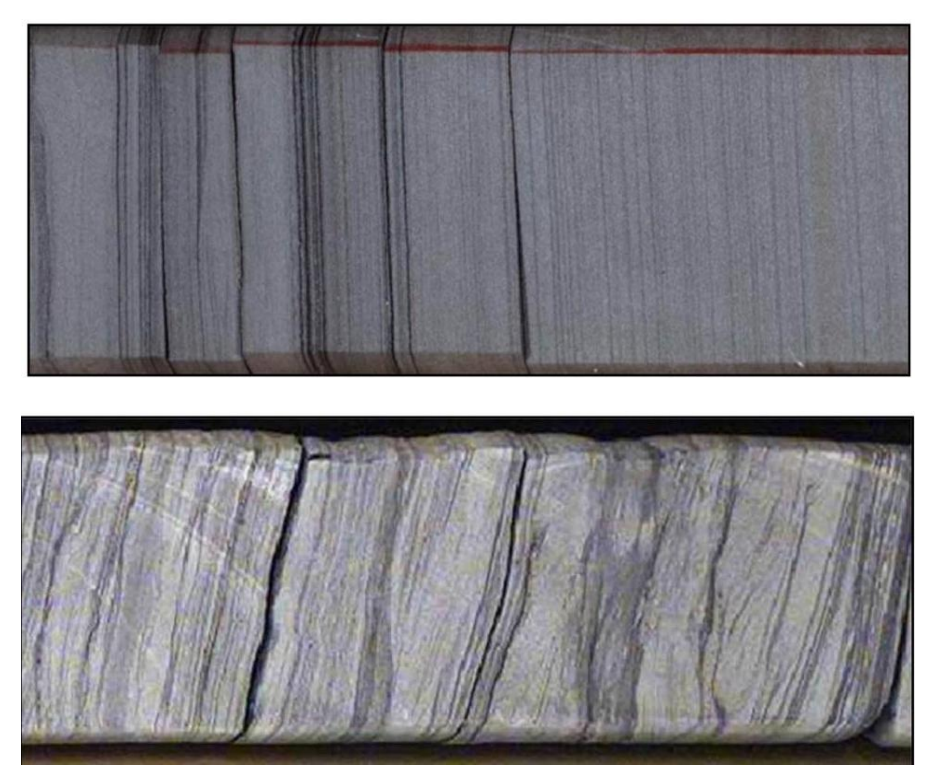

Рис. 1.7. Фрагменты керна пласта  $\mathrm{IO_{1}^{\;2}}$ , иллюстрирующие отложения с тонкой ритмичной субпараллельной слоистостью зоны пляжа на Онтонигайской и Крапивинской площадях

**Пласт Ю<sup>1</sup> 2** развит локально. Часто встречается в виде реликта в подошве пласта  $\mathrm{IO_1}^1$ . На каротаже выделяется резкой аномалией ПС и ГК. Пласт может быть частично карбонатизирован, что отражается на его плотностной характеристике. Пласт  $\overline{\text{IO}}_1^{\,2}$  представлен ритмичным переслаиванием песчаников светло-серых мелкозернистых, алевролитов серых и аргиллитов темносерых (толщиной до 4 см). Толщина отдельных прослоев составляет первые сантиметры. Отмечаются текстуры: тонкая параллельно слоистая, волнистои косослоистая, линзовидная, участками нарушенная проникновением одного слоя в другой, градационная слоистость (трансгрессивная, смена песчаника глинистыми отложениями), как показано на рис. 1.7. В отложениях пласта присутствуют следы биотурбации, но в меньшем объёме, чем в перекрывающих отложениях пласта  $\mathrm{IO_{1}}^{1}$ , а также редкие отпечатки раковин моллюсков; встречается пирит в виде тонкой сыпи.

Структурно-текстурные особенности, фаунистическая характеристика отложений позволяют отнести их к преимущественно песчаным фациям верхнего пляжа, образовавшимся при активной гидродинамике среды седиментации в начале трансгрессивной фазы развития Западно-Сибирского региона. Характерной особенностью пласта является латеральная невыдержанность коллектора, обусловленная наличием значительных зон глинизации. Толщина пласта составляет первые метры. Промышленная нефтеносность пласта подтверждена в разных частях района исследования.

**Пласт Ю<sup>1</sup> 1** имеет площадное развитие во всем районе исследований, на каротаже характеризуется резкой аномалией ПС и ГК. Кроме того, перекрывающие отложения баженовской и низкоомной георгиевской свит являются региональным репером первого порядка и характеризуются аномально высокими значениями ГК. Пласт представлен песчаниками от светло-серого до серого цвета, мелко-среднезернистыми с буроватыми пятнами, среднесцементированными карбонатным и глинистым цементом с тонкими волнистыми субгоризонтальными намывами углистого аргиллита темно-серого цвета. Песчаники местами однородные, слюдистые, встречаются редкие субгоризонтальные прослои алевролитов темно-серого цвета толщиной до 2 мм. Имеются текстуры оползания и взмучивания, а также волнистые текстуры – за счёт глинистых намывов. Изучаемые отложения интенсивно биотурбированы, содержат многочисленные остатки карбонатизированных раковин моллюсков (рис. 1.8).

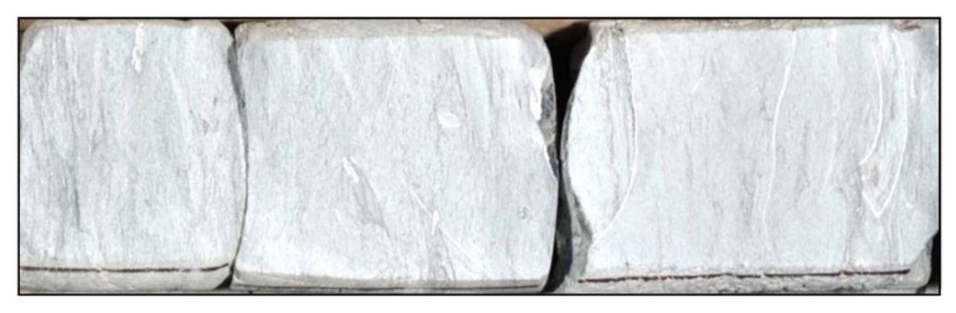

Рис. 1.8. Фрагмент керна пласта  $\mathrm{IO_{1}^{-1}}$ , иллюстрирующий отложения глинистого песчаника с многочисленными остатками морской фауны пляжа на Западно-Катыльгинской площади

Структурно-текстурные особенности и фаунистическая характеристика отложений позволяют отнести их к песчаным фациям переходной зоны и нижнего пляжа, образовавшимся при активной гидродинамике среды седиментации в трансгрессивный этап развития Западно-Сибирского бассейна.

Промышленная нефтеносность пласта подтверждена по всему району исследования. Отдельно стоит отметить, что на месторождениях, приуроченных к северной части Каймысовского свода, выявлены зоны низкоомных коллекторов, которые характеризуются удельными сопротивлениями, близкими к водоносной характеристике пласта. Однако при вводе в эксплуатацию скважины работают безводной нефтью. Причина формирования данных аномалий, по-видимому, связана с особенностями условий седиментации – увеличением алевритовой фракции, формированием первичного, преимущественно мелкопорового, коллектора [Чикишев А.Ю. и др., 2006]. Более подробно этот вопрос рассматривается в главе, посвященной особенностям петрофизической интерпретации.

**Пласт Ю<sup>1</sup> 0** , согласно решениям стратиграфического совещания [Решение…, 2003], относится к барабинской пачке георгиевской свиты. В основном пласт представлен алевролито-глинистыми отложениями, развит фрагментарно, перекрывает песчаные отложения пласта  $\mathrm{IO_1}^1$ . На каротаже, как правило, выделяется по значительному снижению сопротивления. По керну представлен глинисто-алевролитовыми образованиями и имеет специфический облик, свойственный конденсированным разрезам: содержит многочисленные включения глауконита и пирита, частые фосфоритовые конкреции, органические остатки – ростры белемнитов, раковины моллюсков и др., многочисленные ихнофоссилии (рис. 1.9). Указанные особенности состава барабинской пачки (пласта  $\mathrm{KO}_1^{\ 0)}$  обусловливают уверенное выделение по данным керна, ГИС и возможность отличить её от пласта  ${ \bf I}{\bf O}_1^{-1}$ . Структурно-текстурные особенности и фаунистическая характеристика описанных выше отложений позволяют отнести их к морской обстановке осадконакопления. Для изучаемого района отложения пласта  $\mathrm{IO_{1}^{\phantom{1}0}}$ являются неколлектором.

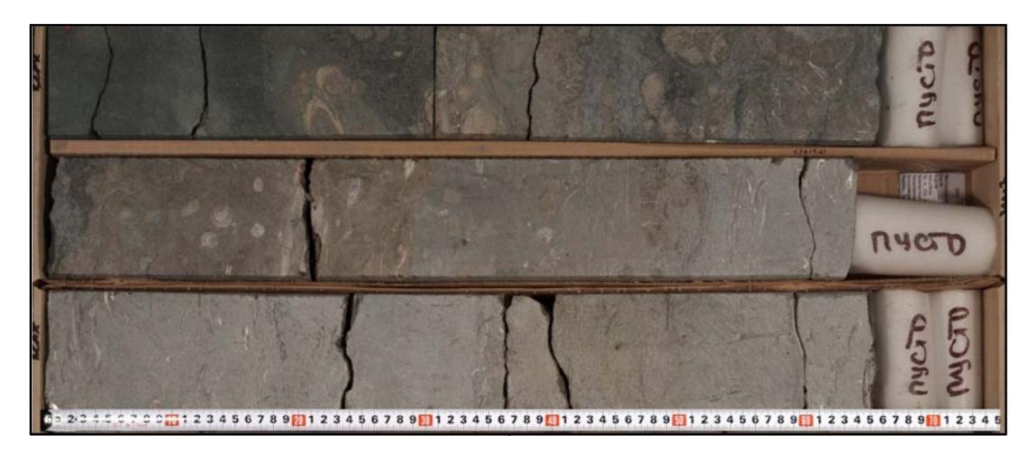

Рис. 1.9. Фрагмент керна пласта  $\mathsf{IO_1}^0$  на Западно-Катыльгинской площади

Обобщённая модель строения васюганского горизонта на основе современных биостратиграфических данных и относительные изменения уровня моря представлены на рис. 1.10.

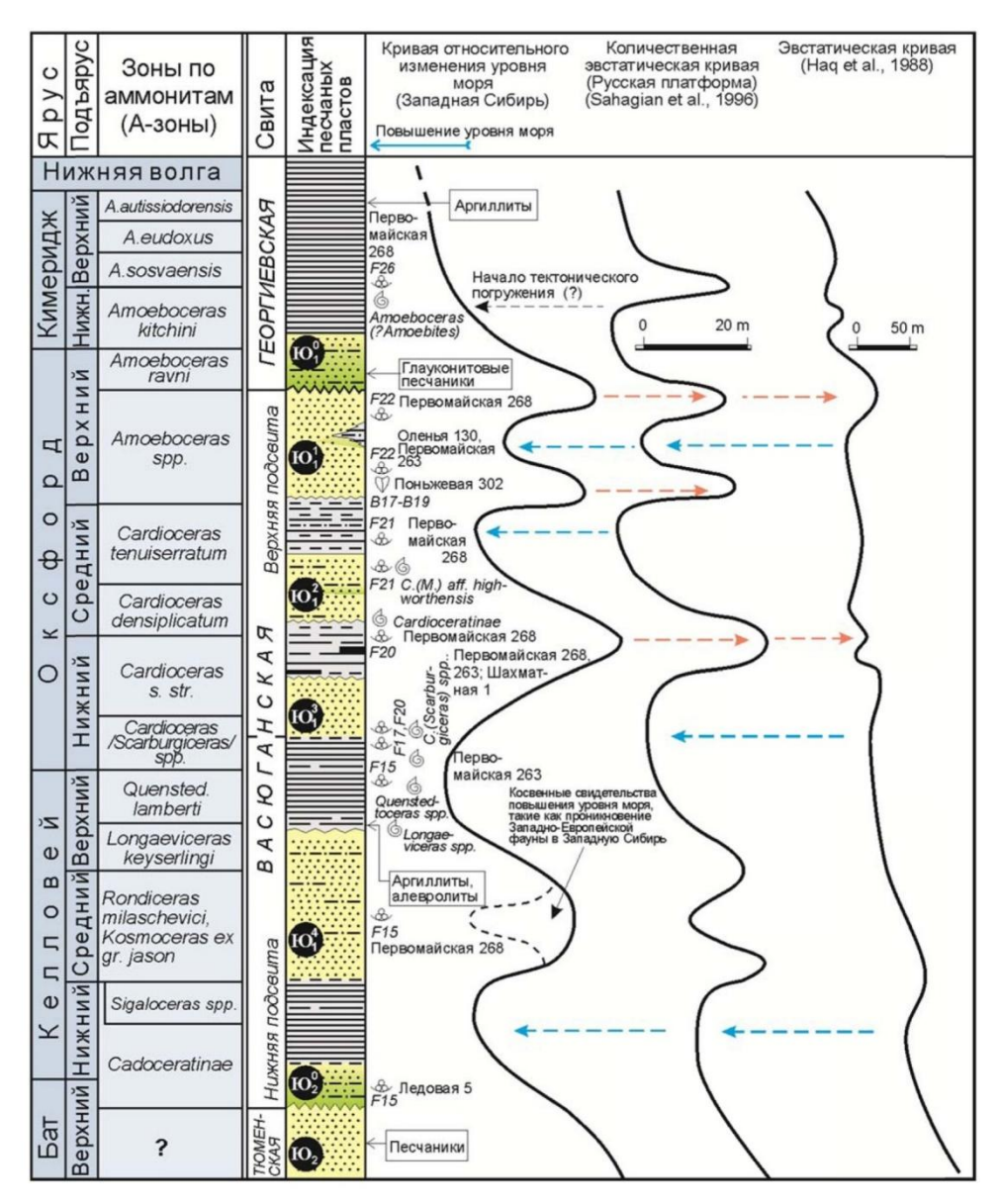

Рис. 1.10. Стратиграфическое положение песчаных пластов васюганского горизонта [Шурыгин Б.Н., Пинус О.В., Никитенко Б.Л., 1999] с дополнениями В.А. Конторовича

#### **1.2. Региональная корреляция продуктивных пластов горизонта Ю<sup>1</sup>**

Территория исследования характеризуется постепенной сменой обстановок седиментации (от континентальных до мелководно-морских) в западном направлении, в связи с чем возникают трудности в корреляции одновозрастных отложений разного генезиса. Фациальное районирование является основой для понимания закономерностей в распространении и корреляции продуктивных отложений.

Район исследования расположен в Обь-Ленской фациальной зоне морского седиментогенеза, которая в восточном направлении замещается Омско-Чулымской фациальной зоной переходного седиментогенеза (рис. 1.11). Основной особенностью данного перехода является смена морской васюганской свиты на субконтинентальную наунакскую (рис. 1.12). От Сильгинского к Пурпейско-Васюганскому структурно-фациальному району наблюдается постепенное увеличение песчанистости и уменьшение расчлененности отложений горизонта  $\text{IO}_1$ , что свидетельствует о смене прибрежно-континентальных фациальных обстановок осадконакопления (район Вахского, Чкаловского, Лугинецкого и Калинового месторождений) на прибрежно- и мелководноморские (район Полуденного, Катыльгинского, Двуреченского, Крапивинского месторождений).

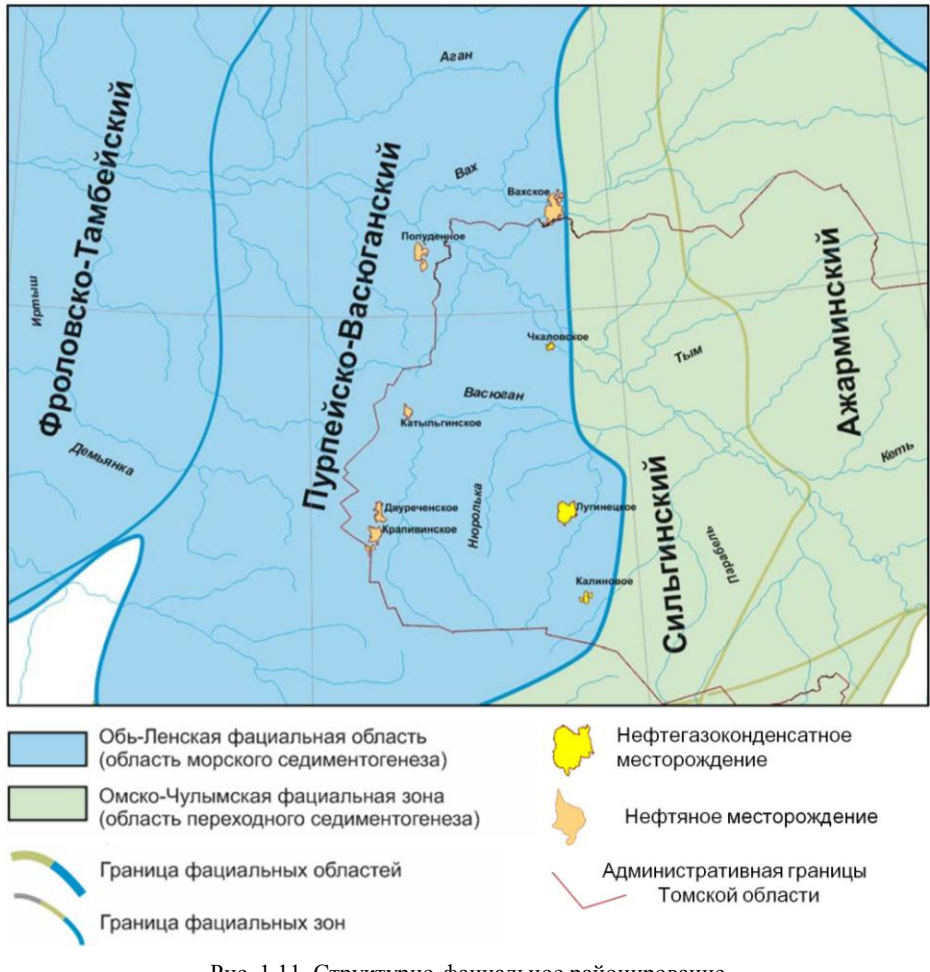

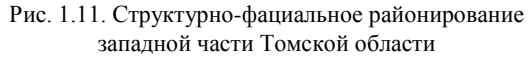

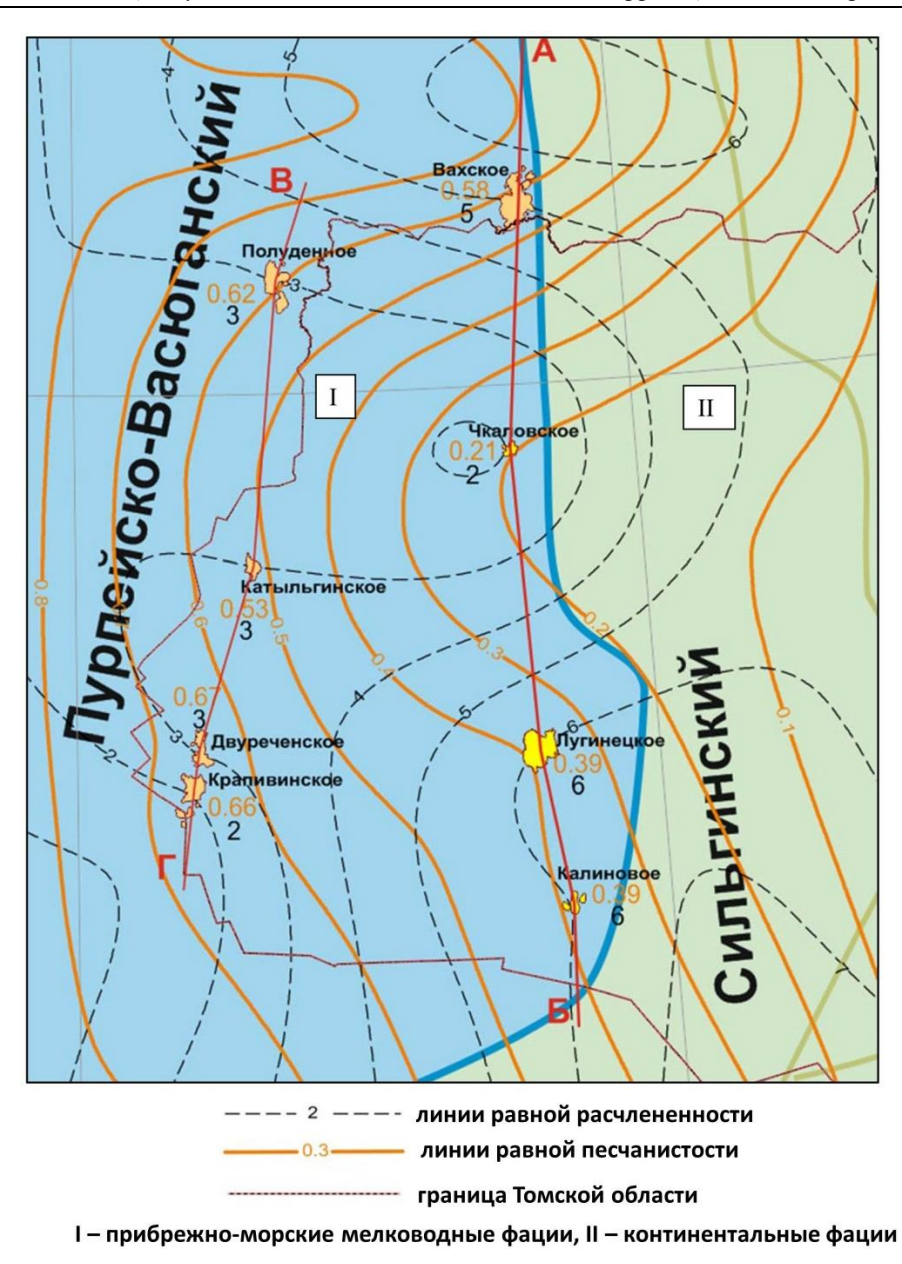

Рис. 1.12. Палеофациальная схема горизонта Ю<sub>1</sub> района исследования

На рис. 1.13 представлена схема корреляции отложений горизонта  $I_1$  по линии А–Б. Для горизонта  $\rm{IO}_1$  в данном районе характерно обилие углистых прослоев в разрезе всего горизонта, значительная расчленённость отложений, их вертикальная и латеральная невыдержанность. Кроме того, в связи с увеличением динамики среды седиментации для отложений нижневасюганской подсвиты характерно опесчанивание разреза. Разрез горизонта  $\text{IO}_1$ , проходящий по линии В–Г, представлен более однородными отложениями, характеризующимися значительной песчанистостью и низкой расчленённостью (рис. 1.14). В разрезе наблюдается сокращение количества угольных пропластков до двух (угольный пласт У<sub>1</sub>).

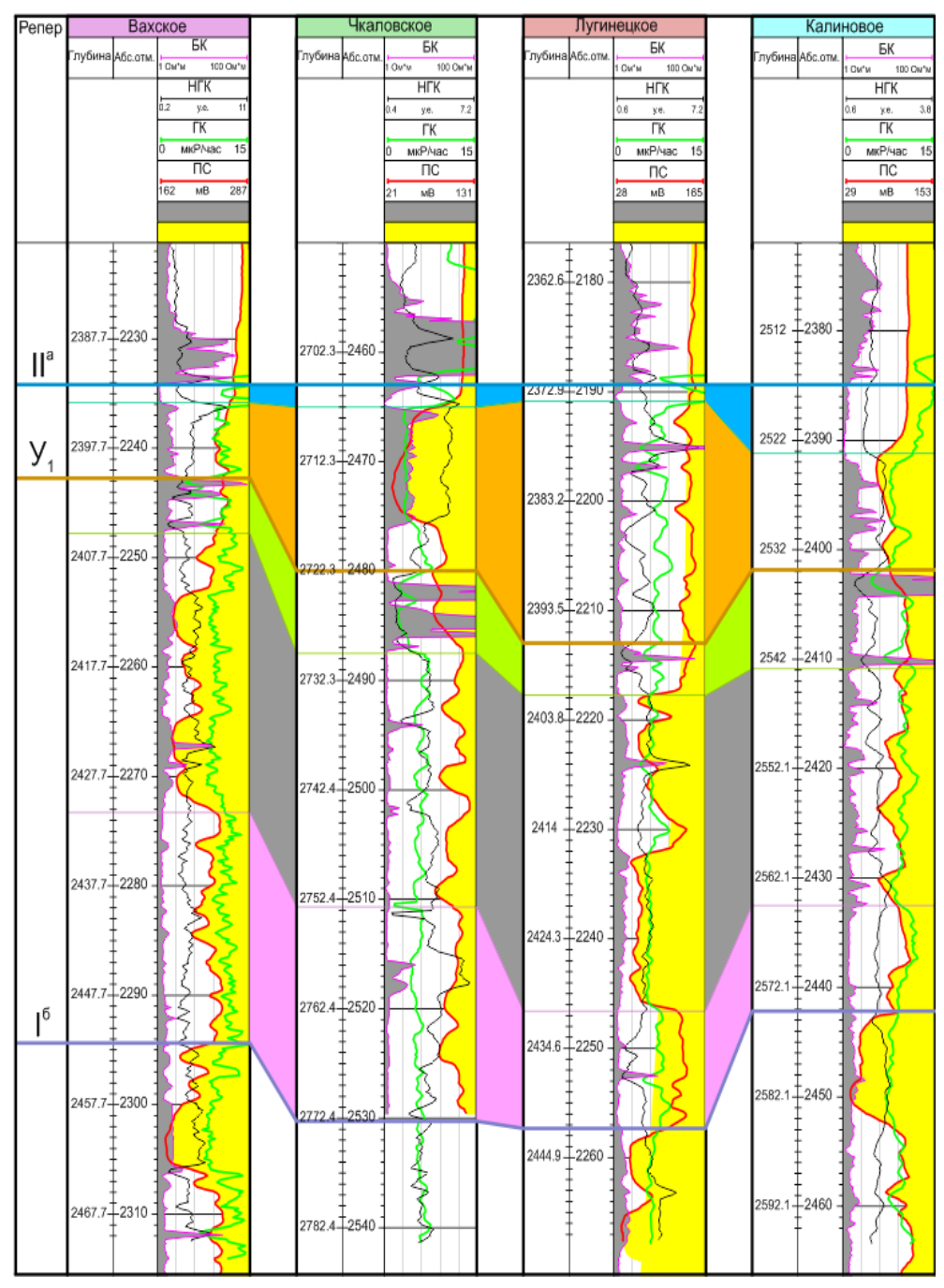

Рис. 1.13. Корреляционная схема по линии А–Б

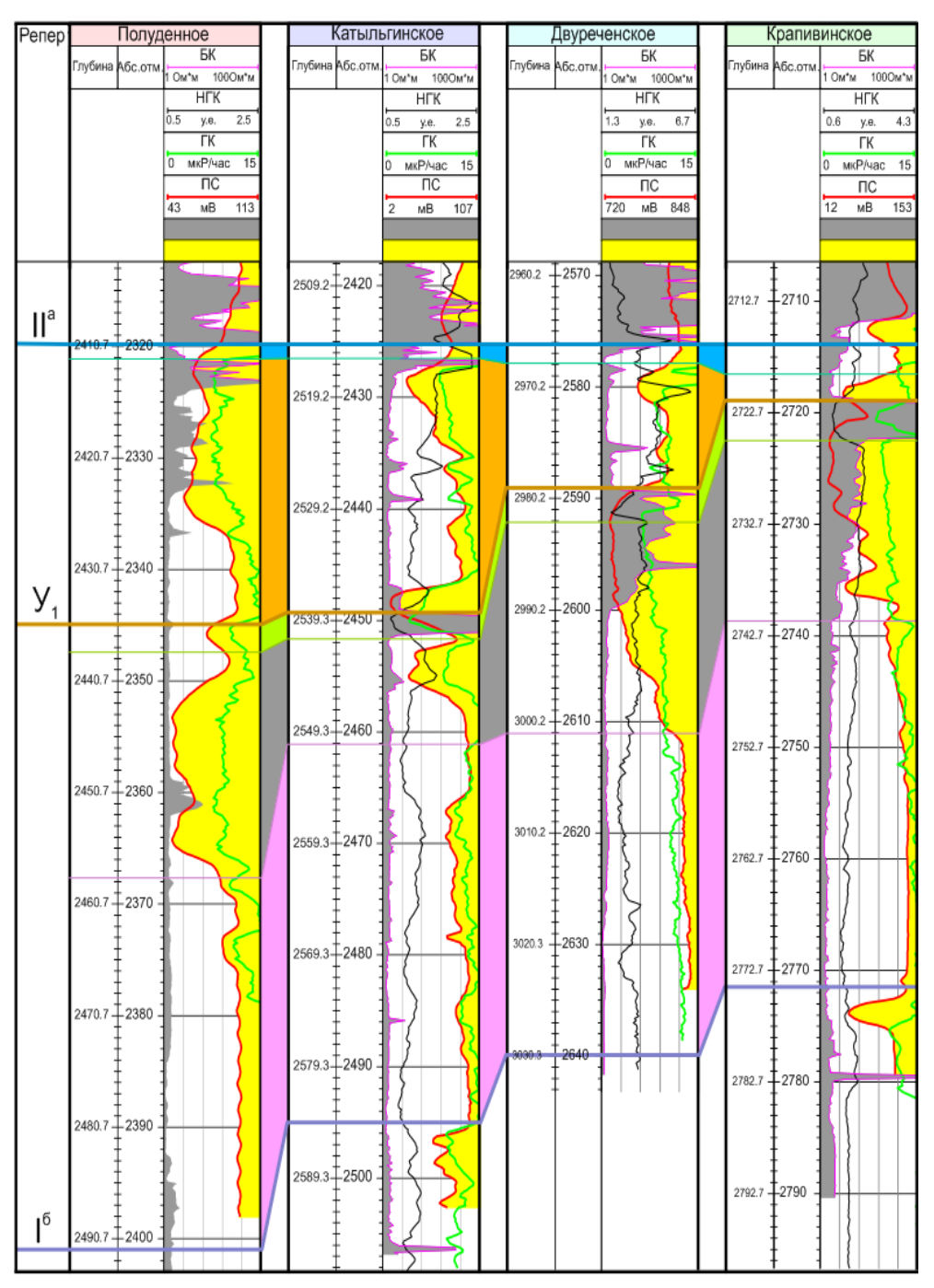

*Глава 1. Концептуальная модель осадконакопления и корреляционные построения*

Рис. 1.14. Корреляционная схема по линии В–Г

В северном (северо-западном) направлении отмечается увеличение толщины и опесчанивание надугольной толщи, что свидетельствует о переходе в более «мористые» условия с активной динамикой седиментогенеза.

#### **1.3. Корреляция плотных прослоев**

В результате фациальных особенностей формирования терригенного разреза и его последующих диагенетического и катагенетического преобразований помимо песчаников, алевролитов, «глин» и углистых прослоев формируются плотные карбонатизированные пропластки песчаников. Керновые исследования показывают, что для того, чтобы песчаник превратился в плотный непроницаемый пропласток, достаточно иметь около 20% карбонатного цемента, а иногда и менее.

А.А. Нежданов, рассматривая карбонатные образования в терригенных коллекторах юры Западной Сибири, выделил две их разновидности [Нежданов А.А., 1995]. Первая разновидность карбонатных образований (песчаники и алевролиты с известковым и известково-глинистым цементом) отмечается на контакте песчаных и глинистых пластов и связана с отжатием седиментационных вод в коллектор из глин в процессе уплотнения последних.

Вторая разновидность карбонатизированных пропластков – более массивная, приурочена к относительно крупнозернистым песчаникам, слагающим обычно среднюю часть пласта. Их происхождение связывается с проникновением в пласт горячих гидротермальных растворов по тектоническим нарушениям и последующим выпадением цемента при снижении температуры. Естественно, что в первую очередь такое проникновение происходило в пропластки с более высокими фильтрационно-емкостными свойствами (ФЕС).

Помимо озвученных выше факторов, формирование карбонатизированных прослоев можно связывать со скоплением органики – раковин, проявление которых будет носить зональный (фрагментарный) характер [Даненберг Е.Е. и др., 2006]. Существуют и другие воззрения на формирование карбонатных песчаных тел: цементация зон ВНК, как современных, так и древних [Недоливко Н.М., 2002]; развитие карбонатных конкреций – дискретных раннедиагенетических образований [Жуковская Е.А, Вакуленко Л.Г, Ян П.А., 2011, 2013].

Как правило, доля плотных карбонатизированных пропластков песчаников в разрезе невелика – менее 10%, хотя может достигать и 25% [Пинус О., Легеза С., 2006]. Анализ геолого-статистического разреза (ГСР) надугольной толщи показывает, что плотные пропластки встречаются в кровле, подошве, а также в средней части разреза. Таким образом, плотные пропластки, как правило, протяженно не коррелируются в разрезе и не создают перемычек.

Однако некоторые исследователи [Даненберг Е.Е., 2006] предполагают, что в случае появления наклонно-залегающих плотных пластов глинистого и песчано-карбонатного состава могут сформироваться гидродинамические экраны. На рис. 1.15 и 1.16 показаны примеры разделения прослоями карбонатизированных песчаников баровых построек дальней зоны [Даненберг Е.Е. и др., 2006; Белозеров В.Б. и др., 2011], состоящих из серии тел бокового наращивания.

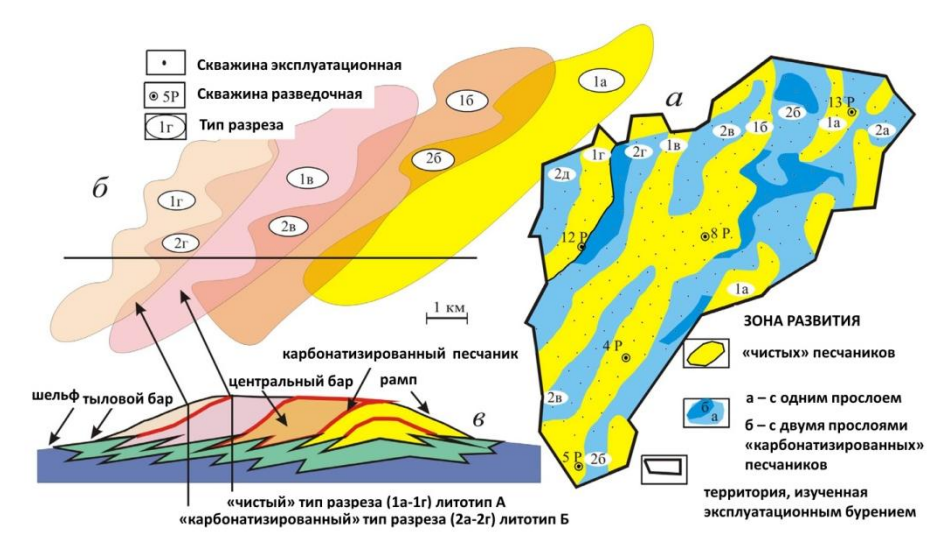

Рис. 1.15. Седиментационная модель баров дальней зоны [Даненберг Е.Е. и др., 2006; Белозеров В.Б., 2011]

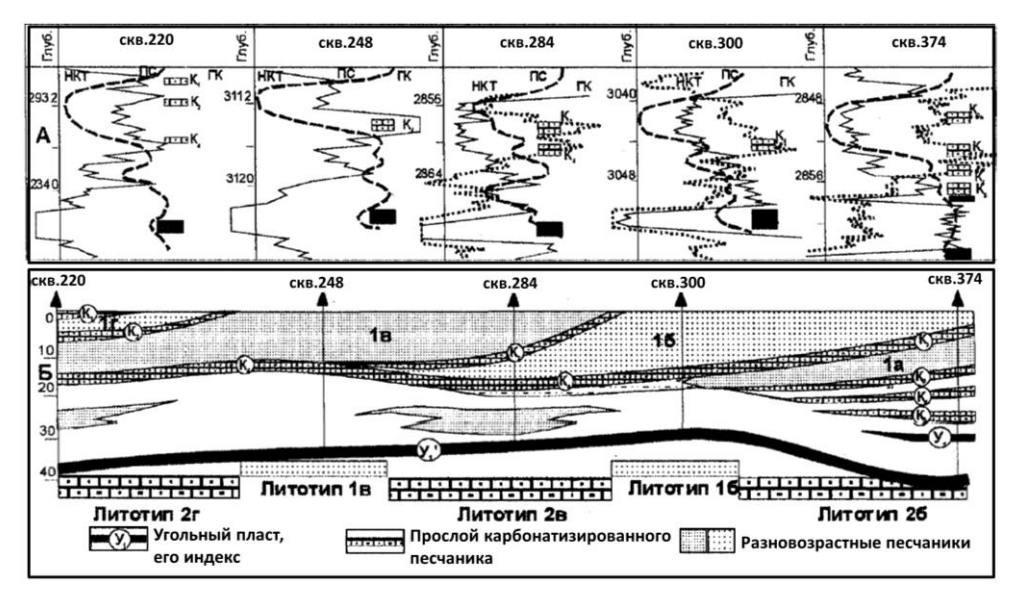

Рис. 1.16. Промыслово-геофизическая характеристика (вверху) и геологический разрез (внизу) по профилю скважин [Даненберг Е.Е. и др., 2006]

В случае, если плотные карбонатизированные пропластки песчаников действительно пространственно коррелируются и создают гидродинамические барьеры, это может быть обоснованием резких изменений флюидальных контактов.

## ГЛАВА 2. СЕЙСМИЧЕСКИЕ ДАННЫЕ

#### 2.1. Стратиграфическая привязка отражающих горизонтов

Стратиграфическая привязка отраженных волн выполняется в результате совместного анализа волновой картины временных разрезов, всех материалов ГИС, вертикального сейсмопрофилирования (ВСП), данных сейсмического и акустического каротажа скважин. Стратиграфическая привязка основных отражающих горизонтов выполняется с использованием следующих методических приёмов:

- одномерное геосейсмическое моделирование;
- использование данных ВСП;

• сопоставление волновых полей с данными ГИС путем встраивания во временной разрез каротажных диаграмм, переведенных в масштаб времен.

Для уточнения особенностей формирования отраженных волн в интервале разреза, соответствующего юрской толще, на основе акустического и плотностного каротажа, а также путем пересчета через корреляционные зависимости между данными акустического каротажа (АК) и измерениями нейтронного каротажа в скважинах (получения синтетического АК) рассчитываются акустические модели среды. Для восстановления акустических характеристик, кроме нейтронного каротажа, часто используется ещё метод сопротивлений (метод Фауста).

Методика построения акустических моделей заключается в следующем. По данным акустического каротажа (либо восстановленной акустике) рассчитываются пластовые скорость и плотность (если нет плоскостного гамма-гамма каротажа (ГГКп)), кривая акустических жёсткостей и коэффициенты отражения. Из опыта предыдущих работ или извлечением из сейсмотрасс выбирается форма падающего сейсмического сигнала. Свёрткой импульсной кривой коэффициентов отражения и сейсмического сигнала получают синтетическую трассу.

При расчете учитывается корректировка данных акустического каротажа по вертикальному годографу сейсмокаротажа (СК). На конечном этапе синтетическая трасса сопоставляется с реальными сейсмическими трассами временного разреза (рис. 2.1). Использование ВСП для привязки сейсмических отражений осуществляется, как правило, двумя способами.

Наиболее простой способ - использование зависимостей «времяглубина», полученных в результате проведения ВСП (рис. 2.1). По этой зависимости переводят из глубинного масштаба во временной маркеры и кривые ГИС и сопоставляют их с временным разрезом, выполняя, таким образом, привязку отражающих горизонтов и геологических маркеров.

*Глава 2. Сейсмические данные*

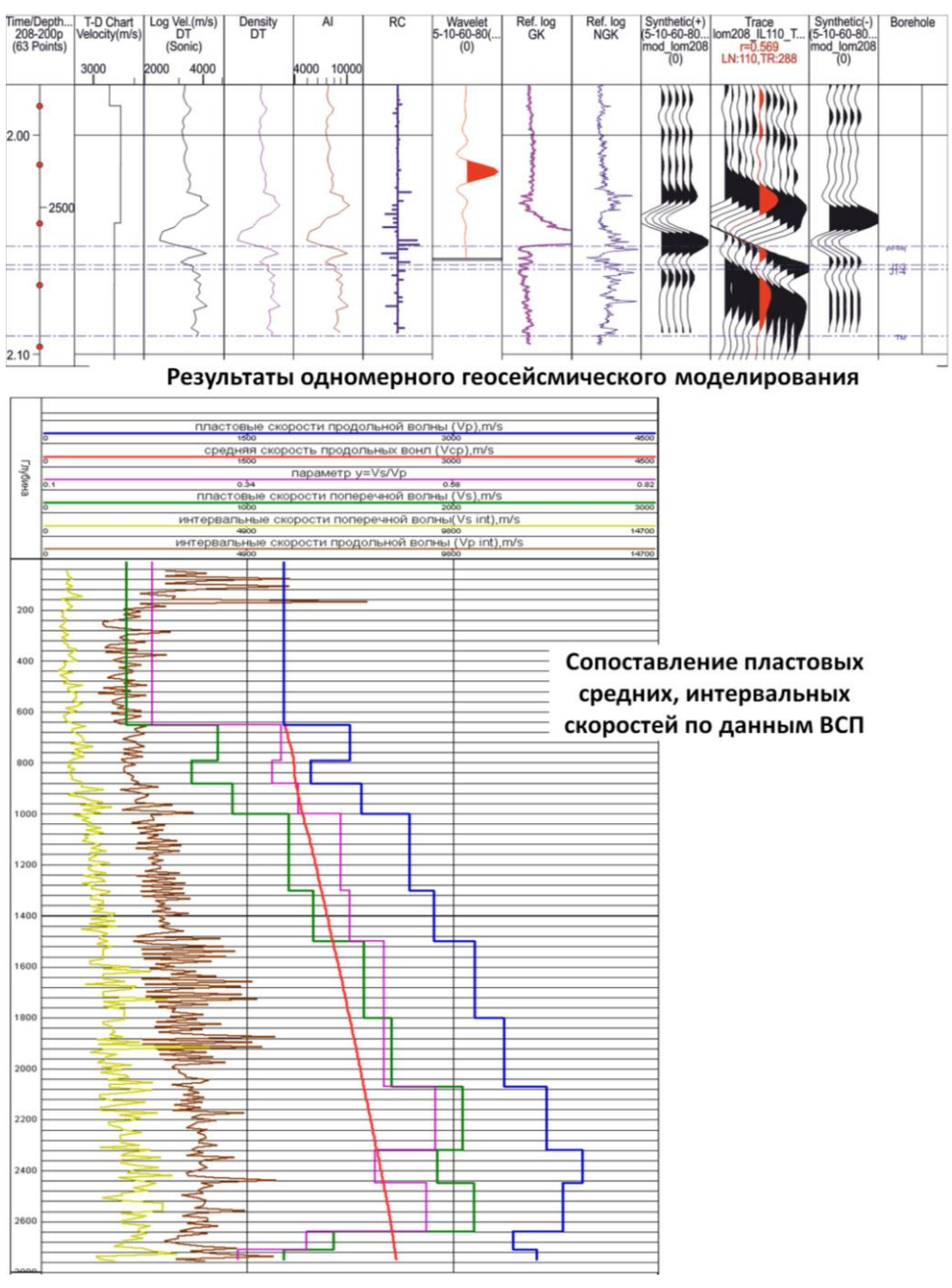

Рис. 2.1. Привязка

В более сложном, но и более правильном, варианте проводится совместный анализ волновых полей ВСП и сейсморазведки. Выявляются одинаковые отражения, а затем с использованием зависимости «время–глубина» маркеры и кривые ГИС переводятся во временной масштаб (рис. 2.2).

Преимущество этой методики в том, что происходит сопоставление волновых полей ВСП и сейсморазведки методом общей глубинной точки (ОГТ), в результате чего возможны коррекция зависимости «время–глубина» и, как результат, более точная привязка отражающих горизонтов к геологическим маркерам. Для перевода кривых ГИС во временной масштаб используются данные сейсмокаротажа и ВСП. Во временные разрезы встраиваются кривые ГИС. Встраивание каротажных диаграмм во временной разрез позволяет провести сопоставление выделенных отражений и геологических границ (рис. 2.2 и 2.3).

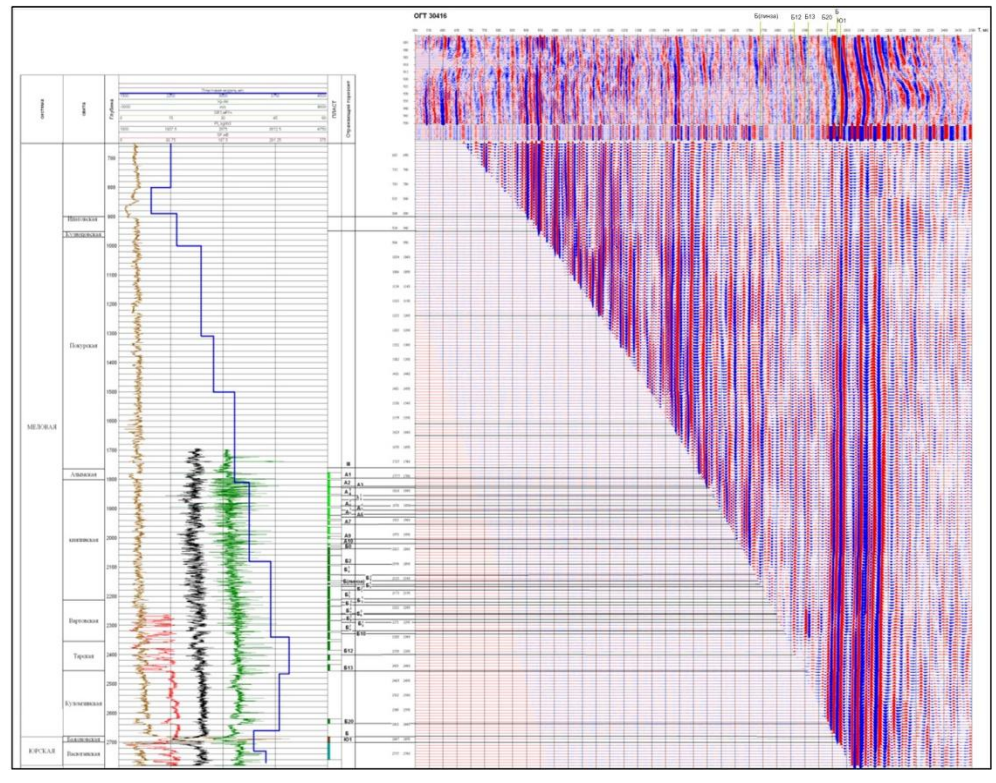

Рис. 2.2. Сопоставление данных ГИС, ОГТ и ВСП

Как правило, стратифицируются и прослеживаются следующие основные отражающие горизонты:  $\text{IV}^6$  – кровля покурской свиты, III – кровля пласта  $A_1$ ,  $\mathbf{I}^{\text{a}}$  – подошва баженовской свиты,  $\mathbf{I}^{\text{6}}$  – кровля тюменской свиты,  $\mathbf{I}^{\text{a}}$  – кровля нижнетюменской подсвиты,  $\Phi_2$  – кровля доюрских образований. Основным целевым горизонтом является горизонт  $II^a$  - подошва баженовской свиты (рис. 2.3).

Кроме сейсмостратиграфической привязки, одномерное моделирование и сопоставление волновых полей ВСП и сейсморазведки позволяет оценить фазовые характеристики сейсмического материала для его приведения к ноль-фазовому виду.

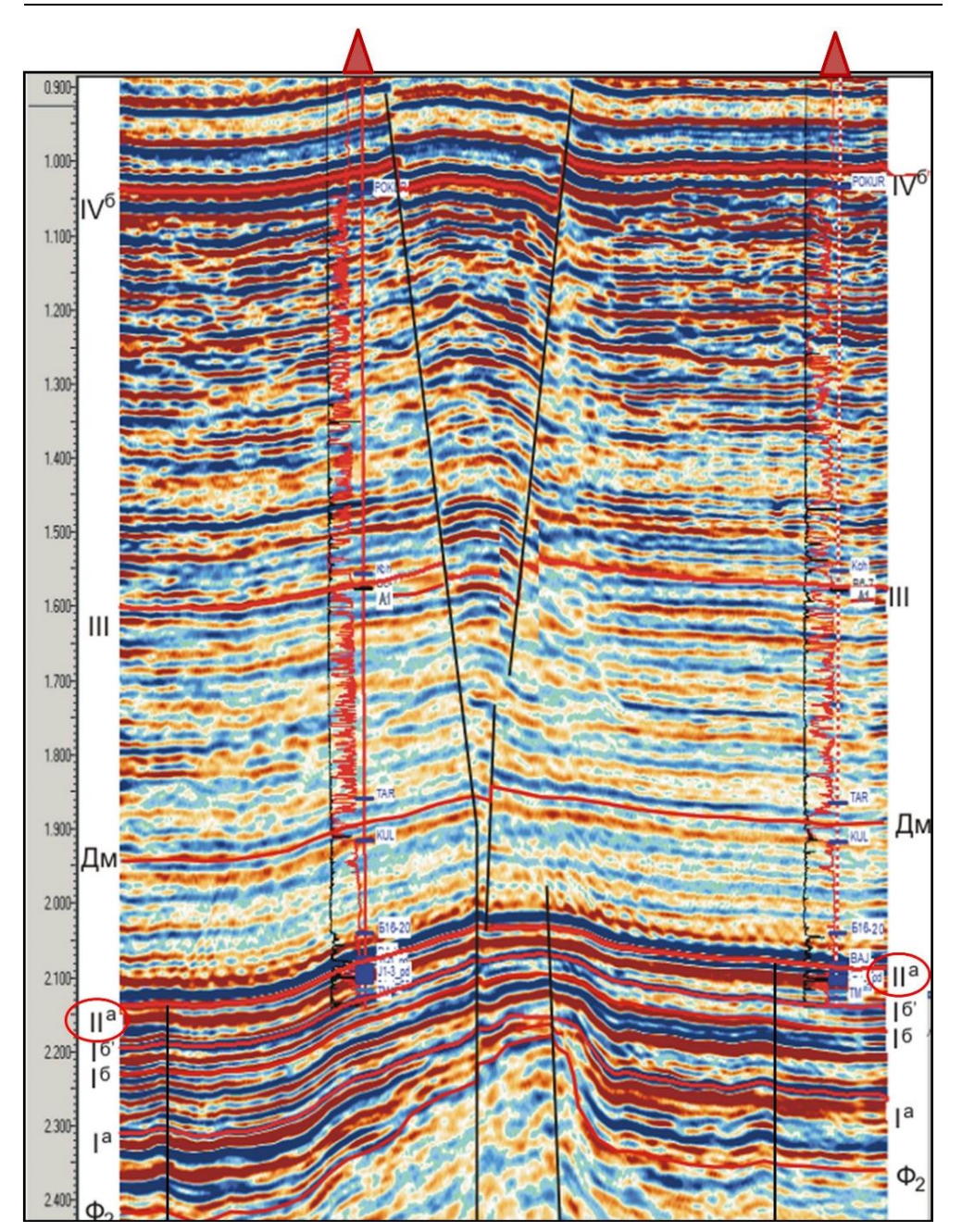

Рис. 2.3. Фрагмент вертикального сечения куба 3Д через разведочные скважины

И если для корреляции отражающих горизонтов и дальнейшего построения структурных карт это большого значения не имеет, то для выполнения инверсионных преобразований данная процедура является обязательной. Да и для выполнения качественного динамического анализа желательно привести волновое поле к ноль-фазовому виду.

#### **2.2. Скоростная модель среды и структурные построения**

Модель скоростного строения среды необходима для структурных построений, перевода временных разрезов и кубов из масштаба времен в масштаб глубин, а также совмещения данных бурения и сейсморазведки. Поскольку создание скоростной модели среды и структурные построения базируются на сейсмических данных и скважинных отбивках пластов (в абсолютных отметках), то для корректных построений необходимо иметь выверенные значения скважинных отбивок. Так как значительная часть скважин имеет погрешности инклинометрии, то обязательной процедурой является формирование корректной скважинной базы данных. Она формируется в несколько этапов.

*Формирование корректной скважинной базы данных.* На первом этапе производится анализ данных инклинометрии по всем скважинам (альтитуда, траектория). При наличии в некоторых скважинах разных замеров инклинометрии во времени и / или разными приборами (гироскопы) выбирается наиболее достоверный замер. Для скважин, близких к вертикальным, где замеры азимута малодостоверны (зенитные углы менее 3°), с одним значением величины азимута принимается решение о случайном разбрасывании величин азимута по стволу скважин. Проводится проверка близости альтитуд скважин одного куста. Контролируются пространственное расположение и альтитуда разведочных скважин по замерам топографов, выполненных в процессе проведения съемки 3Д.

Выполняется анализ структурных карт и построенных в первом приближении карт средних скоростей. Об ошибках инклинометрии свидетельствуют интенсивные аномалии на структурных картах, составленных по данным бурения (в случае относительно плотного «ковра» бурения), картах средней скорости, определенной по методу «обратного каротажа». По выявленным таким образом «аномальным скважинам» осуществляется перемер инклинометрии или принимается решение об их исключении из базы данных. Далее по «вычищенному» фонду скважин и данным сейсморазведки выполняются создание скоростной модели среды и структурные построения.

Второй этап работ иногда пропускается, однако он технологически необходим. Речь идет о том, что на стадии создания структурного каркаса геологической модели геологами, во-первых, корректируются скважинные отбивки и, вовторых, вводятся поправки в инклинометрию в процессе создания флюидной модели (построения поверхностей флюидных контактов). В ряде случаев геологи сами корректируют структурные построения по новым отбивкам и с учетом новых поправок в инклинометрию. Однако более правильно, когда геологи передают эту информацию сейсморазведчикам, которые снова выполняют этап создания скоростной модели среды, структурные построения и передают их геологам.

*Построение скоростной модели.* При построении скоростной модели рассматривается и сопоставляется несколько вариантов:

 использование эффективных скоростей *V*эф (скоростей суммирования *V*огт или скоростей миграции);

• по регрессионным зависимостям  $H(t_0)$ , где  $H$  – значения глубин отбивок пласта в точках скважин,  $t_0$  – соответствующие им значения времен;

• по регрессионным зависимостям  $dH(dt_0)$ , где  $dH$  - интервал глубин,  $dt_0$  – соответствующий интервал времен;

- использование средних скоростей  $V_{\rm cn}$  с учетом вертикального градиента;
- с постоянной интервальной скоростью.

Критерием выбора того или иного способа построения служили наименьшие значения стандартных отклонений прогнозных значений глубин по скважинам и согласованность поведения поверхностей изохрон и изогипс. Методы с использованием скоростей суммирования (миграции) и постоянной интервальной скорости менее точны и применяются редко. Наиболее часто используется вариант использования регрессионных зависимостей  $H(t_0)$ , как показано на рис. 2.4. Результаты построения скоростной модели представляются в виде зависимостей средней скорости от глубины и / или времени  $t_0$ , карт средних скоростей до границ, карт пластовых (интервальных) скоростей между границами, а также в виде одно-, двух- и трехмерных скоростных моделей изучаемой среды. Полученная скоростная модель позволяет перейти от карт изохрон к структурным картам по опорным и целевым горизонтам.

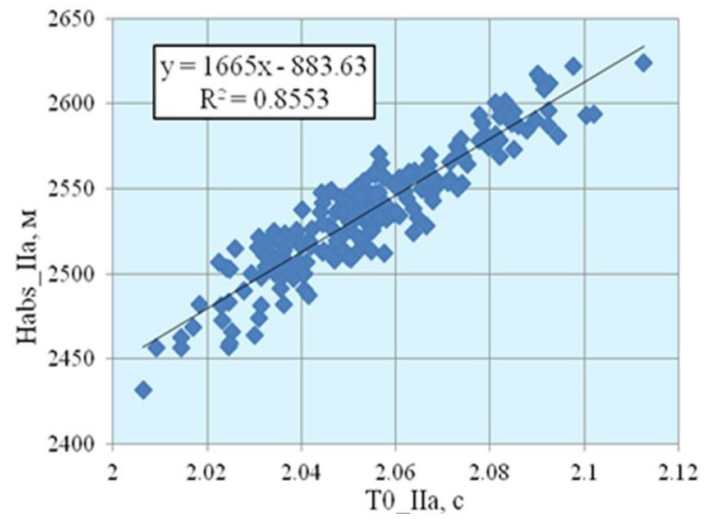

Рис. 2.4. График зависимости  $H(t_0)$  по отражающему горизонту  $II^a$ 

Оценка точности структурных построений. Структурные построения на настоящий момент по-прежнему являются основным результатом интерпретации сейсмических данных. Поэтому регулярно проводится мониторинг точности структурных построений и изучаются возможности снижения ошибок построений [Анализ и уточнение структурно-тектонических моделей..., 2014]. Уровень точности структурных построений 2Д / 3Д зависит от многих факторов, среди которых можно отметить следующие:

- качество сейсмической информации;
- объективная сложность геологического строения объектов;

• изменчивость скоростной характеристики верхней части разреза и возможности ее оценки и учёта;

динамическая выраженность целевых отражающих горизонтов;

 плотность скважин в пределах сейсмической съемки и характер распределения их по площади;

 удаленность конкретной точки структурной карты от линии сейсмического профиля (только для 2Д).

Учитывая столь многофакторную зависимость, объективную оценку точности структурных построений определить с помощью математических расчётов крайне затруднительно. Согласно статистическим данным [Временное руководство…, 2002; Методические рекомендации…, 2006], точность структурных построений по данным 2Д и 3Д сейсморазведки в условиях Западной Сибири будет отличаться несущественно, если точки, в которых определяются значения абсолютных отметок, принадлежат линиям 2Д сейсмических профилей. По мере удаления от линии сейсмического профиля точность определения абсолютной отметки по данным 2Д сейсморазведки будет объективно уменьшаться и зависеть от конкретной геологической ситуации.

Для оценки точности структурных построений до последующего бурения используются следующие приемы:

 метод валидации, или эталонной скважины, основанный на вычислении ошибки прогноза при последовательном исключении одной скважины; он может дать достоверную оценку при равномерном распределении скважин по площади;

 метод вычисления стандартного отклонения глубин (σ∆*Z*), определенных по сейсмической карте, в точках скважины от скважинных отметок глубин горизонта по формуле:  $\overline{1}$ 

$$
\sigma_{\Delta Z} = \left[ \sum_{1}^{n} \frac{(x_n - x_0)^2}{n - 1} \right]^{1/2},
$$

где *x<sup>n</sup>* – значения невязок в точках скважин, *x*<sup>0</sup> – среднее значение невязок со скважинными данными, *n* – число скважин;

• способ, использующий регрессионные зависимости  $Z(T_0)$  и  $\Delta Z(\Delta T_0)$ для структурных построений и, в частности, множественную регрессию [Статистика подтверждаемости…, 2005]; оценкой погрешности является среднеквадратичное значение отклонения от линии регрессии;

 метод скользящего экзамена (jack-knife), предусматривающий разделение всего набора данных на обучающую (70–90%) и контрольную (10– 30%) выборки. Выполняется построение глубинно-скоростной модели среды с использованием только обучающей выборки и последующая оценка погрешности построений в точках контрольной выборки. Далее все повторяется на следующих контрольных выборках так, что в конечном счете охватываются все скважины [Методические рекомендации по использованию данных сейсморазведки …, 2006].

Метод валидации с поочередным исключением одной скважины эффективен при наличии 15 или более скважин на площади и при относительно равномерном их распределении. Результаты оценки точности структурных

построений по горизонту II<sup>a</sup> по месторождениям Томской области методом валидации показали, что величины ошибок структурных построений лежат в узком диапазоне 5–7 м.

Оценка ошибок определения отметки пласта Ю<sub>1</sub>1 путем сопоставлении

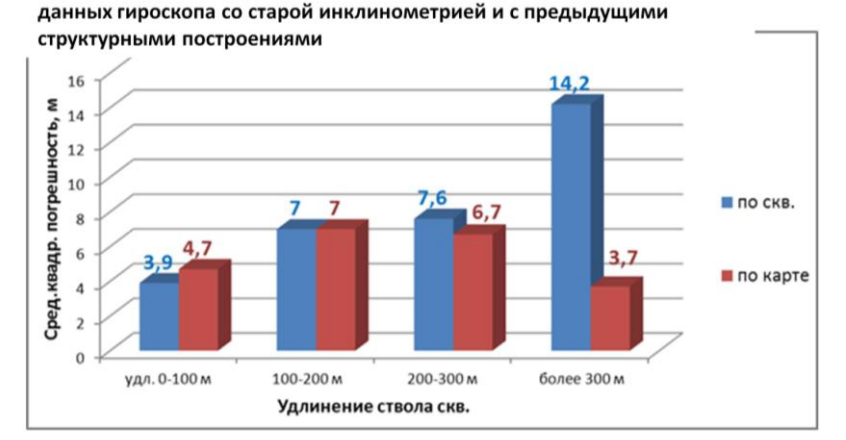

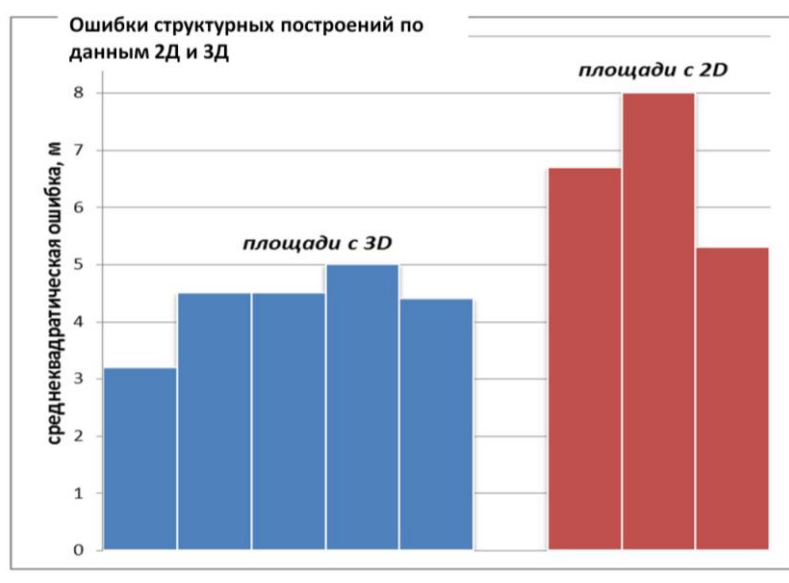

Рис. 2.5. Ошибки структурных построений

Полученные величины погрешностей ориентированы на вертикальное бурение и, как правило, не включают погрешности инклинометрии наклонных скважин c большими удлинениями. Для нескольких десятков скважин был проведен анализ по сопоставлению данных, полученных при проведении гироскопов со старой инклинометрией и априорной структурной картой [Анализ и уточнение структурно-тектонических моделей…, 2014]. На рис. 2.5 видно, что при удлинении ствола более 300 м ошибка инклинометрии кратно возрастает. В связи с этим не рекомендуется без обоснования использовать для картопостроения «старые» скважины с большими удлинениями.

Ежегодные работы по сопровождению и мониторингу сейсмогеологических моделей по результатам эксплуатационного бурения позволяют оценить погрешности структурных построений «a posteriori». Полученные данные определили среднее значение ошибки структурных построений на уровне 5,2 м. Данный факт подтверждает уровень точности и достоверности структурных построений по горизонту II<sup>a</sup>, который в работе [Методические рекомендации по использованию данных сейсморазведки …, 2006] оценивается как 5–10 м. По данным 3Д сейсморазведки средняя точность составляет 4,3 м, а по данным  $2\text{II} - 6.7$  м (рис. 2.5).

Там, где ошибки по скважинам превышают точность структурных построений, карты должны перестраиваться. В случае, если качество сейсмического материала не вызывало вопросов, возникающие при бурении ошибки связаны либо с привязкой скважины в плане, либо с погрешностями инклинометрии. Такие спорные моменты решались проведением гироскопа в пользу сейсморазведки не один раз. К сожалению, нередки случаи использования некондиционных сейсморазведочных данных. Как правило, это съемки, проведенные или обработанные по несоответствующей технологии или старые (архивные) материалы. В таких случаях расхождение структурных карт и новых данных бурения значительно выше.

Малодостоверна информация сейсмической съемки, приходящаяся на концы профилей (краевые зоны 3Д). Также на точность структурных построений оказывает влияние ландшафт дневной поверхности. Этот момент является очень важным, поскольку недоучет верхней части разреза (ВЧР) является одним из основных источников погрешностей структурных построений. Так, на одном из участков скважины с максимальными ошибками структурных построений около 20 м пробурены в пойме реки, которая характеризуется зоной пониженной кратности наблюдений (рис. 2.6).

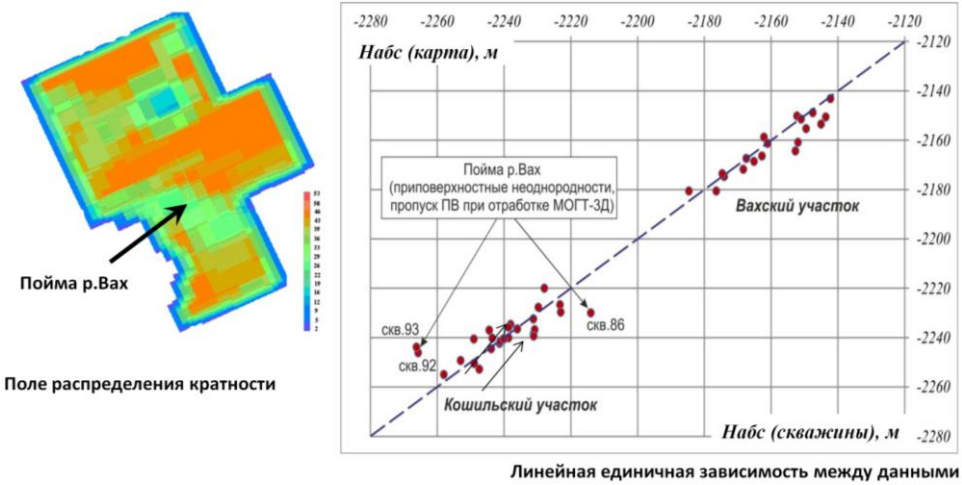

новых эксплуатационных скважин 2014 г. и предшествующих бурению структурных

построений по кровле горизонта Ю,

Рис. 2.6. Оценка ошибок инклинометрии

Дополнительной причиной значительных невязок между прогнозными структурными картами и данными по скважинам могут быть ошибки корреляции границ горизонтов по сейсмическим данным, резкие изменения геологической среды (разломы), ошибки в корреляции стратиграфических маркеров по скважинам, погрешности, связанные с растяжением кабеля, и, как уже говорилось выше, неточности инклинометрии.

Для повышения точности структурных построений необходимо в первую очередь соблюдать технологию проведения полевых работ. Помимо этого, следует проводить скважинную сейсморазведку с равномерным охватом площади для детального изучения поля скоростей, записывать гироскопы в сомнительных скважинах, делать запись АК по всему стволу.

#### 2.3. Выделение и прослеживание тектонических нарушений

Сейсморазведка остается одним из основных методов картирования разломов, существенно более точным, чем гравиразведка и магниторазведка. Принципиально более надежно, по сравнению с профильными наблюдениями, разломы картируются данными пространственной 3Д сейсморазведки. Надежность выделения разломов зависит от их амплитуды, но на нее также влияет и обработка сейсмических данных [Разработка и внедрение новых методов и технологий построения геологических моделей месторождений..., 2003]. «Затирание» разломов в процессе обработки может быть связано, например, с применением многоканальных процедур без учета изменения границ горизонта, фильтрации на больших горизонтальных и вертикальных окнах.

Также необходимо учитывать тот факт, что вертикальные разломы с малыми амплитудами или без смещения остаются за пределами разрешающей способности сейсморазведки. Кроме определения местоположения разломов, знание их свойств исключительно важно при построении модели месторождения, особенно гидродинамической, но пока решение этой задачи крайне затруднительно для сейсморазведки. Существующие методики оценки проводимости разломов, базирующиеся на оценке величины смещения горизонтов и мощности песчаников и глин в пласте (fault seal analysis), достаточно условны.

Картирование тектонических нарушений по данным пространственной 3Д сейсморазведки может производиться как в автоматическом режиме при помощи инструментов, реализованных в программных продуктах (Petrel -Ant-tracking, Landmark – Fzap), так и вручную. Начинать работы по выделению тектонических нарушений необходимо с ознакомления с результатами региональных исследований. По обзорным тектоническим картам необходимо определить выделенные ранее системы тектонических нарушений, их направления, которые, как правило, согласуются с простиранием крупных тектонических элементов, а также структурные этажи, ими пересекаемые.

Картирование тектонических нарушений выполняется в два этапа. На первом этапе определяется предварительное положение дизъюнктивов в плане. Для этого по временному кубу рассчитывается куб когерентности. Далее по временному кубу и по кубу когерентности выполняется расчёт карт атрибутов вдоль маркирующего отражающего горизонта  $\rm{II}^a$  (подошва баженовской свиты): модификаций карт амплитуд, карт перегибов, азимутов, падений и др. (рис. 2.7).

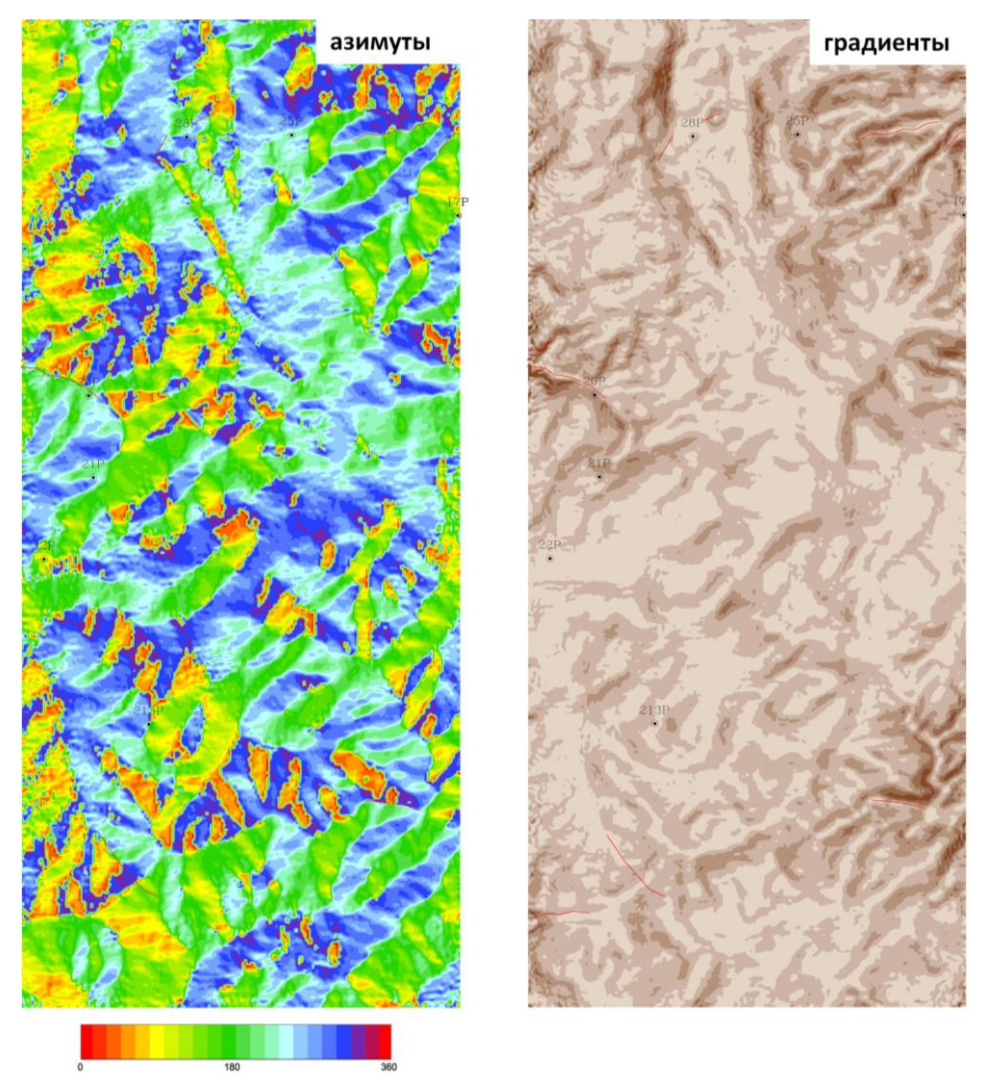

Рис. 2.7. Выделение тектонических нарушений подошвы баженовской свиты ( $\rm{II}^a)$ по картам атрибутов

После совместного анализа полученных материалов выделяются линейные аномальные зоны, которые отождествляются с предварительным положением тектонических нарушений в плане, в том числе горизонтальных сдвигов. Анализ использования карт сейсмических атрибутов говорит о том, что карты когерентности указывают преимущественно на тектонические нарушения со смещением. Карты перегибов, азимутов, падений позволяют закартировать лишь предполагаемые тектонические нарушения, не отделяя их от пликативных структур.

На втором этапе вертикальные и горизонтальные временные срезы сопоставляются с результатами предварительного положения разломов (рис. 2.8). При этом волновая картина анализируется на предмет обнаружения:

 видимых смещений осей синфазности регулярных отражённых волн,

- разрывов корреляции, осложнённых дифракционными явлениями,
- локальных изменений динамики волновой картины.

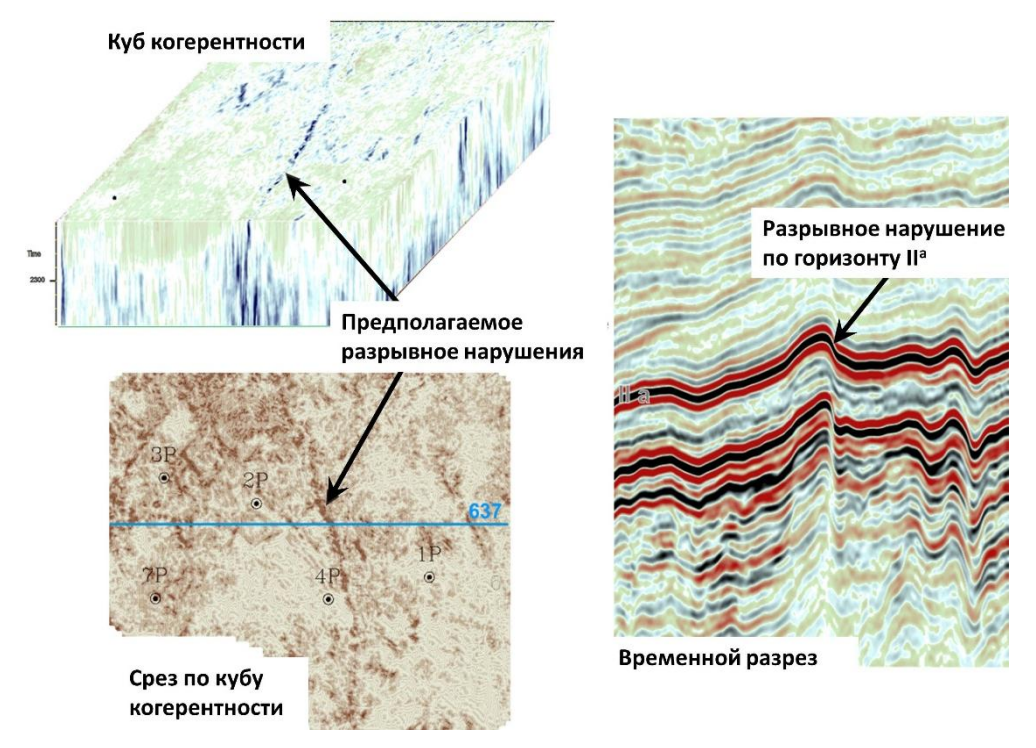

Рис. 2.8. Выделение тектонических нарушений (продолжение)

С учётом перечисленных критериев положение в плане отдельных элементов предварительной сети тектонических нарушений уточняется (отбраковывается) и дополняется. По результатам анализа волновой картины через 100–150 м выполняется поочерёдное трассирование сегментов тектонических нарушений на вертикальных временных срезах. Между сегментами одноимённых дизъюнктивов поверхность тектонического нарушения интерполируется. Пересечения поверхностей дизъюнктивов с отражающими горизонтами, образующие линии планового положения тектонических элементов,
используются при построении в дизъюнктивном варианте карт изохрон и глубин по этим горизонтам.

Зачастую ситуация с тектоническими нарушениями на уровне отражающего горизонта II<sup>a</sup> (подошва баженовской свиты) в юго-восточных районах Западно-Сибирской плиты складывается следующим образом. В интервале отложений платформенного чехла тектоническим дислокациям подвержена в основном его нижняя часть на уровне отражающего горизонта  $\Phi$ , (кровля доюрских образований). По мере накопления осадков тектоническая активность затухает. Если на уровне кровли доюрских образований амплитуды вертикального смещения горизонта по плоскостям разломов максимальны, то по мере продвижения вверх по разрезу амплитуды, как правило, уменьшаются, разломы становятся менее протяженными, однако ориентировка их остается унаследованной. По подошве баженовской свиты видимых тектонических нарушений по данным сейсморазведки может наблюдаться очень мало или не наблюдаться вовсе (рис. 2.9).

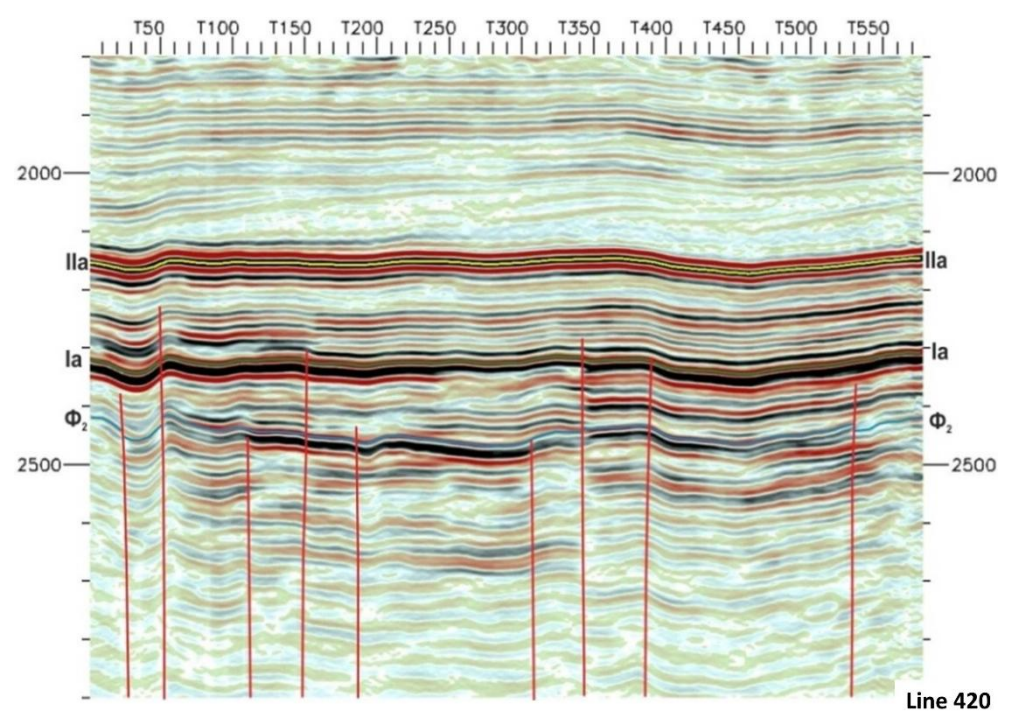

Рис. 2.9. Вертикальный временной срез без тектонических нарушений на уровне баженовской свиты

Однако встречаются случаи, когда и на уровне баженовской свиты мы можем наблюдать все диагностические признаки тектонических нарушений (рис. 2.10). При наличии тектонических нарушений со смещением данные элементы необходимо учитывать при моделировании структурного каркаса верхнеюрских продуктивных пластов.

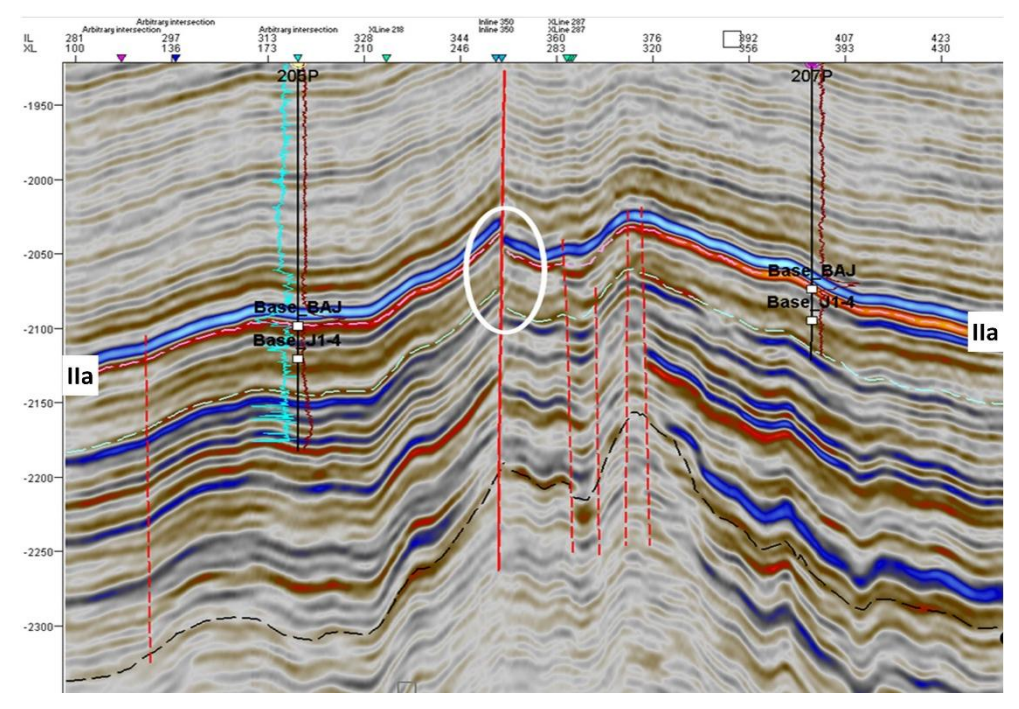

Рис. 2.10. Вертикальный временной срез с тектоническим амплитудным смещением на уровне баженовской свиты

Естественно, что помимо сейсмической, для картирования разломов следует использовать весь комплекс геолого-промысловой информации – анализ водонефтяного контакта (ВНК), ГИС (выпадение / повторы разрезов), трассерных исследований, гидропрослушивания, бурения (поглощения раствора), исследований керна (зеркала скольжения).

## **2.4. Диагностика геологических тел и сейсмофациальный анализ**

Для решения задач прогнозирования геологического разреза по данным 3Д сейсморазведки применяются методики динамического и сейсмофациального анализа. На основе этих подходов по данным сейсморазведки решаются, в том числе, задачи качественного характера: во-первых, прямое картирование геологических тел, которые в удачном случае акустически контрастны по отношению к вмещающим породам, во-вторых, картирование зон различного волнового строения разреза, которое может быть использовано при выявлении площадных границ областей различного строения геологического разреза.

Сейсмофациальный анализ проводится с целью районирования площади работ по форме сейсмической записи. Сейсмофациальный анализ, проводимый по форме сейсмических трасс, является инструментом для выявления распространения тех или иных геологических ситуаций, находящих отражение в волновом поле. На основе сейсмофациального анализа в комплексе со всеми имеющимися данными (ГИС, результатами опробований, априорной геологической информацией о районе работ) осуществляется прогноз развития пластов-коллекторов верхнеюрских отложений  $(O_1)$  на качественном уровне.

В основе алгоритмов сейсмофациального анализа лежат различные принципы, например распознавания образов или контролируемых и неконтролируемых нейронных сетей. Технология неконтролируемых нейронных сетей не требует априорной геологической информации об объекте. При применении контролируемых нейронных сетей точки скважин представляют собой обучающие выборки. В работе [Приезжев И.И. и др., 2014] рассмотрена технология сейсмофациального анализа по форме сейсмического сигнала. В основе предлагаемого алгоритма лежит использование скользящего 3Д окна для нахождения характерной формы сигнала в процессе классификации.

Для проведения сейсмофациального анализа осуществляется подбор временных окон, наиболее оптимально характеризующих изучаемый интервал разреза. Выбор количества классов является одним из ключевых моментов. При этом количество классов зависит от субъективного представления интерпретатора о площади работ. Необходимо отметить, что при небольшом количестве классов карта сейсмофаций получается недостаточно детальной. При чрезмерном количестве карта теряет свою целостность, в связи с этим у геологов возникают трудности с привязкой сейсмоклассов к фациальным обстановкам.

Выбор количества классов носит сугубо индивидуальный характер для каждой площади в зависимости от геологических особенностей объекта. В нашем случае целевыми объектами динамического и сейсмофациального анализа являются песчаные пласты  $\mathrm{IO_1}^1\mathrm{,}~\mathrm{IO_1}^2\mathrm{,}~\mathrm{IO_1}^\mathrm{M}\mathrm{,}~\mathrm{IO_1}^3$  верхневасюганской подсвиты. Для интервала горизонта  $\rm{IO}_1$  сейсмофациальный анализ и динамический анализ сейсмической записи играют важнейшую роль при интерпретации данных сейсморазведки и решении задач прогнозирования геологических особенностей. Тем не менее в реальных условиях неоднородного строения осадочных толщ неизбежно возникают искажения динамики волн, которые затрудняют геологическую интерпретацию объектов. Причины искажений в основном связаны с влиянием таких факторов, как:

 ограничение разрешающей способности из-за ширины спектра сигнала;

 слоистость неоднородной осадочной толщи, в том числе тонкая слоистость, для которой толщина слоя на порядок меньше длины волны;

 нестабильность условий возбуждения и приема сигнала, а также влияние приповерхностной зоны малых скоростей;

 наличие неоднородностей в покрывающей и вмещающей толще, которые искривляют фронт проходящих через неоднородности волн;

 фокусировка и расфокусировка отраженных волн из-за локальной кривизны отражающих границ, радиус которых меньше радиуса фронта волны;

 влияние глубинных тектонических подвижек и напряженного состояния горных пород;

 влияние волновых регулярных волн-помех по кинематическим характеристикам, близким к анализируемым отражениям;

искажения, возникающие при обработке сейсмических материалов.

В связи с этим затруднительно рассчитать карты сейсмофации для каждого пласта верхневасюганской подсвиты в отдельности. Вынужденной мерой в этом случае является объединение нескольких пластов в один объект. На рис. 2.11 приведен пример, когда сейсмический объем, соответствующий горизонту  $\mathcal{H}_1$ , может быть разделен на два интервала. В данном случае это стало возможно благодаря наличию выдержанной на территории исследования фазы, которая соответствует углю мощностью 1,5–3,1 м. Расчет карт сейсмофации проводится в отдельности для пласта  $10^{-2}$  и пластов  $\text{IO}_1^{\text{MY2}} + \text{IO}_1^{\text{3+4}}.$ 

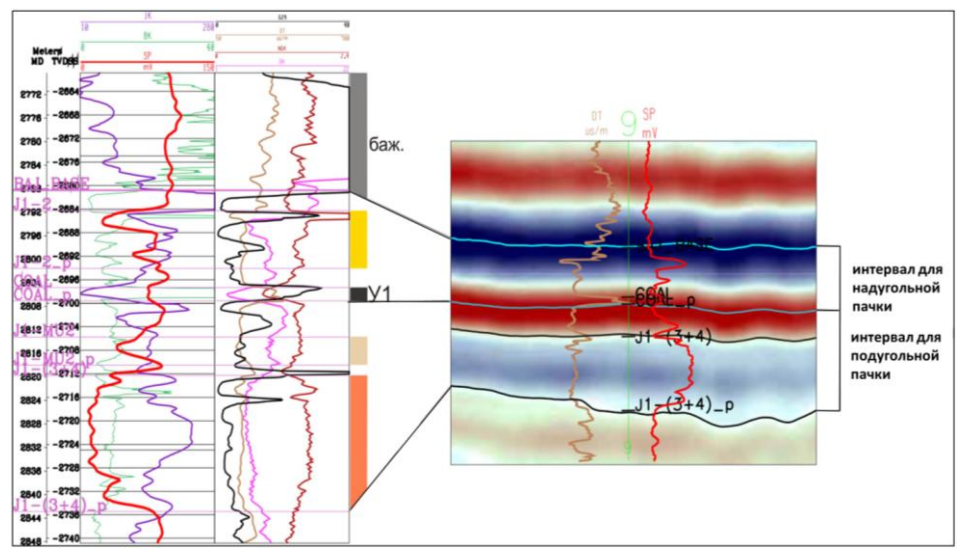

Рис. 2.11. Геолого-геофизическая характеристика скважины 9 и фрагмент временного разреза

Зачастую разделить сейсмический объем горизонта  $\text{IO}_1$  на несколько объектов не представляется возможным. На рис. 2.12 приведен пример картирования с помощью сейсмофациального районирования областей высокоемких коллекторов пласта  $\mathrm{IO_1}^{3+4}$  [Ларина Е.П., Попов В.Л., Бобров А.В., 2013]. Сейсмофация 1, в пределах которой пробурены высокодебитные скважины, характеризуется на временном разрезе хаотичным характером записи.

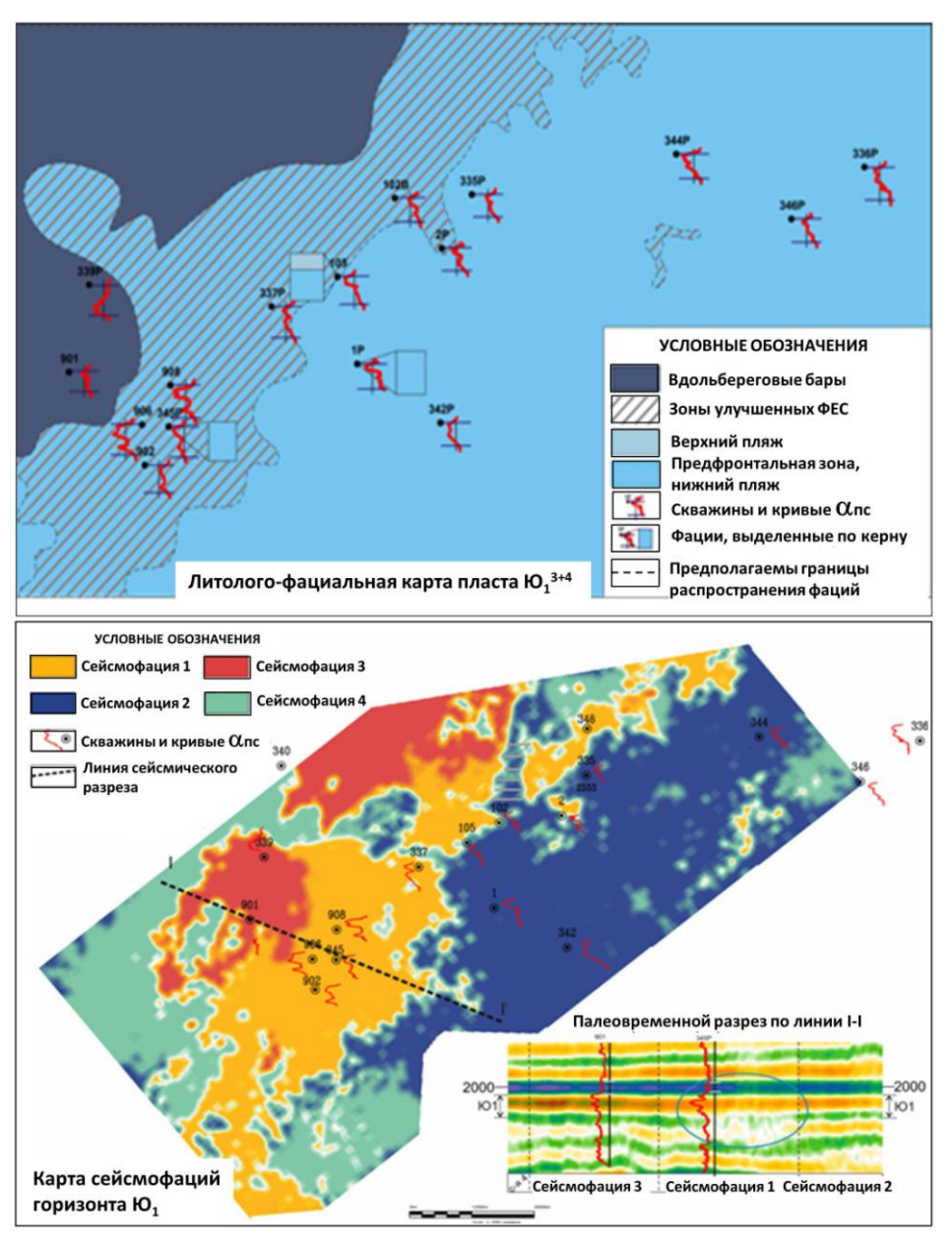

Рис. 2.12. Фациальные карты

При проведении динамического анализа и спектральной декомпозиции для геологической интерпретации на качественном уровне возникают, как и при сейсмофациальном анализе, аналогичные проблемы. В первую очередь это выделение в сейсмическом объеме отдельных интервалов для каждого пласта при расчете сейсмических атрибутов. Динамические (атрибутные) аномалии в большой степени также зависят от характера развития углей в верхневасюганской подсвите. Контрастная аномалия типа «пятно» в юговосточной части участка (рис. 2.13) предположительно связана с появлением в интервале верхневасюганской подсвиты второго угольного пропластка и дополнительного песчаного пласта.

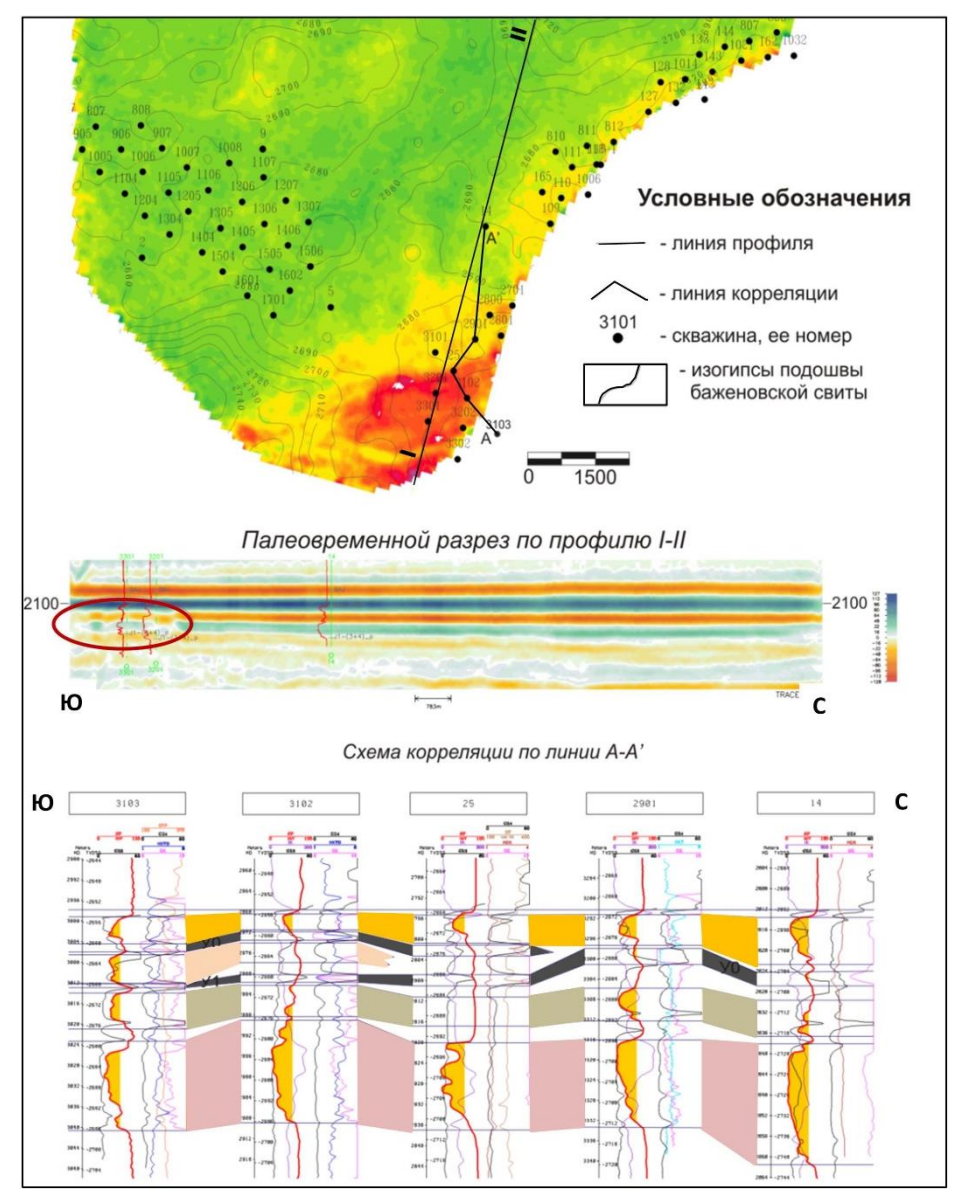

Рис. 2.13. Выявление по результатам динамического анализа (средняя амплитуда) аномалии типа «пятно»

Таким образом, применение методик динамического (атрибутного, спектрального) и сейсмофациального анализа позволяет обнаруживать аномалии волнового поля, которые затем могут быть сопоставлены с геологическим строением верхнеюрских пластов. К основным проблемным моментам, как уже говорилось выше, относится вопрос разделения сейсмического объема на отдельные интервалы, а также влияния отражения баженовской свиты и углей на характер сейсмической записи в интересующем интервале.

# 2.5. Количественный прогноз коллекторов и их фильтрационно-емкостных свойств

Количественный прогноз коллекторов и их ФЕС является следующей фазой работ после построения структурной модели и качественного прогноза геологического разреза. Он начинается с контроля качества исходного материала и анализа возможностей осуществления количественного прогноза. На рис. 2.14 и 2.15 приведены примеры анализа спектров сейсмической записи и временных разрезов с точки зрения пригодности различных вариантов обработки сейсмических данных для дальнейшего использования при прогнозе.

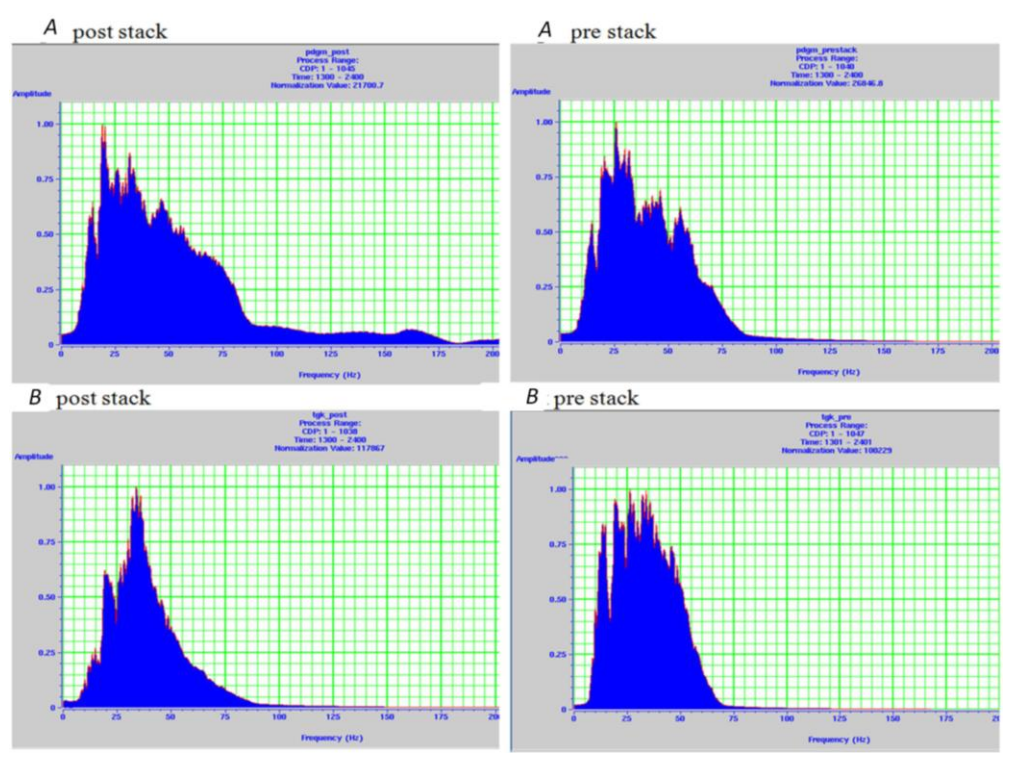

Рис. 2.14. Сопоставление спектров

Сравнение спектров показывает, что куб временной миграции от В непригоден для динамической интерпретации, так как имеет максимум амплитуды, стремящийся к одной частоте. Спектр куба обработки В с миграцией до суммирования имеет более выровненный амплитудный спектр, но в меньшем диапазоне частот. Спектр обработки куба А шире, что должно отразиться на характере волновой картины, которая будет более разрешенной. Такая разница, вероятно, может быть связана с различными параметрами деконволюции, выбранными при обработке.

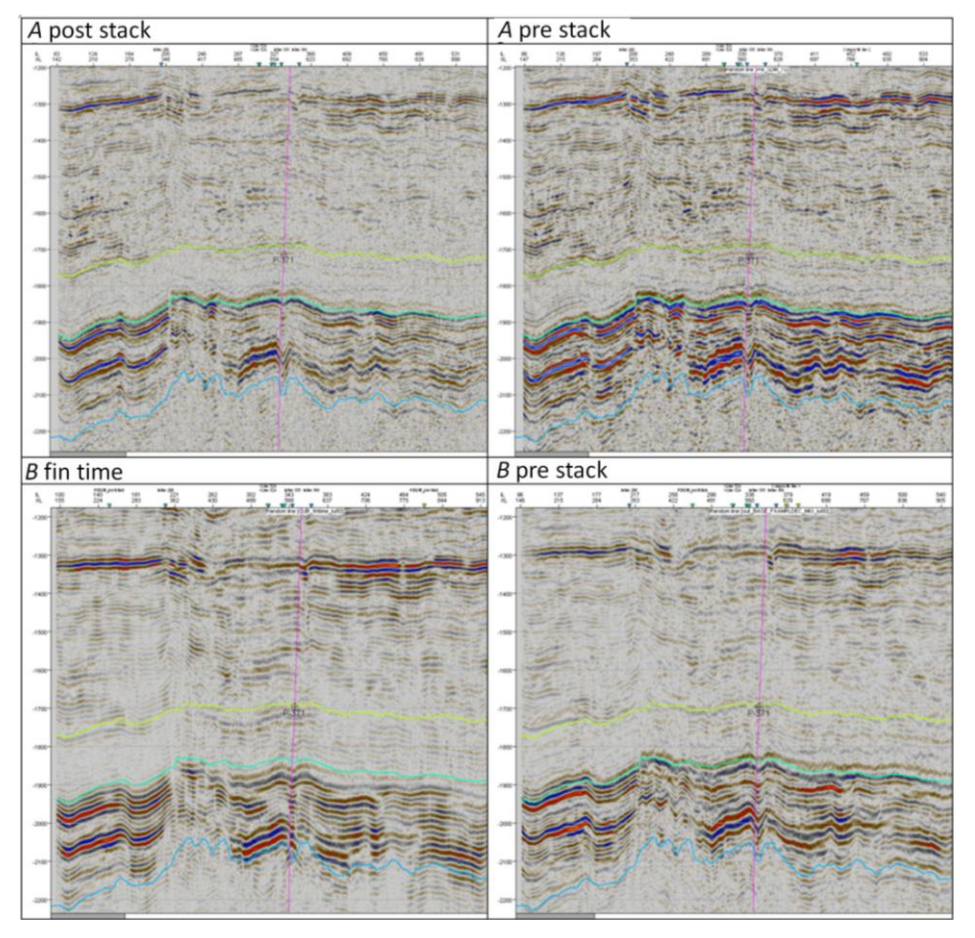

Рис. 2.15. Сравнение временных разрезов

Анализ сейсмических кубов показал, что наиболее выразительными в динамическом диапазоне и имеющими лучшую прослеживаемость являются кубы после миграции до суммирования. Куб обработки *B* с временной миграцией «зарегуляризован», что хорошо заметно при сравнении с остальными кубами. Мелкие структурные элементы на нем потеряны. При сравнении кубов обработки *B* и *A* до суммирования заметны отличия на краях, где из-за неоднозначности скоростных спектров, связанных с неполной кратностью, горизонты «собрались» на разных временах. В областях полной кратности расхождений почти не наблюдается. Кроме того, при рассмотрении амплитудных спектров видно, что куб обработки *B* более низкочастотный. На нем можно выделять основные структурные особенности горизонтов, а на кубе обработки *A* – разрешать неоднозначности при интерпретации.

Перед выполнением количественного анализа сейсмических данных, кроме визуального анализа волновых полей и анализа амплитудно-частотных характеристик, необходимо выполнить инструментальный контроль качества. Контроль качества сейсмического материала обычно включает в себя:

 расчёт карт RMS-амплитуд в двух широких (500–1000 мс каждое) непересекающихся окнах;

 построение кросс-плотов карт RMS-амплитуд друг с другом (зависимости не должно быть) и каждой их них с рельефом дневной поверхности (зависимостей не должно быть);

 расчёт карт среднего значения частоты в двух широких, тех же самых, что и для расчёта RMS-амплитуд, непересекающихся окнах;

 построение кросс-плотов карт частот друг с другом (зависимость должна быть) и каждой их них с рельефом дневной поверхности (зависимостей не должно быть).

На основании проведённого анализа делается вывод о наличии / отсутствии сквозных амплитудных аномалий и связи динамических характеристик с поверхностными условиями. Затем принимается решение о пригодности сейсмического материала для количественного анализа. При выполнении качественного анализа тоже желательно оценить сейсмический материал по этой же схеме, чтобы быть уверенным в отсутствии влияния поверхностных условий на динамику. Согласно «Методическим рекомендациям по использованию данных сейсморазведки для подсчета запасов нефти и газа» [Методические рекомендации по использованию данных сейсморазведки …, 2006], расчет и анализ динамических характеристик с целью прогноза коллекторов и их ФЕС должен содержать следующие этапы:

 построение априорных седиментационных моделей по данным ГИС для целевых горизонтов;

 выполнение сейсмической инверсии, получение пластовых прогнозных параметров;

получение кубов импеданса и других петрофизических параметров;

 расчет и анализ сейсмических атрибутов, построение карт наиболее значимых атрибутов в целевых интервалах;

 сопоставление седиментационных моделей, построенных по данным ГИС и сейсморазведки 3Д карт атрибутов;

- оконтуривание седиментационных тел;
- классификация кубов атрибутов;

 установление статистической связи сейсмических атрибутов и подсчетных параметров по скважинным данным;

- построение карт эффективных толщин и пористости;
- анализ достоверности прогноза подсчетных параметров:
	- литофациальная модель,
	- валидация; обязательное наличие карт погрешностей всех параметров, полученных методом выколотой точки – при любом методе прогноза;

- коэффициент множественной корреляции и стандартное отклонение - лля регрессионного анализа.

Рассмотрим перечень материалов, необходимых для динамической интерпретации данных сейсморазведки ЗД. Он включает в себя:

• временной и глубинный кубы сейсмической записи после миграции с сохранением амплитуд, привязкой отражающих горизонтов к разрезам скважин и корреляцией целевых границ;

• полный набор данных ГИС по всем скважинам в пределах съемки ЗД. Особое внимание должно быть уделено акустическому и плотностному (по нейтронным методам или синтезированным кривым плотности) каротажу,

• данные об эффективных толщинах, полученные при обработке и интерпретации материалов ГИС;

• данные о коэффициенте пористости в скважинах, полученные в результате обработки и интерпретации материалов ГИС и керна;

• литофациальные попластовые модели (зональные карты фаций) по данным ГИС;

• петрофизические уравнения для коллекторов целевых горизонтов.

Для анализа отражений наиболее широко применяются следующие атрибуты (параметры) продуктивных пластов:

• волновые сейсмические атрибуты, рассчитанные непосредственно по мигрированному кубу сейсмической записи, в том числе мгновенные и поинтервальные оценки параметров волн;

• волновые сейсмические атрибуты, рассчитанные по мигрированным сейсмограммам (AVO-анализ);

• пластовые петрофизические прогнозные параметры, полученные на основе инверсии сейсмической записи, включая псевдоакустический каротаж (относительные акустические жесткости – импеданс), акустический импеданс по продольной волне и упругий импеданс по атрибутам AVO, в том числе прогнозные упругие параметры Ламе ( $\lambda$ ,  $\mu$ ) и плотности  $\rho$ ;

• инверсия в кубы и разрезы псевдокаротажа на основе многомерной интерпретации (без применения сверточной модели) с получением кубов песчанистости, пористости, литологии, позволяющих получить как объемные, так и пластовые характеристики параметров резервуара;

• расчетные пластовые характеристики резервуаров и залежей, полученные из совокупности нескольких атрибутов пересчетом сейсмических жесткостей, скоростей, амплитуд в коллекторские свойства резервуаров;

• кинематические атрибуты – временные мощности  $\Delta T$ , градиенты и азимуты карт изохрон  $T_0$ ;

• спектрально-временные характеристики сейсмических записей и каротажных кривых, используемые для увязки волн и пластов.

К волновым атрибутам отражений относятся мгновенные динамические параметры сигналов, которые основаны на преобразовании Гильберта с представлением сейсмического сигнала как комплексной функции, имеюшей действительную и мнимую части. Это мгновенная амплитуда, мгновенная фаза, униполярная фаза, мгновенная частота и производные от них.

Поинтервальные динамические параметры, как правило, вычисляются в скользящем вдоль горизонта окне по форме сигнала во временной или спектральной областях. К их числу относятся: максимальная или средняя амплитуда, энергия волнового поля, когерентность волнового поля и т.д. Помимо перечисленных основных групп параметров дополнительно могут использоваться и такие атрибуты, как сейсмическое поглощение, затухание, спектральная изменчивость и т.д., а также кинематические характеристики - интервальные времена, производные поля изохрон - углы и азимуты. Физическая основа метода состоит в том, что атрибуты сейсмических волн связаны со свойствами пород: амплитуды отражений - с контрастами акустических жесткостей на границе слоев, частоты - с мощностями пластов и их литологическим составом, а фазы реагируют на характер переслаивания (экстремумы волны, а не фазы, связаны с контрастными границами, в то время как смещение отражения по фазе обусловлено интерференцией от толщи переслаивания).

Необходимо помнить, что сейсмические атрибуты в силу ограниченной разрешающей способности сейсморазведки всегда дают интегральную оценку и характеризуют некий интерференционный объем пород со средними эффективными характеристиками.

AVO-анализ предусматривает анализ параметров зависимости амплитуды  $\Lambda$  от угла отражения (падения) и аппроксимацию этой зависимости уравнением Шуи и Аки-Ричардса. При этом рассчитывают кубы значений параметров:  $R_0$ , имеющего смысл амплитуды нормального отражения при нулевом выносе источника, и градиента амплитуд  $Gr$  – углового коэффициента зависимости амплитуд от угла падения волн на границы скоростей  $V_p$ и Vs, а также  $\lambda$ ,  $\mu$ ,  $\rho$ . Основное их преимущество в том, что они рассчитываются по сейсмограммам, а не по суммотрассам, и, следовательно, более чувствительны к изменениям пористости и газонасыщенности коллекторов, но требуют более высокого ослабления помех. Основные ограничения в использовании AVO эффекта связаны с проявлением реально наблюдаемых в практике волн-помех и неоднородностью поверхностных условий, большими глубинами залегания горизонта, погрешностями обработки (не сохраняются амплитуды).

К пластовым прогнозным сейсмическим параметрам относятся параметры, полученные на основе решения обратной динамической задачи (инверсии) для исходных волновых полей с применением следующих способов:

• псевдоакустичсекого каротажа (ПАК), обеспечивающего расчет акустических импедансов по продольной волне. Настройка и калибровка сейсмических трасс в трассы акустических жесткостей выполняется с использованием данных акустического каротажа в близкорасположенных скважинах;

• упругой инверсии – расчета акустического импеданса  $(Vp, \rho)$  по продольной волне и упругого импеданса (Vs, p) по атрибутам AVO, в том числе прогнозных параметров Ламе ( $\lambda$ ,  $\mu$ ) и плотности  $\rho$ . Эти параметры рассчитываются на основе инверсии с калибровкой сейсмических отражений по фоновой модели акустической жесткости в объеме по данным АК и ГГК. При создании фоновой модели данные АК и ГГК интерполируются между скважинами по результатам корреляции отражений вдоль опорных горизонтов, увязанных с отметками горизонтов по скважинам;

 стохастической инверсии, которая обеспечивает подбор моделей среды для каждой точки ОГТ с уточнением начальной акустической модели по скважинам за счет перебора значений скорости, плотности, толщины каждого пласта на основе обеспечения максимального подобия синтетической и реальной трасс по всему объему данных, оставаясь в рамках априорных сейсмогеологических ограничений. Синтетические параметры (эффективные толщины, пористость), полученные в результате стохастической инверсии, могут рассматриваться как сейсмические атрибуты для оценки корреляционных связей с коллекторскими свойствами, определенными по данным ГИС.

Дополнения и ограничения условий получения достоверного прогноза:

средняя мощность пласта не менее 5–6 м;

 хорошее качество сейсморазведочных данных (полевого материала и обработки);

достаточное для статистического анализа число скважин (более 20–25);

 достаточное для определения параметров настройки сейсмических трасс при пересчете их в трассы акустических жесткостей число скважин с акустическим каротажем, расположенных на площади 3Д;

существенные различия литотипов по упругим свойствам;

устойчивость сейсмического импульса по площади (для инверсии).

Недостатки и причины, снижающие качество атрибутного анализа:

 отсутствие достоверных причинно-следственных связей между изменениями прогнозируемых параметров (ФЕС) и атрибутов;

 малое число наблюдений и неравномерность распределения скважин по площади (большинство скважин расположены в сводовых частях локальных поднятий площадей);

• малые эффективные толщины продуктивных пластов  $(3-5)$  м);

 низкая акустическая контрастность выделяемых литотипов (песчаник–аргиллит);

 наличие взаимозависимости сейсмических атрибутов как производных амплитудных и фазовых характеристик волнового поля.

Рассмотрим пример оценки возможности прогноза коллекторов и их ФЕС. Для этого была проведена статистическая обработка измерений на трех площадях, включавших шесть месторождений. На первом этапе было выделено пять литотипов пород, отличающихся литологией и фильтрационноемкостным характеристикам: аргиллиты баженовской свиты, аргиллиты васюганской свиты, песчаники, карбонитизированные песчаные прослои и угольные пласты. Далее был выполнен анализ с разбивкой данных по литотипам и пластам, который показал (рис. 2.16), что между песчаными и глинистыми разностями нет значимых отличий по изучаемым параметрам (скорость и плотность). Также не было выявлено различий между нефте- и водонасыщенными пластами. Анализ распределения характеристик литотипов в поле параметров *Vp* и *Vs* (рис. 2.17) привел к выводу о невозможности разделения песчаных и глинистых разностей.

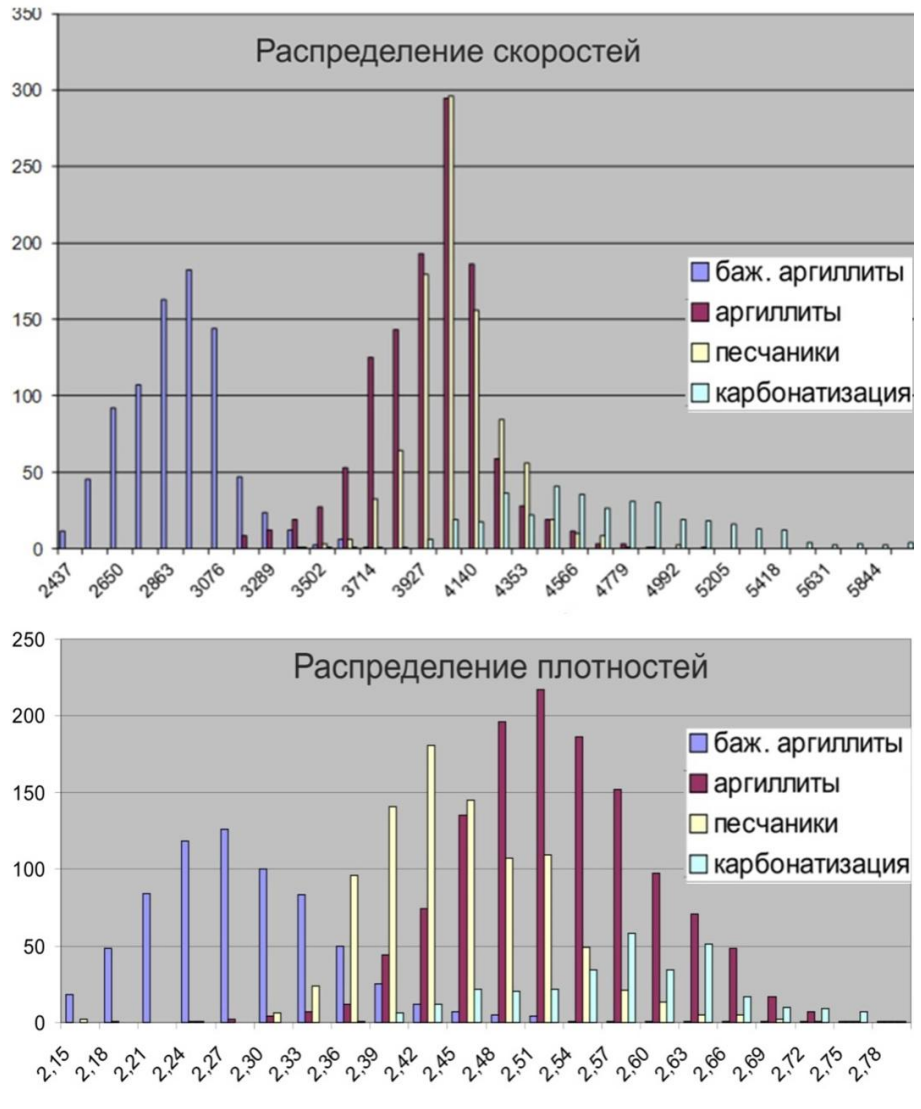

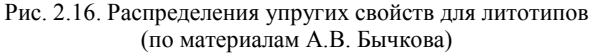

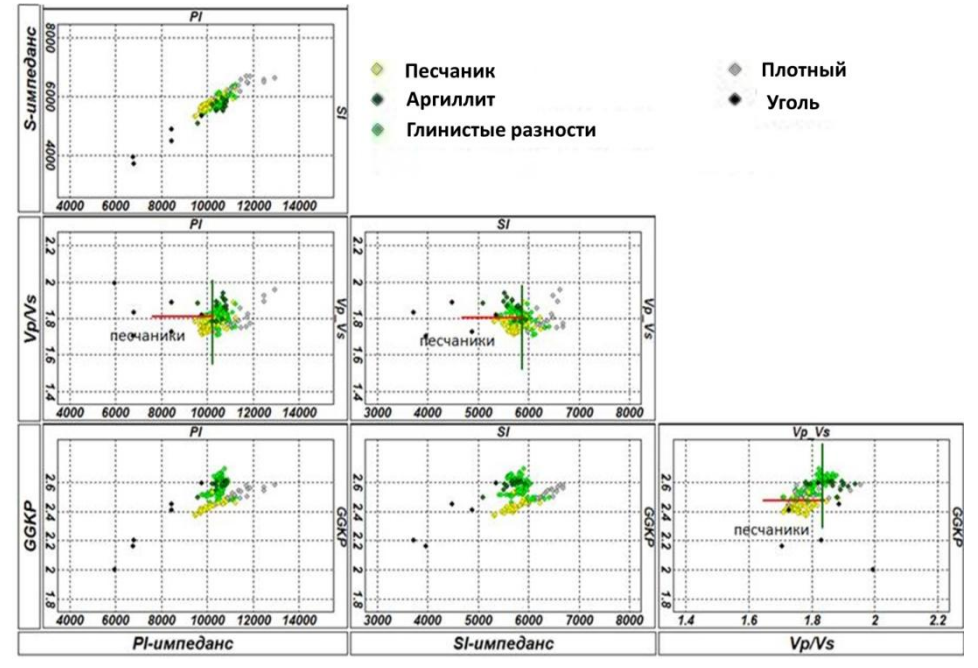

Рис. 2.17. Анализ распределения литотипов в поле параметров *Vp* и *Vs*

Далее были проанализированы двумерные синтетические модели на основе принципиальных геолого-литологических моделей (по материалам А.В. Бычкова, ОАО «ТомскНИПИнефть») Модель 1 – выклинивание песчаного пласта с 8 до 2 м, компенсируемое увеличением мощности глинистой пачки. Модель 2 – уменьшение мощности верхнего угольного пласта с 1,5 до 1 м. Модель 3 – пропорциональное уменьшение мощности песчаного пласта и всей надугольной пачки (рис. 2.18 и 2.19).

В модели 1 изменение мощности песчаного пласта не приводит к каким-либо заметным изменениям в волновом поле. И только при использовании достаточно высокочастотного импульса удается заметить некоторые изменения. В модели 2 при уменьшении мощности угольного пласта с 1,5 до 1 м (всего на полметра) изменения в волновом поле значительно более сильные, чем в предыдущем случае. В модели 3 при изменении мощности надугольной пачки волновое поле меняется еще сильнее. Причем характер этого изменения зависит от параметров импульса. Были сделаны следующие выводы по возможности прогноза ФЕС:

 волновое поле в интервале, соответствующем продуктивным отложениям васюганской свиты, формируется главным образом на битуминозных аргиллитах баженовской свиты и угольных пластах;

 изменение мощности песчаного пласта на волновое поле практически не влияет;

 мощности и взаимное положение угольных пластов и баженовских аргиллитов определяют волновое поле в исследуемом интервале;

значительное влияние оказывает форма сейсмического импульса.

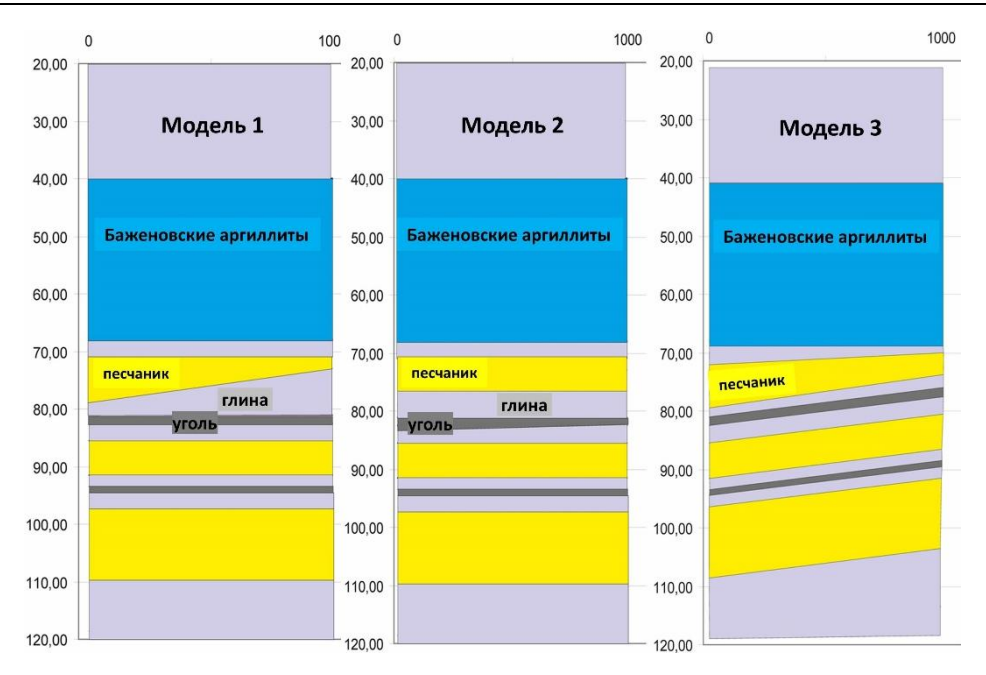

Рис. 2.18. Геосейсмическое моделирование (по материалам А.В. Бычкова)

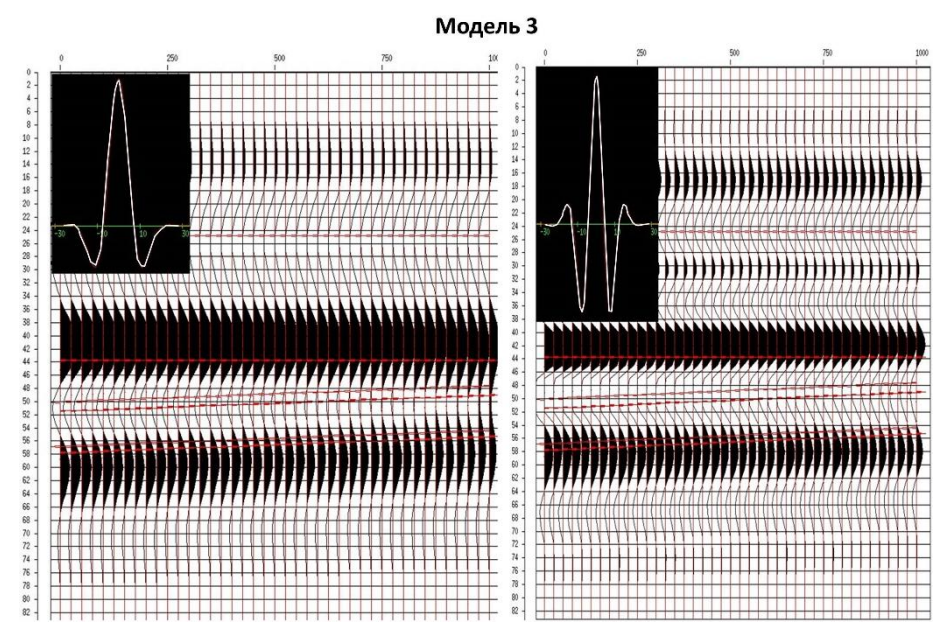

Рис. 2.19. Геосейсмическое моделирование, продолжение (по материалам А.В. Бычкова)

Таким образом, надежный количественный прогноз свойств песчаных пластов по сейсмическим данным в большинстве случаев невозможен. Возможен прогноз толщин угольных пропластков. Такая ситуация является обычной для отложений горизонта  $\text{IO}_1$  Томской области. Только в удачных случаях, при существенном увеличении толщин песчаников, появляется возможность их картирования (рис. 2.20). Поскольку плотные карбонатизированные пропластки песчаников являются достаточно акустически контрастными, то в ряде случаев возможен [Залялиева А.Р., 2011], как и для углей, прогноз толщин плотных прослоев (рис. 2.21).

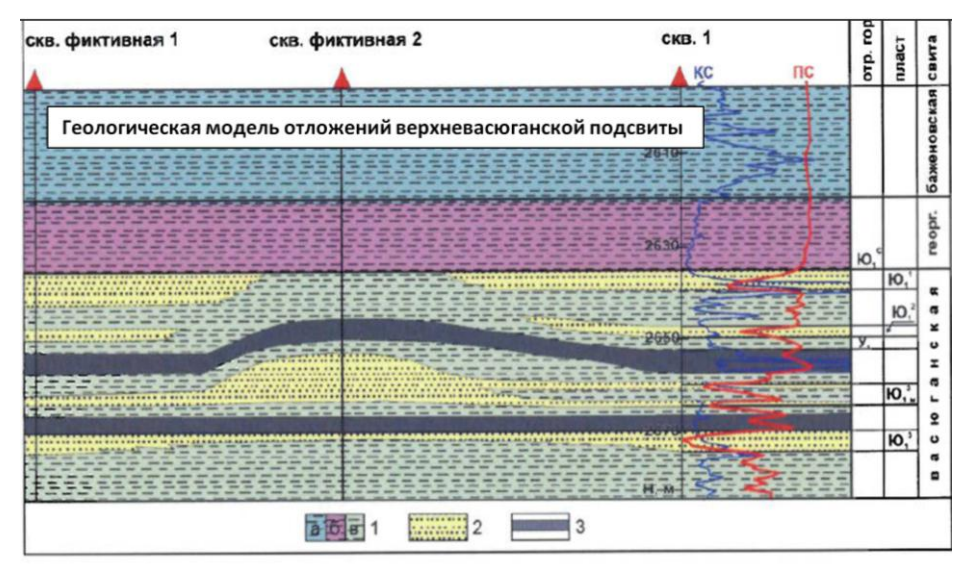

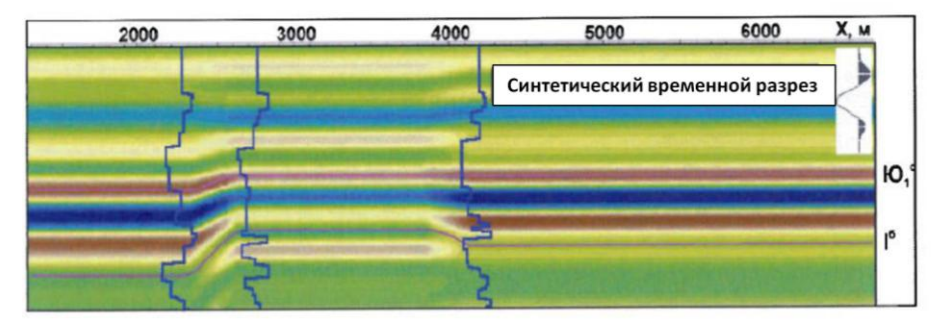

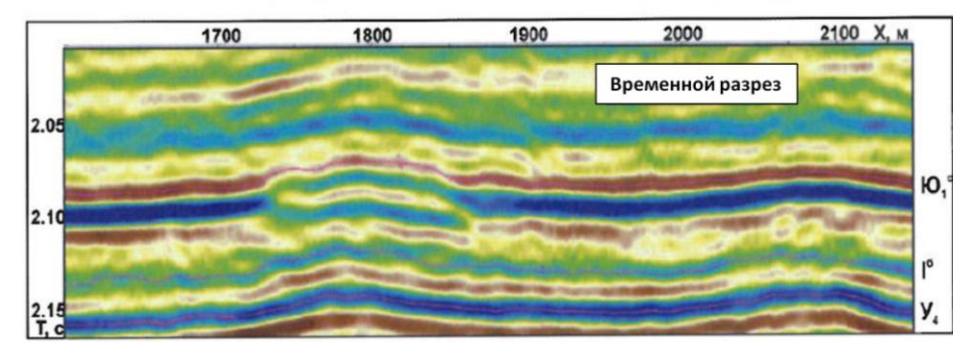

Рис. 2.20. Геосейсмическая модель литологической ловушки и временной разрез в зоне прослеживания аномалии в отложениях верхневасюганской: *1* – преимущественно глинистые отложения свит: *а* – баженовской, *б* – георгиевской, *в* – васюганской; *2* – преимущественно песчаные отложения; *3* – углистые отложения [Абросимова О.О., Кулагин С.И., 2008]

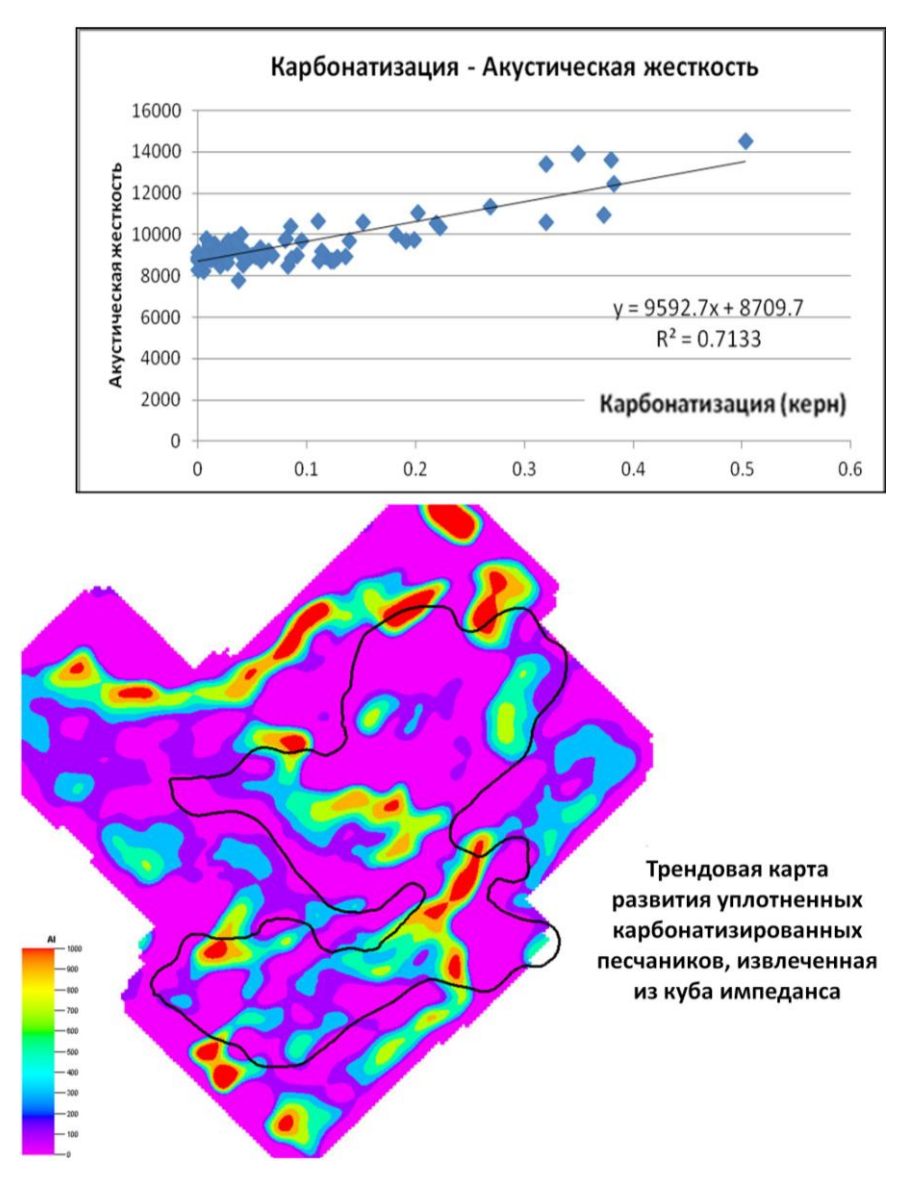

Рис. 2.21. Прогноз зон развития акустически контрастных литотипов

Практика показала, что по значительному числу месторождений для прогноза толщин песчаных пластов удовлетворительно работают кинематические атрибуты – временные мощности ∆*Т* (рис. 2.22), связанные со стратиграфическими толщинами пластов. При прогнозе пористости в объеме необходимым условием является наличие значений коэффициента пористости  $K_n$ во всем интервале исследования, в том числе и в неколлекторах. При площадном прогнозе средней пористости коллекторов в разрезе достаточно иметь определения *K*п в коллекторе. При малом числе скважин корреляционные зависимости между сейсмическими атрибутами и скважинными данными

могут быть завышенными (рис. 2.23). Поэтому наряду с картой прогноза необходимо приводить карту ошибок прогноза, что будет рассмотрено далее. При построении прогнозных карт общих и эффективных толщин следует оценивать корреляционную зависимость между данными параметрами, а также строить карты разности. Недопустимо наличие пересечений общей (*Н*общ) и эффективной толщины (*Н*эфф).

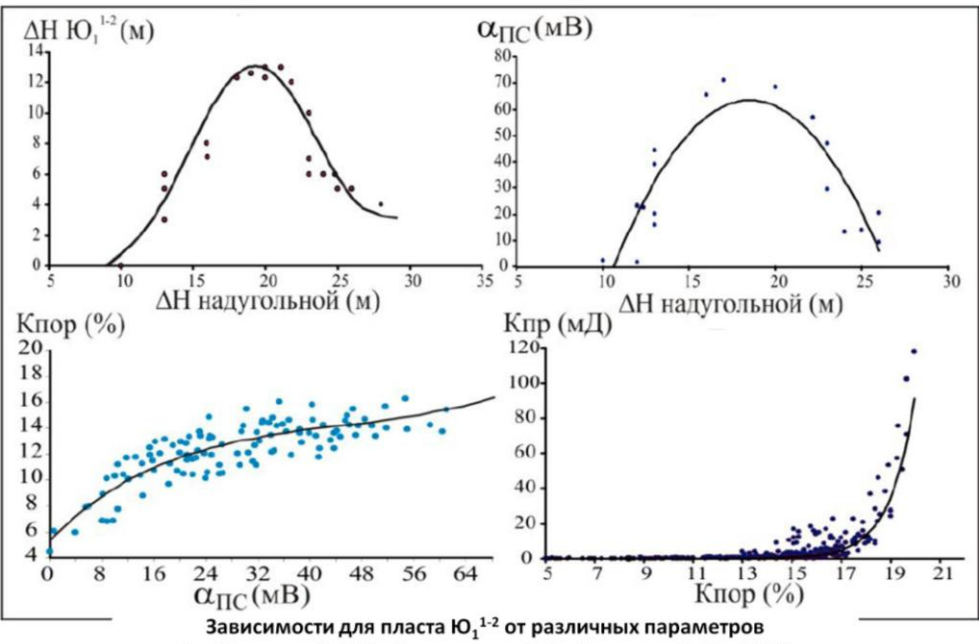

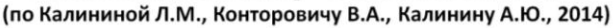

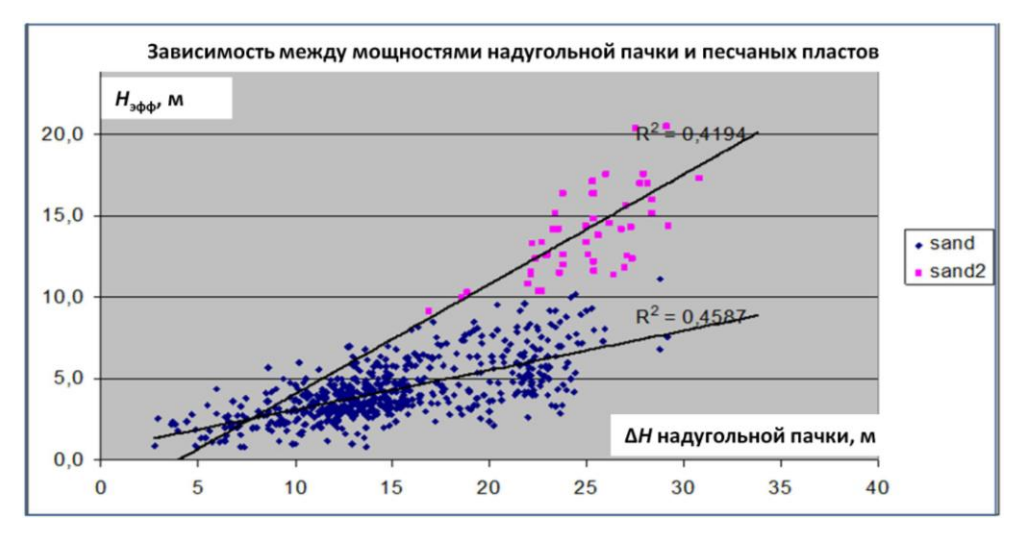

Рис. 2.22. Зависимости суммарной мощности песчаников и ФЕС от стратиграфической толщины пластов

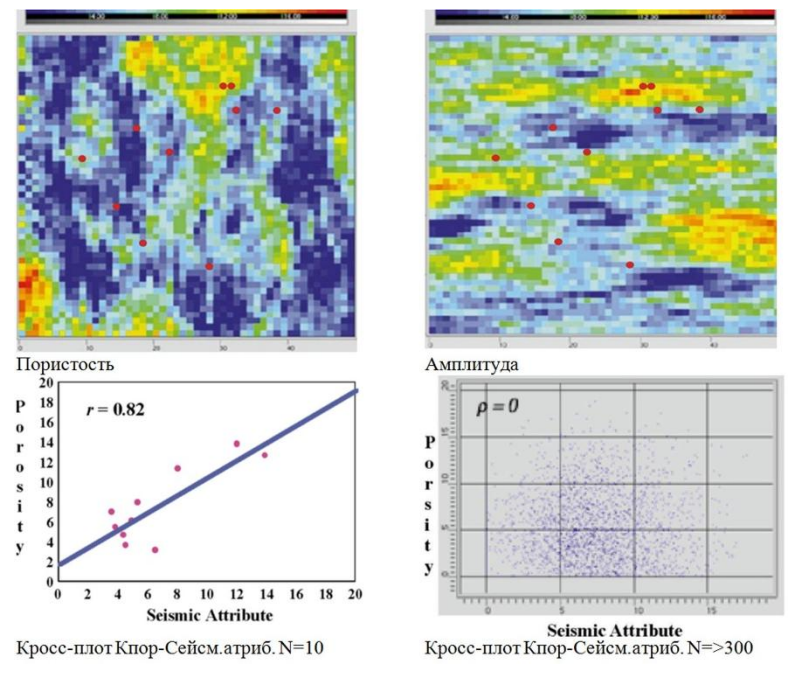

Рис. 2.23. Прогноз пористости по сейсмическим атрибутам

В последнее время получила распространение технология прогноза ФЕС на основе нейронных сетей. Алгоритм нейронных сетей основан на том, что на вход подается набор различных данных, а на выходе получают один или несколько типов данных. Имеется два типа нейронных сетей: с обучением (для прогноза) и без обучения (классификация). Входные данные могут соответствовать каротажным данным, сейсмическим атрибутам, значениям поверхностей. Нейронные сети позволяют воспроизводить как линейные связи величин, так и нелинейные корреляции, в том числе между несколькими параметрами одновременно. Обычно рекомендуется, чтобы между участвующими в прогнозе сейсмическими атрибутами не было значимых связей, а общее количество участвующих в прогнозе атрибутов не превышало 30-50. Результатом работы нейронной сети являются прогнозные (трендовые) карты ФЕС.

Резюмируя возможности прогноза по нейросетевой технологии (ИНС), можно сказать, что прогнозные карты дают общее представление о распределении трендовых составляющих ФЕС продуктивных пластов. Однако необходимым элементом использования технологии ИНС является контроль надежности получаемых результатов с использованием обучающей и тестовой выборки скважин. В противном случае использование ИНС некорректно.

Также активно применяется прогноз геологического разреза с использованием инверсии. Использование сейсмической инверсии для изучения пространственного распределения свойств пластов-коллекторов к настоящему времени стало одним из стандартных этапов в комплексной интерпретации геолого-геофизических данных. На данный момент существует большое число реализаций инверсии сейсмических данных. Глобально все алгоритмы можно разделить на две группы: детерминистические и стохастические. По используемым исходным данным они делятся на инверсии по частичным суммам (prestack) и инверсии по полным суммам (poststack).

Детерминистическая инверсия базируется на классической сверточной модели. Для ее реализации требуется знание формы импульса или его спектра, что до сих пор остается нетривиальной задачей сейсморазведки. Перед интерпретатором встают серьезные проблемы, связанные с учетом изменения формы импульса от скважины к скважине. Кроме этого, стоит помнить, что на сверточную модель накладывается строгое теоретическое условие нормального падения сейсмической волны на плоскую границу, что далеко не всегла выполняется.

При стохастической инверсии требуется больше априорной информации, поскольку строится первоначальная трехмерная тонкослоистая модель акустического импеданса на основе структурной интерпретации. В качестве исходных данных используется импеданс, полученный по скважинам, который затем моделируется в межскважинном пространстве. Далее модель импеданса итерационно изменяется с помощью стохастических алгоритмов оптимизации. Цель стохастической инверсии - нахождение такой модели импеданса, при которой результат прямой задачи будет максимально приближен к исходному волновому полю. Результаты стохастической инверсии сильно зависят от выбора первоначальной модели. Так, по этой причине может сложиться впечатление об увеличении разрешающей способности рассчитанного импеданса, если дискретность первоначальной модели превосходит дискретность сейсмических данных. Помимо этого, скважинные данные учитываются только на этапе первоначального построения модели, при стохастическом переборе рассчитанный импеданс может значительно отличаться от исходного.

Оценка качества входных сейсмических данных, сейсмическое моделирование и петрофизическое обоснование должны предшествовать проведению сейсмической инверсии. Это позволит на этапе постановки задачи скорректировать граф геолого-геофизических работ и избежать лишних затрат как временных, так и финансовых. Кроме того, может быть сделан вывод о невозможности использования инверсии для разреза данного месторождения, как в рассмотренном ранее примере. Эффективность сейсмической инверсии зависит от:

- качества и полноты исходных геолого-геофизических данных;
- геологических особенностей строения изучаемых отложений;

• наличия предпосылок к разделению пород по качеству коллектора, литологии, насыщению в поле упругих параметров.

При применении пластовой акустической инверсии строятся пластовые геоакустические модели с минимальной временной мощностью пластов  $\tau_{\min} = 1/4 \times 1000/\Delta f$ , где  $\Delta f$  – рабочая полоса частот для сейсмических материалов после окончательной обработки, в которой статический спектр сигналов превышает уровень помех. Полученный куб акустического импеданса может использоваться для уточнения корреляции опорных сейсмических горизонтов и включения в набор данных для дальнейшего мультиатрибутного анализа.

При использовании прогноза по данным инверсии нужно учитывать представительность выборки исходных данных. Так, связь акустического импеданса и пористости, полученная по данным ГИС на разбуренном поднятии, будет некорректна для применения в существенно погруженной области (хотя может быть скорректирована с использованием нормальных трендов уплотнения).

Если в процессе временной обработки появляются проблемы качества сейсмических данных, связанных с рельефом площади, то для оценки влияния поверхностных условий на качество сейсмической записи рассчитывается набор амплитудных карт для нескольких интервалов. Проводится анализ набора амплитудных карт с картой рельефа, который может выявить четкое соответствие областей амплитуд зонам распространения рек, пойменной части или другим участкам карты. При данных условиях проведение сейсмической инверсии будет малоэффективным. Степень негативного влияния поверхностных условий будет уменьшаться с глубиной.

Кратко остановимся на использовании инструмента генетической инверсии (реализована в программном комплексе (ПК) Petrel). Предлагаемая методика моделирования резервуара основана на использовании нелинейной многотрассовой сейсмической инверсии [Приезжев И.И. и др., 2014]. Данная технология оценивает упругие свойства с помощью построения нелинейного оператора, связывающего сейсмические данные с измерениями на скважине. Алгоритм основан на работе искусственных нейронных сетей и подразумевает наличие корреляционной связи между волновым полем и скважинной информацией, это, в свою очередь, требует качественной привязки сейсмического куба и скважин. Особенностью генетической инверсии является то, что здесь не используется сейсмический импульс, нейронная сеть подбирает такого оператора, который наилучшим образом описывает связь между несколькими сейсмическими трассами в области скважины и каротажной кривой [Кирилов А.С., Закревский К.Е., 2014]. Некоторым образом генетическую инверсию можно отнести к атрибутному анализу, но, в отличие от классического атрибутного анализа, здесь используется не одно значение осреднённого пластового параметра для каждой скважины, а несколько дискретов. Тем самым увеличивается анализируемая выборка и повышается достоверность результата.

С помощью генетической инверсии сейсмический куб может трансформироваться в куб пористости. Для этой трансформации используется сглаженный каротаж пористости по ГИС для выбранных скважин куба. Следует отметить, что при низкой акустической контрастности пород метод не позволяет с высокой точностью получить профиль пористости в скважинах, однако дает общий тренд распространения пористости в неразбуренных зонах. Полученная из импеданса пористость используется при распределении пористости по ГИС в межскважинном пространстве (рис. 2.24). В итоге геологическая модель значительно уточняется с учетом данных по сейсмическому тренду и ГИС.

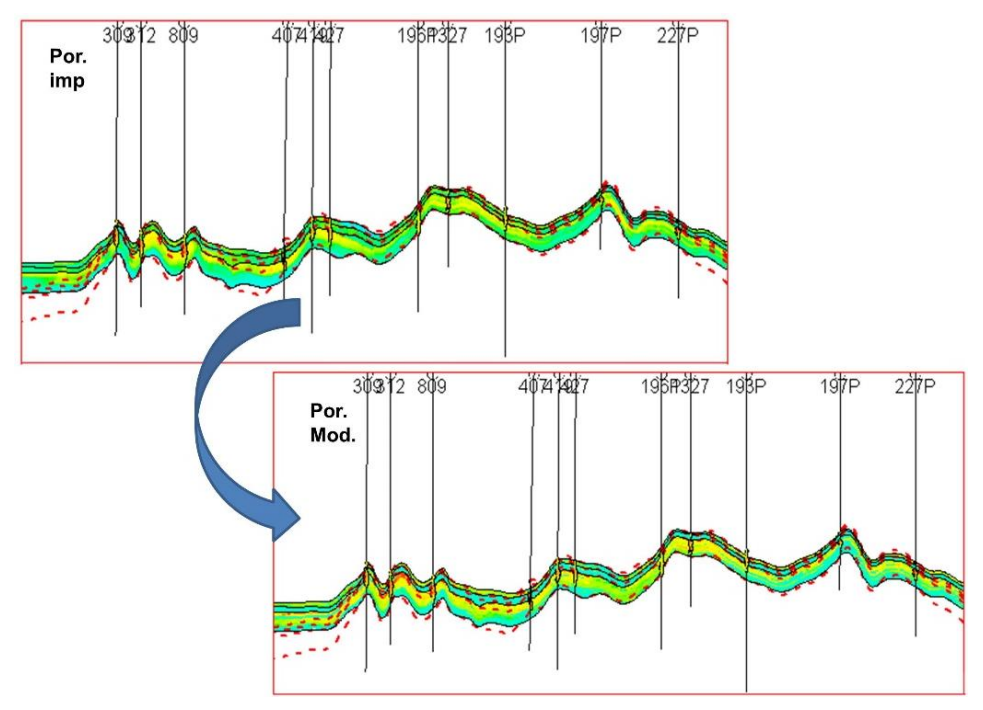

Рис. 2.24. Использование трендового куба пористости (импеданса)

Заключительным этапом использования сейсмических данных для прогноза структурного поведения горизонтов, распространения литотипов, коллекторов и их ФЕС является оценка ошибок прогноза.

## **2.6. Оценка ошибок**

Существует две основных ситуации при оценке погрешностей при использовании данных сейсморазведки:

 на ранней стадии освоения месторождения, когда пробурены первые десятки поисковых и разведочных скважин;

 на более поздних стадиях, когда относительно равномерно пробурены многие десятки, а то и сотни скважин, в том числе и эксплуатационных.

На ранней стадии оценки ошибок базируются в основном на методах оценки до бурения, на более поздних стадиях появляется возможность оценки ошибок по результатам фактически пробуренных после прогноза скважин.

Методы оценки точности структурных построений до последующего бурения были рассмотрены ранее. Оценка точности структурных построений по результатам фактически пробуренных скважин позволяет получить величины ошибки прогноза и, в удачном случае равномерного бурения новых скважин, представительные карты ошибок.

Способы оценки реальных значений погрешностей прогноза эффективных толщин и пористости следующие:

- по данным последующего бурения;
- методом «выколотой скважины», или «cross validation»;
- привлечением типовых значений погрешностей пористости и толщин.  $\bullet$

Поскольку первые два способа достаточно известны, остановимся на способе использования типовых значений.

Типовой уровень погрешностей и приниип 90%-ной достаточности. Под типовым уровнем погрешности подразумевается устойчивая оценка изучаемого параметра для определенных сейсмогеологических условий региона и методического уровня сейсмических работ. Устойчивая оценка выполняется по усеченной выборке ошибок, за исключением 10% максимальных значений. Исключается влияние погрешностей, связанных с неправильной корреляцией ГИС, инклинометрии, грубыми ошибками сейсмической обработки и интерпретации, резкими изменениями геологической среды (разломами).

Последняя характеристика является типичной и достаточной для интегральной оценки точности сейсморазведки - в этом состоит предлагаемый принцип 90%-ной достаточности для оценки надежности сейсмических прогнозов. Иллюстрация действия принципа 90% достаточности приведена на рис. 2.25 на примере ошибки глубин.

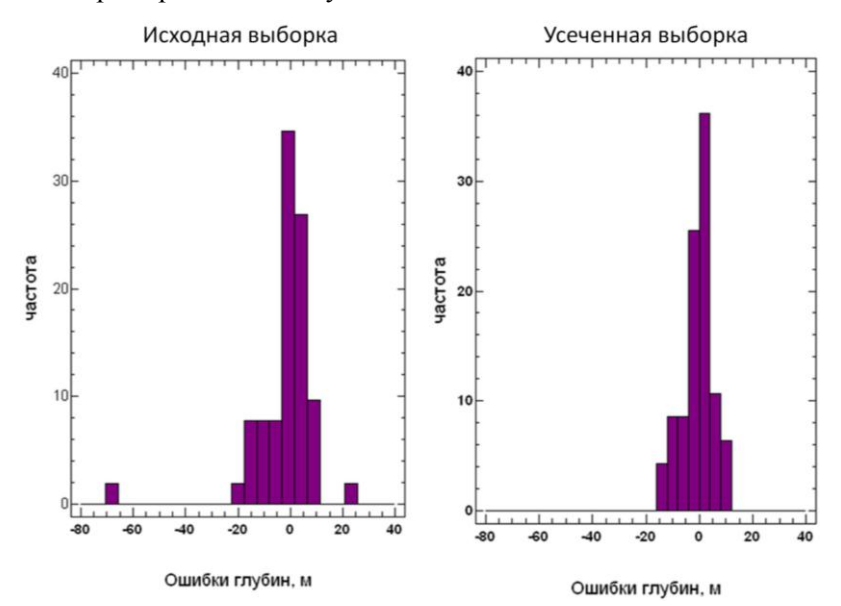

Рис. 2.25. Гистограммы ошибок глубин

Районирование объектов по уровням ошибок. Для оценки достоверности определения подсчётных параметров по площади объекта рекомендуется использование программных средств, реализующих способы «контрольной», или «эталонной», скважины (выкола) и «скользящего экзамена». Могут быть использованы карты оценок (вероятных значений) погрешностей на основе технологий кригинга (кокригинга). Полученные карты погрешностей глубин, толщин и пористости  $\Delta Z(xy)$ ,  $\Delta H_{\text{add}}(xy)$ ,  $\Delta K\Pi(xy)$  целесообразно трансформировать в карты (схемы) уровня надежности. Для создания схемы надежности прогноза эффективных толщин рекомендуется следующая градация:

- $\sigma/H_{\text{sub}} \leq 0.2$  зона высокой надежности прогноза;
- $0.2 < \sigma/H_{\text{sub}} \leq 0.4$  зона удовлетворительной надежности прогноза;
- 0,4 <  $\sigma/H_{\rm sub} \leq 0.6$  зона низкой надежности прогноза;
- $\sigma/H_{\text{sub}} > 0.6$  прогнозирование нецелесообразно.

При этом оценивается поведение границ зон надежности прогноза.

#### 2.7. Основные выволы

Перечислим основные выводы, важные для использования данных сейсморазведки в целях геологического моделирования:

• геологический разрез горизонта  $\mathbf{F}$  и окружающих его отложений в целом неблагоприятен для использования данных сейсморазведки при прогнозе коллекторов и их ФЕС в межскважинном пространстве. Это связано с низкими акустическими различиями песчаников и глин, слагающих основной объем отложений горизонта, малыми мощностями коллекторов;

• удовлетворительный прогноз коллекторов, их ФЕС и границ фациальных зон в межскважинном пространстве по данных сейсморазведки возможен в редких случаях наличия условий геологического (различия литотипов по упругим свойствам, достаточных толщин коллекторов) и сейсмического характера (хорошее качество полевых работ, обработки и интерпретации, обеспеченность данными ГИС и ВСП);

• достаточно уверенно прослеживаются кровля и подошва горизонта, в отдельных удачных случаях трассируются и внутренние границы;

• точность структурных построений обычно составляет около 5 м по данным 3Д и 7-8 м по данным 2Д;

• обязательным этапом является подготовка выверенной скважинной базы данных;

• необходимо проведение повторного этапа уточнения структурного плана (сейсморазведчиками) после внесения корректировок (геологами) стратиграфических отбивок и поправок в инклинометрию;

• надежность выделения и картирования тектонических нарушений зависит от величины вертикального смещения горизонта, при выделении и картировании нарушений применяется комплекс кинематического и динамического анализа волнового поля, необходимо учитывать возможность «заглаживания» нарушений при обработке сейсмического материала;

• необходимым элементом работ является предварительный анализ качества полевого материала и обработки данных;

• таким же необходимым элементом является предварительный анализ возможностей сейсмического прогноза (динамический анализ, инверсия) на основе геосейсмического двумерного моделирования и построения распределений упругих параметров разных литотипов по керну, ГИС (скорость, плотность) и по сейсмическим данным (Vp, Vs);

• при увеличении доли углей или карбонатизированных плотных пропластков в разрезе возможен прогноз зон различной концентрации этих литотипов:

• при наличии прослеживаемости подошвы пласта и внутренних границ возможно использование кинематических параметров  $\Delta T_0$ ,

• на заключительном этапе сейсмических работ выполняется оценка погрешностей построения структурного плана, прогноза эффективных толщин и пористости как на интегральном (среднее, дисперсия, коэффициент корреляции), так и на локальном уровне (карты или схемы ошибок прогноза);

• при оценке достоверности прогноза до бурения необходимо тестирование алгоритма прогноза на контрольной выборке скважин.

# **ГЛАВА 3. ПЕТРОФИЗИКА**

#### **3.1. Стандартная интерпретация данных керна и ГИС**

### *3.1.1. Комплекс ГИС*

Комплекс геофизических исследований представлен, как правило, следующими методами:

- стандартный каротаж (ПС + КС);
- боковое каротажное зондирование (БКЗ);
- боковой каротаж (БК);
- микрозондирование (МКЗ);
- микробоковой каротаж (МБК);
- кавернометрия (КВ);
- индукционный каротаж (ИК);
- плотностной гамма-гамма каротаж (ГГКп);
- акустический каротаж (АК);

 радиоактивные методы (гамма-каротаж (ГК), нейтрон-гамма каротаж (НГК), нейтронный каротаж по тепловым нейтронам (НКТ));

- резистивиметрия;
- инклинометрия;
- термометрия.

Запись методов осуществляется в масштабе глубин 1 : 200 и 1 : 500. Бурение скважин проводится долотом диаметром 190 мм в разведочных скважинах и 216 мм в эксплуатационных скважинах.

#### *3.1.2. Литологическое расчленение разреза и выделение коллекторов*

Разрез представлен переслаиванием глинистых и чистых песчаников с аргиллитами, алевролитами и плотными карбонатными разностями, в разрезе также выделяются угли. Глинистые породы выделяются по высоким показаниям метода потенциала собственной поляризации (ПС), гамма каротажа и времени пробега продольной волны (АК), номинальному диаметру скважины. Плотные породы отмечаются повышенными значениями БК и НК, низкими значениями времени пробега продольной волны и ГК. Угли выделяются пониженными показаниями НКТ и ГК и высокими значениями кажущегося сопротивления, выделены по высоким значениям ∆*T*.

Для выделения коллекторов-песчаников по комплексу геофизических исследований используются качественные и количественные признаки. Качественные признаки коллектора бывают прямыми (сужение диаметра скважины по сравнению с номинальным, наличие «положительных приращений» на диаграммах микрозондов) и косвенными (наличие радиального градиента удельного электрического сопротивления (УЭС) в пласте, устанавливаемого по данным каротажа электрического сопротивления (БКЗ, БК, МБК, ИК)

с разной глубиной исследования, отрицательные отклонения кривой ПС, изменение во времени показаний электрических и других методов ГИС). В качестве количественного критерия в большинстве случаев используется граничное значение относительной амплитуды ПС –  $\alpha \Pi C_{\text{rp}}$  (рис. 3.1) или количественный критерий относительной амплитуды  $\Gamma K - \alpha \Gamma K_{\text{rp}}$ .

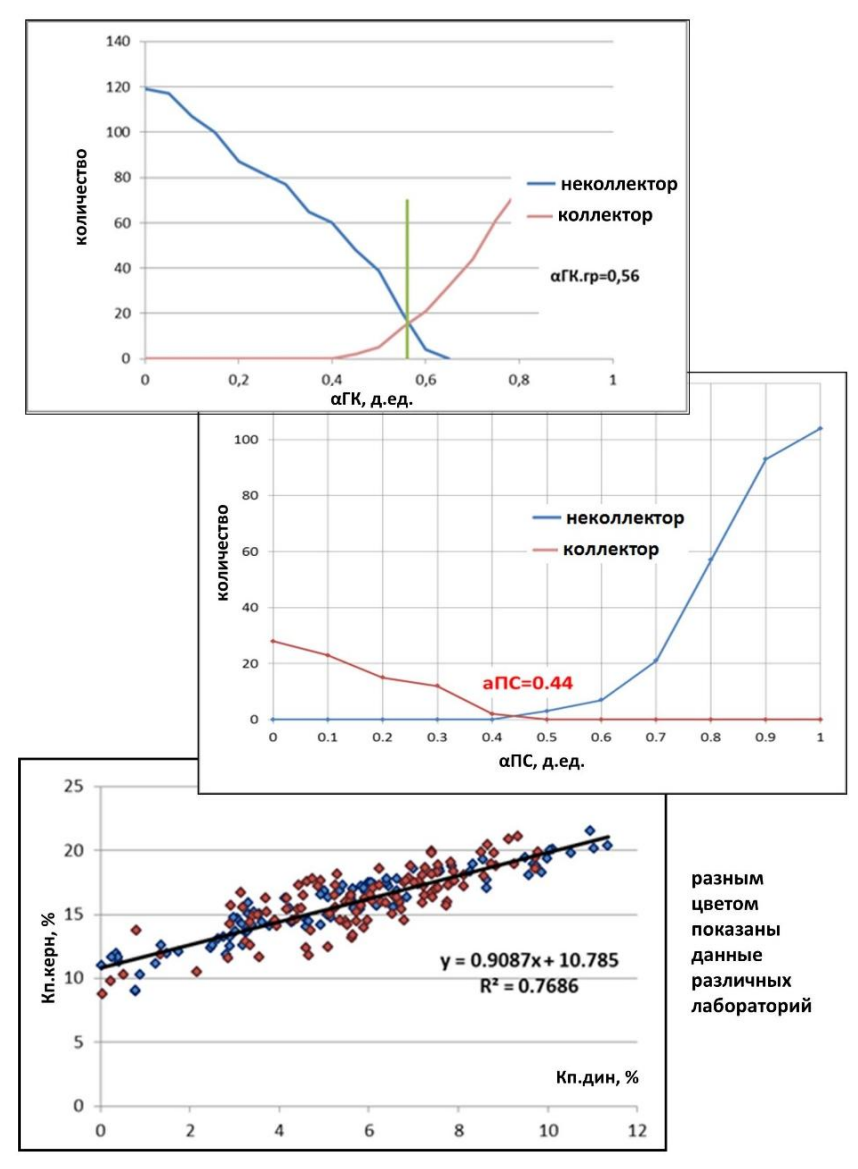

Рис. 3.1. Определение граничных значений

Также для выделения коллекторов-песчаников используются граничные значения пористости  $K_{\Pi_{\text{TD}}}$  и проницаемости  $K_{\Pi_{\text{TD}}}$ . Предел коллектора по пористости определяется по зависимости «керн–керн» через нулевую динамическую пористость (рис. 3.1):

$$
K\pi\pi = K\pi \times (1 - K\text{BO} - K\text{HO}),
$$

где *K*п – коэффициент открытой пористости по керну, *K*во – коэффициент остаточной водонасыщенности по керну, *K*но – коэффициент остаточной нефтенасыщенности. Предел коллектора по проницаемости определяется также через динамическую пористость или зависимость *K*пр = ƒ(*K*п).

#### *3.1.3. Определение характера насыщенности коллекторов*

Характер насыщенности пластов-коллекторов по ГИС может быть определён двумя способами: с помощью сопоставления УЭСп с опробованиями и с помощью значений критической водонасыщенности Квкр, построенных по данным ОФП или капилляриметрии (центрифугирования) (рис. 3.2).

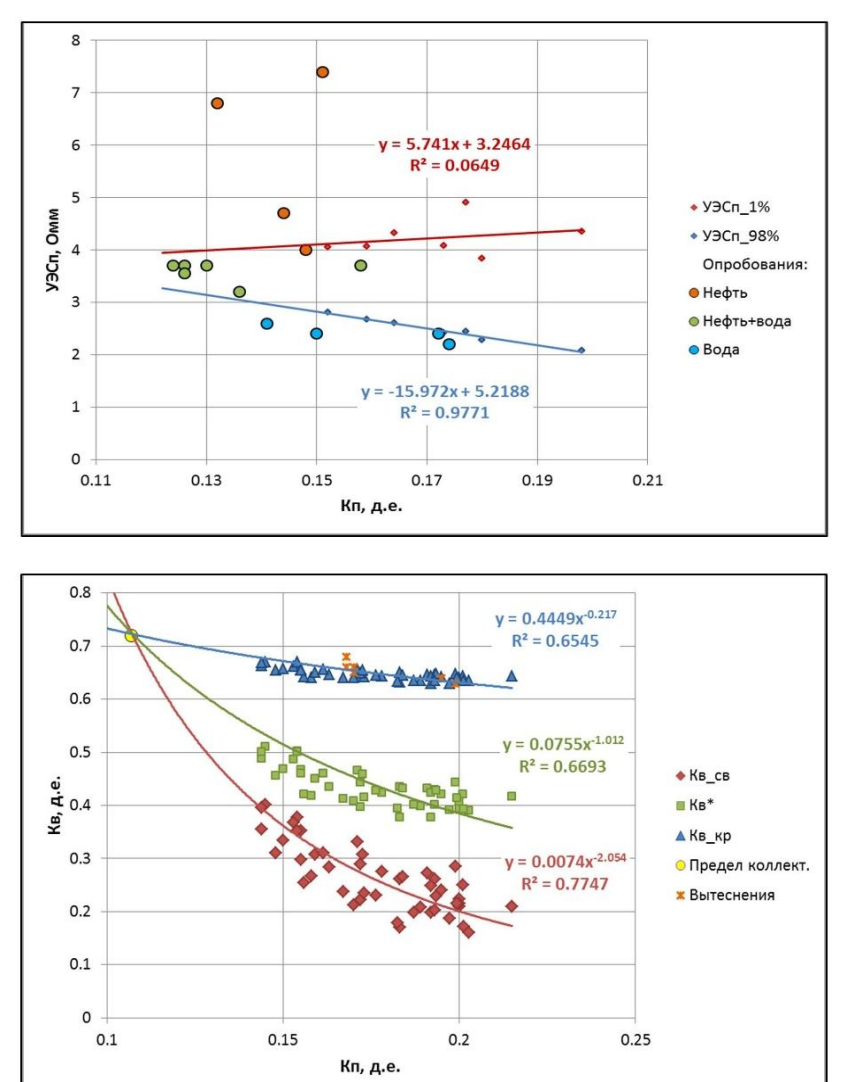

Рис. 3.2. Определение характера насыщения

Следует отметить, что исследования на центрифуге дают зависимость водонасыщенности от частоты вращения, которая затем пересчитывается в давления. Поэтому для нормирования этих данных следует продублировать часть исследований на полупроницаемой мембране.

В первом случае выполняется сопоставление величин удельного электрического сопротивления пласта с фактическими данными опробований с учетом ФЕС пластов – пористости или αПС. Во втором случае в качестве исходных данных рассматриваются капиллярные кривые или относительные фазовые проницпемости (ОФП). Так как исследований по ОФП зачастую недостаточно для построения зависимостей, их дополняют данными капиллярометрии (центрифугирования). По методике Пёрселла–Бурдайна проводится пересчёт капиллярных исследований в относительные фазовые проницаемости, затем вычисляется кривая фракционного потока для каждого образца.

Для нахождения критериев определения характера насыщенности коллекторов строится кривая фракционного потока (ФП) в зависимости от водонасыщенности. Исходя из рекомендаций [Методические рекомендации по подсчёту геологических запасов……, 2003], для разделения нефтяной и водонефтяной зон используется величина ФП, равная 0,01 д. ед. (1% обводненности). Для определения границы водонефтяной и водоносной зон принимается величина ФП, равная 0,98 (98% обводненности).

#### *3.1.4. Определение ФЕС коллекторов*

#### *Определение коэффициента пористости*

Расчет пористости выполняется по относительной амплитуде ПС, нейтронному каротажу, гамма-гамма плотностному методу, акустическому каротажу и относительной амплитуде ГК. Для расчета пористости с помощью плотностного каротажа используется формула:

$$
K\pi = a \times \Gamma \Gamma K\pi + b,
$$

где *а* и *b* –коэффициенты в стандартном виде уравнения линейной регрессии; для расчета *K*п с помощью акустического каротажа используется обобщенная формула для верхнеюрских отложений Томской области:

$$
K_{\Pi} = (3{,}5495 \times (\Delta T - 175) \times \alpha \Pi C^{0.5} + 3{,}4608)^{0.5}/100,
$$

для расчета Кп с помощью гамма каротажа используется формула:

$$
K\pi = a \times \alpha \Gamma K + b.
$$

Однако наиболее массово применяется расчет пористости по относительной амплитуде ПС (ввиду отсутствия других методов ГИС) и по нейтронному каротажу.

Расчет пористости по нейтронному каротажу имеет, как правило, оценочный характер по причине сложности учета влияния карбонатизации, углификации и др. Предварительно выполняются следующие подготовительные этапы: нормирование показаний НКТ, расчет глинистости. Коэффициент пористости по нейтронному каротажу рассчитывается по следующей формуле:

$$
K_{\scriptscriptstyle \Pi}^{\scriptscriptstyle \ \ \ \text{HK}} = W - W_{\scriptscriptstyle \Gamma} \text{JI} \times K_{\scriptscriptstyle \Gamma} \text{J} \text{J},
$$

где *W* – водородосодержание по нейтронному каротажу, *W*гл – водородосодержание глин, *K*гл – коэффициент глинистости. *K*гл определяется по данным гранулометрии по зависимости *K*гл от αГК (рис. 3.3) или по методике В.В. Ларионова; водородосодержание глин оценивается по данным анализа шлифов или берется как среднестатистическое по месторождениям Томской области.

Коэффициент пористости по относительной амплитуде ПС рассчитывается по зависимости между αПС и пористостью по керну (рис. 3.3). Традиционно зависимость *K*п от αПС имеет линейный вид:

$$
K\Pi = a \times \alpha \Pi C + b.
$$

Приоритетность методов для определения *K*п определяются по сходимости пористости по ГИС с керновой.

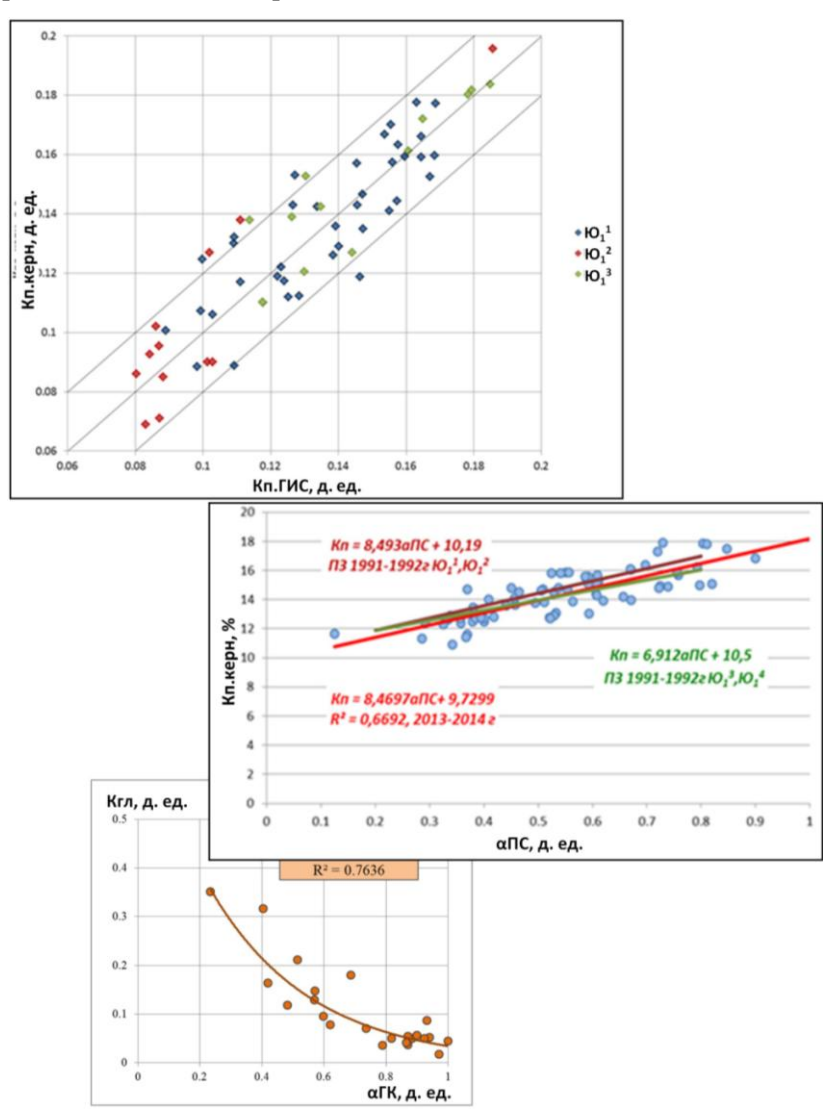

Рис. 3.3. Определение пористости

### *Определение коэффициента проницаемости*

Определение проницаемости обычно выполняется по зависимости проницаемости от пористости по данным керна (рис. 3.4) или по зависимости проницаемости от αПС. Однако данные методы не описывают коэффициент *K*пр на должном уровне, в результате чего погрешность может составлять до четырех порядков. Коэффициент *K*пр не является параметром, влияющим на величину запасов. Однако для настройки капиллярной модели и адаптации гидродинамической модели (ГДМ) данный параметр является одним из наиболее важных.

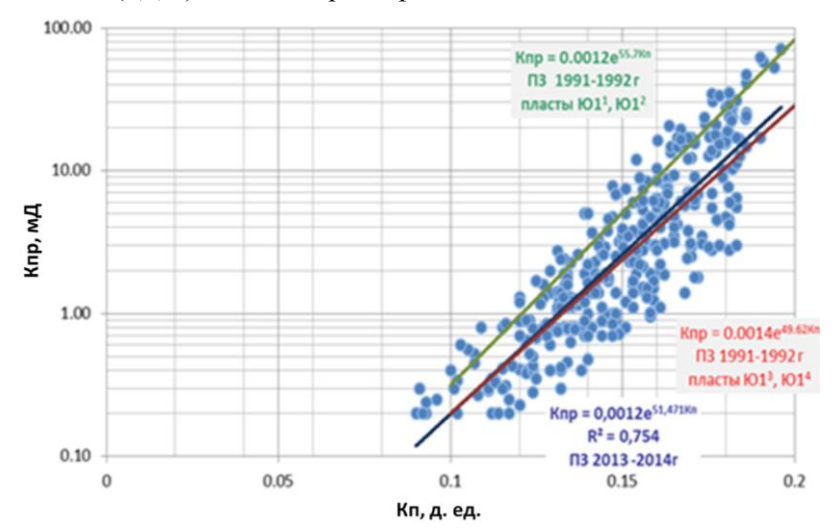

Рис. 3.4. Определение проницаемости

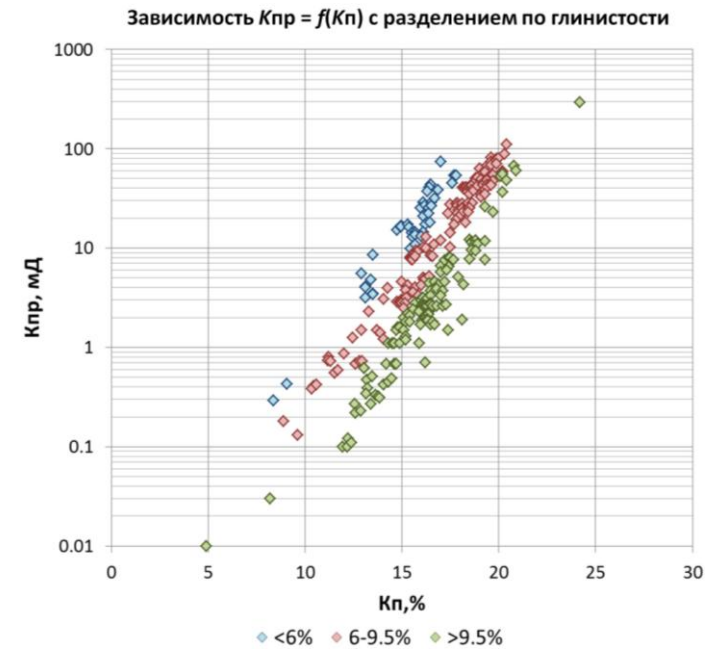

Рис. 3.5. Зависимость коэффициента проницаемости от пористости и глинистости

Как известно, на проницаемость горных пород влияет не только пористость, но и степень глинизации породы. Даже при пористостях выше предела коллектора повышенная глинистость может «превратить» песчаник в неколлектор. В связи с этим, для наиболее достоверной оценки коэффициента проницаемости рекомендуется строить зависимость *K*пр = *f*(*K*п, *K*гл) либо  $K\pi p = f(K\pi, K\pi c\kappa)$ , где  $K\pi c\kappa = K\pi + K\pi + C_{\kappa a n \delta}$  (коэффициентом карбонатности по керну *С*карб зачастую можно пренебречь). На рис. 3.5 представлен график зависимости *K*пр = *f*(*K*п, *K*гл), на котором разными цветами выделены различные диапазоны глинистости.

#### *3.1.5. Определение коэффициента нефте- и газонасыщенности*

Следует отметить, что необходимым этапом в определении величин нефтенасыщенности является предварительная селекция скважин. Во-первых, выявляются скважины в зонах, затронутых выработкой. Для определения таких скважин выполняется анализ бурения месторождения по годам, распределения объемов добычи нефти и закачки воды в скважины, а также сопоставление средних *K*н с окружением. Во-вторых, выявляются скважины, имеющие низкие значения *K*н, не соответствующие работе скважин и не характерные для скважин окружения (скважины запускаются либо безводной нефтью, либо с небольшим процентом воды). В таких скважинах низкие значения *K*н связаны с аномальной низкоомностью коллекторов, причины аномальной низкоомности будут рассмотрены далее.

Для корректной оценки геологических запасов коэффициент водонасыщенности в данных скважинах определяется по капиллярной модели. Определение коэффициента нефтенасыщенности в коллекторах толщиной менее 1,5 м не проводится, так как невозможно достоверно оценить сопротивление пропластка из-за ограничения разрешающей способности методов сопротивления. Таким коллекторам присваивается характер насыщенности «неясно», а насыщение определяется согласно геологической модели.

Величина коэффициента нефтегазонасыщенности традиционно оценивается как *K*нг = 1 – *K*в, где величина *K*в определяется по зависимостям Арчи– Дахнова *Р*п = *f*(*K*п) и *Р*н = *f*(*K*в) с учетом сопротивления водоносного пласта при принятой минерализации пластовой воды и температуре (рис. 3.6). Для оценки качества определения *K*н строится график сопоставления коэффициентов нефтенасыщенности в скважинах, которые расположены в чисто нефтяной зоне, с осредненными значениями *K*н по капилляриметрии в пределах пропластков, выделенных по методам ГИС (рис. 3.6).

В ряде случаев дополнительно проводится расчет нефтенасыщенности по зависимости УЭС пласта от объемной влажности  $\rho_n = f(W)$ , построенной по скважинам, пробуренным на нефильтрующемся растворе, для юрских отложений Томской и Тюменской областей (рис. 3.6). Затем выполняется сопоставление величин *K*н, рассчитанных по методике Арчи–Дахнова и по методике объемной влажности по скважинам на РНО.

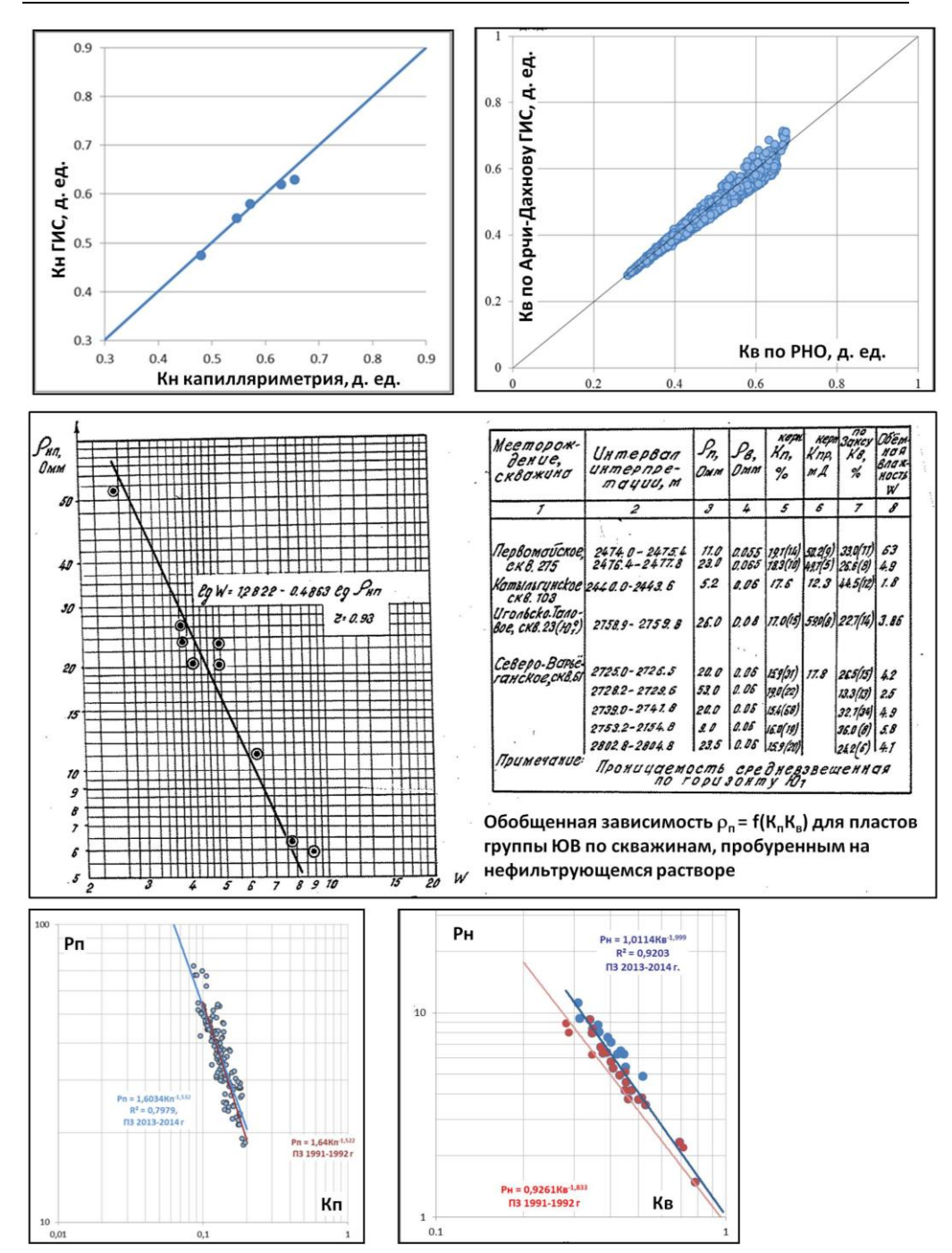

Рис. 3.6. Определение нефтенасыщенности

Для газонефтяных месторождений величина газонасыщенности *K*г в газовой шапке вычисляется уменьшением рассчитанного значения *K*нг на величину остаточной нефти.

#### *3.1.6. Особенности выделения и оценки ФЕС газонасыщенных коллекторов*

По качественным признакам коллекторы в газовых пластах выделяются так же, как и в нефтенасыщенных. К сожалению, в связи с низкой средней пористостью юрских пластов, известные методики временных замеров и сопоставления разных методов ГИС работают неудовлетворительно.

Однако в ряде случаев удается разделить газонасыщенные и нефтенасыщенные песчаники. Признак газоносности пластов определяется по результатам сопоставления пористостей, определенных по методам ГИС, на показания которых наличие газа влияет в различной степени, например НКТ и ПС. На показания НКТ наличие газа в коллекторе влияет существенно, а на показания ПС – нет. Поэтому сопоставление  $K_{\text{n}}^{\text{ HK}}$  с  $K_{\text{n}}^{\text{ IC}}$  позволяет разделить пласты на газо- и нефтеносные: пласт газонасыщенный при  $K_{\text{n}}^{\text{ HK}} < K_{\text{n}}^{\text{ IC}}$ . Разнонаправленно наличие газа влияет на показания методов ГГКп и НКТ.

Граничные значения ФЕС для выделения коллекторов по *K*п или αПС для газовых пластов получаются, как правило, меньше, чем для нефтенасыщенных, что связано с большей подвижностью газа. Определение пористости выполняется по αПС, НКТ с вводом поправки за газ, которая рассчитывается настройкой на керновые определения. Проницаемость для газонасыщенных коллекторов определяется так же, как и для нефтенасыщенных.

#### **3.2. Проблемы комплекса ГИС: необходимый и оптимальный комплексы**

Необходимый комплекс ГИС для коллекторов группы пластов горизонта Ю<sup>1</sup> не отличается от типичных комплексов для терригенных коллекторов. Прежде всего следует выделить три типа скважин:

- поисковые / опорные / разведочные с отбором керна;
- вертикальные и субвертикальные эксплуатационные;
- горизонтальные и субгоризонтальные.

Для каждого типа скважин оптимальный комплекс ГИС несколько различается. Рассмотрим комплексы ГИС для каждого типа скважин.

*Поисковые / опорные / разведочные скважины с отбором керна.* Этот вид скважин должен включать в себя максимально полный комплекс ГИС, необходимый для настройки петрофизической модели. От полноты и качества комплекса ГИС в керновых скважинах будет зависеть корректность алгоритмов интерпретации. В данных скважинах, помимо основных методов: ПС, РК (ГК, НКТ, ГГКп), кавернометрии, БК, ИК (ВИКИЗ), БКЗ (в скважинах с мощными однородными пластами), следует также выполнять микрокаротажное зондирование (МКЗ), широкополосный акустический каротаж (АКШ), ядерно-магнитный каротаж (ЯМК) и гидродинамический каротаж (ГДК).

*Вертикальные и субвертикальные эксплуатационные скважины*. Это наиболее часто встречающиеся скважины, поэтому комплекс каротажей должен удовлетворять двум основным критериям: быть достаточным для решения геологических задач и оптимальным в экономическом плане. Для таких скважин устоялся типовой комплекс, представляющий собой минимальную основу: ПС, ГК, НКТ, ГГКп, кавернометрия и электрометрия. В качестве электрометрии могут выступать электромагнитные каротажные комплексы (ЭМК) многозондового индукционного каротажа (ВИКИЗ) и многозондового ИК.

Следует отметить, что в случае заполнения скважины высокоминерализованной промывочной жидкостью (УЭ $C_{\text{max}}$  < 0,2 Ом $\cdot$ м) показания ЭМК могут искажаться, поэтому в таких скважинах вместо ЭМК следует в обязательном порядке прописывать многозондовый боковой каротаж. Также нужно отметить субвертикальные скважины, пробуренные на полимерных неглинистых растворах (зачастую это пилотные стволы, забуривание боковых стволов (ЗБС) и т.д.). Кривая ПС в таких скважинах не отражает строение разреза, в связи с чем рекомендуется дополнять комплекс ГИС боковым каротажем. В дополнение к базовому набору методов могут быть также рекомендованы методы микрокаротажного зондирования (в случае тонкослоистых или низкопроницаемых коллекторов), а также АКШ (в случае газонасыщенных коллекторов).

*Горизонтальные и субгоризонтальные скважины.* Данный вид скважин в последнее время приобретает большую популярность за счет их высокой эффективности. Однако, с точки зрения ГИС, данные скважины являются наиболее проблематичными в плане интерпретации, так как традиционные каротажные приборы в них слабо применимы.

Это связано с особенностями траектории ствола скважины в пласте. В случае горизонтальных и субгоризонтальных скважин регистрируемые параметры ГИС представлены усреднёнными свойствами выше и ниже залегающих слоёв различной литологии и насыщения. Данная особенность вызывает ряд проблем для интерпретатора. В такой ситуации в качестве оптимального комплекса ГИС можно рекомендовать следующие варианты:

 наиболее предпочтительный, но и наиболее затратный вариант – применение азимутальной аппаратуры ГИС во время бурения скважины (LWD) с пространственно-ориентированными методами ГГКп и ГК и регистрацией вертикальной и горизонтальной компоненты удельного электрического сопротивления;

 следующий вариант менее затратный и менее информативный – каротаж на буровых трубах (TLC). В данном случае хорошее качество ГИС обеспечивается за счет использования прижимных приборов и регистрации данных ГИС в реальном времени, что позволяет оценить качество получаемых данных в процессе каротажа. Оптимальный комплекс ГИС должен включать в себя ГК, НКТ, ГГКп, кавернометрию (акустическую), электрометрию. Также рекомендуется по возможности дополнять методы ЭМК многозондовым боковым каротажем (чтобы избежать возможных поляризационных эффектов ИК и ВИКИЗ);

 наименее предпочтительный вариант – использование автономной аппаратуры. В данном случае следует использовать современные модификации автономных приборов ГГКп: трехсекторный прибор 6ГГКп или прижимной прибор ГГКпа. Оптимальные методы ГИС в данном случае такие же, как и в предыдущем пункте: ГК, НКТ, ГГКп, кавернометрия (акустическая), электрометрия. Также рекомендуется по возможности дополнять методы ЭМК многозондовым боковым каротажем.

### **3.3. Возможности новых методов, поточечная и попластовая обработка**

В последнее время всё большую популярность приобретают новые методы каротажа, такие как микроимиджеры FMI и FMS, кросс-дипольный акустический (КДАК), ядерно-магнитный, гидродинамический и С/О каротажи. Данные каротажи позволяют получить параметры, которые невозможно или затруднительно извлечь с помощью стандартных методов ГИС.

Микроимеджеры FMI и FMS применительно к пластам горизонта  $\text{IO}_1$  могут помочь в выделении тонкослоистых и низкопроницаемых коллекторов. Кросс-дипольный каротаж в плане интерпретации ГИС по пластам  $IO<sub>1</sub>$ ничего нового не даст. Однако его данные могут быть использованы для проведения корректного сейсмогеологического моделирования и оценки геомеханических свойств разреза, а также для определения направления развития трещин гидравлического разрыва пласта (ГРП) после его проведения.

Ядерно-магнитный каротаж уже не редкость и применяется прежде всего для уточнения ФЕС и настройки интерпретационных моделей базовых методов ГИС, что особенно актуально в условиях недостатка керновых данных. Гидродинамический каротаж позволяет уточнить характер насыщения путем отбора проб флюида из пласта, а также оценить проницаемость коллекторов. Помимо этого, ГДК позволяет оценить гидростатическое и пластовое давление. Как результат, это может помочь в определении зеркала свободной воды, а также в оценке прогнозных значений дебитов.

Обработка геофизических данных может проходить в поточечном и попластовом режимах. В настоящее время обычно используется попластовая обработка. Это связано с тем, что в целом попластовая обработка занимает меньше времени, так как не требует абсолютной увязки кривых. Кроме того, попластовая обработка характеризуется меньшим объёмом выходной информации, и именно попластовые кривые загружаются в большинство баз данных. Кроме того, как показывает практика, излишняя детализация не ведет к большому росту точности интерпретации.

При разбиении на пропластки следует учитывать два параметра – пористость и насыщение. Поэтому смежные пропластки должны отличаться друг от друга либо по значению коэффициента пористости, либо по удельному электрическому сопротивлению. Таким образом, разбиение лучше проводить, используя кривые, связанные с этими параметрами, а именно ПС / НК / ГГКп и ИК / ВИКИЗ / БК. Так как большинство геофизических приборов имеет вертикальное разрешение порядка 40 см, то логично выделять пропластки не меньше этой величины (исключение – МКЗ).
Что касается поточечной интерпретации, то её лучше проводить на месторождениях со сложной структурой, где присутствует высокая расчленённость разреза. Заметим, что и поточечную, и попластовую обработку следует проводить в непрерывном варианте по разрезу, особенно для кривой литотипов. Это существенно улучшает качество построения геологической молели.

# 3.4. Капиллярные кривые и модель переходной зоны

Использование модели переходной зоны позволяет решать при геологическом моделировании сразу несколько задач:

• восстановление физически обоснованных значений Кв в тонких пропластках, скважинах, затронутых влиянием разработки, аномальных низкоомных пропластках,

• создание физически обоснованного объемного тренда (куба) значений Кв для распространения значений Кв в межскважинном пространстве.

Ранее для создания модели переходной зоны использовалась методика построения зависимостей изменения значений Кв по результатам интерпретации геофизических исследований скважин (РИГИС) в зависимости от пористости и удаленности пропластка от ВНК или зеркала свободной воды (ЗСВ). Сейчас наиболее распространенным способом создания модели переходной зоны является использование J-функции. Её смысл заключается в использовании кривых капиллярных давлений и определении уровня подъема воды относительно зеркала свободной воды (рис. 3.7). Связь J-функции с водонасыщенностью имеет вид:  $J = a \cdot K B^{-b}$ .

Отсюда, расписывая J-функцию и выражая KB, можно прийти к следующему уравнению:

$$
K\mathbf{B}^{-b} = \left[\frac{3,183(\rho_{\mathbf{B}} - \rho_{\mathbf{H}})h\sqrt{K\pi p/K\pi}}{10a\gamma\cos\theta}\right]^{1/2-b},
$$

где у - поверхностное натяжение на границе нефть-вода (дин/см), ръ и р<sub>н</sub> плотности воды и нефти соответственно  $(r/cm^3)$ ,  $h$  – высота над уровнем зеркала свободной воды,  $\theta$  - угол смачиваемости (град), Кпр - проницаемость (мД),  $K\pi$  – пористость (д. ед.). Коэффициенты *а* и *b* находятся по лабораторным исследованиям керна.

Несмотря на широкое распространение, использование J-функции Леверетта для моделирования переходной зоны имеет свои недочеты. Основным недостатком данного метода является неучет формы капиллярных кривых, что приводит в условиях изменчивой литологии к существенному разбросу кривых вокруг осредняющей линии. Кроме того, J-функции имеет большую погрешность в переходной зоне, что можно проследить на графиkax  $J = a \cdot K B^{-b}$ .

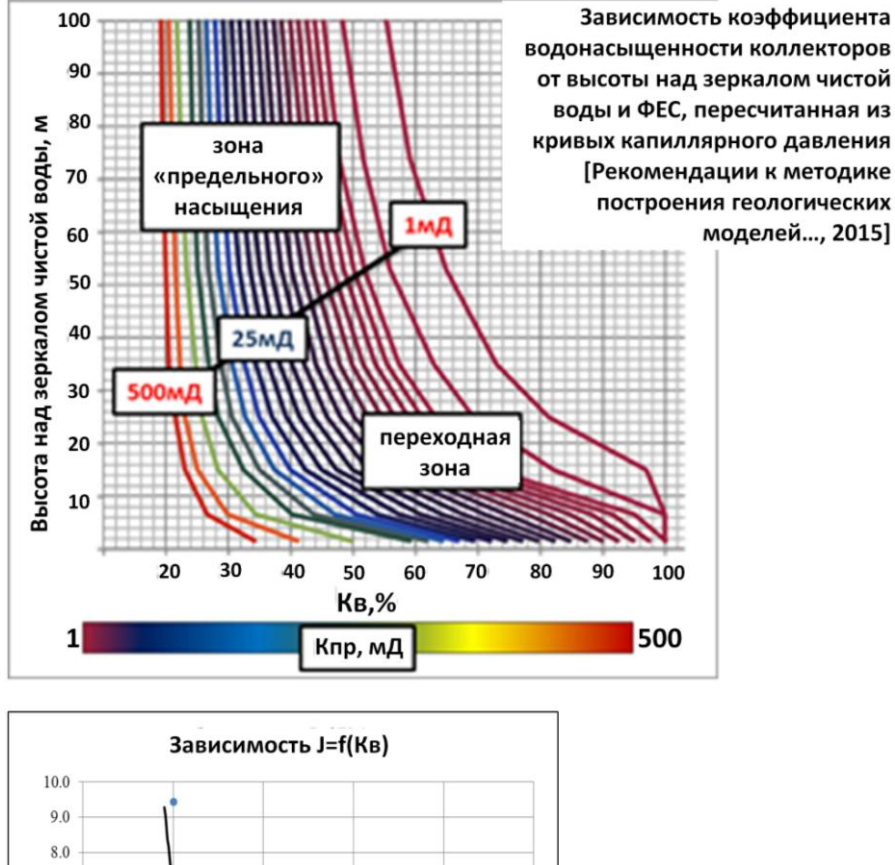

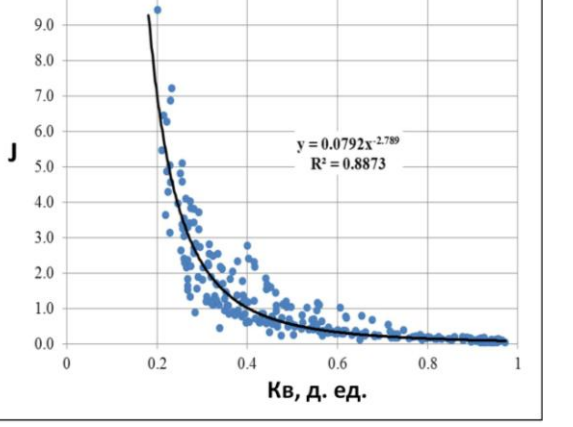

Рис. 3.7. Капиллярные кривые и *J*-функция

В результате определения водонасыщенности возникает существенная погрешность, что снижает общую информативность метода (рис. 3.8). В такой ситуации наиболее уместно применение более сложных, но в то же время более гибких моделей, таких как Лямбда, Брукса–Кори или Томир [Рекомендации…, 2014]. Особенно стоит выделить модель Брукса–Кори, которая имеет отличную сходимость, но требует больших усилий при её настройке (рис. 3.8).

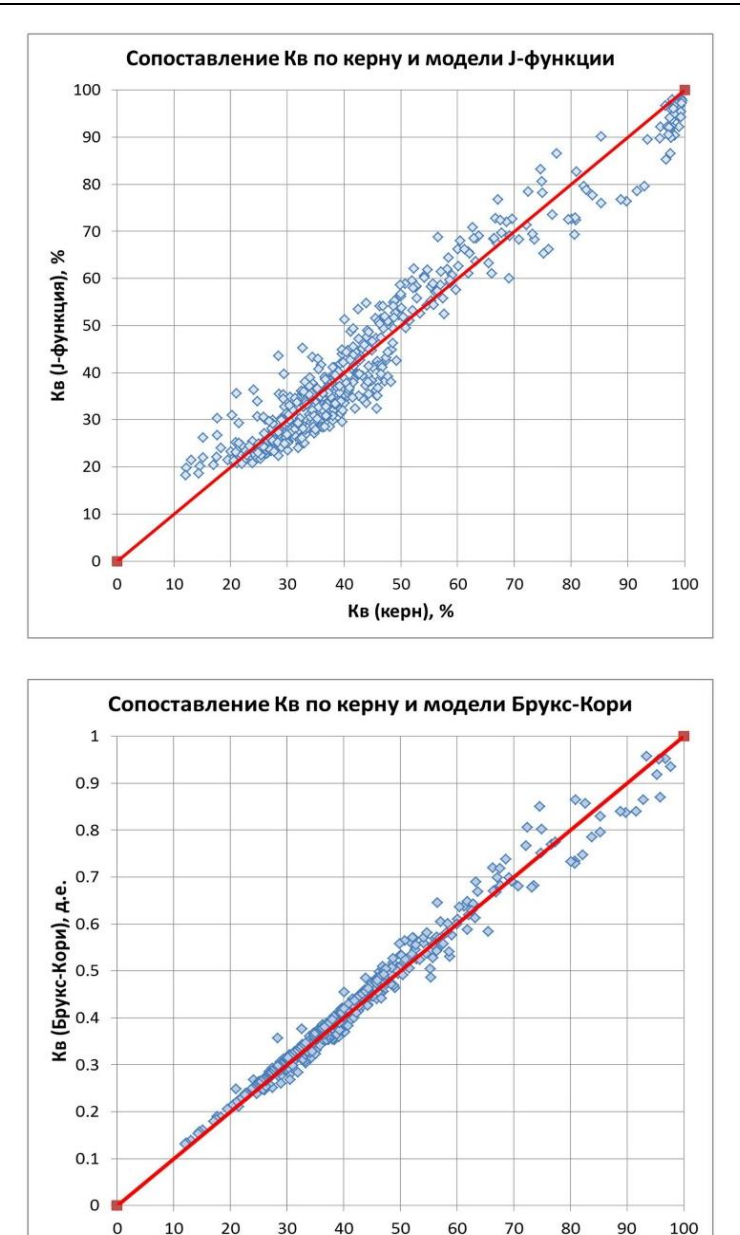

Рис. 3.8. Сопоставление данных керновых исследований с расчетами по капиллярной модели J-функции (вверху) и модели Брукса-Кори (внизу)

Кв (керн), %

Путем сопоставления величин Кв, рассчитанных по электрической модели Арчи-Дахнова, и рассчитанных по модели переходной зоны с использованием J-функции (рис. 3.9), подбирается уровень зеркала свободной воды. Такая настройка выполняется на скважинах, не осложненных низкоомностью и влиянием разработки, расположенных вблизи и на ВНК.

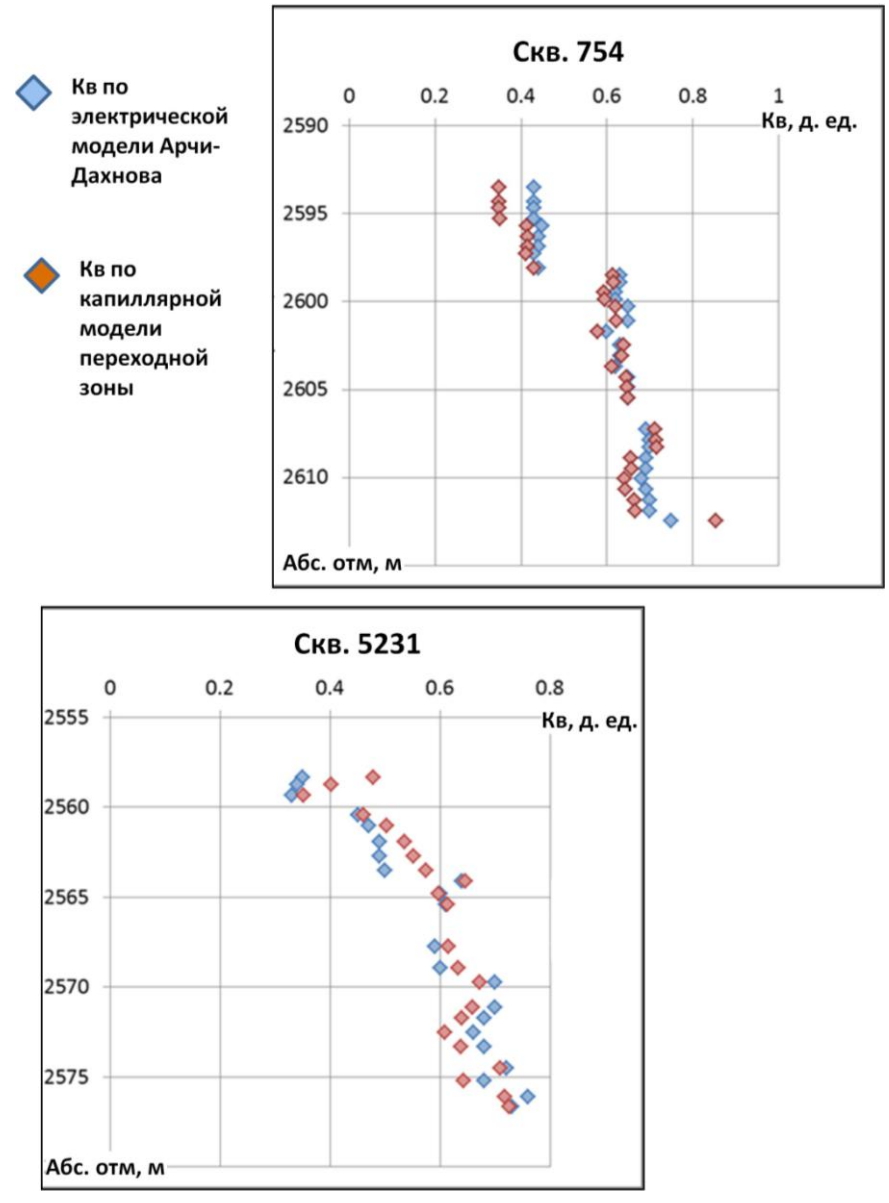

Рис. 3.9. Подбор уровня ЗСВ

#### **3.5. Аномально низкоомные пропластки**

Определение характера насыщения коллекторов на стадии разведки месторождения, а также при подсчете запасов, основано, прежде всего, на данных ГИС. Обычно пласты с низким удельным сопротивлением (3–5 Ом∙м) интерпретируются как водонасыщенные. Однако нередки случаи, когда из подобных пропластков получают притоки безводной нефти или продукции с небольшим (~10–20%) процентом обводненности (рис. 3.10). В качестве

таких примеров можно привести Малореченское, Катыльгинское, Западно-Катыльгинское и другие месторождения Томской области. Аналогичные ситуации встречаются для пласта  $H_1$  и на ряде месторождений Широтного Приобья, Ноябрьского региона.

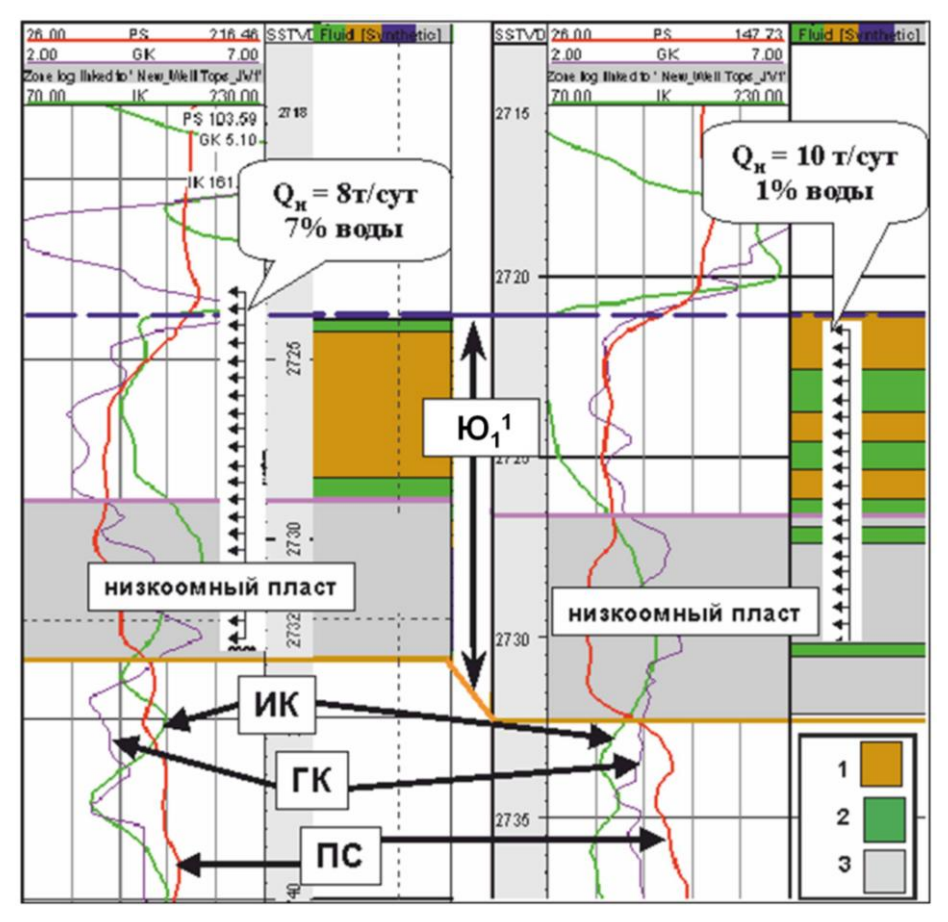

Рис. 3.10. Примеры испытаний пласта  $\text{IO}_1^1$ : *1* – нефтеносные коллекторы; *2* – неколлекторы; *3* – низкоомные коллекторы в нижней части пласта

В настоящее время среди исследователей, занимающихся изучением проблемы аномальной низкоомности пропластков, существует несколько возможных объяснений этого обстоятельства, в числе основных из которых отметим следующие [Теплоухов В.М. и др., 2013, 2010; Семенов В.В., Питкевич В.Т. и др., 2006; Закревский К.Е. и др., 2010; Гутман И.С. и др., 2014; Мельник И.А., 2008; Ежова А.В., 2007; Чикишев А.Ю. и др., 2006; Шишкин Р.А. и др., 2006]:

 присутствие в породах минералов полупроводников, которые представлены сульфидами, окислами титана и железа; среди сульфидов наибольшее распространение имеет пирит;

 алеврито-глинистый состав песчаников (мелкозернистость) с повышенными значениями связанной воды;

 особенности распределения и состав глинистого материала в породе (повышенное содержание хлорита);

 тонкослоистая структура отложений, при которой имеет место переслаивание нефтенасыщенных песчаников и водонасыщенных глинистоалевритовых отложений. В этом случае, по мнению М.Ю. Зубкова, возможно такое соотношение фазовых проницаемостей, при котором обеспечивается при существующих депрессиях получение безводного притока нефти или нефти с небольшим количеством воды.

Исследования кернового материала (рис. 3.11) показали, что распределение металлосодержащих включений имеет рассеянный характер и не оказывает существенного влияния на проводимость пород. В настоящее время наиболее вероятной представляется идея алеврито-глинистого состава песчаников (мелкозернистость) с повышенными значениями связанной воды.

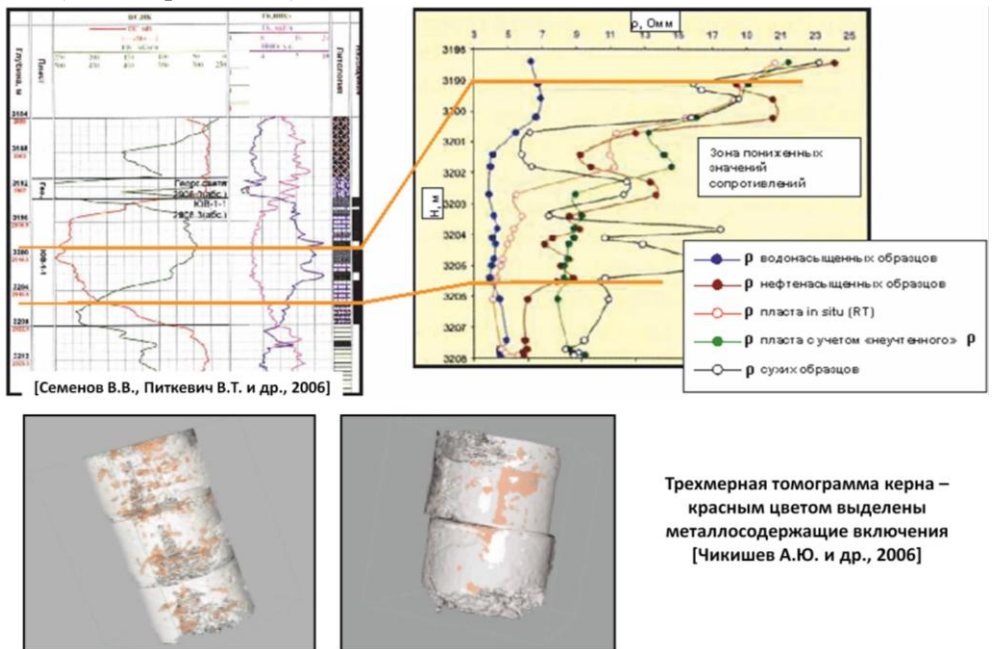

Рис. 3.11. Изучение природы низкоомности пласта  $\mathrm{IO_1}^1$ 

Диагностика аномально низкоомных пропластков при стандартном комплексе ГИС и ограниченном отборе керна представляет собой сложную и на сегодняшний день в значительном ряде случаев еще не решенную задачу. Иногда эту проблему позволяет решить метод ЯМК, по которому можно оценить размер пор и выделить повышенное количество связанной воды в породе. Некоторые исследователи рекомендуют в качестве диагностического признака использовать повышение показаний ГК на фоне хорошей или даже улучшенной характеристики нижней части пласта по ПС. Однако надежным способом определения аномально низкоомных пропластков по-прежнему являются поинтервальные испытания пласта.

Локализация по площади и разрезу аномально низкоомных пропластков облегчается двумя обстоятельствами. Во-первых, такие пропластки в большинстве случаев расположены в подошвенной части пласта. Во-вторых, они не разбросаны хаотично по площади, а имеют ограниченные зоны распространения, которые на основе данных испытаний можно закартировать. При построении геологической модели аномально низкоомные пропластки нужно выделять в разрезах скважин как отдельный литотип, распространять их в модели с учетом положения в разрезе и распространенности по площади, нефтенасыщенность в них рассчитывать по модели переходной зоны.

# **3.6. Модель коллектора, выделение типов коллекторов**

Коллекторы пластов горизонта Ю<sup>1</sup> представлены песчано-алевролитовыми отложениями гранулярного типа. При этом размер зерен пород коллектора варьирует в пределах от крупнопсаммитовой до мелкопсаммитовой фракции с примесью алевритовой.

Песчаники пластов горизонта  $H_1$  полимиктового состава. Породообразующие минералы представлены кварцем, полевыми шпатами, слюдами. Аутогенные минералы – пирит, кальцит и др. Цемент песчаных пород полиминеральный, преимущественно глинистый (гидрослюдисто-хлоритовый, каолинитовый). Зачастую цемент карбонатно-глинистый, реже пириткарбонатно-глинистый, карбонатный.

Количество цемента в большинстве случаев изменяется от 5 до 15%. Тип цементации смешанный: как правило, пленочно-поровый, контактнопоровый, базальный (для карбонатного цемента). Глинистость может быть как слоистая, так и рассеянная. Микротекстура породы чаще всего однородная. Упаковка зерен средней плотности или плотная. Контакты между зернами точечные, линейные, выпукло-вогнутые.

Породы горизонта Ю<sub>1</sub> неоднородны. Неоднородность обусловлена количественным и качественным содержанием цемента и разными количественными соотношениями гранулометрических фракций, входящих в состав пород. По причине сложности состава пород-коллекторов не всегда удается с помощью единых петрофизических зависимостей реализовать достоверное прогнозирование по ГИС фильтрационно-емкостных характеристик, в первую очередь проницаемости.

Для более точного прогноза ФЕС (проницаемости) осуществляется типизация коллекторов. Известны различные подходы к типизации коллекторов. Например, типизации на основе анализа гранулометрического состава и на основе выделения гидравлических единиц потока (НU) по данным группировки индикаторов гидравлической единицы (FZI). Примеры типизации показаны на рис. 3.12.

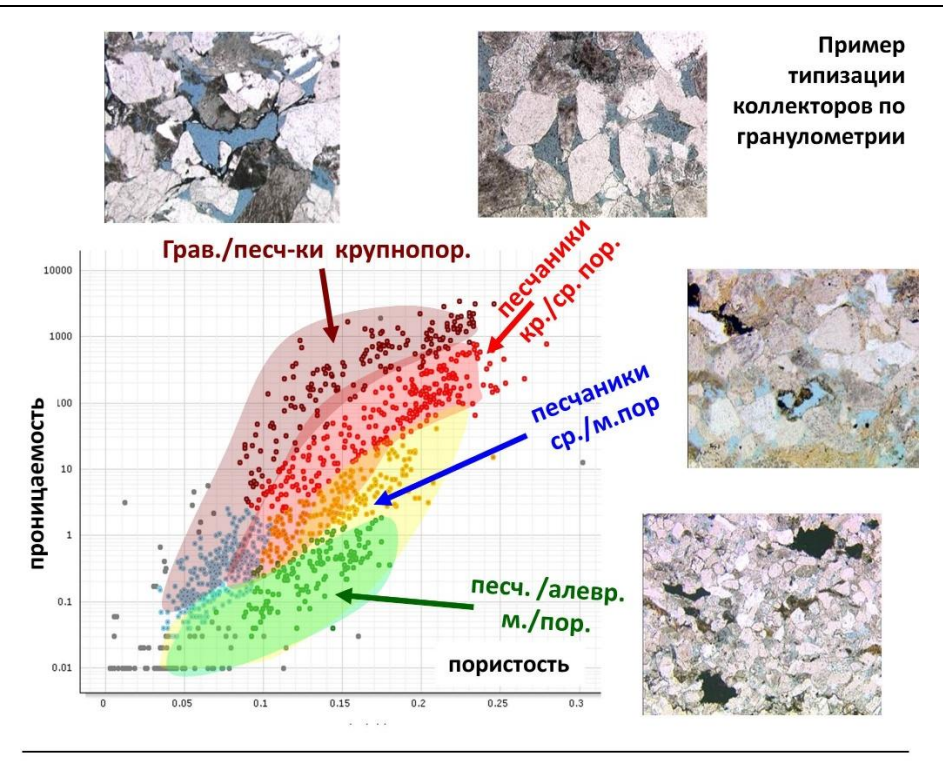

[Corbett P.W.M. и др., 2003, Чернова О.С., Чухланцева Е.Р., 2015]

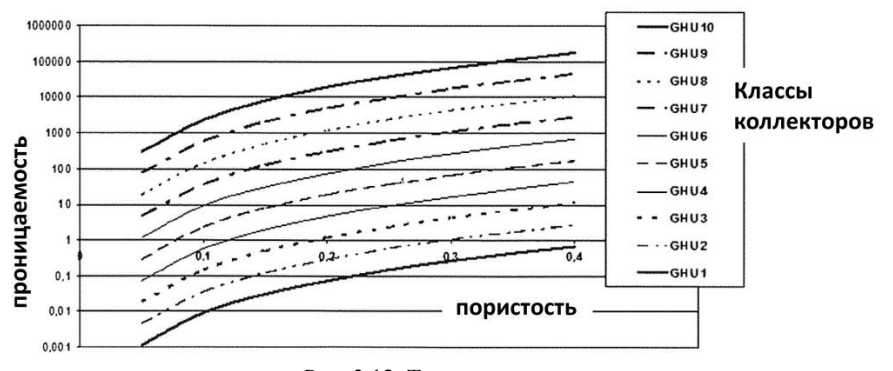

Рис. 3.12. Типизация пород

Наиболее отработанной является методика типизации коллекторов по гранулометрическому и вещественному составу. Она состоит из двух основных этапов. На первом этапе выполняется типизация по данным керновых исследований. На втором этапе выполняется выработка правил типизации коллекторов по ГИС, основываясь на результатах типизации по керну. При этом число типов коллекторов, как правило, уменьшается, так как методы ГИС являются более «грубыми» по отношению к керновым исследованиям. Если есть такая возможность (объем керновых исследований достаточен), то типизация выполняется для разных пачек пласта, если нет – то для пласта в целом.

При выделении в разрезе литотипов за основу берутся результаты детальных исследований кернового материала, включающие в себя следующие виды анализов: определение пористости, проницаемости, карбонатности, плотности, водонасыщенности, капилляриметрия, гранулометрический и петрографический анализ. По указанным выше количественным исследованиям проводится статистический анализ, в результате которого исходные данные можно разделить на группы с различными свойствами или сделать вывод об однородности коллекторов.

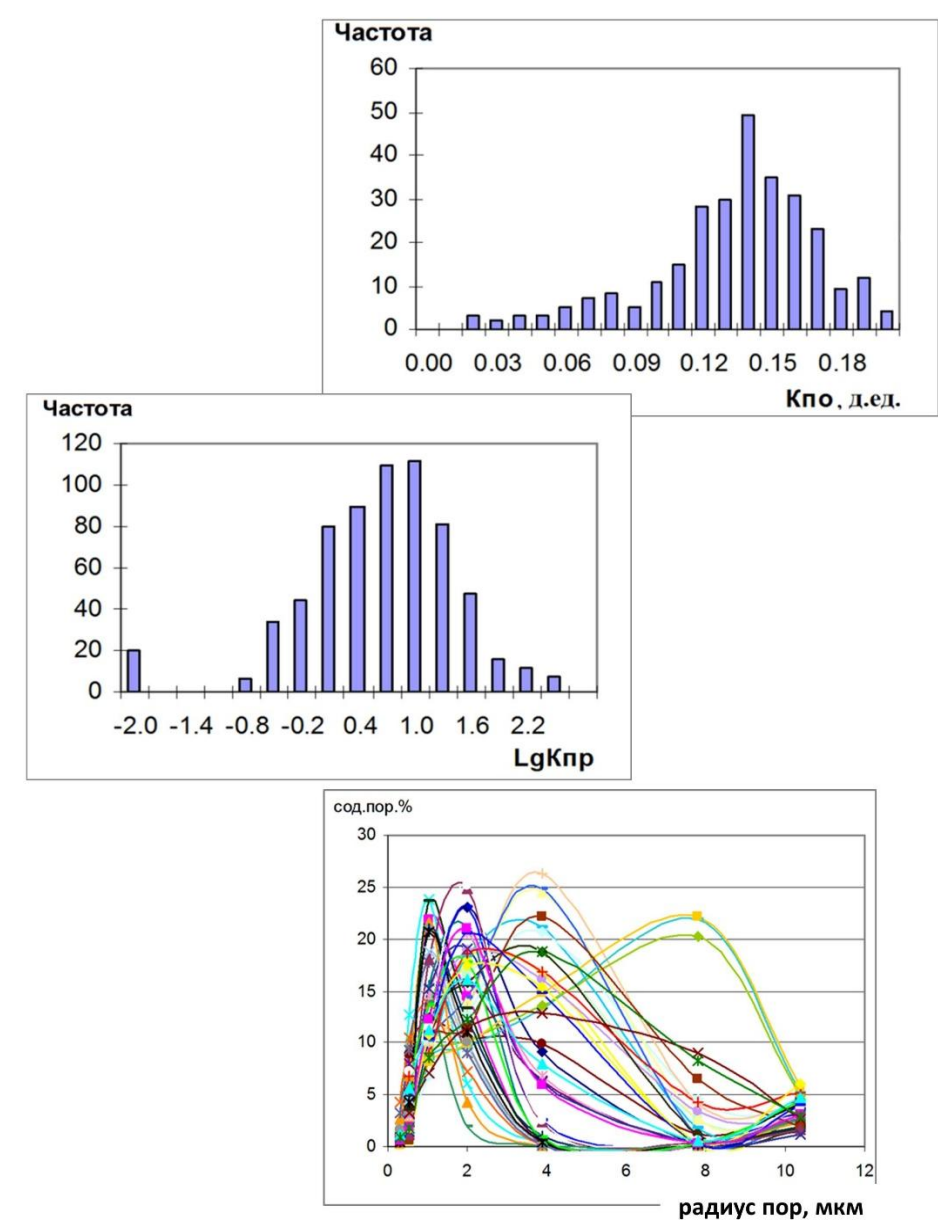

Рис. 3.13. Гистограммы распределения свойств

Так, асимметричность и «размытость» гистограмм на рис. 3.13 говорит о сложном строении и неоднородности рассматриваемых пластов. По распределению пор по размерам можно выделить 4 кластера:

- 1 кластер среднепоровые коллекторы (средний  $R_{\text{non}}$  около 8 мкм);
- 2 кластер тонкопоровые коллекторы (средний  $R_{\text{non}}$  около 4 мкм);
- 3 кластер тонкопоровые коллекторы (средний  $R_{\text{non}}$  около 2 мкм);
- $\bullet$  4 кластер микропоровые коллекторы (средний  $R_{\text{top}}$  около 1 мкм).

Из графика распределения пор видно, что 1 и 2 кластеры «размыты», это говорит о неоднородности пород-коллекторов. С помощью проведенного статистического анализа можно также получить представление о диапазоне и средних значений различных параметров коллекторов.

Строя статистические зависимости между коэффициентами пористости, проницаемости и гранулометрическими и вещественными составами пород, можно увидеть, например, прямую корреляционную связь между содержанием кварца и пористостью породы, отрицательные корреляционные связи между той же пористостью и общим содержанием глинистых материалов. Коллекторы, сложенные однородными и крупными по размеру зернами, обладают лучшими фильтрационно-емкостными свойствами, в то время как коллекторы, имеющие повышенное содержание того же глинистого материала и неоднородные по размеру зерна, характеризуются худшими ФЕС.

Установление характера взаимосвязи между фильтрационно-емкостными свойствами коллекторов и параметрами гранулометрического состава является основополагающим моментом при типизации коллекторов, необходимым для более достоверного прогнозирования фильтрационно-емкостных свойств. Далее, используя связи «керн–керн», например *K*п–*K*пр, построенные для каждого выделенного кластера и пачки пласта, и сопоставляя полученные результаты с фациями, выделенные кластеры можно отнести к типам коллекторов.

Таким образом, в основу выделения фаций и типов коллекторов положено преимущественно содержание гранулометрических фракций. На рис. 3.14 в качестве примера приведена связь между гранулометрическими характеристиками, минералогическим и цементным составом и методами ГИС: ПС, ГК, НГК. Из приведенного рисунка видно очевидное влияние гранулометрических характеристик на показания методов ГИС. Найдя связь между показаниями ГИС и характеристиками пород по данным исследований керна, можно определить количественные критерии разделения коллекторов на классы по данным ГИС в скважинах без необходимых исследований или вовсе без отбора керна.

По промыслово-геофизическим данным информативными методами (учитывая традиционный для рассматриваемых отложений комплекс методов ГИС) с целью разделения пласта на пачки являются методы: ГК, ПС. Иногда применяются БК и ИК как в продуктивной, так и в водонасыщенной частях разреза. На рис. 3.15 приведены примеры определения количественных критериев для разделения коллекторов на типы. Далее полученные критерии используются при обработке ГИС в скважинах без отбора керна.

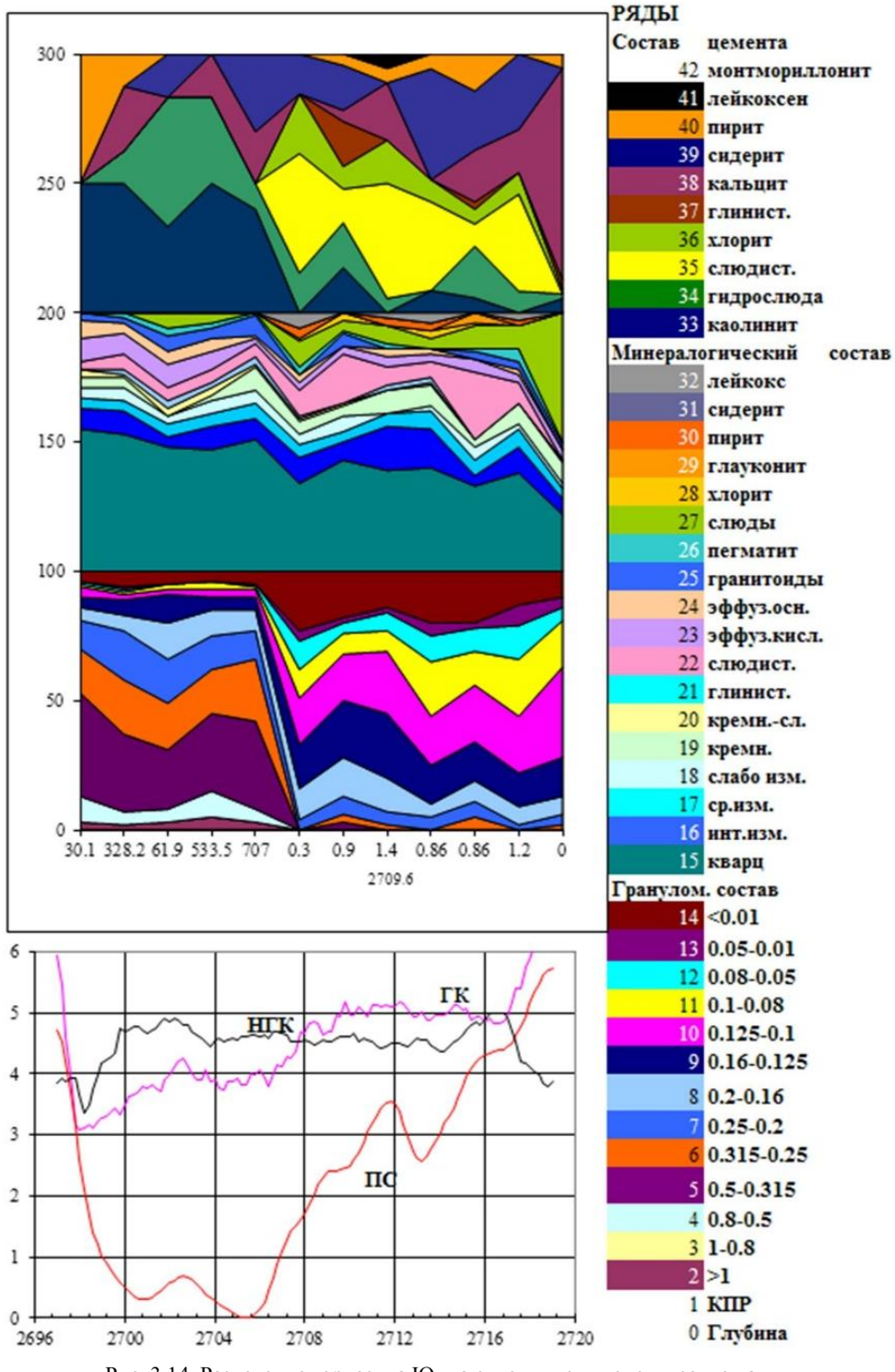

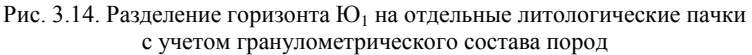

Если анализ наличия и целесообразности выделения типов коллекторов был невозможен или упущен до построения зависимостей типа «керн-керн» и «керн-ГИС», то уже при построении этих зависимостей возможны сложности, связанные с созданием единых связей для всего интервала коллектора изучаемого пласта. Для наших отложений влияние вещественно структурных характеристик пород в большей мере отражается на проницаемости, чем на пористости. К тому же коэффициент пористости не всегда является критерием фильтрационных свойств пород. По этой причине рекомендуется рассматривать определение коэффициента проницаемости не только от пористости, но и от глинистости или карбонатности (в зависимости от преобладающего типа цемента).

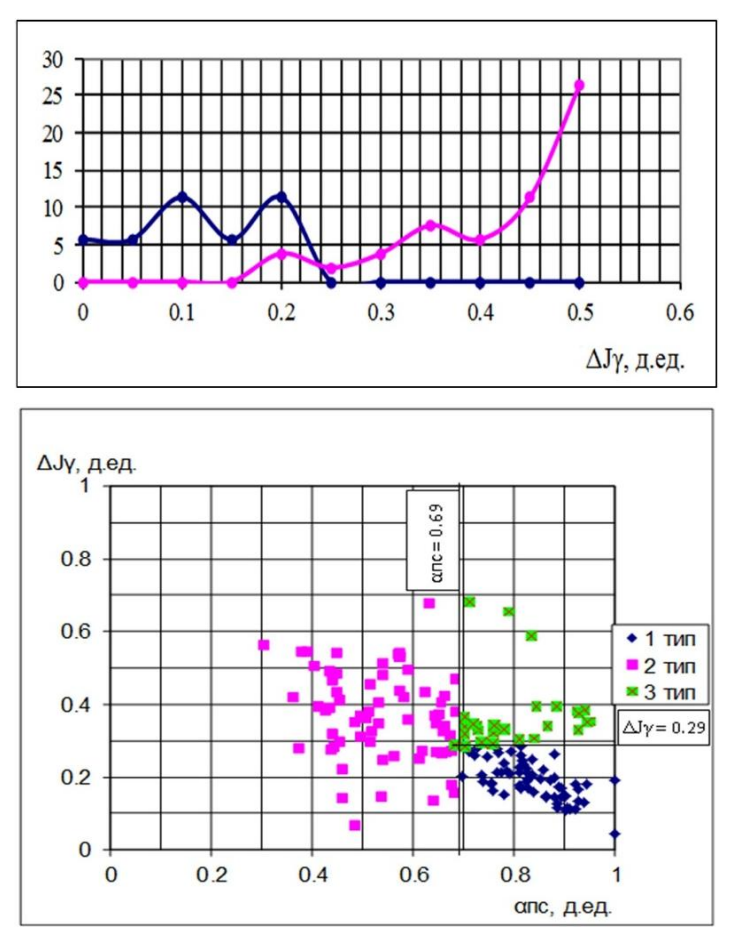

Рис. 3.15. Определение количественных критериев для разделения коллекторов по типам

Например, выделение типов коллекторов на одном из месторождений, связанных с преобладанием в отдельных частях месторождения глинистого или карбонатного цемента, позволило осуществить более достоверный прогноз коэффициента проницаемости. Деление коллекторов на классы также может стать решением проблемы диагностики низкоомных пород.

Связи «керн–керн», «керн–ГИС» и критерии определения характера насыщенности коллекторов рекомендуется определять с учетом выделенных типов коллекторов. Однако следует отметить, что на практике количество выделенных типов коллекторов не всегда соответствует дифференциации в тех или иных петрофизических зависимостях.

# ГЛАВА 4. ФАЦИАЛЬНАЯ, ТЕКТОНИЧЕСКАЯ, ФЛЮИДНАЯ МОДЕЛИ

Фациальная, тектоническая и флюидная модели являются в совокупности той основой, которая, наряду с сейсморазведкой, позволяет нам обоснованно распространять ФЕС в межскважинном пространстве резервуара. Первым этапом является определение условий и закономерностей осадконакопления, а также тектонического развития моделируемых пластов.

Выявленные закономерности используются далее при создании флюидной модели, то есть модели разделения месторождения на разобщенные, гидродинамически не связанные между собой в статическом состоянии объекты (пласты, блоки, залежи), разобщенные литологическими, тектоническими или любыми другими барьерами. В процессе разработки, при больших перепадах пластового давления, обусловленных неравномерностью отборов и закачки жидкости, могут возникнуть перетоки флюидов из блока в блок. Таким образом, барьеры, разделяющие блоки в статическом состоянии, в динамике разработки могут стать проницаемыми.

#### 4.1. Литолого-фациальная модель

Корректное создание литолого-фациальной модели обеспечивает, в совокупности с корреляционными построениями, наличие необходимых для построения цифровой геологической модели исходных данных и предпосылок:

• карт зональности фаций в интервале пластов - распространения обстановок осадконакопления пластов;

• карт стратиграфических толщин пластов и структурных карт основных горизонтов;

• обоснования способов моделирования фациальных зон пластов и их переходов;

• обоснования форм и размеров геологических тел;

• обоснования статистических характеристик и параметров вариограмм для фациальных зон и литологических типов пород;

• обоснования вертикальных и латеральных трендов для разных фациальных зон:

• выбор геометрии сеток для разных пластов.

Основные принципы выделения пластов и корреляции стратиграфических горизонтов (подугольной, межугольной, надугольной пачек) были рассмотрены в главе 1. Поэтому далее мы остановимся на принципах создания литолого-фациальной модели, которая формируется геологом для каждого моделируемого пласта.

Изучаемые нами отложения формировались в прибрежно-морских и переходных условиях (дельты (рис. 4.1), пляжи, бары, лагуны и др.). Эти условия осадконакопления с различными характерными для них фациями подробно описаны как в иностранной [Буш А.Д., 1977; Конибир И.Э.Б., 1979; Лидер М.Р., 1986; Селли Р.К., 1989], так и в отечественной литературе [Даненберг Е.Е., Белозеров В.Б., Брылина Н.И., 2006; Барабошкин Е.Ю., 2007; Чернова О.С., 2008].

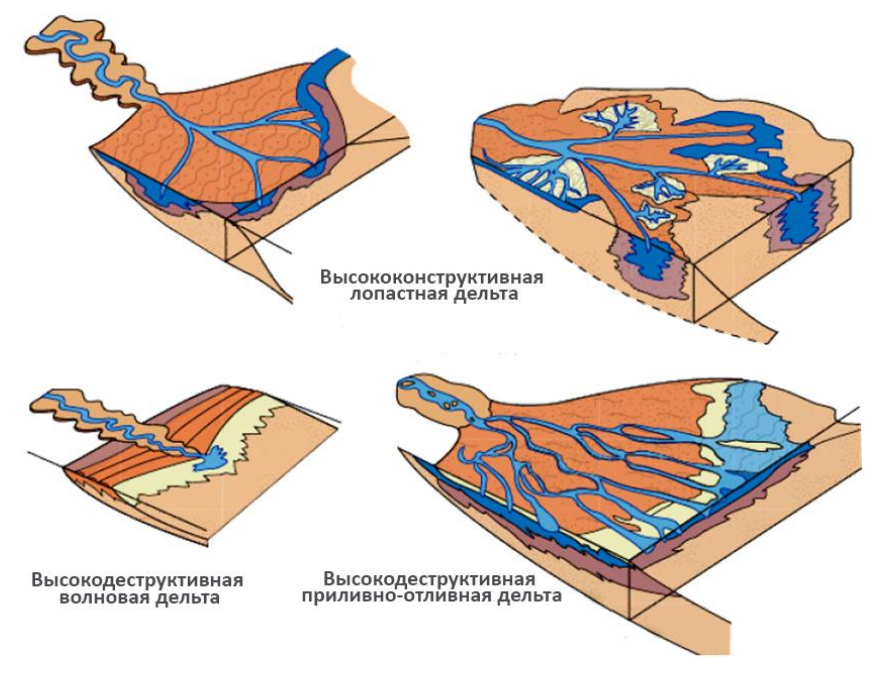

Рис. 4.1. Модели дельт по преобладающему процессу [Бруссард М., 1979, Чернова О.С., 2008]

При создании литолого-фациальной модели конкретного месторождения [Чернова О.С., 2008] изучается керн скважин, проводятся текстурный анализ, детальное литолого-петрографическое изучение разрезов продуктивного резервуара. Составляется атлас текстур и структур пород, позволяющий провести детальный фациальный анализ на основе выделения литотипов разрезов.

Осуществляются пространственная систематизация и корреляция данных ГИС и керна в совокупности со всем фондом пробуренных скважин, пространственное разделение продуктивного пласта на подобъекты при наличии внутрирезервуарных литологических разделов, выполняются фациальные реконструкции. Фациальный анализ или фациальные реконструкции по существу представляют собой генетическую процедуру истолкования выявленных по площади и разрезу изменений в составе и строении отложений.

Поскольку вынос керна крайне редко бывает достаточным, широкое распространение получило использование электрометрического фациального анализа [Муромцев В.С., 1984], в том числе и для отложений пласта  $IO<sub>1</sub>$  Томской области [Белозеров В.Б., 2008, 2011]. Пример фациальной интерпретации кривой ПС для морских отложений показан на рис. 4.2.

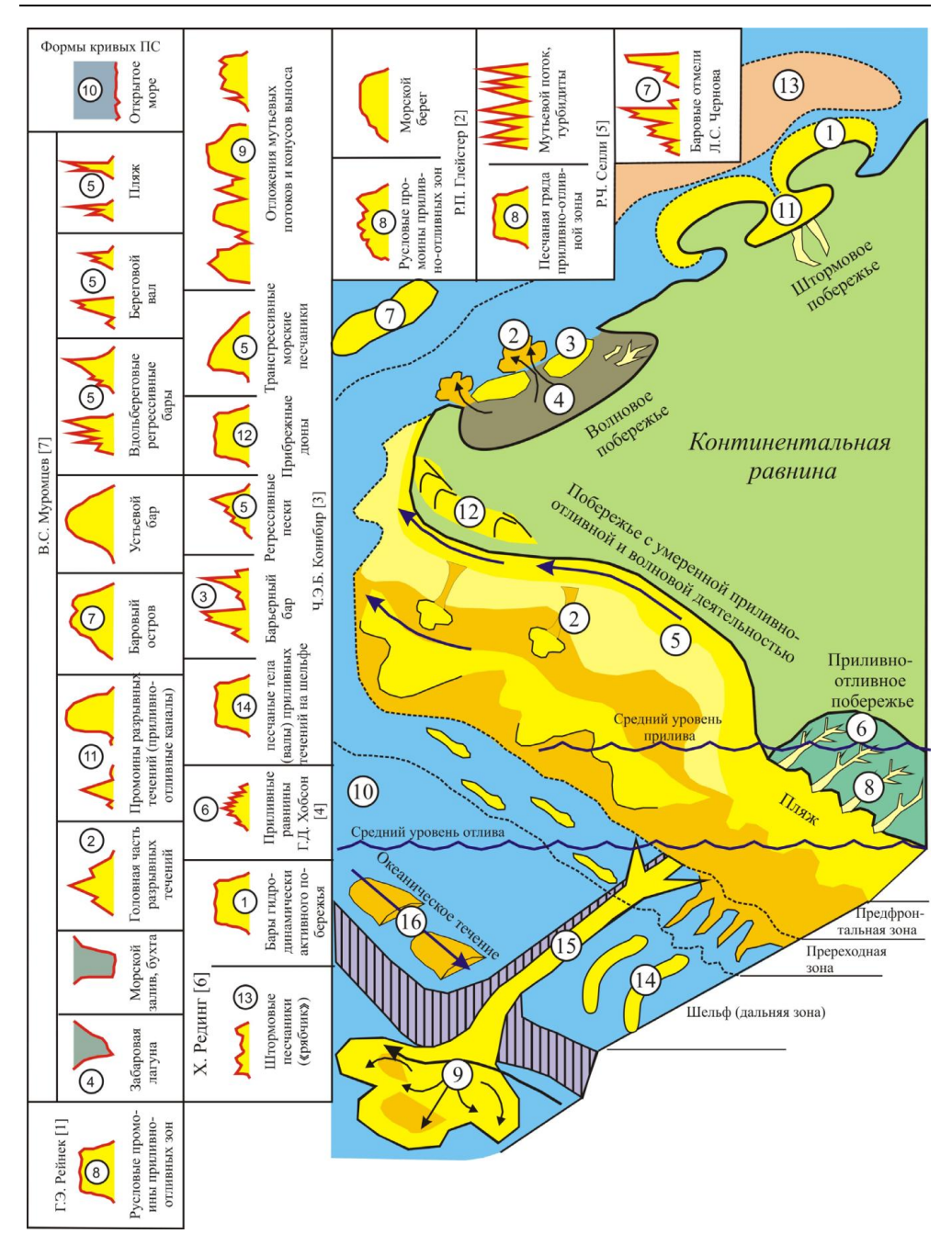

*Глава 4. Фациальная, тектоническая, флюидная модели*

Рис. 4.2. Фациальная интерпретация кривой ПС для морских отложений [Белозеров В.Б., 2011]: 1) баровый остров; 2) промоины и головные части разрывных течений; 3) барьерный бар; 4) забаровая лагуна; 5) пляж, береговой вал (трансгрессивные и регрессивные береговые пески); 6) приливно-отливная зона c рукавообразной системой русловых промоин; 7) бары дальней зоны и песчаные банки; 8) приливно-отливные каналы и гряды; 9) глубоководный конус выноса; 10) глинистые осадки шельфа; 11) приливно-отливные дельты; 12) дюны; 13) штормовые пески; 14) песчаные валы приливных течений; 15) подводная долина; 16) подводные дюны

Методика электрометрического анализа при проведении литологофациальных исследований и восстановлении условий формирования песчаноалевритовых резервуаров горизонта  $IO<sub>1</sub>$  может эффективно применяться не только для одного месторождения, но и для целого района, например Усть-Тымской впадины Томской области [Чернова О.С., 2008]. Естественно, в содружестве с различными методами исследований керна.

В качестве краткого примера рассмотрим результаты литологофациального районирования пласта  $\mathrm{IO_{1}}^{2}$  Хохряковского месторождения [Шпуров И.В., Шиманский В.В., 2012]. В процессе создания литологофациальной модели было установлено, что формирование отложений пласта  $\mathrm{IOB_1}^2$  происходило в условиях дельты, восточная часть которой соответствует надводной равнине, а западная – дистальной части (предфронтальная зона пляжа). Анализ изменения самопроизвольной поляризации (каротаж ПС) в пределах пласта, проведенный с учетом литологических характеристик пород в керне, позволил выявить присутствие следующих фаций:

- русловых отмелей меандрирующих рек;
- береговых валов речных пойм;
- песков разливов речных пойм;
- временно заливаемых участков пойм;
- каналов дельты (морской части);
- проксимальной части дельты;
- средней части дельты;
- дистальной части дельты.

На фациальной карте выделяются две основные фациальные зоны, разделенные предполагаемой береговой линией (рис. 4.3):

 надводная часть дельты, в пределах которой развиты русла рек и сопутствующие им фации береговых валов, песков разливов речных пойм и временно заливаемых участков пойм,

 подводная часть дельты, состоящая из каналов дельты, обширной проксимальной ее части, сформированной каналами, полосы развития фаций средней дельты и участков дистальной дельты. Отложения каналов и проксимальной дельты – это главным образом массивные песчаники с хорошей сортировкой, глинистый материал в них встречается в незначительных количествах.

Характер распространения фации по площади и выявленная форма лопастей конуса выноса дельты позволяют считать, что образование дельты происходило под одновременным влиянием как речных, так и волновых процессов.

Еще один пример приведен на рис. 4.4 [Губарева О.В., Полькин Р.В., 2008]. Здесь результаты фациального районирования были использованы при построении цифровой геологической модели в качестве площадных трендов. С другими примерами фациального районирования отложений пласта  $\text{IO}_1$ можно ознакомиться в многочисленных статьях [Скачек К.Г. и др., 2003; Бурлева О.В., 2004; Кропачев Н.М. и др., 2005; Глебов С.Д. и др., 2013; Парначев С.В. и др., 2014].

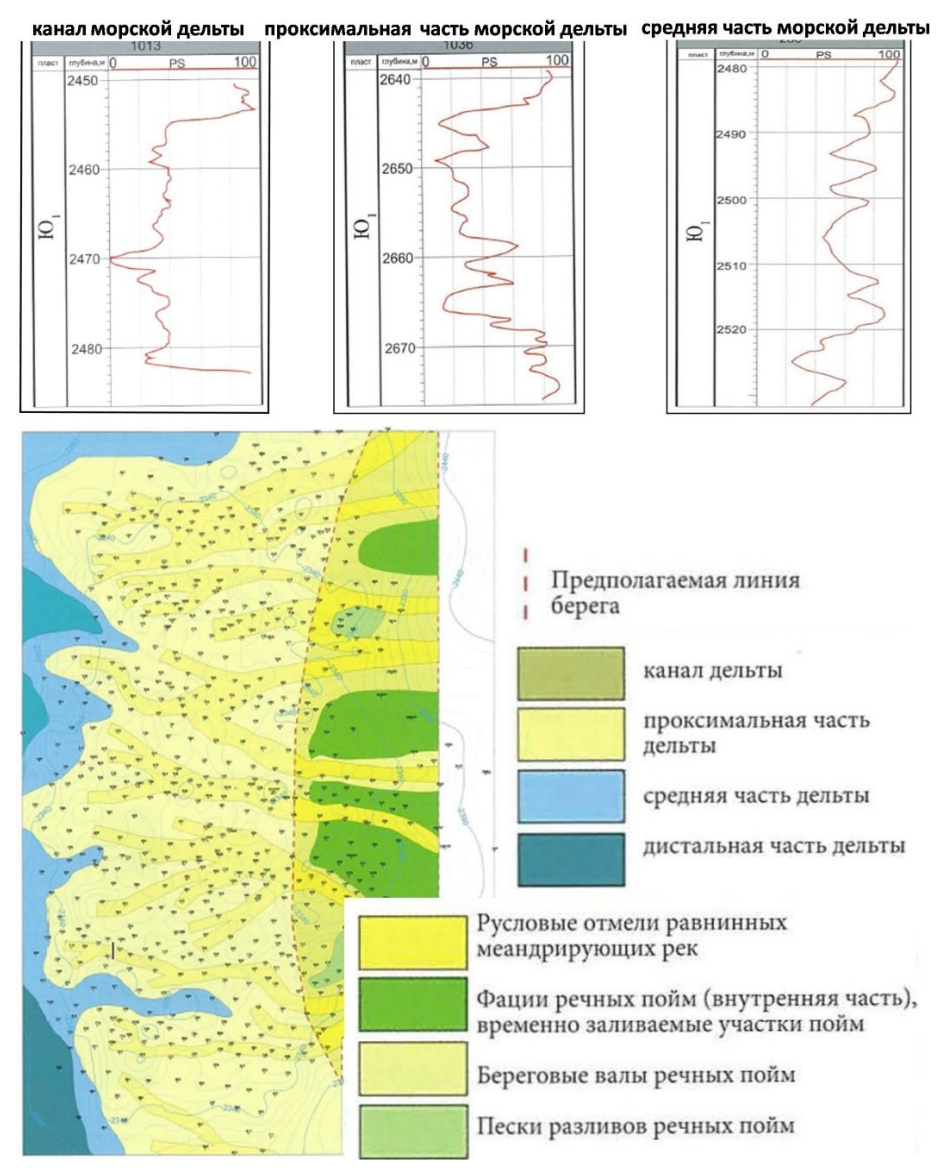

Рис. 4.3. Электрометрические модели фаций пласта  $\mathrm{I\!O}_1$ и фациальная карта пласта  $\mathrm{I\!O}_1^{-2}$ Хохряковского месторождения [Шпуров И.В., Шиманский В.В., 2012]

Отметим, что в иностранной литературе при локализации границ фациальных зон и фациальных реконструкциях вместо кривой ПС используется кривая ГК [Serra O., 2007]. Использование кривой ПС имеет ряд серьезных ограничений для фациальных реконструкций полимиктовых песчаников с поликомпонентным цементом, поэтому в таких случаях и для фациального анализа пластов горизонта  $\text{IO}_1$  рекомендуется использовать кривую ГК.

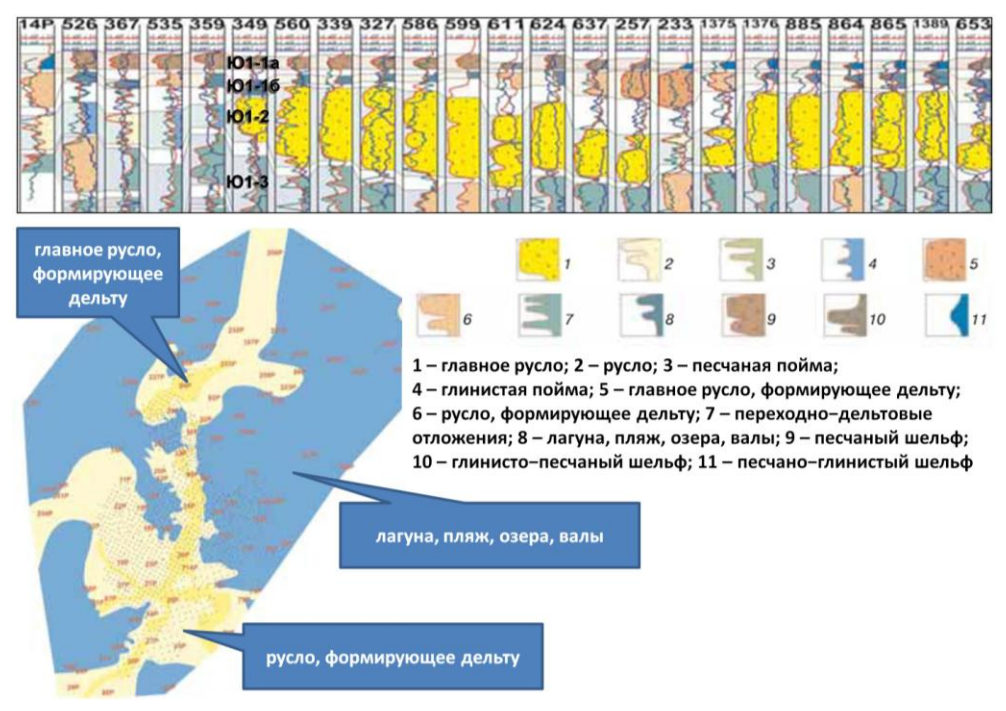

Рис. 4.4. Схема корреляции пластов горизонта  $\rm{IO_1}$  и фациальная карта пласта  $\rm{IO_1}^{16}$ Вахского месторождения [Губарева О.В., Полькин Р.В., 2008]

В удачных случаях границы фациальных зон в межскважинном пространстве уточняются по результатам сейсмофациального и динамического анализа данных сейсморазведки [Белов Р.В. и др., 1999; Кропачев Н.М. и др., 2005; Гаврилов С.С., 2008].

#### **4.2. Тектоническая модель**

Помимо конструирования фациальной модели, перед построением собственно цифровой 3Д модели выполняется создание тектонической модели месторождения. Тектоническая модель включает в себя:

 принципы опознания и трассирования нарушений разного возраста для изучаемых пластов, иерархию нарушений и обоснование селекции нарушений для включения их в геологическую модель;

 понимание тектонического режима и изучение тектонической эволюции месторождения;

прогноз влияния нарушений разных пластов на флюидную модель.

Селекция нарушений может быть выполнена на первом этапе на основании различия нарушений по каким-либо признакам. Таким признаком может быть возраст их заложения или активизации. Например, а) нарушения до кровли фундамента; б) доходящие до баженовской свиты; в) проникающие выше баженовской свиты в осадочный чехол. Другими признаками могут быть ориентация нарушений, величина смещения горизонта (безамплитудные, со смещением), способ обнаружения (кинематические признаки, динамический анализ). На рис. 4.5 показан пример селекции нарушений по признаку надежности их выделения. Можно также использовать информацию по анализу проводимости тектонических барьеров, реализованную, например, в ПО Petrel в виде плагина RDR.

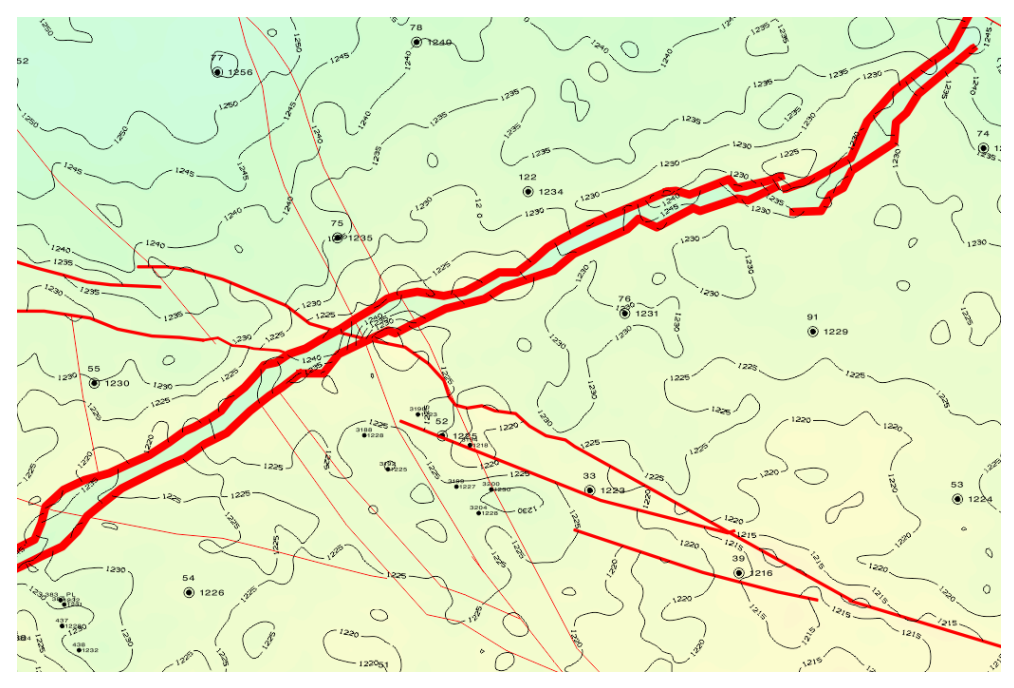

Рис. 4.5. Пример дифференциации тектонических нарушений по надежности их выделения. Чем больше толщина линий, тем надежнее выделяется нарушение

В дальнейшем такая селекция используется при разделении нарушений на нарушения, проницаемые для перетоков флюидов, и нарушения – флюидные барьеры при создании флюидной модели в комплексе с другими методами исследований (гидропрослушивание, трассеры и др.).

Создание тектонической модели подразумевает комплексный палеотектонический анализ, позволяющий получить целостную картину тектонического развития территории и отдельных ее частей за геологическое время. Палеотектонические методы, основанные на анализе толщин и структурных планов горизонтов, изучают влияние различных конседиментационных и постседиментационных факторов на формирование ловушки углеводородов [Методические рекомендации по подсчёту геологических запасов…, 2003]. Они используют данные как скважин, так и сейсморазведки 3Д, например, при построении палеоразрезов.

На рис. 4.6 приведен пример палеотектонического анализа геологического развития Аригольского месторождения [Евдокимов И.В., 2012]. Выполненные палеореконструкции разреза позволили сделать следующие выводы:

 формирование структурной ловушки, контролирующей залежь нефти Аригольского месторождения, началось на раннем этапе (постбаженовское время);

 процесс формирования ловушки происходил неравномерно в разные геологические промежутки времени;

 наклон поверхности ВНК объясняется наклоном структуры на восток в постсеноманское время, что свидетельствует о неотектонических движениях, которые происходят на Александровском мегавале.

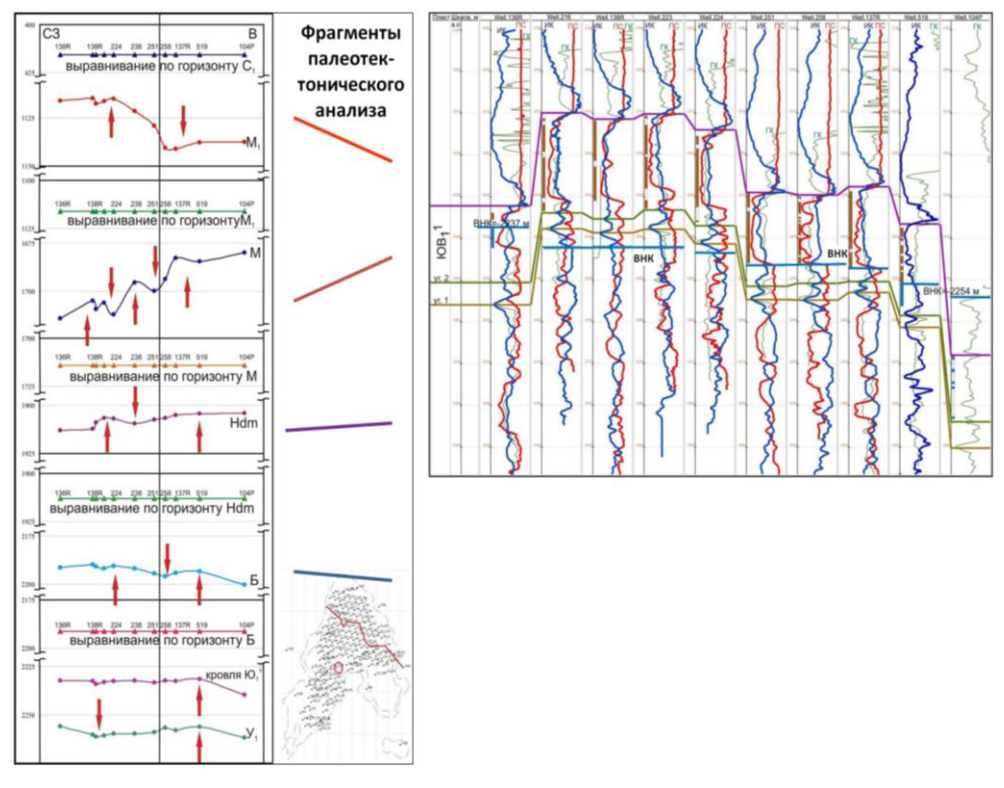

Рис. 4.6. Палеотектонические реконструкции при анализе изменчивости ВНК [Евдокимов И.В., 2012]

Таким образом, палеотектонический анализ тесным образом связан с созданием флюидной модели месторождения, чему посвящен следующий раздел.

### **4.3. Флюидная модель**

Создание флюидной модели (модели флюидных контактов) сводится к определению положения межфлюидных контактов в скважинах и построению на этой основе поверхностей флюидных контактов в межскважинном пространстве.

Создание флюидной модели состоит обычно из трех этапов:

• на первом этапе производятся отбивки контактов в скважинах;

• на втором принимаются принципиальные решения о характере изменения контактов по площади, обособленности или гидродинамической связности пластов по разрезу, природе и местоположении границ, определяющих скачкообразное изменение контактов. Определяются величины поправок в инклинометрию скважин;

• на третьем этапе по сделанным отбивкам с учетом введенных поправок в инклинометрию скважин и принятых принципиальных решений для моделируемых пластов строятся поверхности флюидных контактов.

Предположим, что этап отбивок контактов в скважинах пройден, рассмотрим теперь этап принятия решений о характере изменения поверхностей контактов по площади, то есть собственно этап построения этих поверхностей. Отметим, что терминологию флюидных контактов мы используем согласно «Рекомендациям к методике построения геологических моделей при подсчете запасов углеводородного сырья. ФБУ «ГКЗ», 2014».

Будем также считать, что выявлены, по возможности, погрешности исходных данных и выполнена их корректировка. К числу таких погрешностей относятся ошибки измерений альтитуд скважин и инклинометрии, искажение начального насыщения коллекторов за счет взаимовлияния скважин в процессе разработки, неопределенность характера насыщения коллекторов по ГИС (пропластки малой мощности и ухудшенных свойств), а также некачественное проведение испытаний (малое время, большие интервалы, заколонные перетоки и др.).

Для залежей нефти и газа, приуроченных к пластам горизонта  $IO_1$  васюганской свиты, характерны достаточно существенные изменения уровня ВНК в пределах как одной залежи, так и одного пласта (пачки). Это относится не только к месторождениям Томской области, но и Широтного Приобья. Рассмотрим варианты геологического строения резервуара, объясняющие наблюдаемую негоризонтальность поверхности контакта.

Структурные прогибы. Кровля пласта в области между залежами с разными ВНК по скважинам и данным сейсморазведки погружается ниже точки гидрозамка. Наиболее простая и достаточно часто встречающаяся ситуация.

Стратиграфическое выклинивание (размыв) пласта, приуроченное к областям палеовыступов, разделяет регионы с разными отметками ВНК. Редкий случай для Томской области, такие области фиксируются по скважинам и данным сейсморазведки, картам изохор и толщин, иногда по сейсмофациальному и динамическому анализу.

### Литолого-фациальная изменчивость

Латеральная изменчивость. Крайним случаем этой ситуации является наличие непроницаемых глинистых литологических экранов - зон замещения коллекторов, разделяющих области с разными отметками ВНК и зеркала чистой воды (ЗЧВ) для данного пласта (рис. 4.7). Латеральные границы зон глинизации коллекторов определяются по данным скважин и, в удачном случае, сейсморазведки.

Иногда для разделения областей с разными отметками ВНК и ЗЧВ при создании модели используется искусственное проведение узких (50–200 м) зон глинизации, внутри которых расположены редкие скважины или скважин нет вообще, так называемых «козьих троп». Поскольку с точки зрения гидродинамических расчетов введение вертикальных искусственных границ лучше осуществлять путем использования безамплитудных нарушений, мы не рекомендуем применять такой подход в практике моделирования.

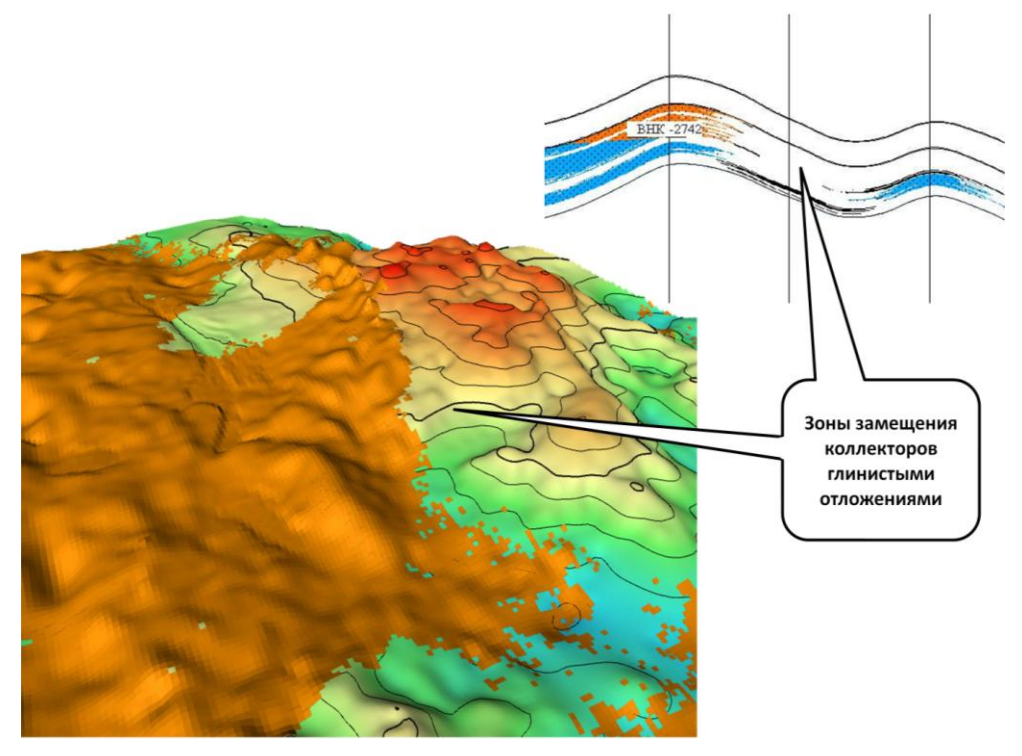

Рис. 4.7. Замещение коллекторов горизонта  $\text{IO}_1$  глинистыми отложениями

*«Черепичное» (косослоистое) строение объекта.* В этом случае, как показано на рис. 4.8, объект разделяется глинистыми или карбонатизироваными разделами на гидродинамически не связанные зоны [Павлова М.А., 2007; Юрченко О.С., 2006]. Ранее на рис. 1.15 и 1.16 были показаны примеры разделения прослоями карбонатизированных песчаников баровых построек дальней зоны [Даненберг Е.Е. и др., 2006; Белозеров В.Б. и др., 2011], состоящих из серии тел бокового наращивания. Как правило, наличие таких прослоев (гидродинамических разделов) фиксируется только по скважинам при построении корреляционных схем.

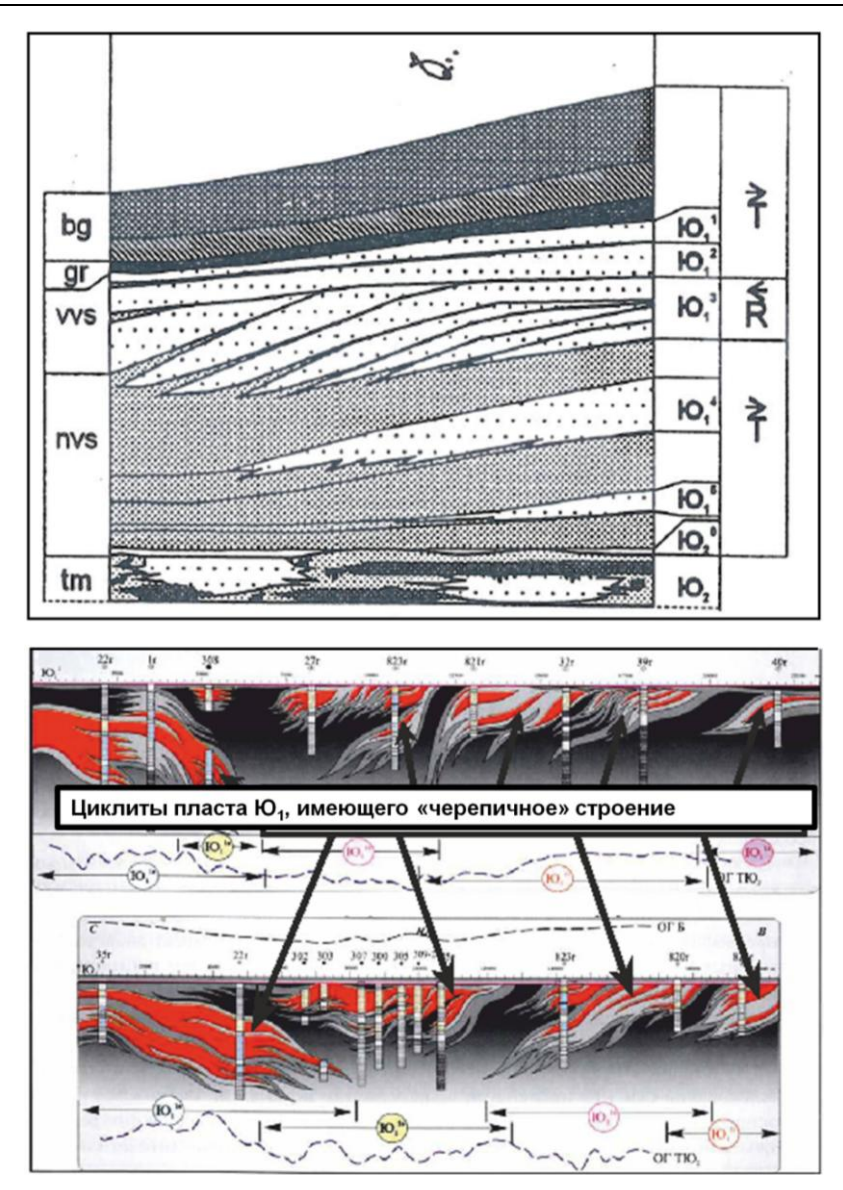

Рис. 4.8. Примеры «черепичного» строения горизонта  $10<sub>1</sub>$ [Павлова М.А., 2007; Юрченко О.С., 2006]

*Вертикальная изменчивость.* При наличии глинистой перемычки в середине пласта или отдельных низкопроницаемых линз в нижней части пласта (рис. 4.9) коллекторы нижней части пласта могут быть водонасыщены [Дручин В.С. и др., 2014]. При этом создается ложный эффект изменения отметок ВНК, хотя ВНК как такового нет, вместе с изменением отметок кровли пласта. Аналогично предыдущему случаю, наличие перемычки или линз в нижней части пласта фиксируется только по скважинам при построении корреляционных схем и геологических разрезов.

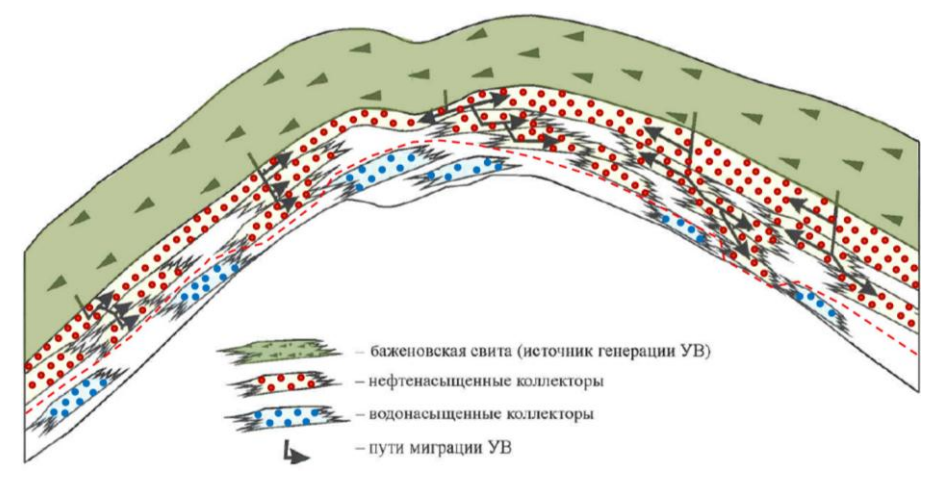

Рис. 4.9. Принципиальная схема насыщения нефтью пласта  $\text{IO}_1^{-1}$  [Дручин В.С. и др., 2014]

Приведенные выше примеры демонстрируют случаи качественных изменений литологии, то есть наличия литологических непроницаемых барьеров, разделяющих зоны с разными отметками ВНК и зеркала чистой воды. Достаточно широко распространены случаи *количественного изменения* литологии по площади, что связано с изменением фациальных обстановок седиментации. При этих изменениях зеркало чистой воды остается примерно постоянным, а поверхность ВНК изменяется в соответствии с изменениями литологии и ФЕС пород (рис. 4.10).

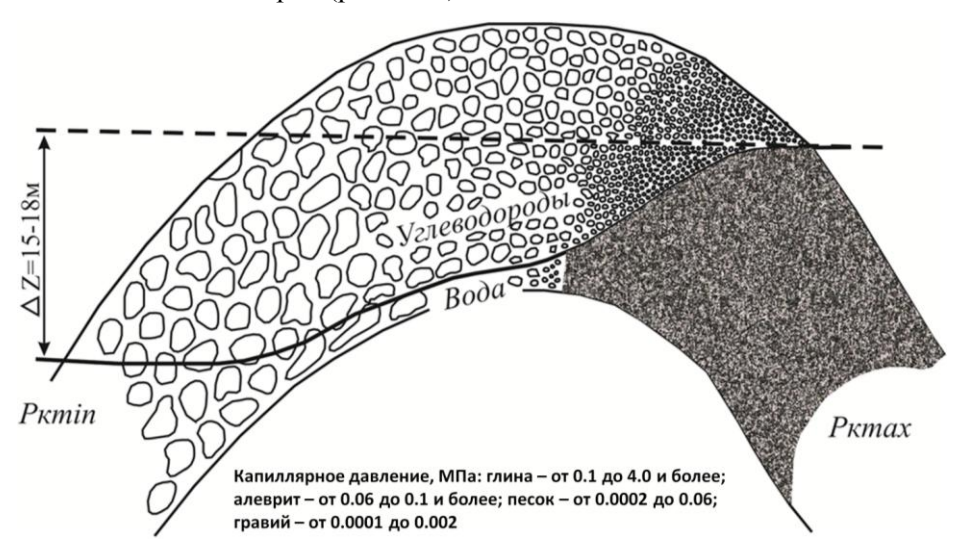

Рис. 4.10. Изменения уровня ВНК, отражающие разницу в капиллярных давлениях, обусловленных размерами зёрен, слагающих породу [Дальберг Э.Ч., 1985]

Изменения литологии и ФЕС пород (размера зерен, радиуса поровых каналов, проницаемости) определяют вариации кривых капиллярного давления [Суханова О.Н., Федоров Б.А., Сидоренко Н.Ю., 2008]. На рис. 4.11 видна существенная разница в кривых капиллярного давления для высоко- и низкопроницаемых коллекторов.

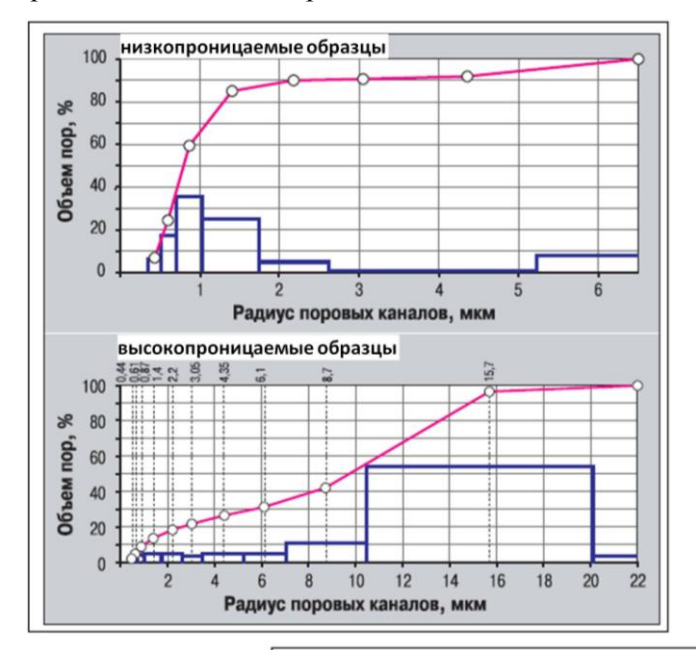

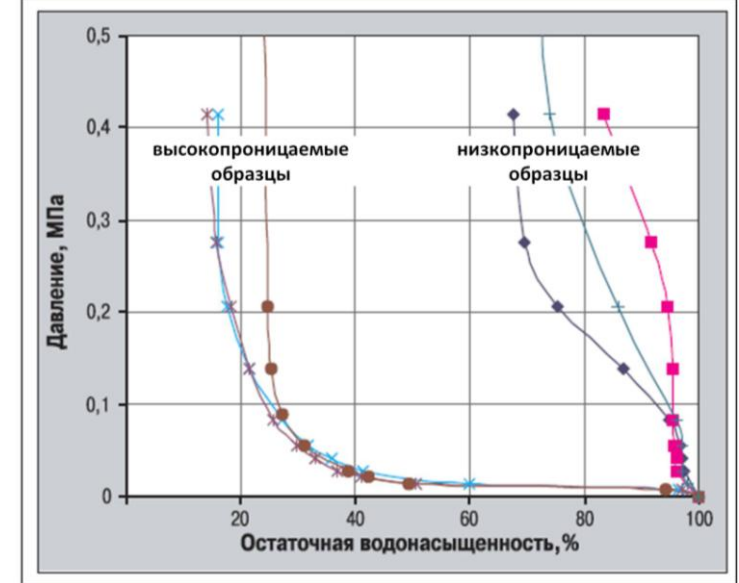

Рис. 4.11. Пример распределений радиуса поровых каналов и кривых капиллярного давления для высоко- и низкопроницаемых образцов пласта  $\mathrm{K}_1{}^3$  Двуреченского месторождения [Суханова О.Н., Федоров Б.А., Сидоренко Н.Ю., 2008]

На рис. 4.12 мы видим, как изменение поверхности ВНК согласуется с изменением ФЕС коллекторов (ЗЧВ постоянно). В качестве параметра, характеризующего ФЕС коллекторов, при таком анализе по скважинам можно использовать пористость  $\phi$ , проницаемость k, параметр kh или параметр  $\sqrt{k}/\phi$ , эквивалентный радиусу поровых каналов.

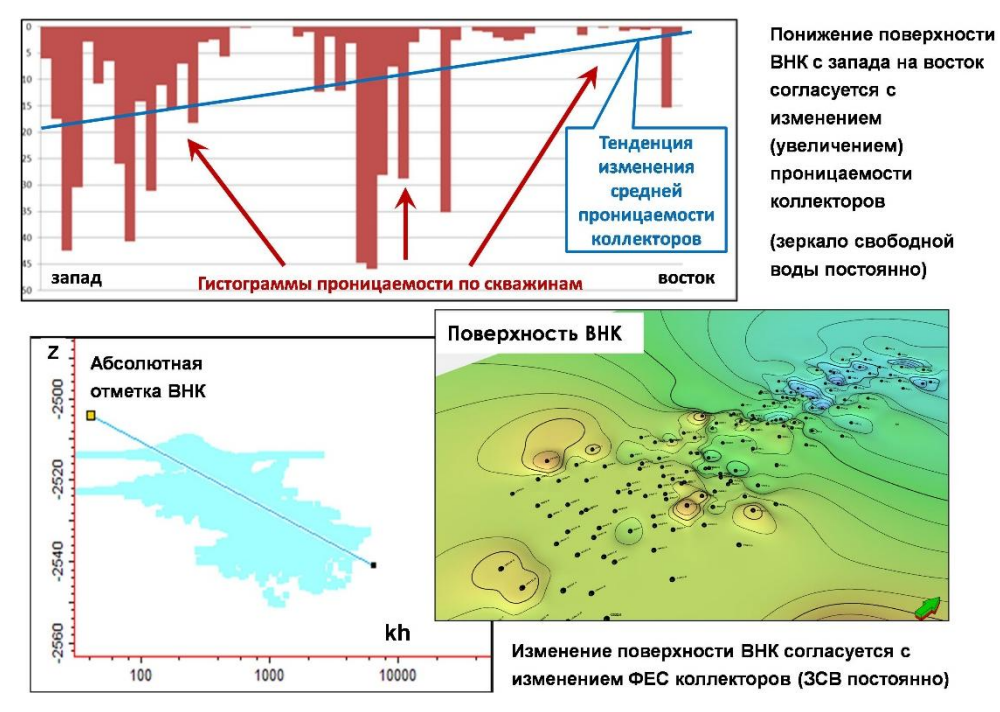

Рис. 4.12. Вариации поверхности ВНК вследствие изменений ФЕС коллекторов при постоянстве уровня ЗСВ

Особый случай литологической изменчивости связан с наличием в разрезе аномально низкоомных пород. При развитии в нижней части пласта аномально низкоомных пород, о чем говорилось ранее в петрофизическом разделе, может возникнуть эффект «ложного ВНК», когда мы принимаем за ВНК границу перехода обычных пород в аномально низкоомные.

Тектоника. Использование тектонических нарушений для гидродинамического разобщения месторождения на блоки с разными отметками ВНК и зеркала чистой воды при построении модели - еще один часто встречающийся случай, поскольку отложения горизонта  $\text{IO}_1$  расположены вблизи фундамента. Особенно эффективно при этом использование сейсморазведки ЗД.

На рис. 4.13 показан пример трансформации флюидной модели пласта Ю, Грибного месторождения [Гутман И.С. и др., 2014]. На основании выделения тектонических нарушений месторождение с переменным по площади ВНК (предыдущая модель) было разделено на блоки с горизонтальной поверхностью ВНК в каждом блоке. Интересно отметить, что при этом была отделена в качестве отдельного водоносного объекта нижняя часть пласта.

Как говорилось ранее, негоризонтальность современной поверхности ВНК и ЗЧВ некоторыми исследователями связывается, помимо других факторов, с неотектоническими движениями [Грищенко М.А., 2008; Щергина Е.А., 2011; Евдокимов И.В., 2012; Светлов К.В. и др., 2014]. Примеры анализа «перестройки» поверхности ВНК вследствие неотектонических движений на основе палеотектонического анализа приведены на рис. 4.6 и 4.14. К сожалению, слабым местом в данных исследованиях остается вопрос о причинах невыравнивания ВНК за последующее после неотектонических движений геологическое время.

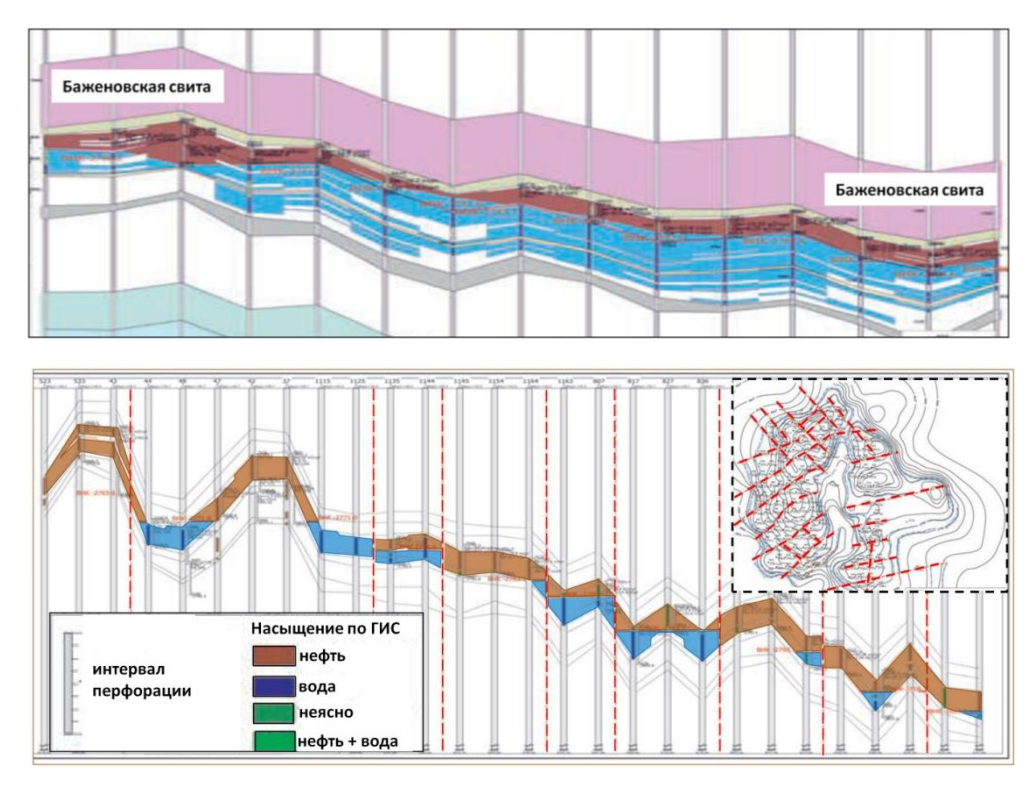

Рис. 4.13. Трансформация флюидной модели пласта  $\text{IO}_1$ Грибного месторождения [Гутман И.С. и др., 2014]

Как правило, предлагаются две причины невыравнивания ВНК. Первая – образование в области ВНК непроницаемых барьеров вследствие вторичных преобразований [Сахибгареев Р.С., 1989]. Однако по изучаемым залежам горизонта  $\text{IO}_1$  Томской области наличие протяженных непроницаемых барьеров в области ВНК вследствие вторичных преобразований коллекторов или пластовых флюидов по результатам исследований керна, ГИС и анализа разработки зафиксировано не было. Вторая причина – наличие так называемого капиллярного барьера в области ВНК, препятствующего перетокам флюидов. Рассмотрим этот вопрос более подробно.

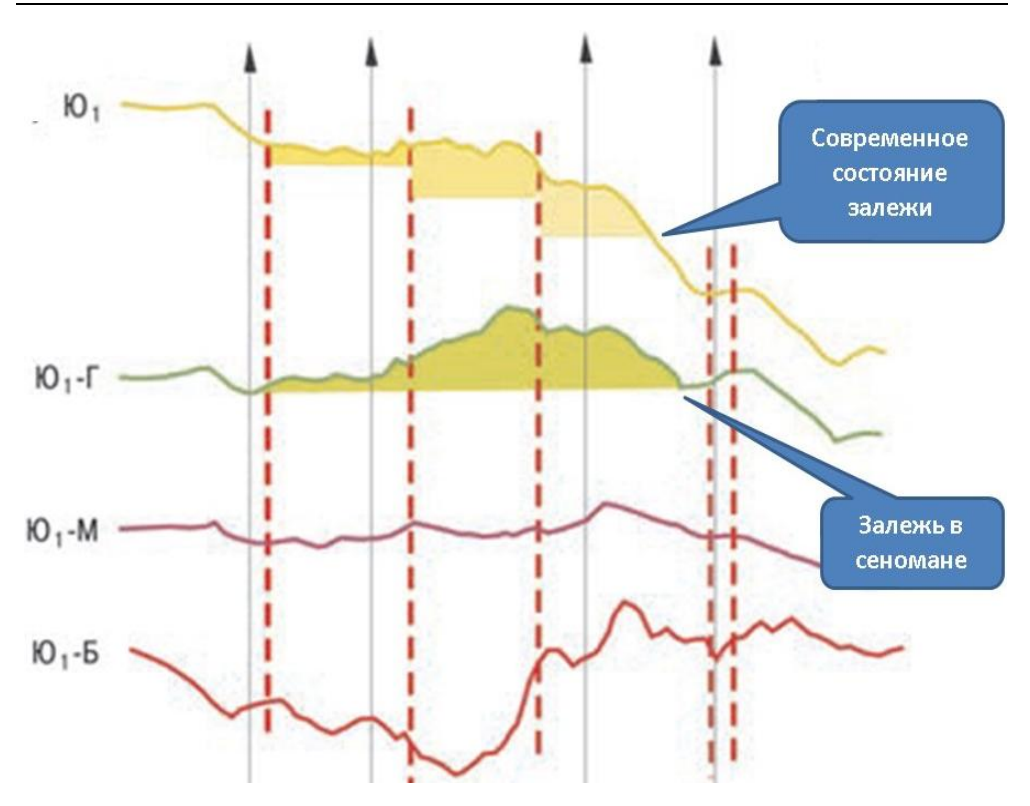

Рис. 4.14. Трансформация поверхности горизонта  $H_1$ Кошильского месторождения [Светлов К.В. и др., 2014]

*Капиллярные барьеры.* В работе «Решение задач нефтегазопромысловой геологии на основе капиллярных моделей залежей» [Большаков Ю.Я., Большакова Е.Ю., 2008] рассматриваются капиллярные барьеры первого и второго рода (рис. 4.15).

Наличие капиллярных барьеров 1 рода связывается с изменением литологии и ФЕС пород, что было рассмотрено выше.

Наличие капиллярных барьеров 2 рода обусловлено, по мнению авторов, механизмом возрастания межфазового натяжения на ВНК более чем в два раза вследствие охлаждения залежей в процессе геологической истории [Гиматудинов Ш.К., 1971].

Однако в отношении горизонта  $IO<sub>1</sub>$  Томской области этот механизм не работает. При современных температурах пласта 95°С и охлаждении залежей на 35° получается, что палеотемпература пласта была около 130°С. По данным Гиматудинова Ш.К. и исследований компании Шелл, изменение температуры с 130 до 95°С с учетом величин пластового давления приводит к возрастанию межфазового натяжения менее, чем на 10%.

Таким образом, в отношении горизонта  $\text{IO}_1$  Томской области наличие капиллярных барьеров 2 рода не может обеспечить невыравнивание ВНК.

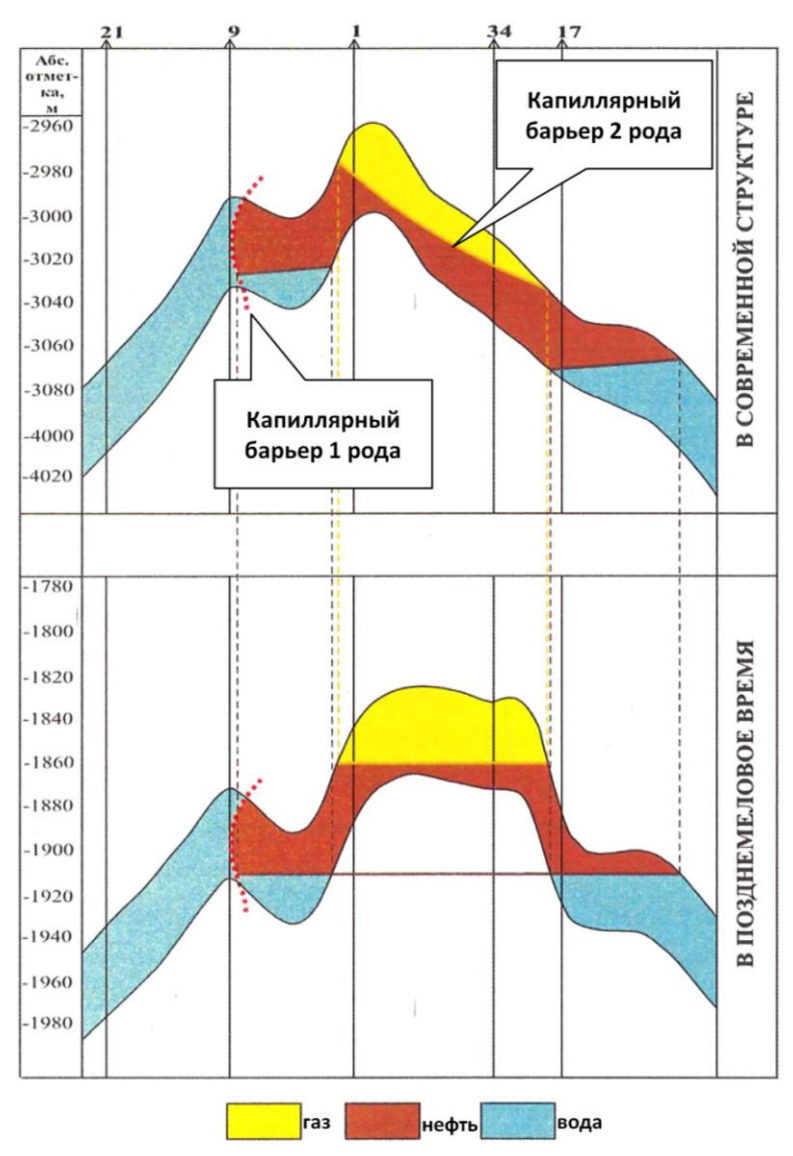

Рис. 4.15. Капиллярные барьеры [Большаков Ю.Я., Большакова Е.Ю., 2008]

*Гидродинамический напор.* Ряд исследователей [Голященко А.В., 2006; Дальберг Э.Ч., 1985; Трушкин В.В., 2006] считают, что гидродинамический напор пластовых вод оказывает большое влияние на положение ВНК и ЗЧВ в нефтяных залежах. На большинстве месторождений Каймысовского свода положение ВНК на их южных и / или восточных частях значительно выше, чем на противоположных (рис. 4.16). Это объясняется основным направлением регионального гидродинамического напора пластовых вод [Хромовских А.Ю., 2014]. Например, по результатам исследований, проведенных в пьезометрических и контрольных скважинах Первомайского месторождения, было установлено, что в скважинах, пробуренных на восточном крыле

нефть вода бажен P  $\blacksquare$ Оленье Столбовое Первомайское Онтонигайское Двуреченское  $2577$ Северо-Озерное Моисеевское Катыльгинское Западно-Западно-Моисеевское Катыльгинское Дуклинское Крапивинское  $-2510$ Лонтынь-Яхское Моисеевское

структуры, гидравлический напор составляет 184–226 м, а в скважинах западного крыла он значительно меньше – от 155 до 177 м.

Рис. 4.16. Положение уровней ВНК на месторождениях Каймысовского свода и схема формирования наклонного ВНК за счет гидродинамического напора [Хромовских А.Ю., 2014]

Таким образом, имеет место большое разнообразие вариантов построения флюидной модели при существенных вариациях отметок ВНК (ЗЧВ). Рекомендуется выполнять создание флюидной модели от простого к сложному, проверяя различные гипотезы на основе имеющейся исходной информации по ГИС, сейсморазведке и испытаниям скважин.

Для начала следует исключить ситуацию с ложными ВНК, когда коллекторы нижней части пласта представлены аномально низкоомными породами или нижняя часть пласта представляет собой отдельный водонасыщенный объект. Выявить аномально низкоомные коллекторы, учитывая нерешенность петрофизической модели для них, на практике можно только на основе данных испытаний и анализа разработки. Отделить нижнюю часть пласта, представляющую собой отдельный водонасыщенный объект, можно по результатам анализа корреляционных построений.

Далее по результатам анализа корреляционных построений проверяется возможность разделения объекта исследований на более мелкие самостоятельные объекты. Параллельно с этим отрабатываются гипотезы о наклоне ВНК и ЗЧВ за счет гидродинамического напора, постоянстве ЗЧВ и вариациях ВНК за счет вариаций ФЕС. Гипотеза о наклоне ВНК и ЗЧВ за счет гидродинамического напора проверяется по данным о региональном напоре вод, отсутствии резких скачков ЗЧВ, а также на основе исследований, проведенных в пьезометрических и контрольных скважинах, карт приведенных начальных пластовых давлений.

Как правило, согласно результатам статистической обработки данных по месторождениям Томской области, наличие гидродинамического напора обеспечивает плавный наклон зеркала воды с градиентами, характеризующимися значениями  $0.5-2$  м/1 км, то есть с углами наклона поверхности  $0.03-$ 0,1° (при условии постоянства других факторов).

Гипотеза о постоянстве ЗЧВ и вариациях ВНК за счет вариаций ФЕС проверяется анализом коррелируемости изменений ФЕС и отметок ВНК, а также расчетами положения ВНК в зонах с различными ФЕС на основе кривых капиллярного давления в предположении постоянства уровня ЗЧВ. Затем рассматриваются ситуации с наличием барьеров стратиграфического, литологического или тектонического происхождения с учетом выполненной ранее селекции нарушений.

Естественно, что эта последовательность может быть нарушена, например, в случае очевидного наличия амплитудных нарушений или обширных зон глинизации. В случае, если ни одна из гипотез не обосновывается имеющимся геолого-промысловым материалом, рекомендуется вводить в качестве условных барьеров безамплитудные нарушения. Преимущество этого варианта в сравнении с вариантом «козьих троп» в том, что в процессе адаптации истории разработки можно менять проводимость нарушений-экранов. Например, использовать вариант с начальным градиентом, когда нарушение является экраном в статическом состоянии, когда перепад давлений по разные стороны экрана невелик, но является проводящим, когда начинается разработка и перепад давлений по разные стороны экрана возрастает.

# ГЛАВА 5. ГЕОЛОГИЧЕСКОЕ МОДЕЛИРОВАНИЕ

### 5.1. Общие положения

Построение собственно цифровой геологической модели является важным и завершающим этапом геологического моделирования, осуществляемого при подсчете запасов, проектировании разработки, секторном моделировании и дальнейшем мониторинге месторождения. На этом этапе реализуются подготовленные для моделирования на предыдущих этапах работ исходные данные и выработанные концептуальные решения. Создаваемая цифровая геологическая модель является главной основой для подсчета запасов, полномасштабного и секторного гидродинамического моделирования.

Описываемая технология построения цифровых геологических моделей залежей углеводородов пластов горизонта Ю<sub>1</sub> Томской области в целом соответствует Рекомендациям к методике построения геологических моделей при подсчете запасов углеводородного сырья [Рекомендации..., 2014].

В пределах Томской области месторождения углеводородов горизонта Ю<sub>1</sub> представлены пластово-сводовыми залежами, обычно литологически или тектонически экранированными, с ярко выраженным региональным сейсмическим и стратиграфическим репером - подошвой баженовской свиты.

Геологические модели залежей горизонта  $\text{IO}_1$  в большинстве своем имеют довольно простой структурный каркас с небольшим количеством блоков, ограниченных вертикальными или субвертикальными разломами. Другой особенностью залежей пластов горизонта  $\text{IO}_1$  является существенная неоднородность свойств пород как по площади, так и по разрезу, что приводит к необходимости более тщательного подхода при выборе и обосновании методов распространения свойств в резервуаре.

Также стоит отметить, что небольшая толщина пластов группы Ю<sub>1</sub> и низкая акустическая контрастность литотипов редко позволяют получить надежные прогнозные карты или кубы на основе результатов динамической интерпретации данных сейсморазведки. Наконец, построение кубов насыщенности базируется на достаточно сложном во многих случаях обосновании флюидной модели.

Построение геологических моделей юрских отложений горизонта Ю1 в пределах территории Томской области можно разделить, как обычно, на несколько традиционных этапов:

• сбор, обработка и загрузка исходных данных;

• определение границ моделирования, формирование сетки и разбиение модели на сегменты с учетом разломов;

• построение каркаса модели, нарезка на слои, перенос результатов интерпретации ГИС на сетку вдоль траекторий скважин;

• моделирование литотипов, песчанистости с учетом концептуальной седиментационной модели;

• моделирование фильтрационно-емкостных характеристик пород;

• геометризация залежей, подсчет запасов, определение величин подсчетных параметров, оформление результатов.

# 5.2. Сбор и обработка исходных данных

Первым этапом построения геологической модели всегда является сбор, обработка исходных данных и загрузка их в проект геологической молели.

Обшие данные о скважинах должны включать в себя следующую информацию для каждой скважины: номер скважины, уникальный идентификатор скважины (UWI), координаты устья скважины, высоту стола ротора, дату бурения, наличие гироскопической инклинометрии. Также эти данные могут опционально включать в себя тип значка скважины для отображения на картах, материнский ствол скважины.

Следует обратить внимание на важность заполнения поля UWI для всех скважин. Номера скважин могут повторяться даже в пределах одного месторождения, например для разных площадей, а разные средства выгрузки информации о скважинах из баз данных могут по-разному формировать номера скважин. Заполнение поля UWI позволит избежать путаницы при загрузке инклинометрии, РИГИС и др.

Инклинометрия скважин. Эти данные содержат информацию о траектории ствола скважины от устья до забоя. Для корректной загрузки инклинометрии траектория может быть представлена в виде разных наборов данных. Данные инклинометрии в первичном формате включают в себя глубину по стволу скважины (MD), азимут направления и зенитный угол ствола скважины, магнитное склонение и угол схождения меридианов. Эти первичные данные, получаемые при инклинометрии, будут обеспечивать наибольшую точность при загрузке инклинометрии. Остальные методы загрузки инклинометрии основываются на данных, пересчитанных из первичных, поэтому будут содержать ошибки округления.

Данные инклинометрии в формате XYZ описывают траектории скважин с указанием координат X, Y и глубины для каждой точки траектории. В качестве глубины может быть использована как глубина относительно стола ротора, так и абсолютная глубина относительно уровня моря. Данные инклинометрии в формате DX, DY, DZ включают в себя изменения координат X и Y и глубины для каждой точки траектории.

Данные ГИС. Их получают в ходе геофизических работ в виде каротажных кривых, отражающих изменение различных физических свойств (сопротивление, естественная радиоактивность, нейтронная пористость и др.) по стволу скважины. На этапе построения геологической модели эти данные используются не напрямую, а служат для корреляции продуктивных пластов. интерпретации данных ГИС и создания фациальной модели. Естественно, в проект моделирования загружается не весь набор кривых, а ограниченный в соответствии с Рекомендациями к методике построения геологических моделей при подсчете запасов углеводородного сырья [Рекомендации..., 2014] комплекс, позволяющий решать вышеперечисленные задачи.

Данные ГИС должны быть подготовлены и представлены по каждой скважине в формате, пригодном для загрузки в геологическую модель. Как правило, это формат LAS или текстовый формат, в котором для каждой точки измерения определены значения глубины и каротажей ГИС.

Результаты интерпретации ГИС - это данные интерпретации первичных каротажей, в которых определены фильтрационно-емкостные и прочие свойства пласта. Минимальный набор данных интерпретации ГИС должен включать тип литологии, пористость, проницаемость, характер насыщения, коэффициенты водо-, нефте-, газонасыщенности.

Кроме того, по результатам интерпретации могут быть получены из исходных кривых ГИС промежуточные кривые, полезные для моделирования. например, кривые  $\alpha_{\text{TC}}$  и  $\Delta_{\text{TK}}$ . Данные интерпретации ГИС для загрузки в геомодель должны быть подготовлены в формате LAS либо в текстовом формате, где для каждого значения глубины должны быть определены параметры пласта. Важно, чтобы кривые были непрерывными, то есть были рассчитаны для всего интервала разреза, а не только в интервалах коллекторов.

Данные сейсморазведки. В этот набор данных входят структурные карты по отражающим горизонтам, полигоны либо поверхности разломов, 2Д и 3Д сейсмические прогнозные атрибуты, сейсмофациальные карты, карты ошибок, полигоны 2Д сейсморазведочных профилей и геологических тел. Сетки (кубы) должны передаваться в формате, доступном для загрузки в ПО, используемое для геологического моделирования. Наиболее распространенный формат - IRAP.

Седиментационная модель включает в себя результаты седиментологической интерпретации обстановок осадконакопления по скважинам и карты распространения фаций в межскважинном пространстве. Обычно эти данные представляются в виде изображений сводных стратиграфических разрезов, карт фаций, полигонов распространения фаций.

Данные керна представляют собой результаты лабораторных исследований керна. Необходимый набор керновых данных для построения обоснованной геологической модели включает в себя результаты исследований фильтрационно-емкостных свойств пород (пористость, проницаемость), результаты капилляриметрии на образцах керна, результаты потоковых исследований, которые необходимы для построения кривой фракционного потока и оценки качества РИГИС. Данные керна должны быть увязаны с ГИС по глубине. Эти данные обычно представляются в виде электронных таблиц.

*Результаты опробований.* Результаты опробований скважин обычно представляются в виде электронных таблиц, где указаны дебиты, интервалы глубин перфорации и параметры опробования.

*Результаты предыдущих работ по подсчету запасов.* Эти данные включают в себя текстовые отчеты по предыдущим проектным документам и подсчетам запасов, утвержденные подсчетные планы и карты подсчетных параметров. По возможности они должны включать полигоны контуров и сетки подсчетных параметров в виде, пригодном для подгрузки в геологическую модель.

*Маркеры* – стратиграфические отбивки пластов, кровли (подошвы) проницаемых пропластков, положения флюидных контактов в скважинах. Они могут быть получены внутри ПО геологического моделирования либо подгружены из другого ПО.

# **5.3. Определение границ моделирования, формирование сетки и разбиение модели на сегменты с учетом разломов**

На этой стадии работ вначале определяются границы области моделирования. Критериев для выбора границ модели несколько.

С одной стороны, в модель должно быть интегрировано как можно большее количество полезных исходных данных, поэтому целесообразно построение модели с «захватом» площадей соседних месторождений в случае, если они представлены сходными по условиям осадконакопления одновозрастными породами. Это позволяет получить в модели более адекватное распределение свойств вдали от скважин.

С другой стороны, при увеличении площади моделирования возрастает количество активных ячеек модели, что может привести к серьезному увеличению времени расчетов. При отсутствии скважин с исходными данными вдали от залежей можно ограничить границы моделирования отступом от границ залежей в первые километры. Слишком большой отступ от границ будет избыточным, так как при конвертации геологической модели в гидродинамическую все ячейки далее 1 000 метров от границ будут переведены в неактивные.

При выборе границ модели следует учитывать, что границы залежи могут измениться в процессе работы над проектом либо при дальнейшем сопровождении геологической модели вследствие дострела или переинтерпретации сейсморазведки и бурения новых скважин. Изменение границ модели после её построения и адаптации гидродинамической модели – процесс крайне трудоемкий.

Формирование сетки является важным этапом построения геологической модели, поскольку на этом этапе задается геометрия сетки, на которой и будет проводиться всё дальнейшее геологическое и, впоследствии, гидродина-
мическое моделирование, хотя при конвертации параметры сетки могут быть изменены.

При построении геологической модели необходимо определить параметры сетки, такие как направление грида, размер ячейки, разбиение грида на блоки и сегменты. Размер ячейки грида должен выбираться исходя из нескольких критериев: он не должен быть слишком маленьким, чтобы количество ячеек не было слишком велико, с одной стороны, и должен быть достаточным, чтобы отразить неоднородность распределения свойств в пласте, с другой.

Важным параметром при выборе размера ячейки будет шаг эксплуатационной сетки скважин. Размер ячейки необходимо выбирать таким образом, чтобы не было попаданий нескольких скважин в одну ячейку [Рекомендации…, 2014]. Размер ячейки необходимо также выбирать так, чтобы количество ячеек между большинством скважин было более 4–5 штук для корректного моделирования фильтрации воды и нефти от нагнетательных скважин к добывающим. Типичный размер ячейки для моделей пластов горизонта  $10<sub>1</sub>$ Томской области составляет от 50 м для эксплуатационного до 150 м для разведочного этапа освоения месторождения.

Направление грида должно выбираться с учетом направления фильтрации флюида и господствующего направления тектонических структур. При ориентировке сетки под углом к направлению фильтрации фактический путь жидкости от нагнетательных скважин к добывающим будет больше, чем расстояние между скважинами (рис. 5.1). Если на месторождении проявлена активная тектоника, то грид следует ориентировать параллельно одной из осей господствующего направления разломов Это позволит создать более равномерную сетку, а также избежать появления проблемных ячеек вблизи разломов, имеющих отрицательный объем либо треугольное сечение.

При построении грида часто полезным оказывается разбиение сетки на сегменты по залежам, блокам, фациальным зонам, регионам с различным уровнем ВНК либо УСВ и др. Границы сегментов рекомендуется задавать в модели как неактивные разломы, чтобы избежать появления смещения структуры по границам сегментов (рис. 5.1). Разбиение модели на отдельные сегменты не поможет улучшить модель или ускорить расчеты, однако окажет большую пользу при подсчете запасов и определении величин подсчетных параметров залежей, а также при выгрузке картографических материалов.

Моделирование разломов на сетке может быть осуществлено различным образом в зависимости от строения месторождения и возможностей программного обеспечения. Если последующая конвертация геологической модели в гидродинамическую не предполагает процедуры ремасштабирования, целесообразно применение метода моделирования разломов, называемого Zig-Zag, при этом границы сетки практически не изменяются, а граница между блоками проводится по ближайшей границе ячеек.

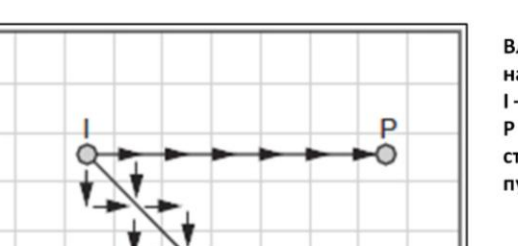

Влияние ориентировки грида на пути фильтрации жидкости. I - нагнетательная скважина, Р - добывающая, стрелками показаны пути фильтрации

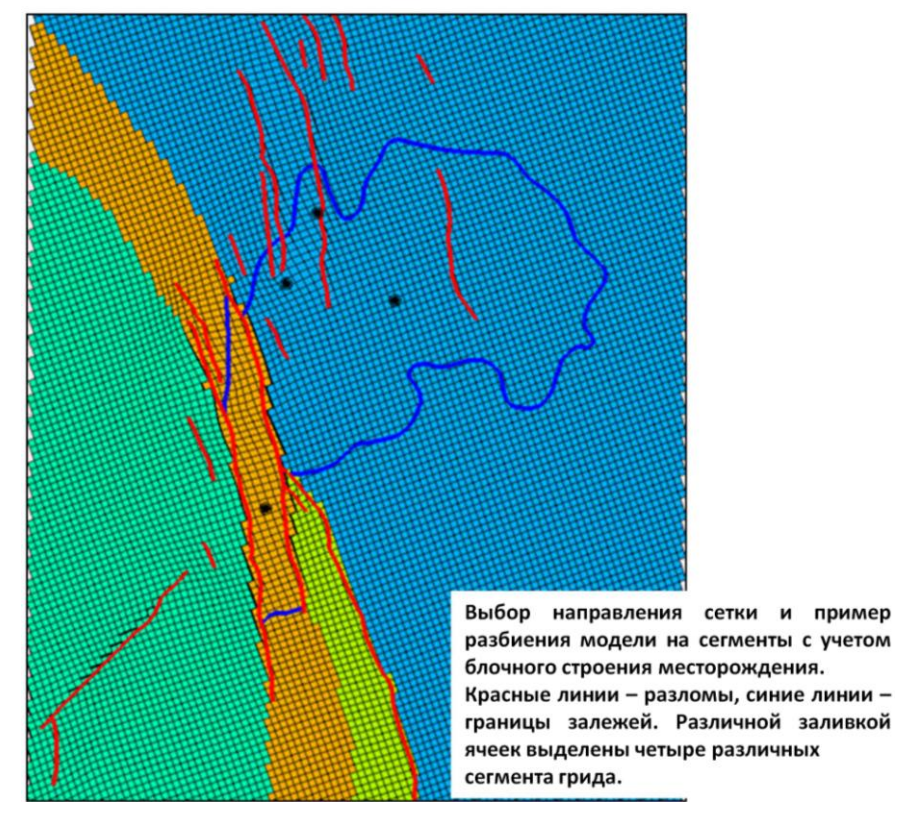

Рис. 5.1. Формирование сетки по латерали

При использовании стандартного метода моделирования разломов с искажением сетки следует быть осторожным, так как такие модели обычно проблемны при гидродинамических расчетах: усеченные и искаженные ячейки часто вызывают появление ошибок сходимости гидродинамического симулятора. После построения сетки необходимо отстроить модель с фиктивными зонами для того, чтобы проверить грид на отсутствие ячеек с отрицательным объемом.

# **5.4. Построение каркаса модели, нарезка на слои, перенос результатов интерпретации ГИС на сетку вдоль траекторий скважин**

На этом этапе выполняется создание каркаса модели, который будет включать в себя один или несколько стратиграфических уровней (зон), соответствующих продуктивным пластам и перемычкам между ними.

Для большинства залежей пластов группы  $\text{IO}_1$  основой каркаса будет служить отражающий горизонт  $\mathrm{II}^{\mathrm{a}}$ , соответствующий регионально выраженному стратиграфическому реперу – подошве баженовской свиты. В некоторых случаях на основе данных сейсморазведки возможно также трассирование отражающих горизонтов, соответствующих стратиграфическим границам продуктивных пластов. В таком случае при построении каркаса следует их использовать в качестве опорных горизонтов. Перед построением каркаса необходимо проверить корректность загруженных данных геологической корреляции на технические ошибки. Типичные ошибки: наличие отбивок подошвы пласта выше отбивок кровли, различные названия для одного и того же стратиграфического горизонта в разных скважинах, следование стратиграфических горизонтов не в том порядке, в котором они представлены в сводной стратиграфической колонке.

Первоначально все отражающие горизонты подсаживаются на скважинные данные. При наличии отражающих горизонтов, протрассированных по данным 3Д сейсморазведки, подсаживание на данные скважин любым из доступных способов обычно не вызывает проблем, так как погрешность сейсморазведки не превышает 5–10 м.

При наличии на месторождении только данных 2Д сейсморазведки, когда интерполяция структурных поверхностей между сейсмопрофилями имеет условный характер, следует с осторожностью подходить к выбору метода подсадки. При использовании метода последовательного приближения (convergent gridder) за пределами разбуренной части может возникать необоснованное искажение структуры (рис. 5.2). При использовании метода подсадки, основанного на методе скользящего среднего, возможно возникновение «пятнистой» структурной карты, особенно в случае, если используется высокая степень взвешивания. Возможно наилучшим, но и наиболее трудоемким вариантом подсадки структурной основы, основанной на данных 2Д сейсморазведки, является ручная корректировка сеток поправок. Однако в этом случае возникает проблема обновления модели после построения по результатам бурения, так как после бурения каждой скважины приходится опять создавать сетку поправок вручную. Естественно, что в ряде случаев осуществляется ручное редактирование горизонтов, например для обеспечения замыкания структуры или разобщения ловушек.

После задания опорных горизонтов в модели каркас разбивается на пласты, соответствующие стратиграфическим уровням. Для разбиения каркаса на стратиграфические уровни первоначально необходимо определиться с тем, какие стратиграфические границы будут моделироваться.

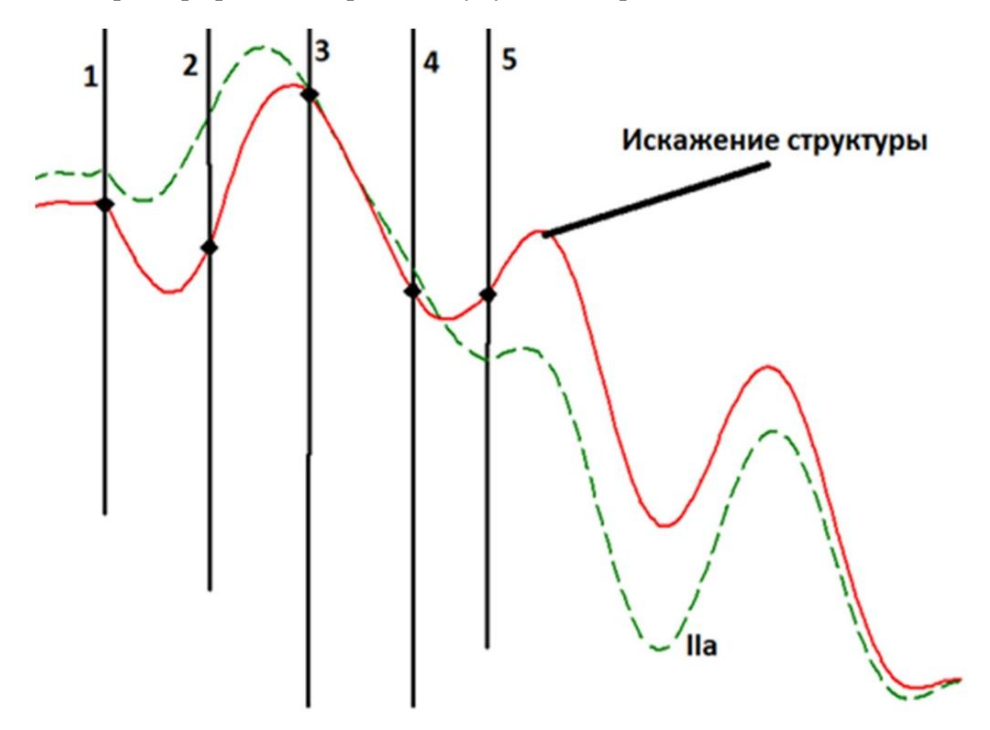

Рис. 5.2. Формирование каркаса. Необоснованное искажение структуры вправо от скв. 5 при подсадке отражающего горизонта II<sup>a</sup> на данные ГИС (номера условные)

Для отложений пластов группы  $\text{IO}_1$  используется два способа моделирования зон. Первый способ предполагает проведение для каждого пласта подошвы зоны вблизи подошвы проницаемых пропластков по данным РИГИС, поэтому соседние пласты разделяются между собой глинистыми перемычками, которые задаются в модели как самостоятельные зоны, считающиеся непроницаемыми.

Второй способ моделирования границ зон предполагает разделение разреза на седиментационные циклы без выделения глинистых перемычек между пластами. В таком случае подошва верхнего пласта будет являться кровлей нижнего, и распространение свойств будет проходить во всем объеме модели. Такой метод более геологичный и будет точнее отражать строение пластов, поэтому рекомендуется к использованию. Однако в некоторых случаях для уменьшения числа ячеек используется первый способ. В таком случае важно сделать нарезку ячеек с учетом поведения стратиграфических границ и поверхностей несогласия.

На этапе задания опорных горизонтов определяется тектоническое строение модели и проводится селекция разломов: из общего набора разломов оставляют наиболее амплитудные и существенные для флюидной модели. Все разломы, которые необходимо интегрировать в геологическую модель, должны быть заданы в виде поверхностей или узлов (пилларов).

При построении опорных горизонтов для каждого разлома необходимо задать геометрические параметры, такие как амплитуда смещения, возможность изменения амплитуды вдоль разлома и др. Корректность построения разломной модели следует оценить путем сравнения структурных карт по опорным горизонтам из геологической модели и из сейсмической структурной модели, которую предоставляют специалисты по интерпретации сейсморазведочных работ.

После разделения разреза на пласты (зоны) необходимо построить карты толщин для каждой зоны. Границы зон строятся от опорного горизонта путем вычитания либо прибавления карт толщин. Так, последовательно следуя от опорного горизонта, получают стратиграфические границы пластов в геологической модели. Перед построением модели карты толщин должны быть проверены визуально на отсутствие необоснованных «раздувов» и «пережимов» в неразбуренных частях месторождения. Кроме того, на данном этапе по аномальным значениям толщин в скважинах могут выявиться ошибки в геологической корреляции.

На последнем этапе построения каркаса необходимо построить кроссплоты «общие толщины по ГИС – общие толщины по модели» и убедиться, что все точки скважин лежат на линии единичного наклона. На этом этапе могут выявиться различные ошибки, например попадание несколько скважин в одну ячейку, наличие ошибочных отбивок пластопересечений в скважинах. После создания каркаса модели, поделенного на зоны, необходимо выполнить нарезку на слои. Существует несколько вариантов нарезки моделей на слои.

*Пропорциональная нарезка.* В этом варианте нарезки зона делится на заданное количество слоев одинаковой толщины, толщина слоя в модели будет величиной, изменяющейся в зависимости от общей толщины пласта (рис. 5.3). Такой вариант нарезки будет подходить хорошо стратифицированным толщам, залегающим без несогласий с выше- и нижележащими стратиграфическими пластами, либо когда взаимоотношения пластов выяснить не представляется возможным. Такой способ нарезки почти всегда пригоден для конвертации в гидродинамическую модель без проведения процедуры ремасштабирования.

*Нарезка от кровли.* В этом варианте нарезки задается толщина слоя, слои отстраиваются от кровли, и нижние ячейки оказываются усеченными нижней стратиграфической границей (рис. 5.3). Такая нарезка может применяться при моделировании отложений, усеченных по нижней границе. Поскольку в этом варианте нарезки появляются усеченные ячейки, при исполь-

зовании такой сетки в гидродинамических симуляторах, как правило, возникают проблемы со сходимостью. По этой причине геологические модели с нарезкой от кровли при конвертации в гидродинамическую модель подвергаются процедуре ремасштабирования.

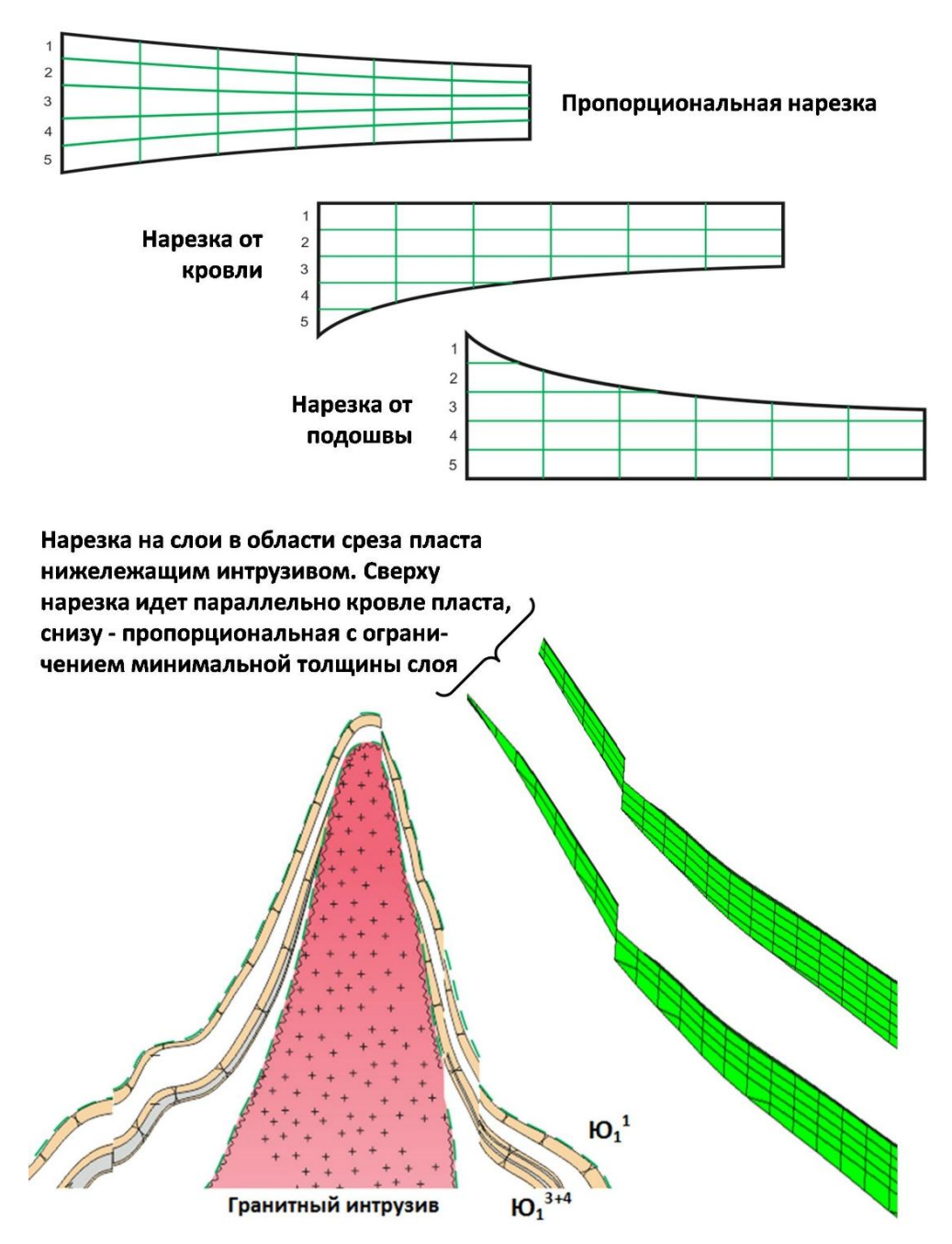

Рис. 5.3. Нарезка слоев

*Нарезка от подошвы.* В этом варианте нарезки задается толщина слоя, слои отстраиваются от подошвы, и верхние ячейки оказываются усеченными верхней стратиграфической границей (рис. 5.3). Такая нарезка характерна для отложений, залегающих с несогласием с вышележащими толщами (размыв пласта в кровле).

Весьма эффективным является использование *пропорциональной нарезки с ограничением толщины ячейки,* что и рекомендуется выполнять в случае наличия несогласий и при моделировании зон с глинистыми перемычками между ними.

*Нарезка модели по долям.* В этом варианте нарезки пласт разбивается на несколько слоев, доля толщины каждого из которых задается явным образом. Такой способ нарезки оказывается весьма полезным при ремасштабировании геологических моделей для сохранения исходной неоднородности коллектора. Толщина для каждого слоя задается как доля от общей толщины, сумма долей должна быть равна единице, в ином случае сумма долей будет приведена к единице.

Для пластов горизонта  $\text{IO}_1$  в большинстве случаев используется пропорциональная нарезка, в случаях наличия значимых размывов или выклинивания пластов рекомендуется использование пропорциональной нарезки с ограничением толщины ячейки.

Толщина слоя при нарезке модели должна выбираться исходя из неоднородности литологического разреза по скважинам. Она должна быть такой, чтобы количество слоев не было избыточным, с одной стороны, но при переносе каротажей в геологическую модель не терялись бы тонкие прослои, с другой.

При толщине слоев геомодели, более чем в два раза большей, чем толщина пропластка, тонкие пропластки будут теряться. Если толщина слоя модели будет немного меньше удвоенной толщины пропластка, то тонкие пропластки не будут потеряны, но их толщины будет существенно искажены, однако при большом количестве скважин ошибки толщин будут взаимно компенсироваться. При толщине слоя, намного меньшей толщины пропластков, каротажи будут ремасштабироваться в геомодель с минимальными искажениями (рис. 5.4). При небольшом количестве скважин наилучшим вариантом будет проверка соответствия ГИС и модели после ремасштабирования каротажей в каждой скважине. При большом количестве скважин (несколько тысяч) целесообразно будет осуществлять выбор толщины слоя, основываясь на гистограмме распределения толщин пропластков (рис. 5.4).

Типичные значения величин толщин ячеек для пластов горизонта  $\text{IO}_1$ Томской области находятся в диапазоне 0,4–0,6 м. Однако после выбора толщины слоя в конкретной модели до продолжения работ всегда необходимо перенести каротаж литотипов в модель и построить кросс-плот «толщины по ГИС – толщины по модели», по которому можно оценить качество апскейлинга каротажей (рис. 5.5).

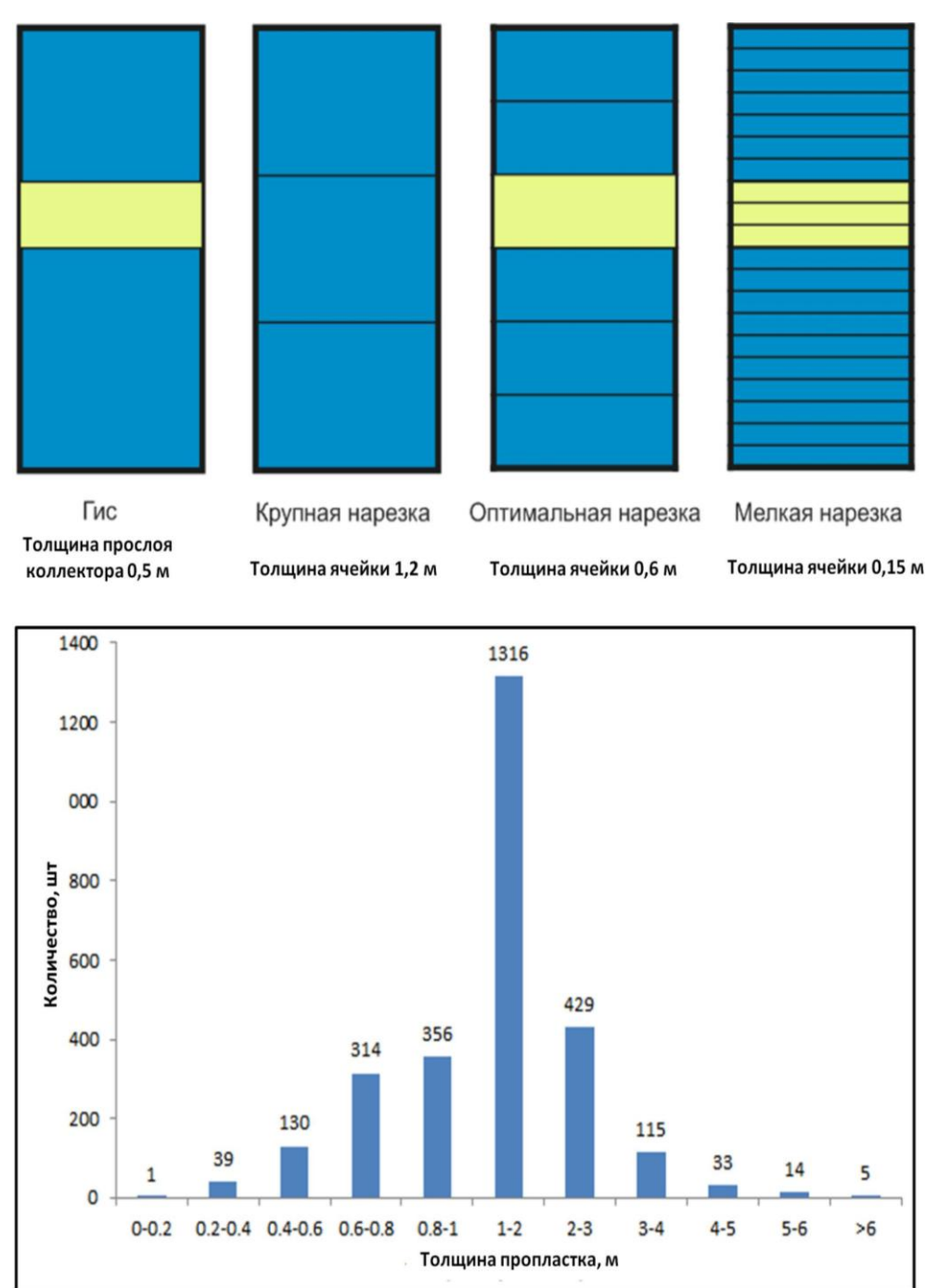

Рис. 5.4. Размер ячеек по вертикали

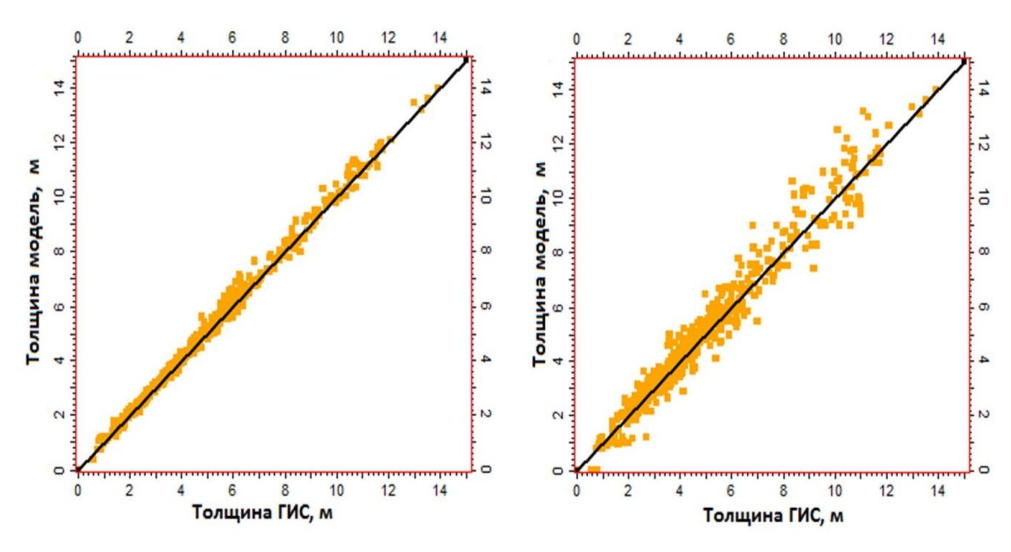

Рис. 5.5. Размер ячеек по вертикали (продолжение). Кросс-плоты ГИС-модель для достаточной (вверху) и недостаточной (внизу) толщины слоев

Далее осуществляется перенос каротажей коллекторских свойств пород в модель. Если интерпретация ГИС выполняется только в пропласткахколлекторах, то каротажи коллекторских свойств могут быть перенесены в модель двумя способами. В первом способе до переноса каротажей необходимо удалить (сделать неопределенными) все значения ФЕС в пропластках, не являющихся коллекторами. Во втором способе при переносе каротажей ФЕС в модель необходимо использовать привязку к литотипам (bias). Тогда при переносе значений РИГИС в ячейки-коллекторы будут учитываться значения РИГИС только в коллекторе.

## **5.5. Моделирование литотипов, песчанистости с учетом концептуальной седиментационной модели**

На этом этапе работ выполняется построение модели распределения литотипов в объеме резервуара, в простейшем варианте – литотипов «коллектор» и «неколлектор». Первоначально, перед построением модели литотипов, необходимо провести анализ результатов концептуального седиментационного моделирования.

Фациальная седиментационная модель может быть основана на различных данных. Можно назвать три основных источника информации о фациях осадконакопления и их распространении, используемых для построения седиментологической концептуальной модели пластов горизонта  $\text{IO}_1$  Томской области: седиментологический анализ керна, электрофациальный анализ и сейсмофациальный анализ на основе данных 3Д сейсморазведки. Обычно все доступные методы совмещаются с построением единой фациальной модели.

Если на месторождении были выделены фации осадонакопления, существенно различающиеся по ГСР по литотипам либо имеющие различающиеся петрофизические характеристики, то для повышения точности геологической модели будет целесообразным эти фациальные различия учитывать.

Фациальная модель для интеграции в геологическую обычно представлена в виде картинок с нанесенными границами распространения фаций. Если карта распространения фаций не основана на данных сейсмофациального анализа, то в межскважинном пространстве она будет условна. Для учета фациальной модели в геологической необходимо создать каротаж, отвечающий за фации осалконакопления. Во всех скважинах, гле фации были определены, необходимо задать кривую фаций. Далее каротаж фаций необходимо перенести в сетку модели и провести индикаторное моделирование.

Наиболее удобными методами моделирования фаций будут стохастические, основанные на пространственной корреляции. Вертикальный ранг вариограмм для пластов группы  $\text{IO}_1$  следует задавать по результатам вертикального вариограммного анализа, обычно он составляет 1,5-2 м. Горизонтальный ранг следует задавать исходя из оценки по вариограммам протяженности тех или иных фаций в пласте, типичные значения горизонтального ранга для фаций осадконакопления лежат в пределах 1 500-7 000 м. Анизотропия, как правило, небольшая (Range<sup>X</sup>/Range<sup>Y</sup>  $\leq$ 2).

В результате расчетов создается фациальная модель, которая по сравнению с условной детерминированной моделью обладает рядом преимуществ. В стохастической модели переходы между фациями являются не резкими вертикальными, а постепенными и изменяющимися по разрезу. В том случае, когда для моделирования используется карта фаций на основе сейсмофациального анализа, такая карта распространения фаций должна быть учтена в геологической модели либо в виде тренда при стохастическом моделировании фаций осадконакопления, либо в явном детерминированном виде.

Для анализа необходимости использования фациальной модели целесообразно проводить анализ ГСР литотипов и петрофизических зависимостей, ГСР и гистограмм распределения фильтрационно-емкостных характеристик. В случае, если различные фациальные обстановки различаются между собой только содержанием компонентов, но при этом форма ГСР не меняется, целесообразно отказаться от использования фациальной модели, так как её учет при распределении литотипов дополнительно осложнит построение модели, но не привнесет существенно новой информации. Если же ГСРы будут значительно различаться, то учет фациальной модели повысит точность распределения литотипов в геологической модели (рис. 5.6).

Для распределения ФЕС фациальная модель будет необходима тогда, когда различные фации будут иметь различия по ГСР и / или гистограммам. При отсутствии таких различий использование фациальной модели только осложнит моделирование ФЕС.

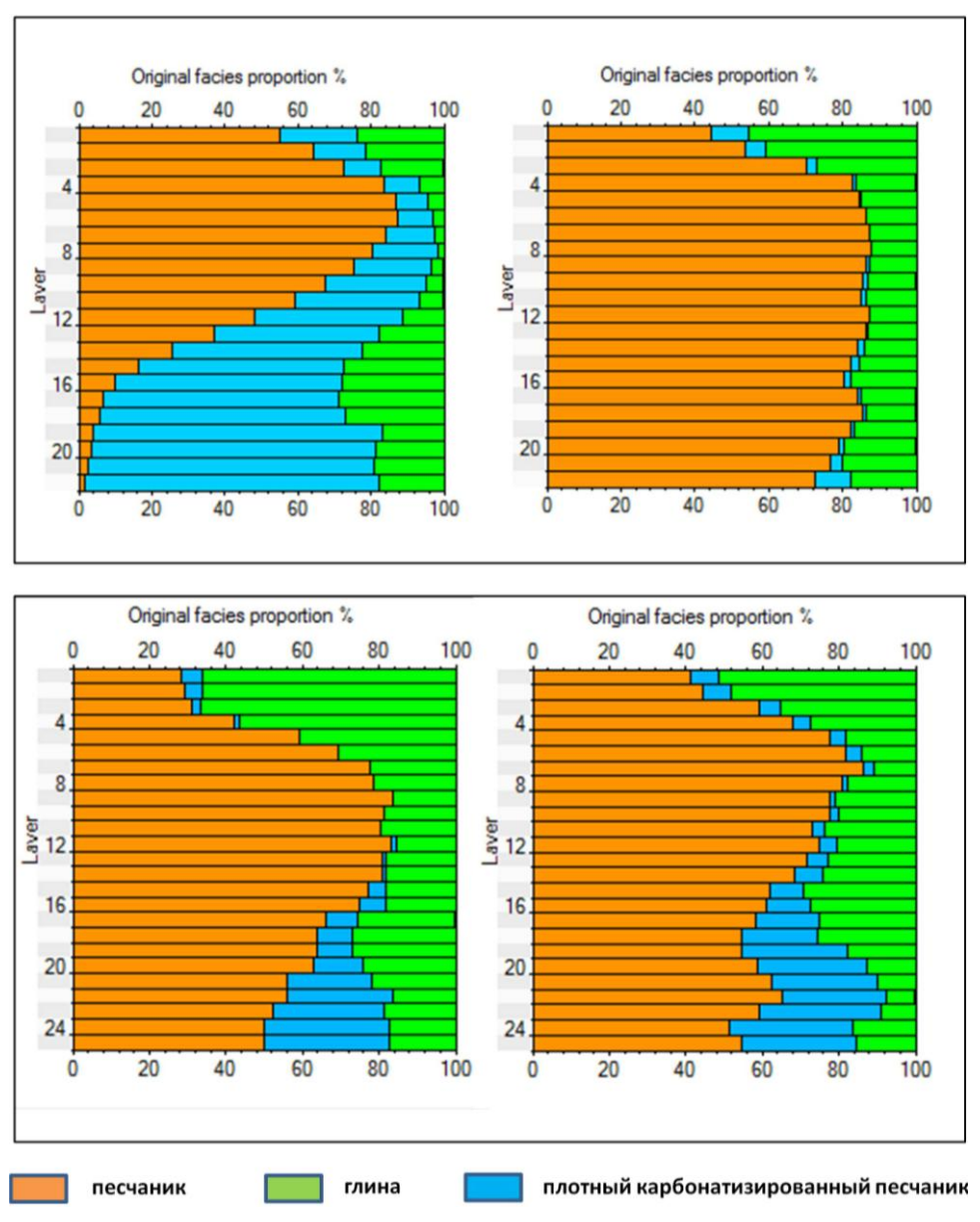

Рис. 5.6. Сопоставление ГСР. Существенное различие ГСР по литотипам для различных фациальных зон вверху и незначительное - внизу

При значимом различии петрофизических зависимостей для различных фациальных обстановок использование фациальной модели необходимо. После анализа результатов концептуального седиментационного моделирования следует распространение литотипов и расчет куба песчанистости в модели.

Наилучший для моделирования вариант, когда была выполнена непрерывная обработка ГИС, получены кривые литотипов (песчаники разных типов, угли, глины, плотные) и кривые  $\alpha_{\text{HC}}$  и  $\Delta_{\text{FK}}$ . Тогда рекомендуется вначале осуществить с учетом фациальной зональности построение непрерывного куба  $\alpha_{\text{HC}}$  или  $\Delta_{\text{TK}}$ , который затем использовать в качестве тренда для построения куба «глины–неглины». После этого в объеме «неглин» распространить песчаники разных типов, угли и плотные. При этом в объеме песчаников отдельно выполнить распространение литотипа аномально низкоомных пластов, если таковой имеется, предварительно очертив область его распространения.

Если непрерывные кривые  $\alpha_{\text{HC}}$  и  $\Delta_{\text{FK}}$  отсутствуют, то куб литотипов строится любым из подходящих методов индикаторного моделирования, при этом возможно построение нескольких равновероятных реализаций. При использовании нескольких равновероятных реализаций возможно их осреднение в итоговый куб литотипов, например методом наиболее вероятного значения (most of).

По итоговому кубу литотипов считается итоговый куб песчанистости. В нем ячейкам-литотипам, соответствующим коллектору, присваивается значение NTG = 1, а ячейкам-литотипам, соответствующим неколлектору, –  $NTG = 0$  (рис. 5.7). Однако опыт воспроизведения истории разработки показал, что не все неколлекторы одинаковы. В ряде случаев литотипы плотных пород участвуют в фильтрации флюидов. Это связывается с наличием трещин в карбонатных конкрециях [Жуковская Е.А., Вакуленко Л.Г., Ян П.А., 2011]. В таких случаях им задают ненулевой, но низкий NTG, чтобы, не увеличивая запасы, сделать ячейки с плотными пропластками активными.

Наиболее простым способом, когда имеются только литотипы коллекторов и неколлекторов, является задание каротажа песчанистости по скважинам со значением 1 в коллекторе и 0 в неколлекторе. Далее скважинные данные переносятся на грид модели, куб песчанистости распространяется интерполяционно в модели с получением промежуточного куба NTG. При моделировании промежуточного куба NTG следует быть осторожным при выборе метода моделирования, поскольку распределение параметра будет в высшей степени дискретным (встречаются только значения 0 и 1 без промежуточных) и, например, при использовании опции приведения распределения к нормальному (normal scoring) итоговый куб песчанистости не будет отвечать исходным данным.

Далее этот промежуточный куб по значению отсечки пересчитывается в дискретный. Всем ячейкам с промежуточным NTG, большим заданного значения отсечки, присваивается код литотипа коллектора и окончательный NTG = 1, оставшимся ячейкам присваивается код литотипа неколлектора и NTG = 0 (рис. 5.7). Данный метод будет проигрывать в детальности воспроизведения песчанистости остальным методам, поскольку предполагает только двухкомпонентную модель коллектора.

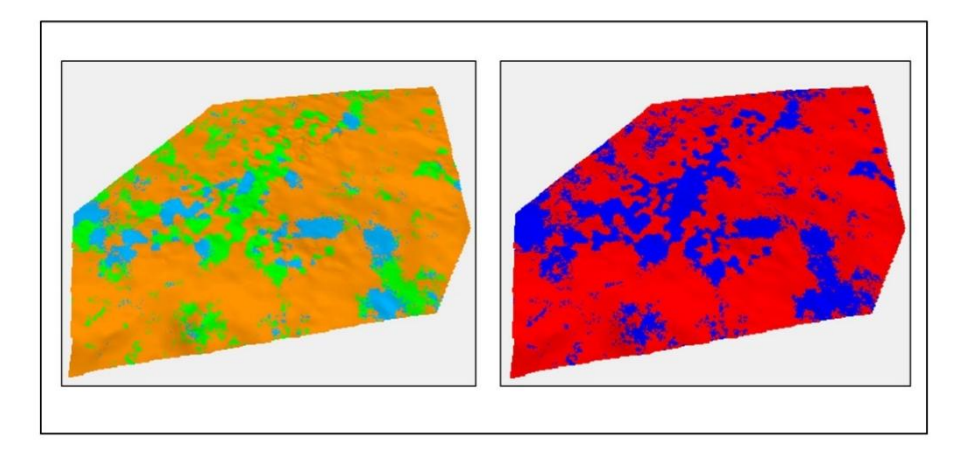

Расчет «дискретного» куба песчанистости (справа) из куба литотипов (слева)

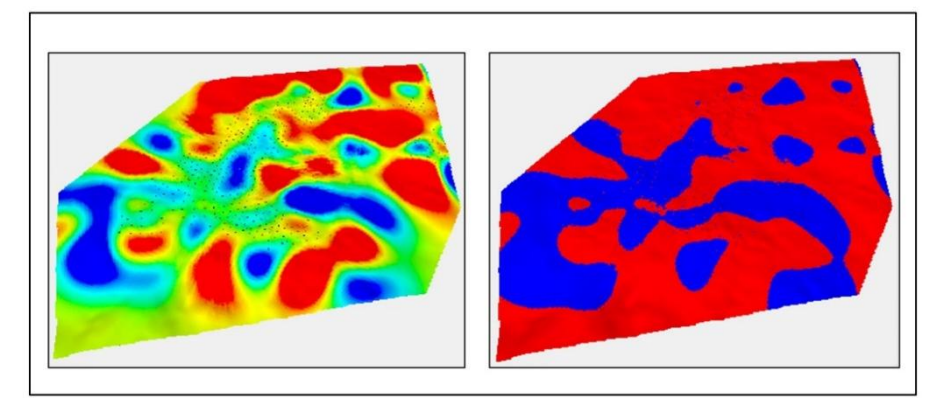

Рис. 5.7. Расчет кубов литотипов и песчанистости

Другой подход к моделированию песчанистости заключается в получении куба песчанистости на основе индикаторного моделирования. Этот метод основан на применении следствий теоремы эргодичности, согласно которой изменчивость свойства по реализациям будет равна изменчивости свойства в пространстве [Демьянов В.В., Савельева Е.А., 2010]. С использованием геостохастических методов в этом подходе следует получить некоторое количество реализаций куба «коллектор–неколлектор» на основе скважинных данных, при необходимости привлекая тренды распространения свойств.

Далее для всех реализаций куба рассчитываются промежуточные кубы песчанистости, в которых для каждой реализации ячейкам с коллектором присваивается NTG = 1, а ячейкам с неколлектором NTG = 0. Количество таких промежуточных кубов NTG, очевидно, будет равно количеству реализаций куба литотипов. В конце концов все кубы NTG осредняются в итоговый куб песчанистости, который будет иметь «непрерывный» характер и в каждой ячейке характеризовать вероятность появления коллектора (рис. 5.7, 5.8).

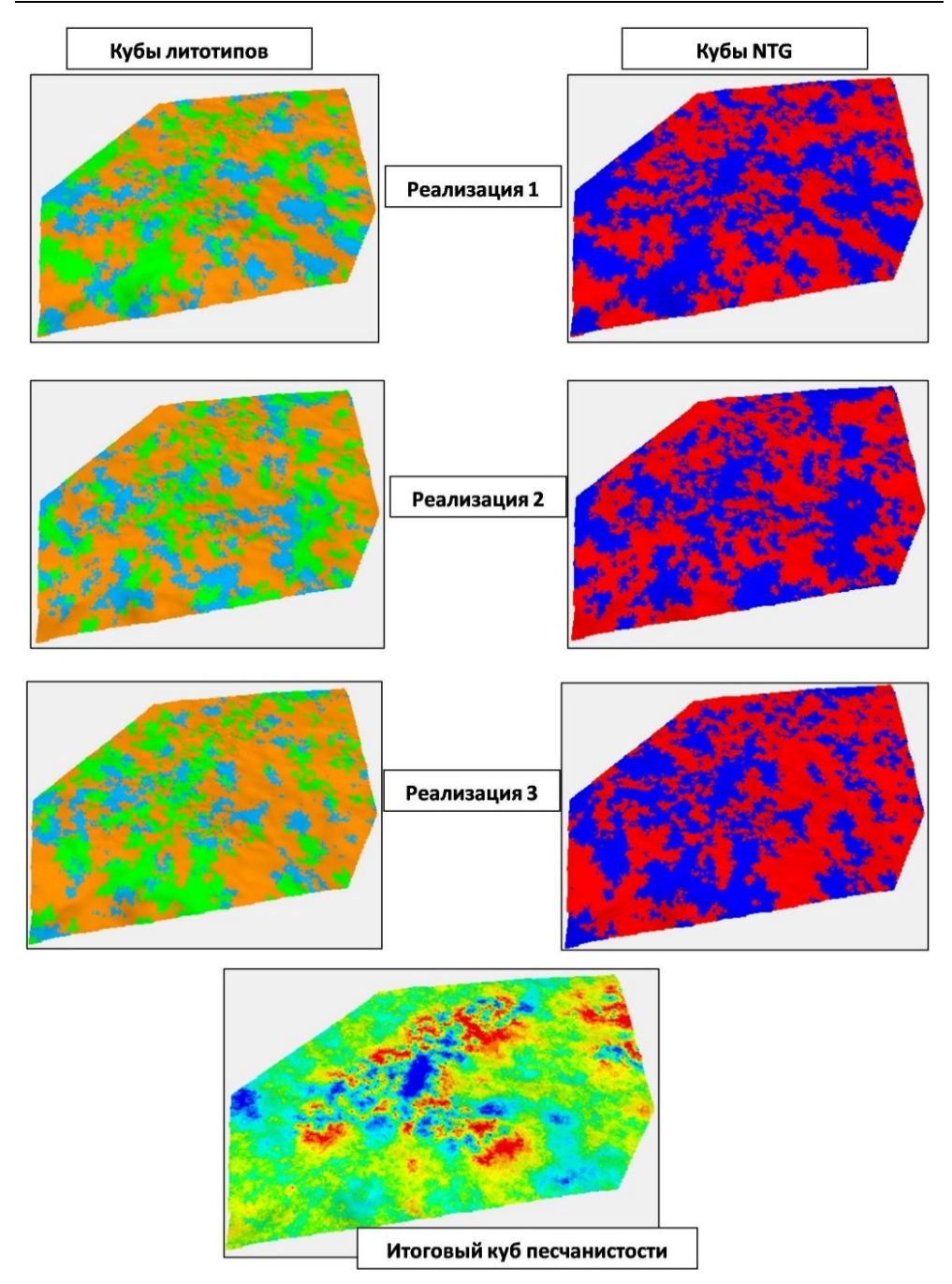

Рис. 5.8. Расчет «непрерывного куба песчанистости осреднением по 21 реализации куба литотипов (показаны первые три реализации)

Так, если в конкретной ячейке итогового куба NTG = 0,8, то это означает, что в 80% реализаций куба литотипов в этой ячейке было значение, соответствующее коллектору, а в 20% – значение литотипа, соответствующее неколлектору. Варьируя значение отсечки для дискретизации непрерывного куба песчанистости в дискретный куб «коллектор-неколлектор», можно добиться достижения связности в модели, соответствующей истории разработки месторождения, и сохранить при этом величину запасов, используя переменный NTG в коллекторах. Преимуществом данного метода является гибкость при адаптации на историю разработки.

В завершение раздела остановимся на использовании трендов при создании куба литотипов. В качестве вертикальных трендов используются ГСРы по скважинам, которые могут различаться для различных фациальных зон. В качестве горизонтальных трендов в простейшем случае отсутствия надежного сейсмического прогноза используются карты долей литотипов, построенные по скважинным данным с учетом фациальной зональности. Возможно создание трехмерного тренда комбинацией карт и ГСРов. Как говорилось ранее, на первой стадии желательно создание трехмерного трендового куба опс или  $\Delta_{\text{FK}}$  для распространения крупного деления на литотипы «глины-неглины».

При наличии латерального сейсмического прогноза необходимо настаивать на получении от сейсморазведчиков схемы надежности прогноза, на основании которой принимать решение о полном или частичном использовании прогнозных карт или вообще их неиспользовании. Особенно это актуально при малом числе скважин, когда корреляционные зависимости между сейсмическими атрибутами и скважинными данными могут быть завышенными.

Ранее также указывалось, что необходимым элементом использования полученных по технологии ИНС прогнозных карт является контроль надежности получаемых результатов с использованием обучающей и тестовой выборок скважин. В противном случае использование ИНС некорректно. При наличии прогнозных кубов по данным инверсии необходимо получить от сейсморазведчиков обоснование прогноза - наличие убедительного различия литотипов в поле акустических параметров. В большинстве случаев вследствие низкого акустического различия литотипов объемный прогноз по результатам инверсии оказывается невозможным.

Практика показала, что по значительному числу месторождений для прогноза суммарных толщин песчаников пластов удовлетворительно работают кинематические атрибуты - временные мощности  $\Delta T$ , связанные со стратиграфическими толщинами пластов. Поэтому необходимо проверять наличие корреляционной связи между общими (временными) и эффективными толщинами пластов. Поскольку плотные карбонатизированные пропластки песчаников являются достаточно акустически контрастными, то в ряде случаев возможен, как и для углей, достоверный прогноз толщин плотных прослоев (углей), когда прогноз толщин песчаников не работает.

На ряде месторождений были предприняты попытки создания моделей с помощью методов объектного моделирования и многоточечной статистики (MPS). Результаты оказались неудовлетворительными. Затраты времени на создание моделей были существенно бóльшими, а сами модели менее обоснованными в плане подбора параметров объектов и создания обучающего изображения. Для отложений горизонта  $H_1$  использовать эти методы не рекомендуется.

## **5.6. Моделирование фильтрационно-емкостных характеристик пород**

После моделирования литотипов и песчанистости производится расчет кубов фильтрационно-емкостных характеристик, таких как пористость, проницаемость, водонасыщенность, остаточная водонасыщенность и др. Выбор метода моделирования петрофизических свойств зависит от количества скважин на месторождении, наличия или отсутствия сейсмического прогноза ФЕС, неоднородности ФЕС по площади и по разрезу.

В случае относительно простого распределения пористости наиболее подходящими методами моделирования ФЕС будут детерминированные. Среди них наиболее часто используются методы кригинга и плывущего среднего. При использовании метода кригинга следует быть осторожным при выборе вертикального ранга вариограмм. В некоторых случаях для отложений горизонта Ю<sup>1</sup> по данным ГИС вертикальный ранг ФЕС может быть довольно большим и составлять 5 и даже 10 м. В этом случае, чтобы избежать появления резких переходов пористости в ячейках, соседних со скважинами, рекомендуется устанавливать вертикальный ранг ниже, в пределах 1–3 м. Горизонтальные ранги вариограмм для пластов горизонта  $H_1$  обычно составляют 1,5–4 км.

В ситуациях моделирования хорошо изученных месторождений целесообразно использование стохастических методов, которые позволяют получить более геологичное и статистически обоснованное распределение петрофизических свойств в модели. При использовании методов стохастического моделирования следует быть внимательным, поскольку после построения модели при её обновлении по результатам бурения эти методы могут давать явно заметные «швы» со скачкообразным изменением параметров в кубах свойств. Для получения более устойчивого к изменению входных данных решения кубов параметров рекомендуется построение нескольких равновероятных реализаций с последующим их осреднением в итоговый куб пористости.

Когда по результатам интерпретации ГИС выделено несколько типов коллекторов, следует провести анализ петрофизических свойств, заключающийся в сравнении средних величин, дисперсии, гистограмм распределения свойств и ГСР, зависимостей «пористость–проницаемость» и «пористость – остаточная водонасыщенность». Если различия между петрофизическими величинами и связывающими их зависимостями для разных литотипов будут существенными, то петрофизические характеристики следует моделировать раздельно в каждом типе коллектора. Как и в случае с распределением литотипов, распределение ФЕС производится с учетом фациального районирования, если таковое имеется.

Рассмотрим ситуацию с трендами. Вертикальные тренды пористости получают по скважинам по РИГИС с разделением по литотипам. Однако их необходимо контролировать по кернограммам, так как иногда по керну имеет место ситуация вертикального изменения пористости, не согласующаяся с данными РИГИС. Как правило, вертикальный тренд строится в координатах удаленности ячейки от кровли или подошвы пласта, тренды изменения пористости от абсолютной глубины (учет уплотнения) не работают. Заметим, что часто тренд изменения пористости по вертикали совпадает с трендом изменения песчанистости по разрезу (ГСРом).

Латеральные тренды пористости в простом случае строятся по данным определения величин средней пористости в скважинах. Необходимо проверять наличие связи величин средней пористости коллекторов и суммарной эффективной толщины коллекторов. При наличии такой связи в качестве тренда для пористости используется карта суммарной эффективной толщины. Помимо прочего, наличие такой связи служит обоснованием уменьшения величины пористости до граничного значения к зонам замещения коллекторов. Кроме того, следует провести анализ изменений величины пористости коллекторов при приближении к зонам замещения.

Если по результатам интерпретации данных сейсморазведки были получены карты или, в удачных случаях, кубы прогноза пористости со статистически значимой связью с данными ГИС, то необходимо их использовать при построении кубов пористости. Перед расчетом кубов необходимо пересчитать прогнозные свойства таким образом, чтобы они лежали на линии единичного наклона с данными ФЕС, поскольку сейсмический тренд пористости может по абсолютным величинам не совпадать с данными ГИС либо вообще может быть предоставлен в единицах измерения использованного сейсмического атрибута (рис. 5.9).

Такой пересчитанный тренд можно будет задать в качестве масштабированного тренда при моделировании пористости и получить карту пористости, подобную исходному прогнозу, как по рисовке изолиний, так и по абсолютным значениям. При задании сейсмического тренда как параметра кокригинга значения пористости в абсолютном выражении не будут сохраняться, но рисовка изолиний будет повторять исходную карту прогноза. Также при использовании прогноза пористости следует указывать горизонтальные ранги вариограмм, характерные для карты прогноза, а не полученные по данным ГИС. Обычно они будут достаточно небольшими (менее 1 км).

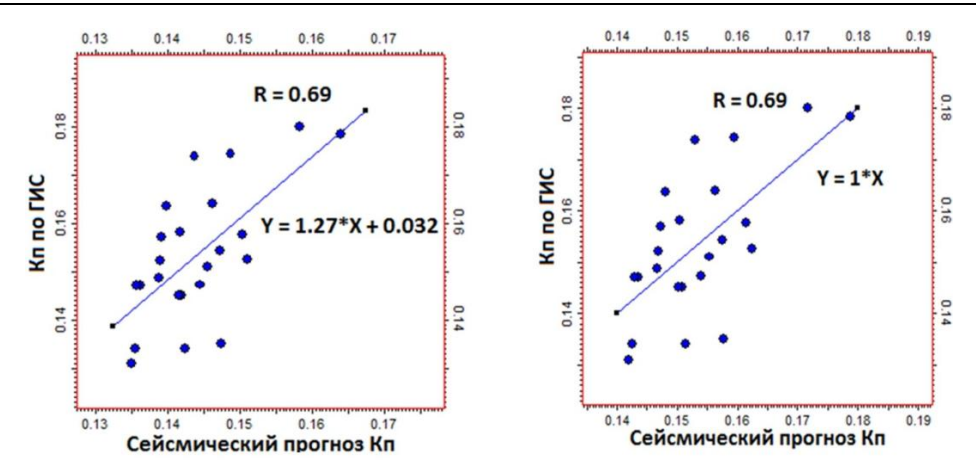

Рис. 5.9. Кросс-плоты прогноз-ГИС по исходному и пересчитанному прогнозу пористости

Как правило, распределение пористости по РИГИС имеет вид, близкий к нормальному. Когда распределение бимодальное, необходимо вернуться к вопросу о выделении литотипов с нормальными распределениями параметра. Если же петрофизики не могут выполнить такого разделения, то необходимо проконтролировать сохранение бимодальности распределения в итоговом кубе пористости, поскольку по умолчанию ПО приведет распределение к нормальному виду.

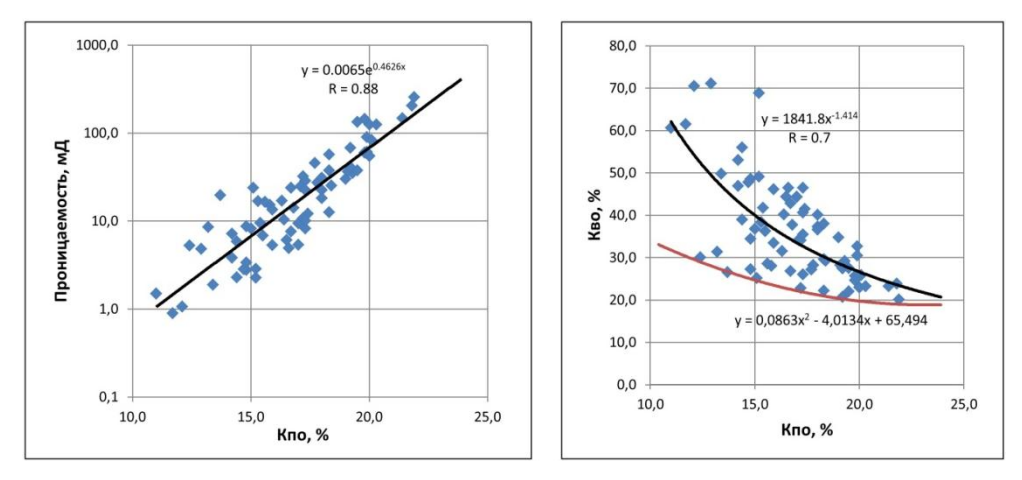

Рис. 5.10. Нахождение по данным керна зависимости между пористостью и проницаемостью (слева) и пористостью и остаточной водонасыщенностью (справа). Красным показана линия, огибающая минимальные значения остаточной водонасыщенности

После моделирования пористости следует моделирование таких петрофизических параметров, как проницаемость и остаточная водонасыщенность. Для пластов горизонта  $H_1$  в большинстве случаев удается установить статистически значимую связь между пористостью, проницаемостью и остаточной водонасыщенностью (рис. 5.10). Тогда моделирование этих свойств сводится к расчету новых свойств по петрофизической зависимости в калькуляторе кубов. При отсутствии петрофизической зависимости моделирование проницаемости и остаточной водонасыщенности не отличается от моделирования пористости, но при моделировании следует учитывать, что проницаемость будет подчиняться логнормальному закону распределения случайных величин.

Математическая зависимость пористости и проницаемости чаще всего находится по кросс-плоту по данным исследований керна. Для нахождения наличия связи остаточной водонасыщенности и пористости можно использовать корреляционную зависимость, а для задания куба водонасыщенности в модели рекомендуется использовать линию, огибающую минимальные значения остаточной водонасыщенности по керну. В случае использования средней линии аппроксимации даже по керновым данным в модели будут оставаться ячейки с остаточной водонасыщенностью, меньшей, чем даст использованная зависимость. Это противоречит самому понятию остаточной водонасыщенности как минимально возможной насыщенности пород. Естественно, что при наличии различных зависимостей для разных литотипов (песчаник крупнозернистый, мелкозернистый) расчет проницаемости и остаточной водонасыщенности выполняется раздельно для литотипов.

Моделирование водонасыщенности заключается в распределении нефте-, газо- и водонасыщенности по ячейкам с учетом явлений капиллярного равновесия, данных РИГИС, опробований и истории разработки месторождения. Для пластов горизонта  $\text{IO}_1$  осложняющим фактором при моделировании насыщения будет являться наличие низкоомных коллекторов. Окончательного решения для таких коллекторов нет. Используется присвоение значений водонасыщенности в ячейках с такими коллекторами на основе модели переходной зоны или связи «пористость – остаточная водонасыщенность» по керну.

Перед моделированием насыщения необходимо проверить данные РИГИС на непротиворечивость результатам опробования и промысловым данным. Для проверки данных РИГИС полезным будет построение кроссплота «водонасыщенность, определенная по кривой фракционного потока по первым месяцам работы скважин – средняя водонасыщенность по РИГИС». Проверка характера насыщения может быть проведена только качественно сравнением РИГИС по скважинам с результатами опробования и работой скважин в первые месяцы эксплуатации. При проведении подобных проверок следует быть осторожным и учитывать совместную работу объектов, проведение ГРП на скважине и возможность заколонных перетоков. Необходимо исключить использование пропластков в скважинах, затронутых влиянием разработки.

Для нефтяных залежей, находящихся в зоне предельного насыщения, целесообразно отказаться от моделирования водонасыщенности на основе законов капиллярного равновесия. В этом случае моделирование водонасыщенности будет подобно моделированию других петрофизических кубов с той лишь разницей, что итоговый куб насыщения должен быть скорректирован по уровню принятого флюидного контакта (ВНК, ГВК, ГНК). В качестве трендов используется куб пористости или карта средней водонасыщенности, построенная по скважинным данным. Для залежей с ограниченным количеством данных капилляриметрии по керну используются результаты таких исследований по месторождениям-аналогам. При наличии выраженной переходной зоны нефтяной залежи целесообразным будет применение методов моделирования насыщения, основанных на явлении капиллярного равновесия. Для горизонта Ю<sub>1</sub> эффективно используется метод, основанный на Ј-функции Леверетта. Ј-функция связывает зависимостью коллекторские свойства пласта, капиллярное давление и водонасыщенность и имеет вид:

$$
J=1,492(P_c/\sigma\cos\theta)\sqrt{k/\phi}.
$$

Здесь  $P_c$  – капиллярное давление в пластовых условиях, мПа;  $\sigma$  – удельное поверхностное натяжение  $H/m$ ;  $\theta$  – угол смачиваемости, град.;  $k$  – проницаемость, мД; ф - пористость, д. ед.

Для моделирования водонасыщенности устанавливается зависимость между значениями J-функции и водонасыщенностью по данным капилляриметрии на керне (рис. 5.11). Если данные капилляриметрии выявляют несколько Ј-функций, то в геологической модели для корректного моделирования насыщения необходимо будет выделить два типа с разными J-функциями.

Физически эти два типа коллекторов будут отличаться друг от друга структурой и капиллярными свойствами порового пространства. В геологической модели J-функцию рекомендуется задавать в явном виде набором точек, между которыми будет производиться аппроксимация значений. Тогда в области, близкой к максимальной, водонасыщенность будет корректна, в отличие от часто используемого варианта аппроксимации экспоненциальной или степенной функцией. Хотя аппроксимация степенной или экспоненциальной функцией не вносит большой погрешности, тем не менее для водоплавающих залежей, полностью находящихся в переходной зоне, это может создать дополнительные проблемы со сходимостью запасов при конвертации геологической модели в гидродинамическую.

Важным этапом при моделировании водонасыщенности является определение уровня (зеркала) свободной воды, то есть глубины, на которой капиллярное давление будет равняться нулю. Для пластов горизонта Ю<sub>1</sub> типично одно значение уровня свободной воды для залежи или блока, за исключением случая наклона ЗСВ за счет регионального гидродинамического напора пластовых вод. Этот уровень в геологической модели подбирается таким образом, чтобы водонасыщенность, рассчитанная по J-функции, имела наименьшее расхождение с водонасыщенностью, определенной по формуле Арчи-Дахнова. В ОАО «ТомскНИПИнефть» был разработан плагин в ПК Petrel, осуществляющий автоматизированный подбор уровня свободной воды.

На вход в плагин вводятся: J-функция, определенная по данным капилляриметрии по керну, кубы водонасыщенности по РИГИС, петрофизические параметры, необходимые для расчета J-функции. На выходе плагин выдает

кривую сходимости данных ГИС и *J*-функции для разных уровней свободной воды (рис. 5.11). Эти расчеты используются также при создании флюидной модели месторождения. После подбора уровня свободной воды становится возможен расчет куба капиллярного давления по формуле

$$
P_c = g\left(\rho_w - \rho_o\right)h_{\text{FWL}} \cdot 10^{-6}.
$$

Здесь  $P_c$  — капиллярное давление, мПа;  $g$  — ускорение свободного падения, м/с $^2;$  $\rho_w$  и  $\rho_o$  – плотность воды и нефти соответственно, кг/м<sup>3</sup>;  $h_{\text{FWL}}$  – высота ячейки над уровнем свободной воды, м.

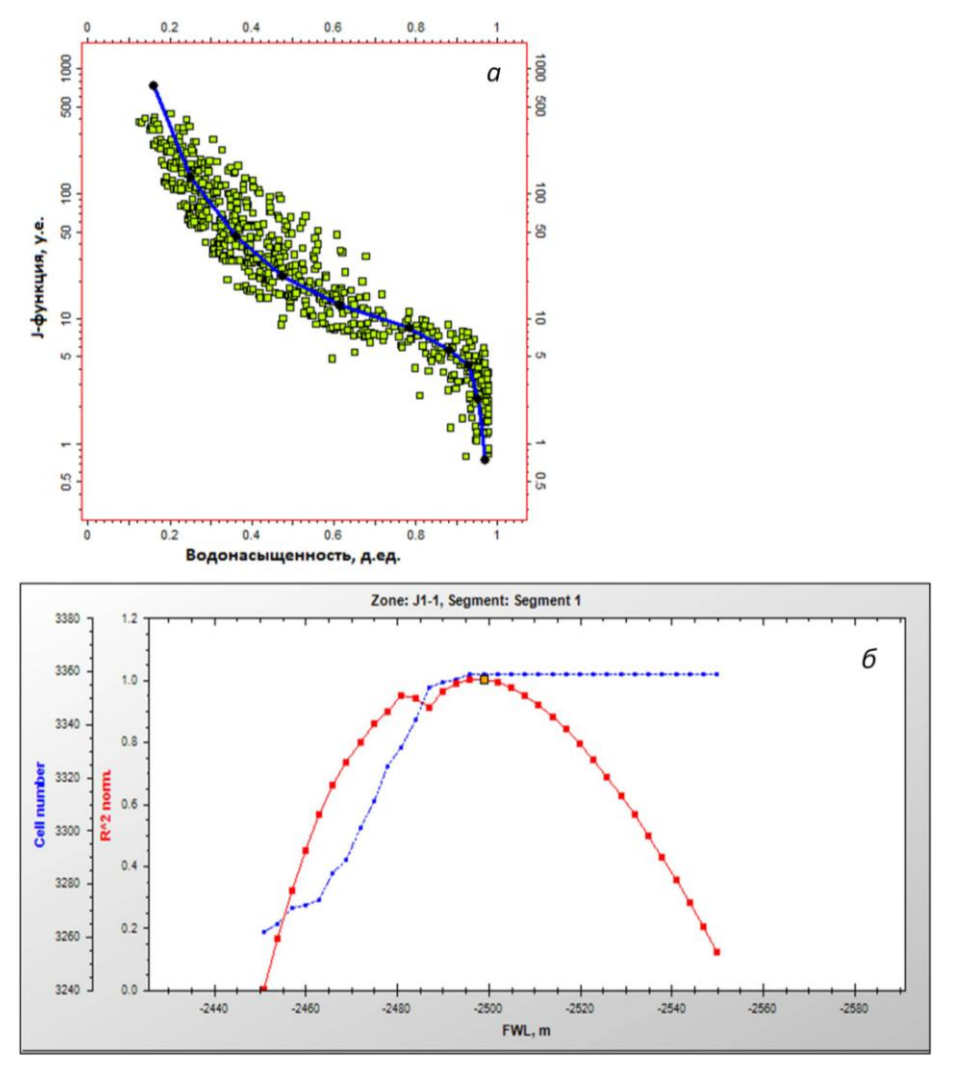

Рис. 5.11. Расчет водонасыщенности:

*а* – аппроксимация *J*-функции по данным капилляриметрии; б – подбор уровня свободной воды, красные точки – коэффициент сходимости данных ГИС и *J*-функции для разных УСВ, синие точки – количество данных, участвующих в расчете. Если количество данных меньше максимума, то некоторое количество ячеек было отброшено по причине нахождения ниже заданного УСВ

После этого в геологической модели присутствуют все необходимые данные для расчета куба J-функции - пористость, проницаемость, капиллярное давление и параметры смачиваемости коллектора. Далее куб J-функции обратной интерполяцией по линии аппроксимации пересчитывается в куб водонасыщенности.

Другим методом моделирования водонасыщенности, показавшим хорошие результаты на залежах горизонта  $\text{IO}_1$ , является метод Si-функции. Он основан на методе псевдопористости, предложенном А. Джонсоном в 1987 г. [Jonson A., 1987]. Метод псевдопористости базируется на нахождении регрессионной связи между логарифмом водонасыщенности и логарифмом проницаемости при постоянном капиллярном давлении, то есть, по сути, в этой методике находится связь между средним диаметром пор коллектора и водонасыщенностью. В методе Si-функции используется аналогичный подход в нем выполняется нахождение связи между логарифмом отношения проницаемости к пористости и логарифмом водонасыщенности.

Согласно методу Si-функции, для каждого дискретного значения капиллярного давления по данным капилляриметрии по керну находится регрессионная связь вида  $log(S_w) = a \cdot log(k/\phi) + b$  (рис. 5.12). Наклон для всех кривых сохраняется, поэтому параметр а принимается как среднеарифметический по всем кривым. Далее находится связь параметра b со значением капиллярного давления (аппроксимация степенной функцией). Таким образом, по керну находится Si-функция зависимости водонасыщенности от капиллярного давления и отношения k/ф вида

$$
\log(Sw) = a \cdot \log(k/\phi) + c \cdot (P_c)^{-d}.
$$

Здесь  $S_w$  – водонасыщенность;  $k$  – проницаемость;  $\phi$  – пористость;  $P_c$  – капиллярное давление; *a*, *c*, *d* – параметры регрессионной связи, найденные по результатам анализа данных капилляриметрии. По этой формуле далее рассчитывается куб S<sub>w</sub> в геологической модели.

Значения полученного куба водонасыщенности, хотя и имеют общую корреляцию со значениями водонасыщенности по РИГИС (при условии наличия капиллярного равновесия системы «нефть-вода» в залежи и правильно подобранного уровня свободной воды), но могут расходиться в точках с данными водонасыщенности, рассчитанными по формуле Арчи-Дахнова. Причины этого расхождения кроются как в ошибках исходных данных, данных РИГИС, так и в упрощенной модели коллектора и ошибках аппроксимации, использованной при выводе J-функции и Si-функции. Существуют различные варианты решений в данной ситуации.

1. Выполнить расчеты водонасыщенности с использованием других методов расчета (Тимура, Брукса-Кори – см. [Рекомендации..., 2014]).

2. Оставить рассчитанный куб водонасыщенности, как есть, при условии тесной корреляции вдоль биссектрисы рассчитанных значений водонасыщенности и значений, полученных по формуле Арчи-Дахнова (западный подход).

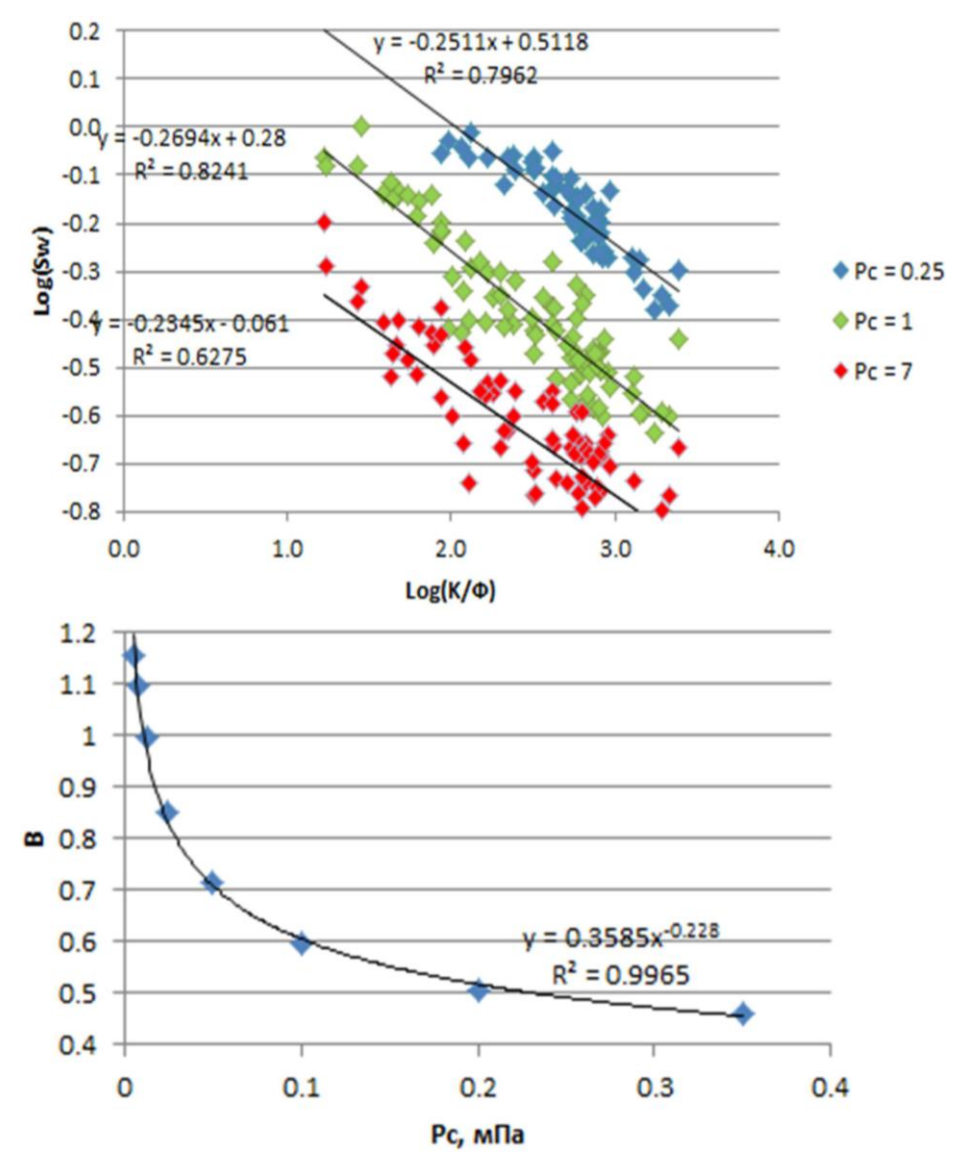

Рис. 5.12. Аппроксимация регрессионных связей в методе Si-функции

3. Использовать рассчитанный куб водонасыщенности как трендовый и «натянуть» его на значения водонасыщенности в скважинах по РИГИС, полученные по формуле Арчи–Дахнова (российский подход).

4. Скорректировать куб проницаемости. В этом варианте рассчитывается проницаемость по формуле:

$$
k_J = \phi \bigg[ \big(J_{\text{PHTHC}} \cdot \sigma \cos \theta \big) \big/ 1,492 P_c \bigg]^2.
$$

Здесь  $k_J$  – проницаемость, рассчитанная по *J*-функции,  $J_{\text{PMTIC}}$  – *J*-функция, определенная по керновой зависимости с данных РИГИС.

Далее эта проницаемость распространяется в объеме модели и используется для расчета куба водонасышенности. На последнем этапе в кубе водонасыщенности необходимо скорректировать значения в ячейках, имеющие нефизичную водонасыщенность - меньшую, чем остаточная водонасыщенность, и большую, чем критическая. Следует учитывать, что в данном подходе нарушается связь «пористость-проницаемость» по керну. Аналогично может быть посчитана обратным ходом проницаемость для Si-функции и затем использована для моделирования насыщения при полной сходимости данных расчета и ГИС. Выбор варианта решения или их комбинации производится совместно геологом, петрофизиком и гилродинамиком.

Моделирование газонасыщения несколько отличается от моделирования нефтенасыщения. Переходная зона для газовых залежей обычно бывает очень небольших размеров и имеет ограниченную толщину в одну-две ячейки модели. Для газовых залежей горизонта Ю<sub>1</sub> коэффициент газонасыщенности моделируется по данным РИГИС стандартными методами петрофизического моделирования, при этом целесообразно применение метода кокригинга по пористости. Кроме того, возможно моделирование коэффициента газонасыщенности как разности между единицей и коэффициентом остаточной водонасыщенности в предположении, что вся газовая залежь находится в зоне предельного насыщения.

В газовых шапках рассчитывается куб нефтенасыщенности в переходной зоне (остаточная нефть). Содержание нефти закономерно уменьшается до нуля с удаленностью от ГНК. Такую закономерность можно получить по результатам анализов керна или литературным данным. Если данных для построения закономерности нет, то принимается среднее, константное значение остаточной нефти, учитываемое при подсчете запасов свободного газа газовой шапки. Оно рассчитывается по результатам анализов керна, значениям по месторождениям-аналогам или принимается экспертно (обычно 3-5%).

### 5.7. Геометризация залежей, подсчет запасов, определение величин подсчетных параметров, оформление результатов

Геометризация залежей. При геометризации залежей определяется положение уровней подсчета (ВНК, ГНК, ГВК) и выполняется оконтуривание залежей. В отличии от 2Д моделей, в 3Д моделях уровни флюидных контактов должны быть заданы в каждой точке в явном виде. Для этого необходимо создать поверхности каждого контакта для каждой залежи и для каждого блока.

В рамках этого процесса в каждой скважине создаются отбивки уровней контактов, при этом, кроме интерпретации ГИС, анализируются данные о работе скважин и результатах опробований, заколонных перетоках. При наличии противоречий между характером насыщения перфорированных пластов по РИГИС с данными работы скважин необходимо консультироваться с петрофизиками по вопросу корректировки РИГИС. Для месторождений, долгое время находящихся в разработке, как уже говорилось, необходимо исключить использование пропластков в скважинах, затронутых влиянием разработки.

После задания отбивок флюидных контактов выполняется построение поверхностей контактов для залежей. Если месторождение разбито на блоки, то это необходимо сделать для всех блоков. После первой итерации построения поверхностей обычно обнаруживаются скважины с аномальным уровнем контактов.

В этом случае необходимо либо обосновывать аномальность ВНК, либо, если это оправданно, вносить поправки в инклинометрию скважин. Критериями для внесения поправок в инклинометрию обычно является отсутствие гироскопических исследований ствола, большое удлинение скважин (> 200 м), несоответствие отбивок пластов в скважине отметкам в соседних скважинах и данным сейсморазведки. Вопрос построения и обоснования поведения поверхностей флюидных контактов рассмотрен также в главе, посвященной созданию флюидной модели.

Когда уровни контактов в геологической модели определены, необходимо убедиться, что залежь замкнута, а также не появляются необоснованные расширения залежи и впадины в середине залежи. При наличии замечаний к конфигурации залежей вносятся изменения либо в распределение коллектора по разрезу в нужной части залежи, либо в уровни контактов, либо корректируется структура. После геометризации залежей и задания уровней подсчета запасов в геологической модели необходимо скорректировать кубы нефте- и газонасыщенности таким образом, чтобы избежать появления ячеек с запасами углеводородов ниже соответствующих уровней контактов.

*Подсчет запасов нефти и газа.* Подсчет запасов по геологической модели осуществляется интегральным методом. Для каждой ячейки известен ее объем. Зная песчанистость, пористость, нефте(газо)насыщенность, возможно вычислить объем углеводородов, находящийся в ячейке, по формулам:

$$
V_n = V_b \cdot \text{NTG}, \quad V_p = V_n \cdot K \pi, \quad \text{HCPV} = V_p \cdot K_{\text{VB}}.
$$

Здесь  $V_b$  – объем ячейки с учетом сечения ячейки поверхностями контактов, м $^3,$  $V_n$ – объем коллектора в ячейке, м<sup>3</sup>,  $V_p$ – объем порового пространства ячейки, м<sup>3</sup>, НСРV – объем углеводородов в ячейке,  $m^3$ , NTG – песчанистость (доля коллектора) ячейки в долях единицы, *K*п – коэффициент пористости ячейки в долях единицы,  $K_{VB}$  – коэффициент газонасыщенности либо коэффициент нефтенасыщенности в долях единицы. Заметим, что при подсчете запасов свободного газа газовых шапок из  $K_{VB}$  вычитается значение остаточной нефти.

Далее для каждого подсчетного объекта (пласт, залежь, категория, зона) интегрированием ячеек рассчитываются суммарные объемы коллектора, порового пространства и объема углеводородов. Средние значения *K*п и *K*УВ рассчитываются как отношения порового и эффективного объема и объема УВ и порового объема соответственно. Площадь нефтегазоносности рассчитывается по двумерным картам и заносится в подсчетные таблицы. Средняя толщина может быть определена как

$$
H_{\rm 3\varphi\varphi.\mathrm{H}}=Vn/A,
$$

где *H*эфф.н – средняя насыщенная толщина, м, *V<sup>n</sup>* – эффективный объем залежи, м<sup>3</sup>, А – площадь залежи, м<sup>2</sup>. Контроль подсчета запасов углеводородов в модели осуществляется с помощью традиционного подсчета запасов объемным методом. После определения средних подсчетных параметров для каждого подсчетного объекта, величина запасов нефти рассчитывается по формуле:

### $Q_{\text{H}}=F\cdot h\cdot K\Pi\cdot K\Pi\cdot θ\cdot \sigma_{\text{H}}.$

Здесь *Q*<sup>н</sup> – начальные геологические запасы нефти, тыс. т; *F* – площадь залежи, тыс. м 2 ; *h* – эффективная нефтенасыщенная толщина, м; *K*п – коэффициент открытой пористости, д. ед.; *K*н – коэффициент начальной нефтенасыщенности, д. ед.; θ – пересчетный коэффициент, учитывающий усадку нефти, д. ед.;  $\sigma_{\text{\tiny H}}$  – плотность нефти в поверхностных условиях, т/м<sup>3</sup>. Последние два параметра определяются при PVT исследованиях пластовых флюидов, остальные определяются по геологической модели.

Геологические запасы свободного газа (тыс.куб.м) определяются по формуле:

$$
Q_{\rm r} = F \cdot h \cdot K \pi \cdot K \cdot [(P_0 \cdot \alpha_0 - P_{\rm ocr} \cdot \alpha_{\rm ocr})/P_{\rm cr}] \cdot [(T + T_{\rm cr})/(T + T_{\rm m})].
$$

Здесь  $Q_{\rm r}$  – начальные геологические запасы свободного газа, млн. м<sup>3</sup>;  $F$  – площадь залежи, тыс. м 2 ; *h* – эффективная газонасыщенная толщина, м; *K*п – коэффициент открытой пористости, д. ед.; *K*г – коэффициент газонасыщенности, д. ед.;  $P_0$  – среднее начальное пластовое давление, мПа; α<sub>0</sub> – поправка, обратно пропорциональная коэффициенту сжимаемости реальных газов *Z*<sup>0</sup> при давлении  $P_0$ ;  $P_{\text{ocr}}$  – среднее остаточное давление, мПа;  $\alpha_{\text{ocr}}$  – поправка, обратно пропорциональная коэффициенту сжимаемости реальных газов *Z*ост при давлении  $P_{\text{ocr}}$ ;  $P_{\text{cr}}$  – давление при стандартных условиях, равное 0,1 мПа;  $T$  – абсолютная температура, равная 273°С;  $T_{cr}$  = +20°С;  $T_{nn}$  – средняя пластовая температура в залежи, °С [Методические рекомендации по подсчёту геологических запасов…, 2003].

После подсчета геологических запасов для нефти рекомендуется подсчитать подвижные запасы на каждую добывающую скважину и сопоставить их с накопленной добычей по скважинам. Это позволит определить проблемные скважины для адаптации в гидродинамической модели ещё до начала расчетов в ней. Подвижные запасы будут рассчитываться по той же формуле, что и начальные, но коэффициент нефтенасыщенности будет определяться как разность начального и остаточного коэффициента нефтенасыщенности.

## **5.8. Краткий пример построения модели месторождения И-Т**

Месторождение И-Т находится на территории Томской области и приурочено к одноименному куполовидному поднятию. Нефтеносность месторождения связана с продуктивностью верхнеюрских терригенных пластов группы  $\mathrm{IO}_1$  (пласты  $\mathrm{IO_1}^2$  и  $\mathrm{IO_1}^{\mathrm{MV}}$ ). Покрышкой и в то же время нефтематеринской породой является региональный флюидоупор – отложения баженовской свиты. Месторождение по размерам, геологическому строению и литологической неоднородности относится к группе средних месторождений.

Геологическая модель месторождения И-Т была построена в программном продукте «Petrel» компании «Schlumberger». Компьютерное моделирование происходило поэтапно. На первом этапе были выполнены подготовительные работы, которые включали в себя сбор, анализ и обобщение исходных геолого-геофизических материалов, исследование керна, построение концептуальной модели, структурную интерпретацию данных сейсморазведки, а также обработку и переинтерпретацию материалов ГИС. Далее выполнялись построение структурного каркаса, куба литологии, распространение в модели фильтрационно-емкостных свойств и подсчет запасов.

*Структурные построения.* Основой для построения структурного каркаса послужили данные сейсморазведки и геологической корреляции.

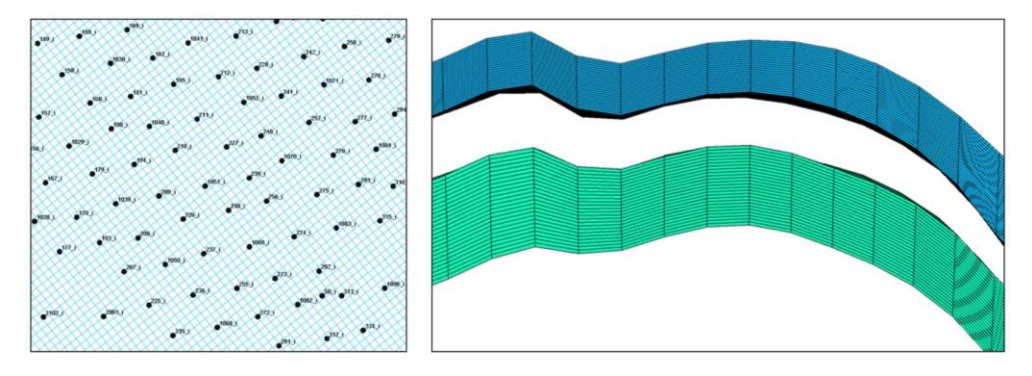

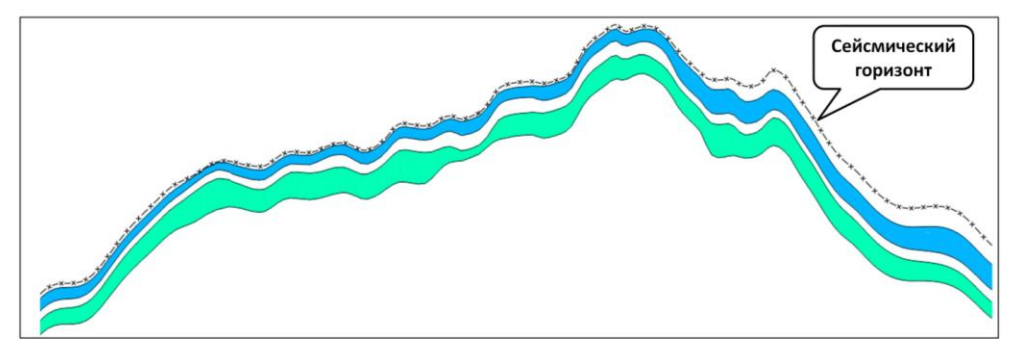

Рис. 5.13. Создание каркаса месторождения-примера

В качестве исходной сейсмоосновы использовались результаты сейсморазведочных работ МОГТ 2Д, поэтому получение надежных сейсмических прогнозов ФЕС или эффективных толщин оказалось невозможным. Шаг сетки, с учетом плотности разбуривания, был выбран 100 м. Таким образом, количество ячеек в модели оставалось разумным для расчетов в гидродинамической модели, а количество ячеек между соседними скважинами в среднем было равно 5 (рис. 5.13).

Структурный каркас строился методом схождения, сверху вниз, начиная от регионального репера (подошвы баженовской свиты), соответствующего отражающему горизонту  $II^a$ . Из карты кровли верхнего пласта вычиталась карта толщин, в результате получалась карта подошвы пласта, и процедура повторялась, пока не была рассчитана подошва самого нижнего пласта. Построенные карты подвергались «подсадке» на отметки пласта по всем разведочным и эксплуатационным скважинам. Все поверхности задавались конформными (см. рис. 5.13). Для сокращения размеров модели между пластами была выделена глинистая перемычка примерно одинаковой мощности.

При структурных построениях использовались корректировки абсолютных отметок скважин (подвижки). При принятии решения о вертикальных подвижках скважин на уровень сейсмической основы во внимание принимался целый ряд факторов: абсолютные отметки окружающих скважин, тенденции изменения структуры в районе, качество сейсмической съемки, положение ВНК и насыщение коллектора. Критериями для принятия решения о подвижке служили большие невязки с сейсмикой, большие удлинения, отсутствие в скважине гироскопа. Как обычно, подвижки осуществлялись изменением величин альтитуд скважин.

*Нарезка на слои.* Далее выполнялось создание грида и разбиение пластов на слои. Высота ячейки грида в модели задавалась таким образом, чтобы максимально точно отразить неоднородность геологических тел – каждый литологический прослой должен быть представлен, как минимум, одной ячейкой по вертикали. В расчет принимались общие и эффективные толщины пластов и их расчлененность, анализировались кросс-плоты «эффективные толщины по данным РИГИС – эффективные толщины по скейлапу (scale up)».

Пласты Ю $_1^2$  и Ю $_1^{\rm MV}$  были разбиты на 25 слоев каждый, при этом средняя толщина ячейки составила 0,3 и 0,2 м соответственно. Вертикальное разбиение было принято пропорциональным, но с ограничением толщины ячейки, чтобы для верхнего пласта учесть изменение толщины глинистой перемычки. Кроме того, в геологическую модель дополнительно был добавлен снизу искусственный водоносный горизонт, который был необходим для учета заколонных перетоков в гидродинамической модели.

*Построение литологической модели и распределение фильтрационно-емкостных свойств.* Дальнейшие действия в процессе создания геологической модели были связаны с заполнением структурного каркаса петрофизическими свойствами, такими как литология, пористость, проницаемость и водонасыщенность.

Вначале был выполнен *перенос данных* интерпретации ГИС на ячейки структурного каркаса, пересекаемые скважинами (scale up). В пределах ячеек параметры пористости, водонасыщенности усреднялись арифметически, свойство литологии осреднялось методом преобладающего значения (most of) (рис. 5.14).

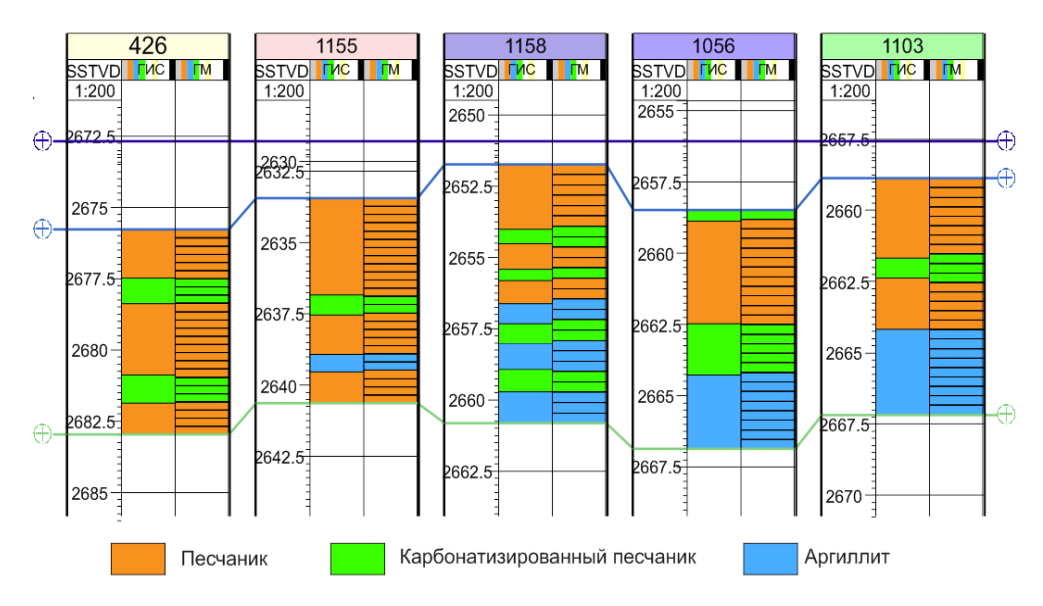

Рис. 5.14. Пример осреднения литологии на ячейки сетки

*Моделирование литологии* в объеме резервуара. Согласно концептуальной модели, пласты представлены мелководно-морскими осадками предфронтальной и переходной зон. В пределах месторождения были выделены основные типы обстановок осадконакопления: разрывные течения, вдольбереговые и сложнопостроенные бары (рис. 5.15). По результатам исследования геолого-статистических разрезов были установлены зависимости распределения литологии в пределах выделенных фациальных зон (рис. 5.16). Для учета этих закономерностей был построен куб фаций на основе кривой интерпретации обстановок осадконакопления в скважинах.

Каротаж фаций был осреднен на скважинные ячейки в 3Д модели. Методом SIS была смоделирована 21 равновероятностная реализация. Итоговый куб получен посредством их осреднения. Далее этот куб использовался для распределения литологии во всех фациальных зонах, для каждой из которых подбирались отдельно параметры вариограмм и ГСР (рис. 5.17). В качестве латерального тренда использовались карты долевого содержания литотипов, построенные по скважинным данным.

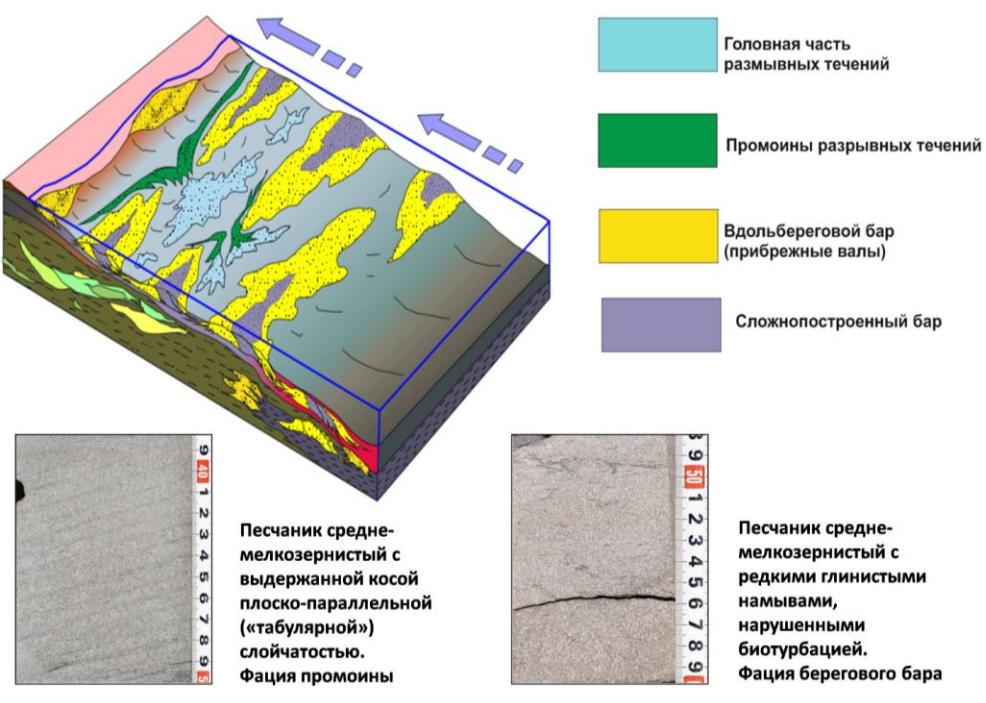

Рис. 5.15. Концептуальная модель месторождения-примера

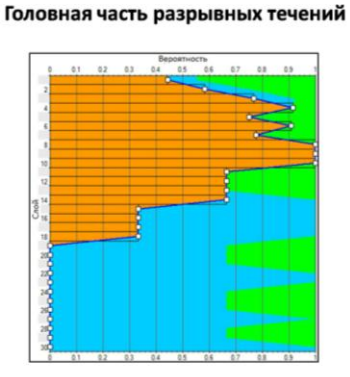

#### Прибрежные валы

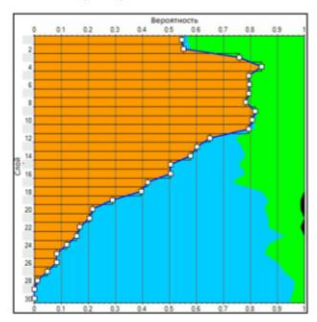

Рис. 5.16. Геолого-статистические разрезы литотипов по различным фациальным обстановкам

Промоины разрывных течений

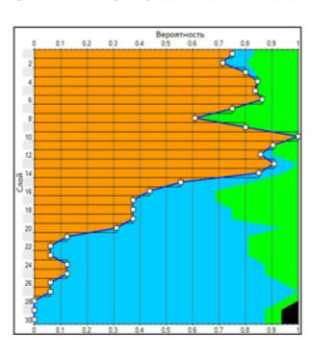

#### Сложнопостроенный бар

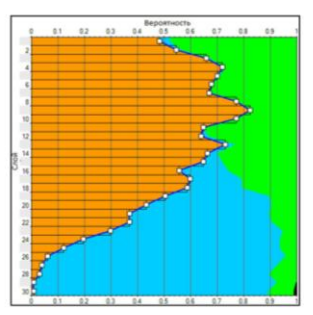

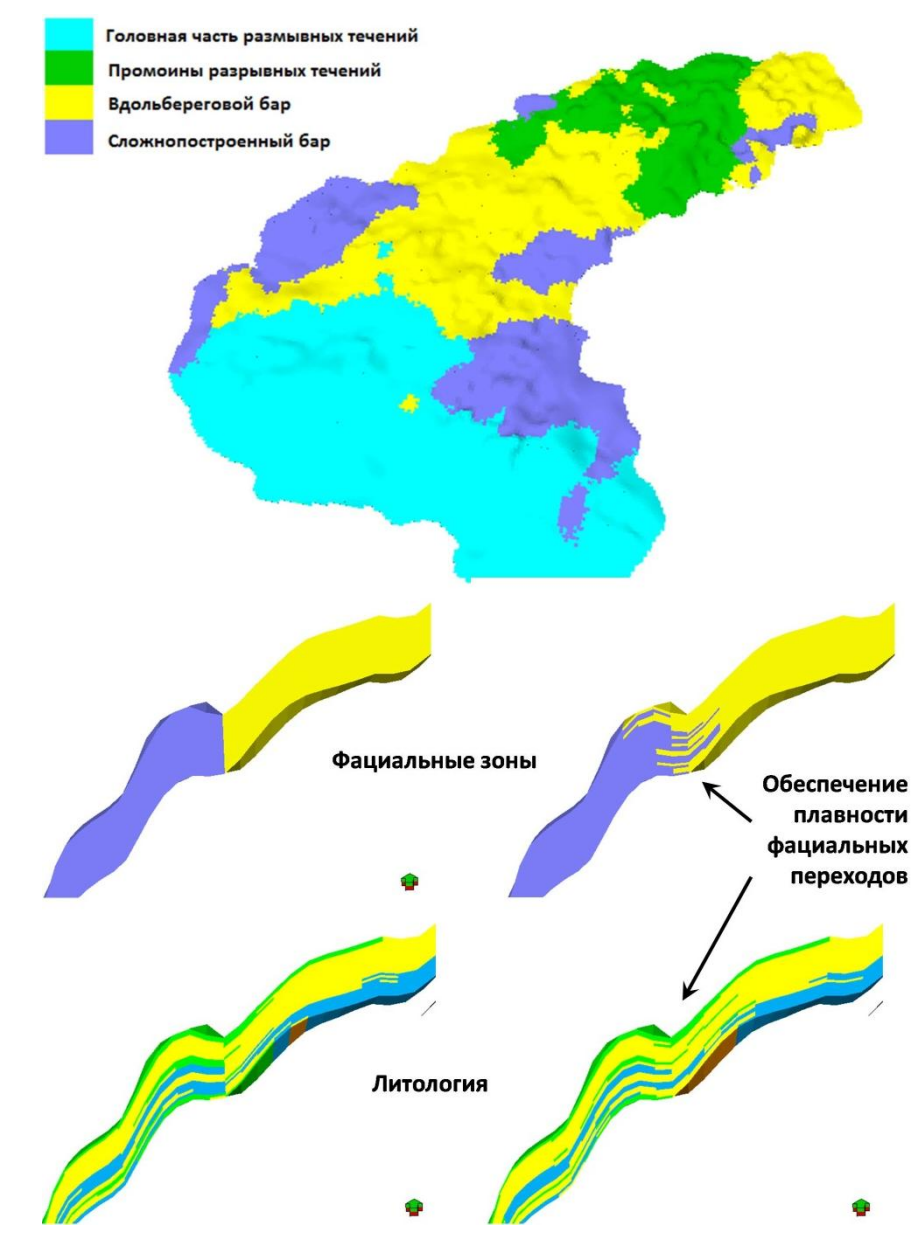

Рис. 5.17. Распределение фаций в объеме резервуара

Используя все перечисленные выше параметры и настройки, посредством алгоритма SIS было выполнено построение 21-й реализации литологии. Такое количество реализаций позволило получить затем устойчивое решение куба песчанистости и при этом сохранить время его расчета в разумных пределах.

Параметры вариограмм были подобраны таким образом, чтобы итоговое распределение литотипов соответствовало исходным данным и не противоречило концептуальной модели месторождения. Ранги вариограмм для пес-

чаников варьировались от 1 000 до 3 000 м, для глин – от 800 до 3 000 м, для карбонатизированного песчаника (плотные) – от 700 до 2 000 м. Вначале были построены кубы литологии «глины–неглины», затем в «неглинах» были распределены песчаники и плотные. Кубы литологии были проанализированы на предмет наличия «шумов», то есть мелких несвязанных ячеек, и были скорректированы (удалены «шумы»).

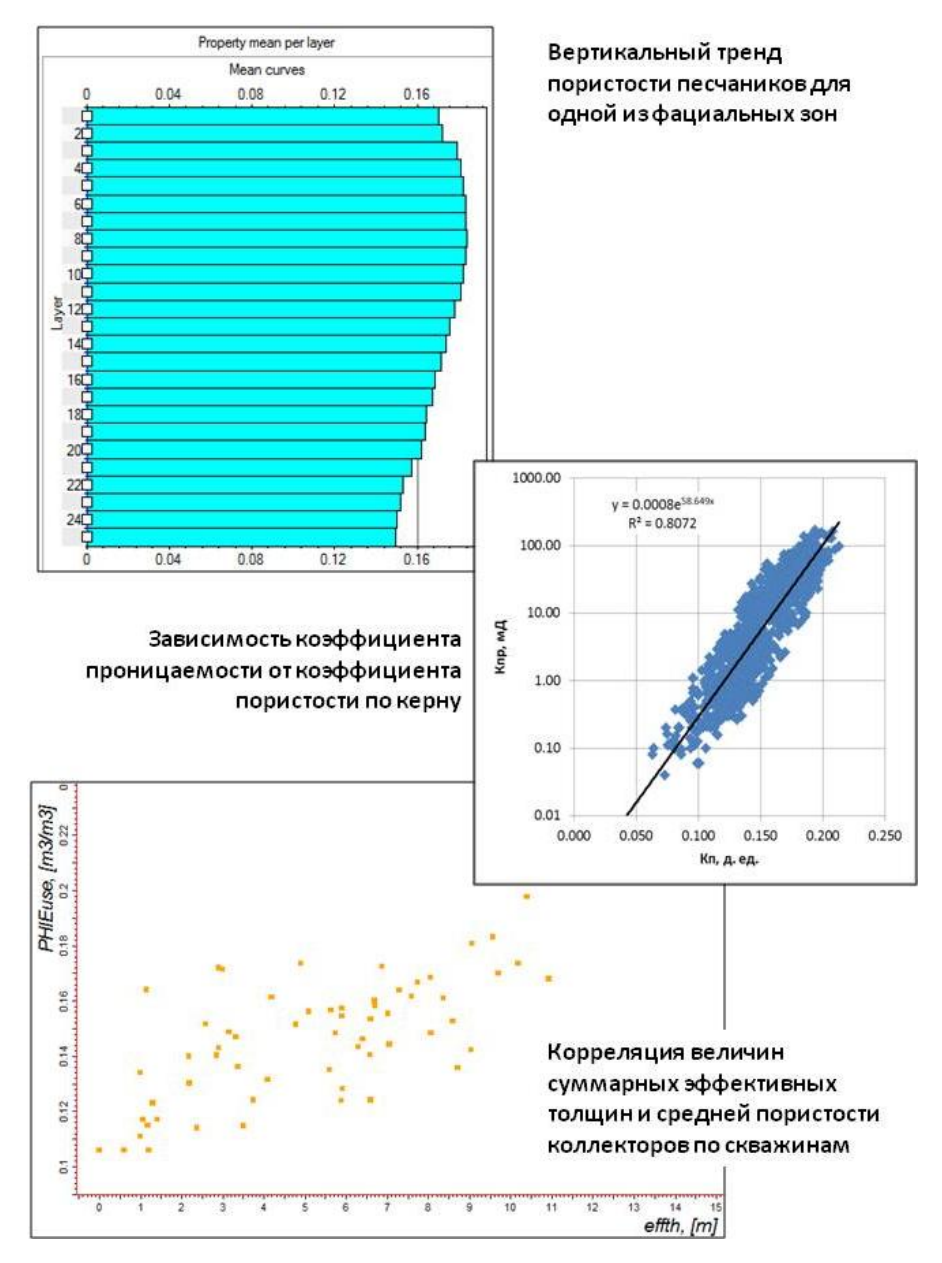

Рис. 5.18. Распределение пористости и проницаемости в объеме резервуара

Каждая реализация дискретного куба литологии была пересчитана в непрерывный куб песчанистости: для ячеек литотипов-коллекторов песчанистость приравнивалась к 1, для ячеек литотипов-неколлекторов песчанистость приравнивалась к 0. Посредством осреднения 21-го непрерывного куба песчанистости был получен промежуточный куб песчанистости. Затем он был превращен в окончательный куб посредством дискретизации.

*Моделирование пористости.* Моделирование пористости в ячейках с NTG = 1 (песчаниках) выполнялось посредством алгоритма SGS с использованием распределения и рангов вариограмм для разных фациальных зон. В качестве вертикально тренда использовались кривые изменения средней пористости по разрезу по данным РИГИС. Латеральным трендом послужили карты средней пористости, построенные по скважинным данным с учетом карт эффективных толщин (рис. 5.18).

Была выполнена 21 равновероятностная реализация, из которых посредством операции осреднения методом Arithmetic average были получены осредненные итоговые кубы пористости. Были также проанализированы минимальные, максимальные и средние значения пористости по модели, ремасштабированным на ячейки грида и исходным каротажам. Сравнивались исходные по скважинам и итоговые по модели кривые изменения средней пористости по разрезу. Пористость в ячейках с NTG = 0 (глины, плотные) приравнивалась к 0.

*Моделирование проницаемости.* Первоначальный расчет проницаемости проводился по петрофизической зависимости от пористости (рис. 5.18). Поскольку литотип песчаников был единственным, то использовалась одна зависимость.

*Геометризация залежей и задание уровней ВНК.* Согласно схеме обоснования ВНК на основе данных РИГИС, опробований и работы скважин на месторождении И-Т был принят наклонный ВНК. Наклон обусловлен региональным напором пластовых вод (плавный градиент 1 м /1 км), что фиксируется по данным измерений пластовых давлений. В соответствии со схемой обоснования ВНК в геологической модели был отбит уровень ВНК по всем скважинам и методом интерполяции построена карта ВНК, которая и использовалась для геометризации залежи и подсчета запасов (рис. 5.19).

*Моделирование водонасыщенности.* Распространение водонасыщенности проводилось расчетным методом на основе принципа капиллярногравитационного равновесия с использованием *J*-функции Леверетта. На основе данных по капилляриметрии по керну была построена кривая *J*-функции, которая в дальнейшем использовалась для расчета куба водонасыщенности. На керне месторождения И-Т исследования угла смачиваемости и удельного поверхностного натяжения не проводились. Для расчета *J*-функции эти параметры были взяты из материалов исследования керна и PVT соседнего месторождения, на котором такие исследования были сделаны и которое представлено аналогичными верхнеюрскими терригенными кол-

лекторами сходного состава. Удельное поверхностное натяжение в пластовых условиях составило величину 0,035 Н/м, удельное поверхностное натяжение в поверхностных условиях – 0,072 Н/м, переводной коэффициент принимался равным 1,4924. Кривые капиллярного давления, измеренные на керне, были переведены в пластовые условия.

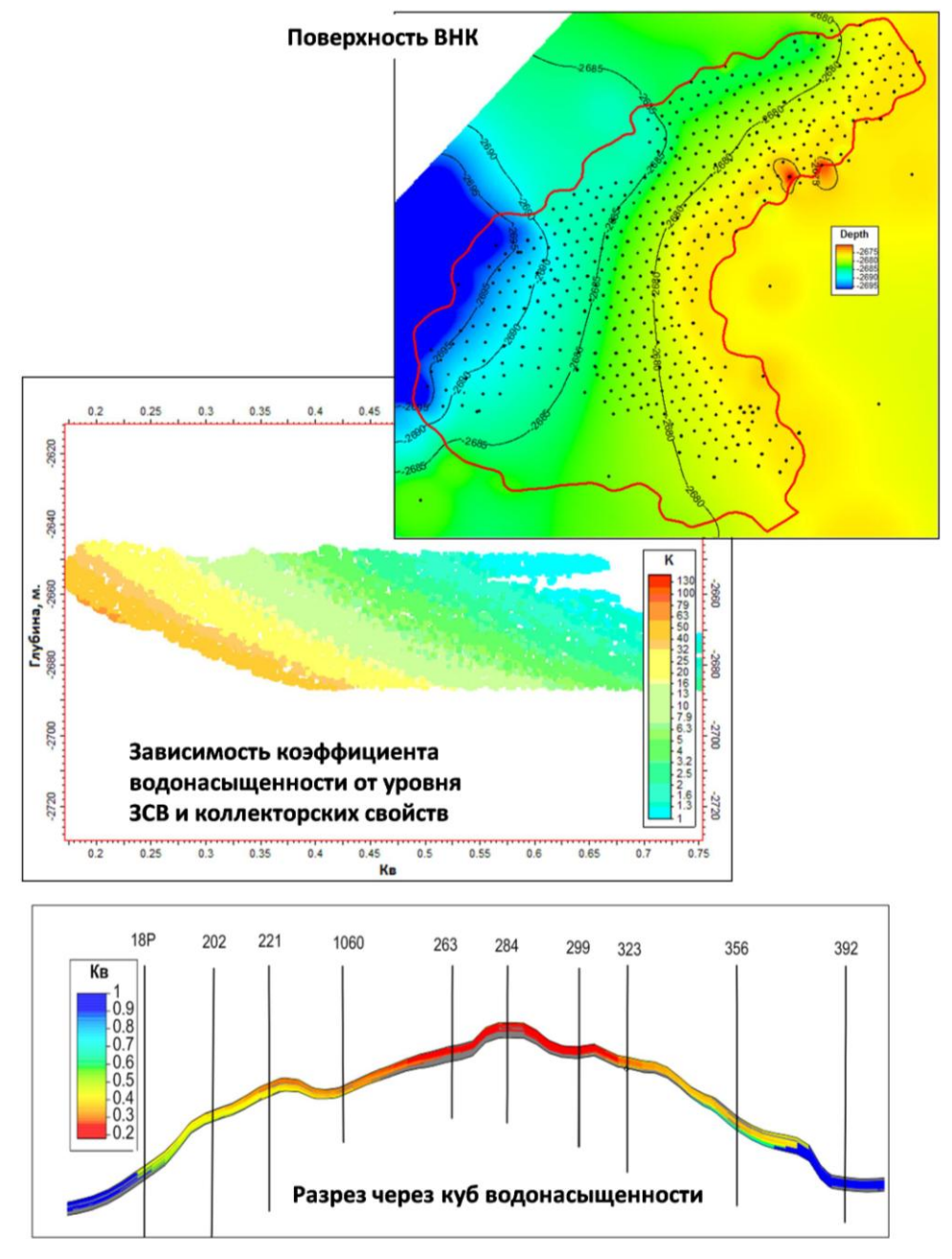

Рис. 5.19. Распределение водонасыщенности в объеме резервуара

Методика моделирования куба водонасыщенности заключалась в следующем. На первом этапе вычислялась абсолютная проницаемость, которая необходима для получения величины водонасыщенности, близкой к водонасыщенности по РИГИС. Параметр проницаемости далее варьировался как самый ненадежный из участвующих в расчете (пористость по ГИС определяется более надежно, а кривые капиллярного давления в расчете используются те, которые были получены прямыми методами измерения на керне).

После коррекции проницаемости в скважинах моделировались кубы скорректированной проницаемости и величины *J*-функции (прежний куб проницаемости использовался как трендовый). Далее рассчитывался куб водонасыщенности как зависимость водонасыщенности от значения *J*-функции. В результате получилась хорошая сходимость с исходными данными, учет гипсометрии и ФЕС (рис. 5.19). При этом зависимость пористость– проницаемость нарушилась незначительно.

Далее был рассчитан куб остаточной водонасыщенности по зависимости от коэффициента пористости. Уравнение зависимости было установлено по данным капилляриметрии по керну. На завершающем этапе этапе куб водонасыщенности был скорректирован таким образом, чтобы не встречалось ячеек, в которых *K*в меньше, чем остаточная водонасыщенность. В ячейкахколлекторах, находящихся ниже ВНК, но выше зеркала воды, была задана водонасыщенность, равная  $1 - K_{\text{\tiny H}}^{\text{ocr}}$ . Ниже зеркала воды была задана водонасыщенность, равная 1.

*Подсчет запасов.* Для подсчета запасов нефти использовался модуль volume calculation. Используя набор 3Д свойств, был проведен подсчет геологических запасов нефти в модели. Подсчет запасов нефти в модели контролировался подсчетом запасов нефти объемным методом.

### **5.9. Учет карт ошибок прогноза по сейсморазведке**

Если геологом от сейсморазведчиков, помимо собственно трендовых прогнозных карт эффективных толщин или пористости, были получены карты ошибок прогноза, то их учет возможно осуществить двумя способами.

*Первый подход.* Пусть в тех зонах, где велика ошибка прогноза, мы хотим, чтобы свойство имело значение, близкое не к прогнозу, а к значению, полученному интерполяцией скважинных данных. Тогда рассчитывается рабочая трендовая карта как комбинация трендовой карты по сейсморазведке и трендовой карты по скважинам. Предварительно создается отнормированная в весовой коэффициент *W* карта неопределенности прогноза. Карта коэффициента *W* равна 1 там, где уверенность в тренде максимальная, и 0 там, где уверенности в тренде нет совсем. Итоговую рабочую трендовую карту можно рассчитать по формуле:

Картаитог = Картасейсмика ∙W + Картаскважины ∙(1 – *W*).

Далее ее можно использовать при создании куба литологии или пористости. Как вариант, в тех местах, где неопределенность высока, возможно задавать значение W не 0, а, например, 0,5, чтобы влияние трендовой сейсмической карты всё равно было, хотя и не столь большое.

Второй подход. В местах с большой неопределенностью прогноза мы не знаем, какое значение должно быть, но оно должно отличаться от прогнозного значения на случайную величину. Тогда карту неопределенности прогноза и рассчитанный из нее куб достоверности необходимо рассматривать как меру разброса вокруг среднего, то есть как аналог стандартного отклонения, или лисперсии. Куб лостоверности прогноза аналогичным (как ранее) образом нормируется от 0 до 1. Выполняется расчет возможного отклонения в кажлой ячейке:

#### PoroDev =  $(1 - \text{Dost}) \cdot \text{StandardDeviation}$ ,

где PoroDev – это возможное отклонение от тренда, Dost – куб достоверности прогноза, StandDeviation - стандартное отклонение по данным ГИС. Важно, чтобы в скважинах значение достоверности прогноза было равно единице. Затем вычисляются кубы минимально и максимально возможной пористости в каждой ячейке:

 $Porohin = Poro - PoroDev. PoroMax = Poro + PoroDev.$ 

Здесь Рого - куб пористости, созданный стохастикой с учетом сейсмотренда. Там, где достоверность высокая, PoroDev будет небольшим, а PoroMin и РогоМах будут близки к Рого; там, где достоверность плохая, размах отклонений будет больше.

Затем необходимо получить куб отклонения случайным образом. Его можно получить методом SGS, при этом среднее значение случайной ошибки задается как 0,5, а стандартное отклонение подбирается таким образом, чтобы итоговая гистограмма распределения случайной ошибки выглядела приемлемо и не слишком сильно выходила за нужные границы (нижняя граница 0, верхняя 1). Параметры вариограммы задаются такие же, как и для куба пористости, чтобы отклонение варьировалось с тем же рангом, что и само свойство. Дальше калькулируется итоговый куб пористости по формуле:

 $PoroFinal = PoroMin + (PoroMax - PoroMin) \cdot PoroRandom.$ 

Получается, что в среднем случайное отклонение равно 0,5. Величина PoroFinal равняется среднеарифметическому между PoroMin и PoroMax, то есть исходному кубу пористости. В тех местах, где случайная ошибка будет отклонятся к 0 или 1, итоговый куб пористости будет отклонятся от исходного значения к PoroMin или к PoroMax соответственно.
### ЗАКЛЮЧЕНИЕ

В данной книге рассмотрены особенности построения трехмерных цифровых геологических моделей месторождений углеводородов, приуроченных к отложениям горизонта  $\text{IO}_1$  Томской области. Книга построена на комплексных результатах работ специалистов разных направлений и представляет собой методические рекомендации по созданию геологических моделей пластов горизонта Ю<sub>1</sub>.

Использование таких методических рекомендаций существенно облегчает задачу создания моделей специалистам, слабо знакомым со спецификой геологического строения отложений средне-верхней юры описываемого района, особенно молодым специалистам. Безусловно, каждое месторождение по-своему уникально, однако наличие общего подхода к отложениям определенного типа в конкретном регионе позволяет избежать концептуальных и технологических ошибок и сократить время работ на создание модели.

Следует отметить целесообразность создания работ подобной направленности и для отложений других стратиграфических диапазонов в различных регионах страны.

## **СПИСОК ЛИТЕРАТУРЫ**

1. *Абросимова О.О., Кулагин С.И.* Выявление ловушек углеводородов неантиклинального типа в верхне-среднеюрских отложениях (юго-восточная часть Томской области) // Известия Томского политехнического университета. 2008. Т. 313, № 1. С. 51–53.

2. *Анализ* и уточнение структурно-тектонических моделей Крапивинского, Первомайского, Советского, Вахского, Западно-Останинского, Герасимовского, Ломового, Южно-Черемшанского месторождений по результатам эксплуатационного бурения в 2013 и 2014 гг. : отчет / отв. исп. В.П. Максимов. Томск, 2014.

3. *Барабошкин Е.Ю.* Практическая седиментология (терригенные коллектора) / Центр профессиональной переподготовки специалистов нефтегазового дела ТПУ. Томск, 2007. 154 с.

4. *Белов Р.В., Жевлаков Л.П., Сысоев А.Т.* К методике картирования тонкослоистых продуктивных пластов горизонта  $\mathbf{I} \mathbf{O}_1$  верхнеюрского комплекса // Геология, геофизика и разработка нефтяных и газовых месторождений. 1999. № 7. С. 25–34.

5. *Белозёров В.Б.* Влияние фациальной неоднородности терригенных коллекторов на разработку залежей углеводородов // Известия Томского политехнического университета. 2011. Т. 319, № 1. С. 123–130.

6. *Белозёров В.Б.* Роль седиментационных моделей в электрофациальном анализе терригенных отложений // Известия Томского политехнического университета. 2011. Т. 319, № 1. С. 116–123.

7. *Белозёров В.Б.* Седиментационные модели верхнеюрских резервуаров горизонта Ю1 Западно-Сибирской нефтегазоносной провинции как основа для оптимизации систем их разведки и разработки : автореф. дис. ... д-ра геол.-минер. наук. Новосибирск, 2008.

8. *Белозёров В.Б., Брылина Н.А., Даненберг Е.Е.* Литостратиграфия отложений васюганской свиты юго-востока Западно-Сибирской плиты // Региональная стратиграфия нефтегазоносных районов Сибири. Новосибирск : СНИИГГиМС, 1988. С. 75–83.

9. *Белозёров В.Б., Брылина Н.А., Даненберг Е.Е., Ковалева Н.П.* Литостратиграфия континентальных отложений нижней и средней юры юговосточной части Западно-Сибирской плиты // Региональная стратиграфия нефтегазоносных провинций Сибири : Новосибирск, СНИИГГиМС, 1985. С. 111–119.

10. *Большаков Ю.Я., Большакова Е.Ю.* Решение задач нефтегазопромысловой геологии на основе капиллярных моделей залежей. Тюмень : ТюмГНГУ, 2008. 140 с.

11. *Бруссард М.* Дельты-модели для изучения. М. : Недра, 1979. 323 с.

12. *Бурлева О.В.* Седиментологические особенности пластов  $\text{fOC}_1$ <sup>1-2</sup> (оксфорд) Юганского Приобья и их связь с коллекторскими свойствами // Геология, геофизика и разработка нефтяных и газовых месторождений. 2004. № 5. С. 19–26.

13. *Буш А.Д.* Стратиграфические ловушки в песчаниках. М. : Мир, 1977. 211 с.

14. *Временное* руководство по содержанию, оформлению и порядку представления материалов сейсморазведки 3Д в Государственную экспертизу запасов нефти и горючих газов / М-во природных ресурсов РФ. М., 2002. 24 с.

15. *Гаврилов С.С.* Трехмерное геологическое моделирование природных резервуаров на основе литолого-фациального анализа: на примере юрских и нижнемеловых отложений Западной Сибири : автореф. дис. … канд. геол. минер. наук. М., 2008.

16. *Гиматудинов Ш.К.* Физика нефтяного и газового пласта. М. : Недра, 1971. 312 с.

17. *Глебов С.Д., Смирнов С.Н., Мигранов А.Р.* Опыт построения палеофациальной модели пластов  $\mathrm{IOB_1}^1, \ \mathrm{IOB_1}^2$  Ново-Покурского месторождения // Нефтепромысловое дело. 2013. № 10. С. 8–14.

18. *Голященко А.В.* Поиск и разведка нефтяных залежей с наклонным водонефтяным контактом // Нефтяное хозяйство. 2006. № 8. С. 50–52.

19. *Грищенко М.А.* Современные подходы к моделированию насыщенности при создании геологических моделей // Известия высших учебных заведений. Нефть и газ. 2008. № 3. С. 4–10.

20. *Губарева О.В., Полькин Р.В.* Литолого-седиментационная модель Вахского месторождения – основа статической модели резервуара // Научнотехнический вестник ОАО «НК «Роснефть». 2008. № 2. С. 6–10.

21. *Гутман И.С., Султаншина Т.Р., Халяпин С.В.* Особенности строения залежи нефти в горизонте  $\text{fOC}_1$  Грибного месторождения // Нефтяное хозяйство. 2014. № 5. С. 60–64.

22. *Дальберг Э.Ч.* Использование данных гидродинамики при поисках нефти и газа / пер. с англ. Е.В. Кучерука. М. : Недра, 1985. 149 с.

23. *Даненберг Е.Е., Белозеров В.Б., Брылина Н.А.* Геологическое строение и нефтегазоносность верхнеюрско-нижнемеловых отложений юго-востока Западно-Сибирской плиты (Томская область). Томск : Изд-во Том. политехн. ун-та, 2006. 291 с.

24. *Демьянов В.В., Савельева Е.А.* Геостатистика : теория и практика / под ред. Р.В. Арутюняна ; Ин-т проблем безопасного развития атомной энергетики РАН. М. : Наука, 2010. 327 с.

25. *Дручин B.C., Панов С.Ф., Аржиловская Н.Г., Хлызов П.В., Музычен-* $\kappa$ о А.А. Особенности геологического строения пласта  $\mathrm{IO}_1^{\_1}$ , влияющие на распределение нефтенасыщенности // Геология, геофизика и разработка нефтяных и газовых месторождений. 2014. № 10. С. 7–12.

26. *Евдокимов И.В.* Создание геолого-фильтрационных моделей сложнопостроенных месторождений на основе фациального анализа (на примере Аригольского месторождения) : автореф. дис. … канд. геол.-минер. наук. М., 2012.

27. *Ежова А.В.* Определение характера насыщения низкоомных коллекторов на примере нефтяных месторождений Томской области // Геология, геофизика и разработка нефтяных и газовых месторождений. 2007. № 12. С. 11–13.

28. *Жуковская Е.А.* Условия формирования и фациальные особенности средне-верхнеоксфордских отложений Каймысовского свода (Томская область) // Труды II регионального совещания, посвященного 100-летию со дня рождения доктора геолого-минералогических наук Л.Н. Ботвинкиной. Томск : Изд-во ЦППС НД, 2012. С. 222–229.

29. *Жуковская Е.А., Вакуленко Л.Г., Ян П.А.* Септариевые конкреции в оксфордских отложениях центральных и южных районов Западной Сибири // Ученые записки Казанского университета. 2011. Т. 153, кн. 4.

30. *Закревский К.Е., Романова Н.В.* Особенности построения геологических моделей залежей пласта Ю<sub>1</sub> Западной Сибири // Вестник ЦКР Роснедра. 2010. № 5. С. 36–41.

31. *Залялиева А.Р.* Прогноз развития зон карбонатизации верхнеюрских отложений на Таловой площади Игольско-Талового месторождения // Математическое моделирование и компьютерные технологии в процессах разработки месторождений, добычи и переработки нефти : материалы IV научнопрактической конференции. М., 2011.

32. *Иванов И.А., Конторович А.Э., Степаненко Г.Ф.* Роль капиллярных экранов в формировании и сохранении залежей углеводородов. Нетрадиционные источники углеводородного сырья и проблемы его освоения. СПб. : ВНИГРИ, 1992. 200 с.

33. *Калинина Л.М., Конторович В.А., Калинин А.Ю.* Сейсмостратиграфические методы оценки качества коллекторов и выявления сложнопостроенных нефтегазоперспективных объектов в отложениях горизонта  $\text{IO}_1$  [Электронный ресурс]// Геомодель-2014 : 16 международная научно-практическая конференция по вопросам геологоразведки и разработки месторождений нефти и газа, Геленджик, 8–11 сентября 2014. URL: http://new.ipgg.sbras.ru/ru/ science/publications/kalinina-kontorovich-kalinin-seysmostratigraficheskie-metodyotsenki-kachestva-kollektorov-i-geomodel-ya-mezhdunarodnaya-nauchnopraktiches kaya-p0109-2014.

34. *Керусов И.Н., Страхов П.Н., Мирошниченко Д.Е., Керусова И.Э., Нестеренко Н.П., Мордвинцев М.И., Потрясов А.А., Скачек К.Г.* Факторы, определяющие сложное положение ВНК // Пути реализации нефтегазового потенциала ХМАО-Югры : сборник трудов IX научно-практической конференции, Ханты-Мансийск, 2006. С. 42–47.

35. *Кирилов А.С., Закревский К.Е.* Практикум по сейсмической интерпретации в PETREL. М. : МАИ-ПРИНТ, 2014.

36. *Комплексный* анализ геолого-геофизических материалов, построение геологической модели и оценка ресурсов палеозоя, юры и мела Томской области с целью оценки возможности воспроизводства и наращивания сырьевой базы ОАО «Томскнефть» ВНК» : отчет ИНГГ СО РАН / отв. исп. В.А. Конторович. Новосибирск, 2014.

37. *Конибир И.Э.Б.* Палеогеоморфология нефтегазоносных песчаных тел. М. : Недра, 1979. 256 с.

38. *Крец Э.С., Суханова О.Н., Резниченко В.А. [и др.].* Оценка балансовых запасов УВ и ТЭО КИН продуктивных пластов Двуреченского месторождения (совместно с Западно-Моисеевским и Лесмуровским) на основе геологического и динамического моделирования / ОАО «ТомскНИПИнефть». Томск, 2002.

39. *Кропачев Н.М., Корнев А.Н., Потрясов А.А., Мордвинцев М.В., Шайхутдинов А.Н.* Фациальное районирование продуктивного пласта Ю1 по результатам комплексирования сейсморазведки и бурения на территории деятельности ТПП «Когалымнефтегаз» // Пути реализации нефтегазового потенциала ХМАО : материалы восьмой научно-практической конференции. Ханты-Мансийск, 2005.

40. *Ларина Е.П., Попов В.Л., Бобров А.В.* Построение фациальной модели как основы геологической модели многопластового месторождения // Новые технологии – нефтегазовому региону : материалы Всероссийской научнопрактической конференции студентов, аспирантов и молодых ученых. Томск, 2013 г.

41. *Левянт В.Б., Шустер В.Л., Антонова И.Ю.* Статистика подтверждаемости прогнозов структурных поверхностей и подсчетных параметров при использовании сейсморазведки 3D // Технологии сейсморазведки. 2005. № 2. С. 105–120.

42. *Лидер М.Р.* Седиментология. М. : Мир, 1986. 439 с.

43. *Мамяшев Т.В., Ананченко А.С., Гроцкова Т.П.* Анализ особенностей поведения водонефтяных контактов юрских залежей // Пути реализации нефтегазового потенциала ХМАО-Югры : сборник трудов IX научнопрактической конференции. Ханты-Мансийск, 2006. С. 32–41.

44. *Маркова Л.Г., Скуратенко А.В., Ткачева Л.Г., Чеснокова В.С.* Палиностратиграфия поздней юры Томской области // Материалы по палеонтологии и стратиграфии Западной Сибири. Томск : Том. гос. ун-т, 1988.

45. *Мельник И.А.* Выделение нефтенасыщенных интервалов на основе переинтерпретации ГИС в низкоомных коллекторах песчаниках // Нефтяное хозяйство. 2008. № 4. С. 34–36.

46. *Методические* рекомендации по использованию данных сейсморазведки (2D, 3D) для подсчёта запасов нефти и газа / ОАО «Центральная геофизическая экспедиция». М., 2006. 40 с.

47. *Методические* рекомендации по подсчёту геологических запасов нефти и газа объёмным методом / под ред. В.И. Петерсилье, В.И. Пороскуна, Г.Г. Яценко. М. –Тверь : ВНИГНИ, Тверьгеофизика, 2003.

48. *Михайлов А.Н.* Основные представления о переходных зонах и водяных контактах в неоднородных пластах [Электронный ресурс] // Георесурсы. Геоэнергетика. Геополитика. 2012. № 1. URL: http://oilgasjournal.ru/vol\_5/ mikhailov-senior.html.

49. *Муромцев В.С.* Электрометрическая геология песчаных тел литологических ловушек нефти и газа. Л. : Недра, 1984. 259 с.

50. *Недоливко Н.М.* Локальные закономерности распространения породколлекторов в юрских отложениях нефтегазоконденсатных месторождений зоны сочленения Нюрольской впадины и Пудинского мегавала (Томская область) : автореф. дис. … канд. геол.-минер. наук. Томск, 2002.

51. *Нежданов А.А.* Типы карбонатных конкреций и их роль в изучении нефтегазоносных толщах Западной Сибири // Конкреционный анализ углеродсодержащих формаций. Тюмень, 1995. Вып. 201. С. 95–102.

52. *Обработка* кривых капиллярного давления. Построение функций водонасыщенности от высоты над уровнем свободной воды : сборник трудов Шелл. [Б. м.], 1995.

53. *Обстановки* осадконакопления и фации : в 2 т. / под ред. Х. Рединга. М. : Мир, 1990. Т. 1. 352 с.

54. *Павлова М.А.* Модель геологического строения келловей-верхнеюрских отложений Русскинского нефтяного месторождения (Среднее Приобье) по комплексу геофизических данных // Геология, геофизика и разработка нефтяных и газовых месторождений. 2007. № 5. С. 53–61.

55. *Парначев С.В., Жуковская Е.А., Кравченко Г.Г., Поднебесных А.В., Михальченко Д.С., Сизиков И.А.* Фациально-ориентированные геологические модели как фактор снижения неопределенностей геологического строения нефтяных месторождений Западной Сибири // Нефтяное хозяйство. 2011. № 3. С. 26–30.

56. *Петтиджон Ф.* Осадочные породы. М. : Недра, 1981. 751 с.

57. *Петтиджон Ф., Поттер П., Сивер Р.* Пески и песчаники. М. : Мир, 1976. 536 с.

58. *Пинус О., Легеза С.* Методика геологического моделирования пласта Ю<sup>1</sup> на примере Верх-Тарского нефтяного месторождения // Технологии ТЭК. 2006. Октябрь. С. 12–18.

59. *Приезжев И.И., Солоха Е.В., Манрал С.* Фациальный анализ по форме сейсмического сигнала // Геофизика. 2014. № 1. С. 63–67.

60. *Разработка* и внедрение новых методов и технологий построения геологических моделей месторождений, учитывающих фациальную неоднородность резервуара, особенности его слоистой структуры и предусматривающих условия формирования : отчет / отв. исп. В.Б. Белозеров. Томск, 2003.

61. *Рейнек Г.Э., Сингх И.Б.* Обстановки терригенного осадконакопления. М. : Недра, 1981. 438 с.

62. *Рекомендации* к методике построения геологических моделей при подсчете запасов углеводородного сырья : введ. в действие 10.02.2015 (протокол № 6 заседания Секции гос. политики и регулирования в области геологии и недропользования Минприроды России). М., 2014.

63. *Решение* VI Межведомственного стратиграфического совещания по рассмотрению и принятию уточнённых стратиграфических схем мезозойских отложений Западной Сибири, Новосибирск, 2003 г. Новосибирск : СНИИГиМС, 2004. 114 с.

64. *Сахибгареев Р.С.* Вторичные изменения коллекторов в процессе формирования и разрушения нефтяных залежей. Л. : Недра, 1989. 260 с.

65. *Светлов К.В., Смагина Т.Н., Алимчанова Л.Х.* Влияние неотектонических подвижек на положение водонефтяного контакта нефтяных залежей Западной Сибири // Нефтяное хозяйство. 2014. №.11. С. 17–19.

66. *Селли Р.К.* Древние обстановки осадконакопления. М. : Недра, 1989. 294 с.

67. *Семенов В.В., Питкевич В.Т., Сокова К.И., Солонин А.М., Мельник И.А.* Изучение природы низкоомности пласта с привлечением данных керна, ГК и НКТ // Пути реализации нефтегазового потенциала ХМАО-Югры : сборник трудов IX научно-практической конференции, Ханты-Мансийск, 2006. С. 243–252.

68. *Скачек К.Г., Шайхутдинов А.Н., Гарифуллин И.И., Скачек О.В.*  Применение фациального анализа при изучении сложнопостроенных залежей нефти пласта  $H_1$  на примере Кумали-Ягунского месторождения // Пути реализации нефтегазового потенциала ХМАО : материалы шестой научнопрактической конференции. Ханты-Мансийск, 2003.

69. *Соколова Т.Ф., Василевская Г.Р., Изюмова Е.А.* Обоснование положения водонефтяного контакта в верхнеюрских пластах в условиях фациальной изменчивости // Нефтяное хозяйство. 2011. № 1. С. 24–27.

70. *Суханова О.Н., Федоров Б.А., Сидоренко Н.Ю.* Роль капиллярных явлений в распределении залежей на Двуреченском месторождении // Научно-технический вестник ОАО «НК «Роснефть». 2008. № 1. С. 39–41.

71. *Татьянин Г.М.* Строение и фораминиферы верхней юры юговостока Западной Сибири : автореф. дис. … канд. геол.-минер. наук. Томск, 1985.

72. *Теплоухов А.В., Москаленко Н.Ю.* Изучение низкоомных продуктивных коллекторов на примере месторождений ОАО «Газпром нефть» // Нефтяное хозяйство. 2010. № 12. С. 59–53.

73. *Теплоухов В.М., Наконечный А.В., Теплоухов А.В.* Выделение низкоомной фации и ее влияние на геологическую модель пласта  $\mathrm{IO_{1}}^{1}$  Шингинского месторождения // Нефтяное хозяйство. 2013. № 6. С. 85–87.

74. *Трушкин В.В.* Физические и геологические основы изучения движения вод в глубоких горизонтах. Томск : Изд-во Том. политехн. ун-та, 2006, 156 с.

75. *Федоров Б.А., Крец Э.С., Губарева О.В., Полькин Р.В., Шевченко С.М. [и др.].* Пересчет запасов УВ и ТЭО КИН Вахского месторождения : отчёт по договору ПР-726 / ОАО «ТомскНИПИнефть». Томск, 2011.

76. *Федоров Б.А., Шевченко С.М. [и др.].* Пересчет запасов нефти, растворенного газа и ТЭО КИН Крапивинского месторождения / ОАО «Томск-НИПИнефть». Томск, 2010.

77. *Хромовских А.Ю.* Основной механизм и факторы формирования верхнеюрских залежей углеводородов Кайсымовского свода (Томская область) : дис. … канд. геол.-минер. наук. Томск, 2014.

78. *Хэллем Э.* Интерпретация фаций и стратиграфическая последовательность. М. : Мир, 1983. 327 с.

79. *Чернова О.С., Чухланцева Е.Р.* Гидравлические единицы потока при моделировании залежей углеводородов: подходы к выделению, методика, неопределенности // Недропользование XXI век. М., 2015. С. 44–53.

80. *Чикишев А.Ю., Чикишев Ю.А., Ковалева Н.П., Резниченко В.А., Жуковская Е.А., Максимов В.П., Голященко А.В.* Причина наличия низкоомных коллекторов юрских отложений Каймысовского свода // Нефтяное хозяйство. 2006. № 8. С. 42–45.

81. *Шишкин Р.А., Резниченко В.А., Дорогиницкая Л.М.* Выделение типов продуктивных коллекторов по данным геофизических исследований скважин на примере Оленьего месторождения // Нефтяное хозяйство. 2006. №.8. С. 29–32.

82. *Шпуров И.В., Шиманский В.В.* Геолого-технологическое моделирование средневерхнеюрских отложений Западной Сибири с целью поиска и разработки месторождений углеводородов. СПб. : Недра, 2012. 160 с.

83. *Шурыгин Б.Н., Пинус О.В., Никитенко Б.Л.* Сиквенсстратиграфическая интерпретация келловея и верхней юры (васюганский горизонт) юго-востока Западной Сибири // Геология и геофизика. 1999. Т. 40, № 6. С. 843–862.

84. *Щергина Е.А.* Уточнение и детализация геологического строения отложений васюганской свиты западной части Нижневартовского свода в связи с разработкой цифровых литолого-фациальных моделей пласта  $\mathrm{IOB_1}^1$  : дис. ... канд. геол.-минер. наук. Тюмень, 2011.

85. *Юрченко О.С.* Принципиальная модель строения пласта  $\text{fOC}_1$  юговосточной части Сургутского свода // Пути реализации нефтегазового потенциала ХМАО-Югры : сборник трудов IX научно-практической конференции. Ханты-Мансийск, 2006. С. 86–94.

86. *Corbett P.W.M., Ellabad У., Mohammed K., Posysoev А.* Global Hydraulic Elements: Elementary Petrophysics for Reduced Reservoir Modeling // EAGE  $65<sup>th</sup>$  Conference & Exhbition. Stavanger, Norway, 2–5 June, 2003. Stavanger, 2003. Р. 99.

87. *Johnson A.* Permeability averaged capillary data: a supplement to log analysis in field studies // Transactions of the SPWLA  $28<sup>th</sup>$  Annual Logging Symposium, Society of Professional Well Log Analists. Houston, TX, 1987. Р. EE1-18.

88. *Serra O.* Well logging and reservoir evaluation. Paris : Technip, 2007.

# СПИСОК ТЕРМИНОВ И СОКРАЩЕНИЙ

 $2\mu$  – двухмерная

3Д - трехмерная

AVO - изменение амплитуды сейсмического сигнала с удалением

FMI - пластовый имиджер

FZI - индикатор гидравлического потока

**HCPV** - запасы углеводородов

HU - гидравлическая единица

LAS - формат записи кривых каротажа

LWD - каротаж в процессе бурения

MD - измеренная глубина

NTG - долевое содержание коллекторов, песчанистость

RMS-амплитуда - среднеквадратичная амплитуда

SGS - последовательное гауссово моделирование

SIS - последовательное индикаторное моделирование

TLC - каротаж на буровых трубах

UWI - уникальный идентификационный индекс скважины

АК - акустический каротаж

АКШ - акустический каротаж широкополосный

БК - боковой каротаж

БКЗ - боковое каротажное зондирование

ВИКИЗ - многозондовый индукционный каротаж

ВНК - водонефтяной контакт

ВСП - вертикальное сейсмическое профилирование

ВЧР - верхняя часть разреза

ГВК - газоводяной контакт

ГГК - гамма-гамма каротаж

ГДК - гидродинамический каротаж

ГДМ - гидродинамическая модель

ГИС - геофизические исследования скважин

ГК - гамма-каротаж

ГМ - геологическая модель

ГНК - газонефтяной контакт

ГРП - гидравлический разрыв пласта

ГСР - геолого-статистический разрез

ЗБС - забуривание боковых стволов

ЗСВ - зеркало свободной воды

ЗЧВ - зеркало чистой воды

ИК - индукционный каротаж

ИНС - искусственные нейронные сети

**KB** - кавернометрия

КДАК - кросс-дипольный акустический каротаж

МБК - микробоковой каротаж

МКЗ - микрозондирование

- НГК нейтрон-гамма каротаж
- НК нейтронный каротаж
- НКТ нейтронный каротаж по тепловым нейтронам
- ОГТ сейсморазведка методом общей глубинной точки
- ОФП относительные фазовые проницаемости
- ПАК псевдоакустический каротаж
- ПК программное обеспечение
- ПО программное обеспечение
- ПС каротаж методом собственной поляризации
- РИГИС результаты интерпретации геофизических исследований скважин
- РК радиоактивный каротаж
- РНО раствор на нефтяной основе
- СК сейсмокаротаж
- УСВ уровень свободной воды
- УЧВ уровень чистой воды
- УЭС удельное электрическое сопротивление
- ФЕС фильтрационно-емкостные свойства
- ХМАО Ханты-Мансийский автономный округ
- ЭМК электромагнитные каротажные комплексы
- ЯМК ядерно-магнитный каротаж

#### *Научное издание*

**Закревский** Константин Евгеньевич, **Бобров** Александр Викторович, **Воробьев** Дмитрий Владимирович, **Горкальцев** Александр Александрович, **Залялиева** Альбина Рафаиловна, **Иваницкий** Михаил Юрьевич, **Парфенов** Никита Андреевич, **Поднебесных** Александр Владимирович, **Попов** Виктор Львович, **Шпиндлер** Андрей Александрович, **Яковенко** Олег Владимирович, **Яшков** Денис Сергеевич

## **ГЕОЛОГИЧЕСКОЕ МОДЕЛИРОВАНИЕ ГОРИЗОНТА Ю<sup>1</sup> ТОМСКОЙ ОБЛАСТИ**

Под редакцией К.Е. Закревского

Редактор Е.Г. Шумская Оригинал-макет Е.Г. Шумской Дизайн обложки Л.Д. Кривцовой

Подписано в печать 22.11.2016 г. Формат  $70\times100^{1/16}$ . Бумага для офисной техники. Гарнитура Times. Усл.-печ. л. 17,2. Тираж 50 экз. Заказ № 2162.

Отпечатано на оборудовании Издательского Дома Томского государственного университета 634050, г. Томск, пр. Ленина, 36 Тел. 8+(382-2)–53-15-28 Сайт: http://publish.tsu.ru E-mail: rio.tsu@mail.ru

Издание является некоммерческим и распространяется свободно.

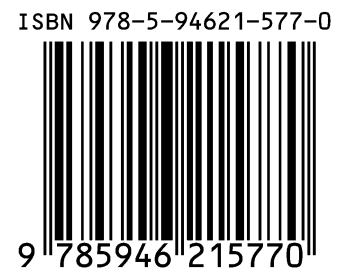